**SteelEye Protection Suite Message Catalog**

# **Core Message Catalog**

Use **Control F** to search for a specific error code in each catalog.

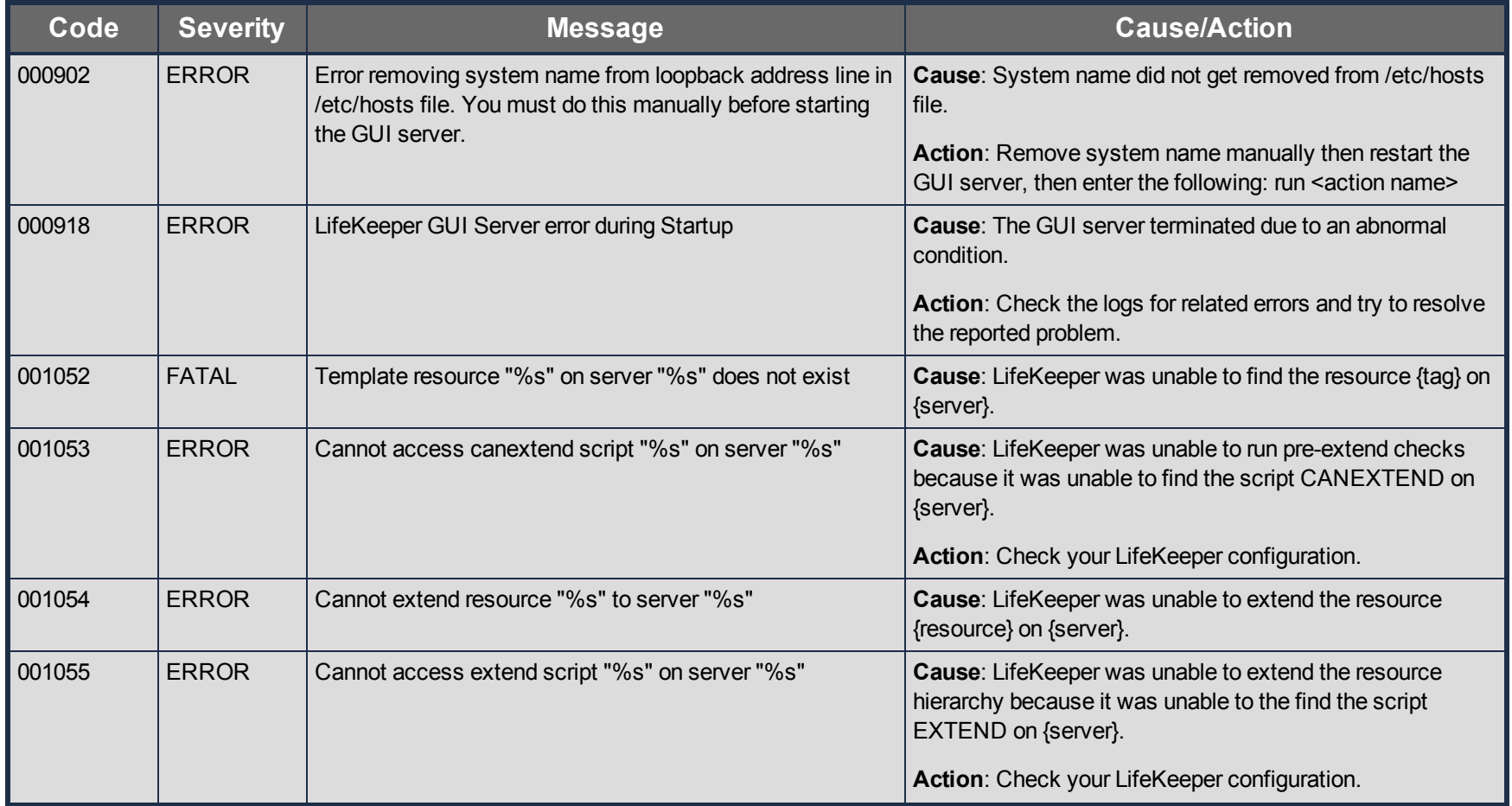

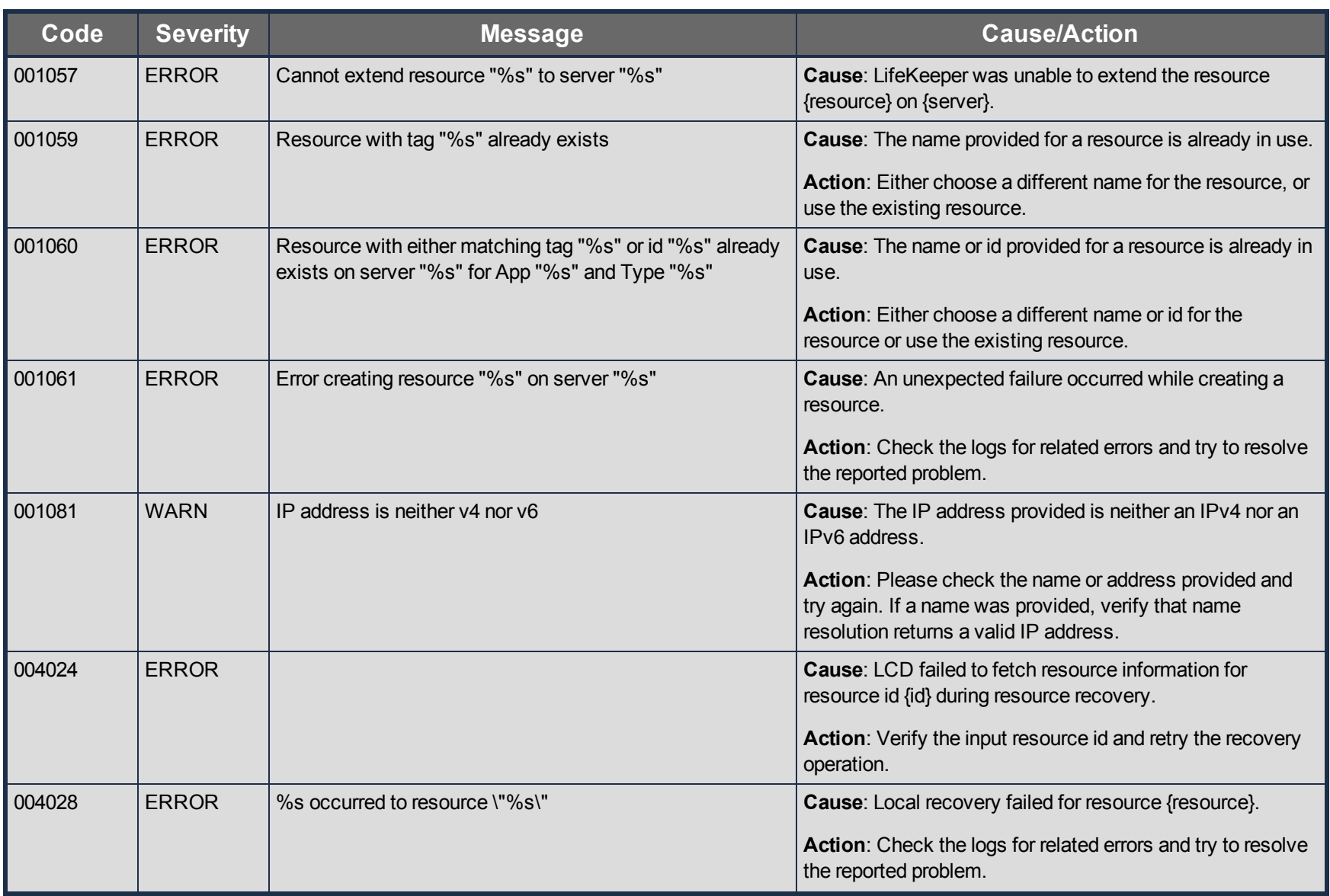

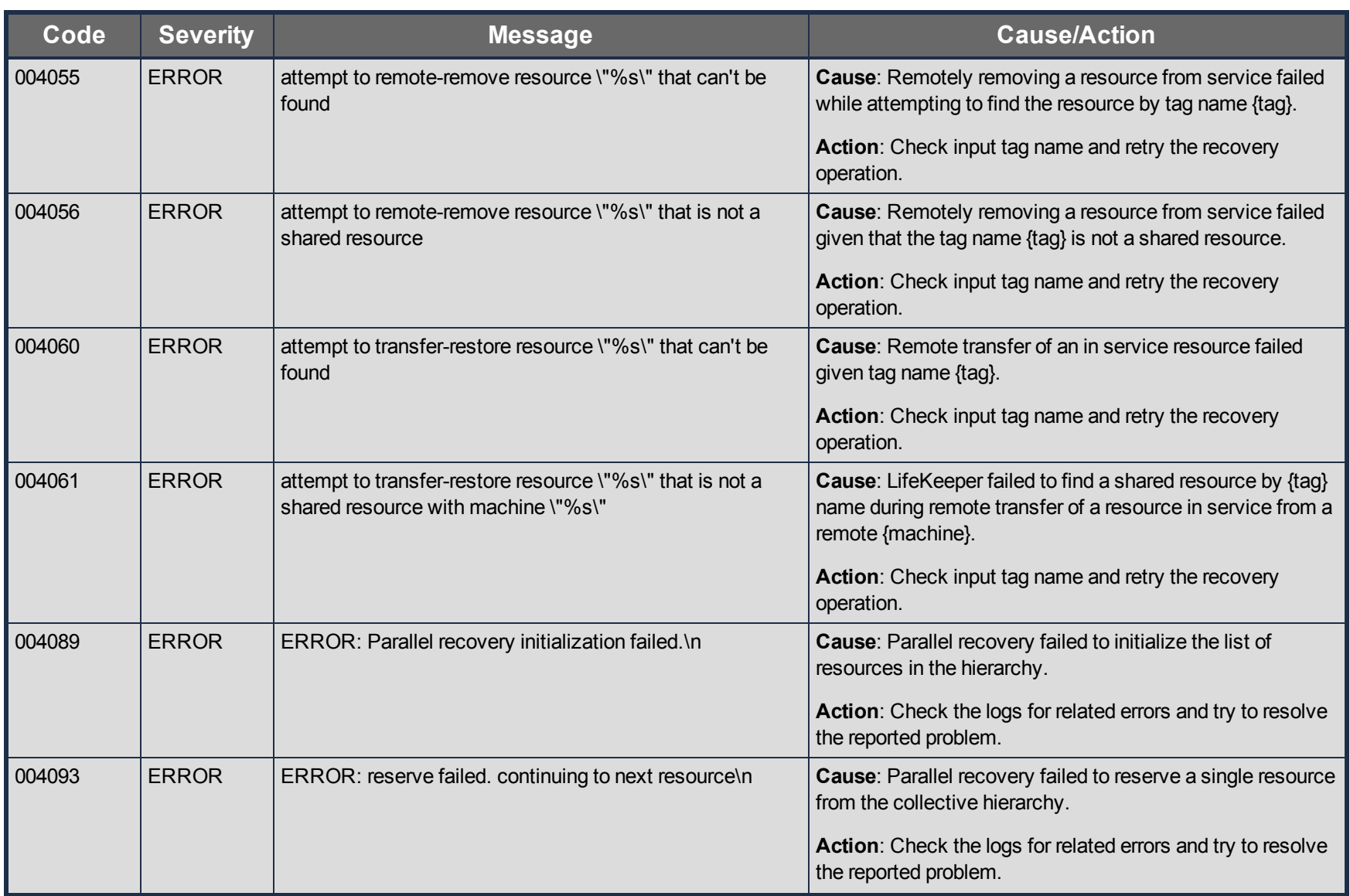

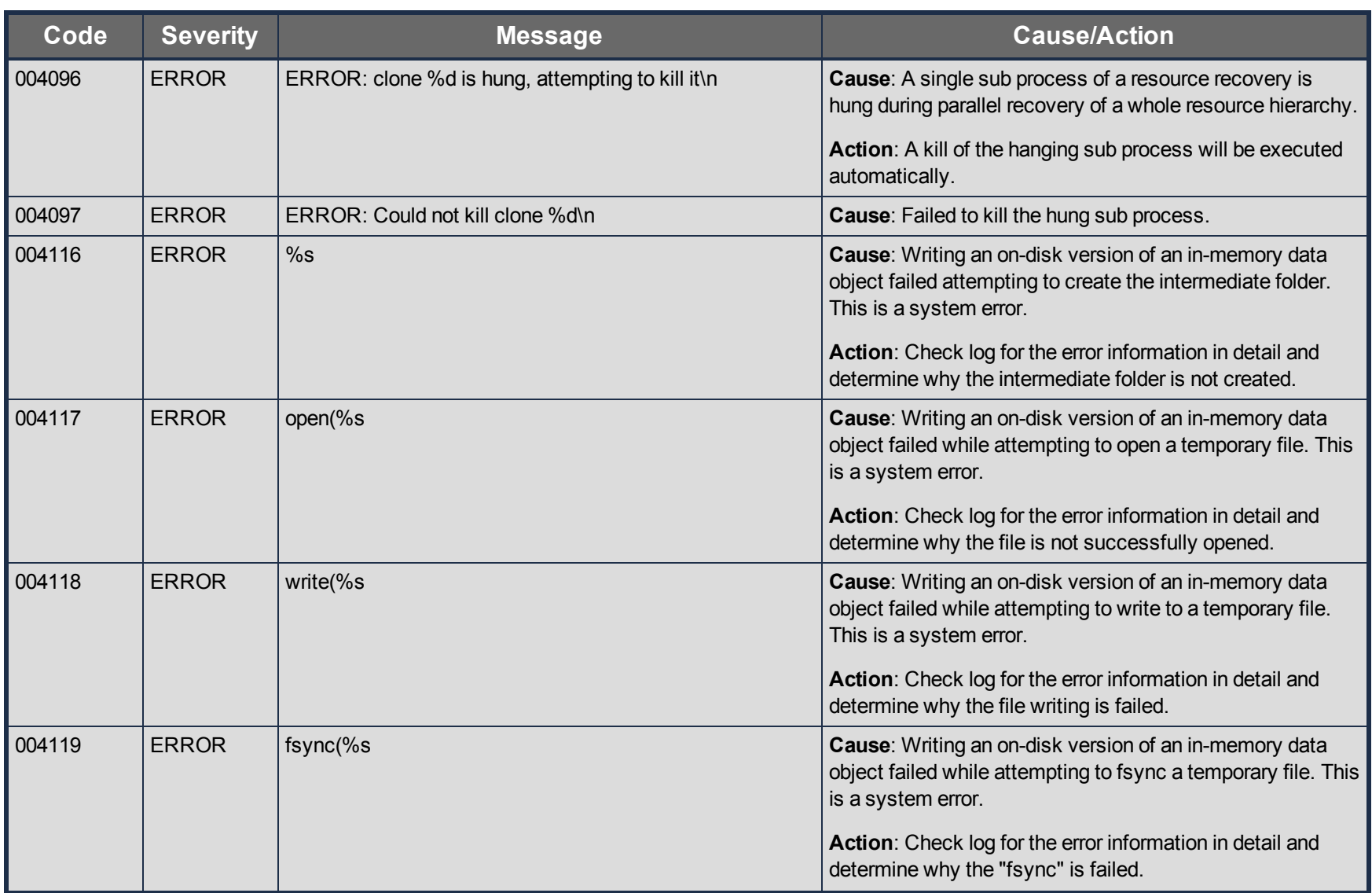

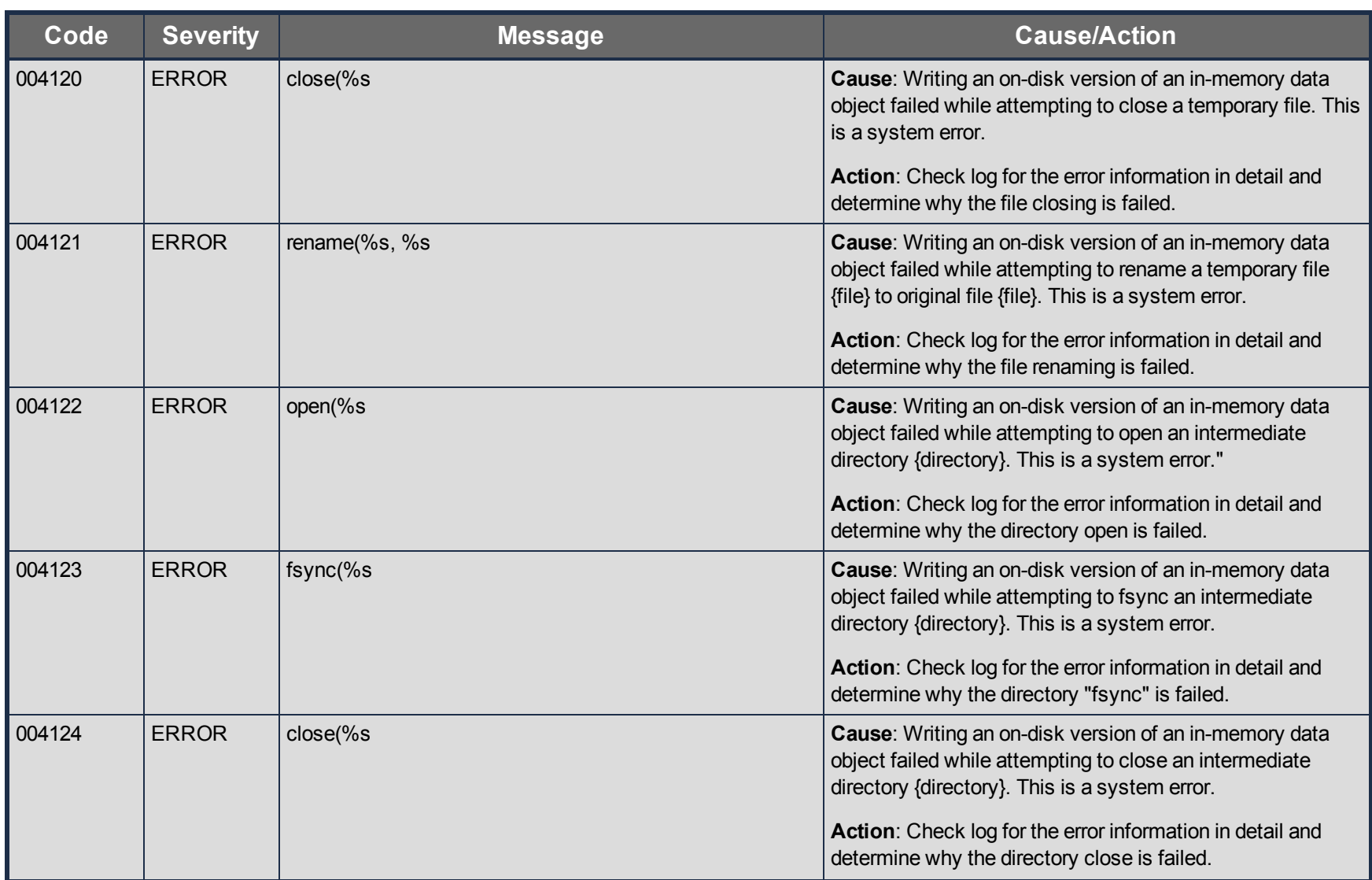

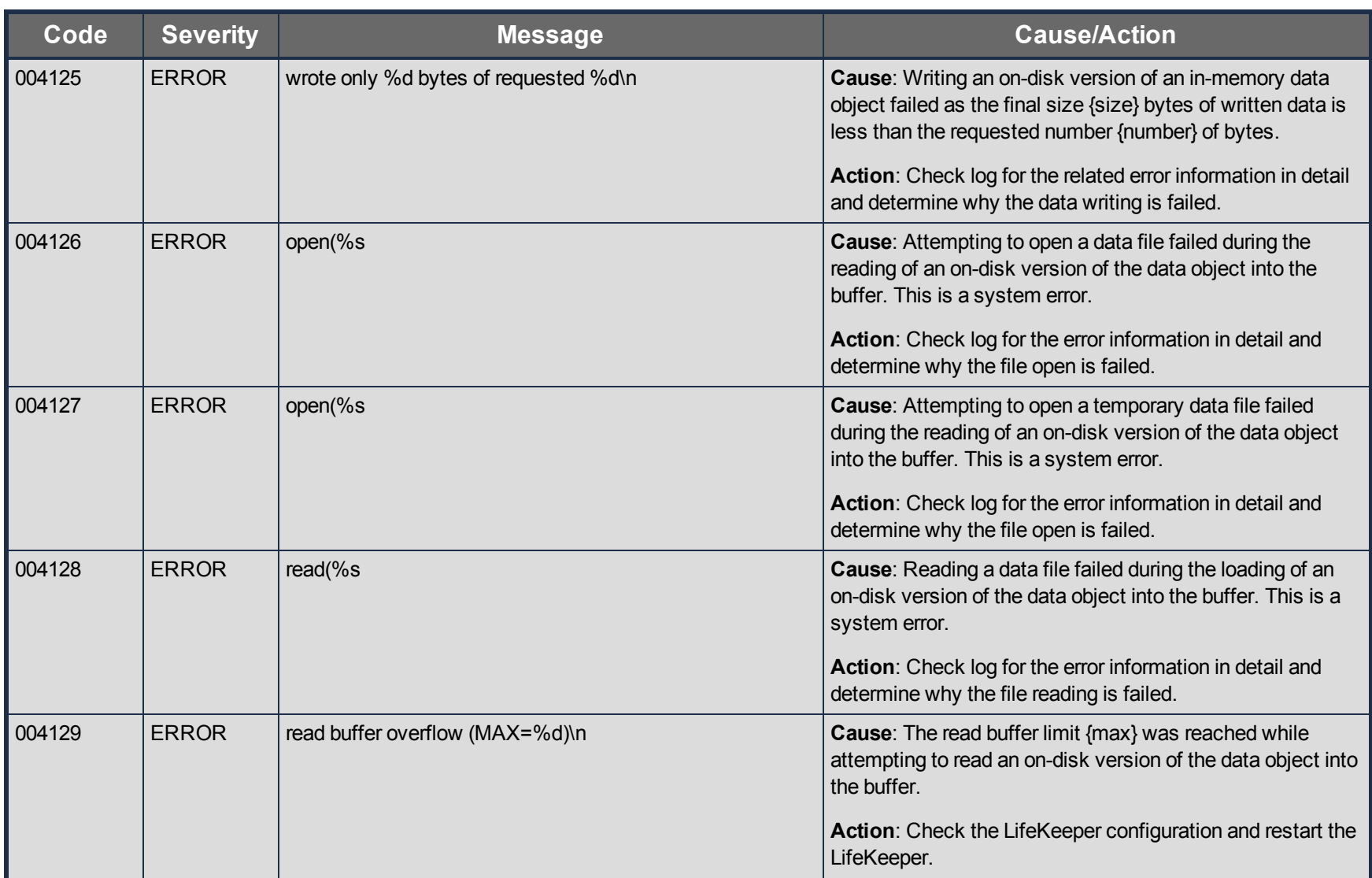

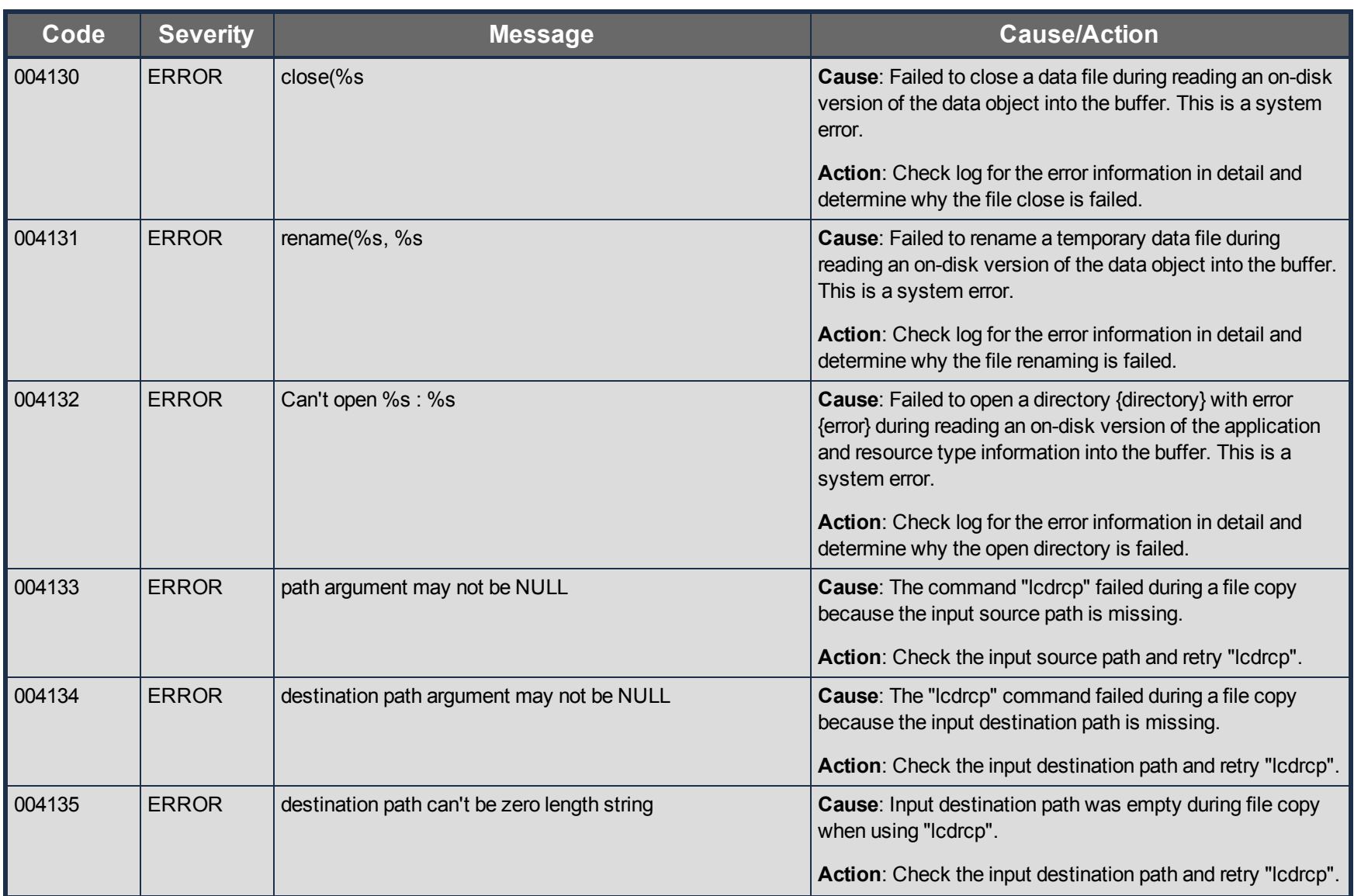

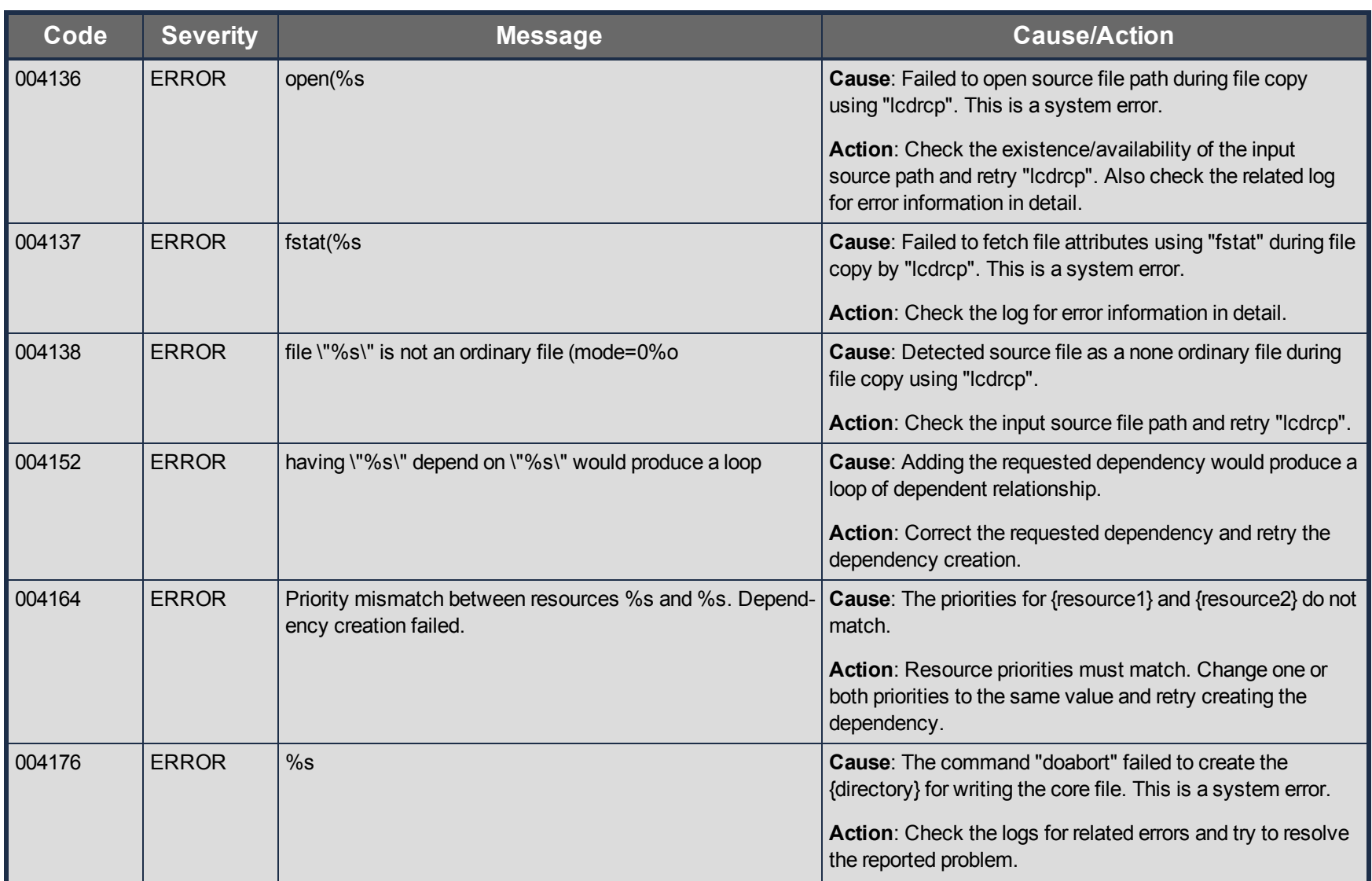

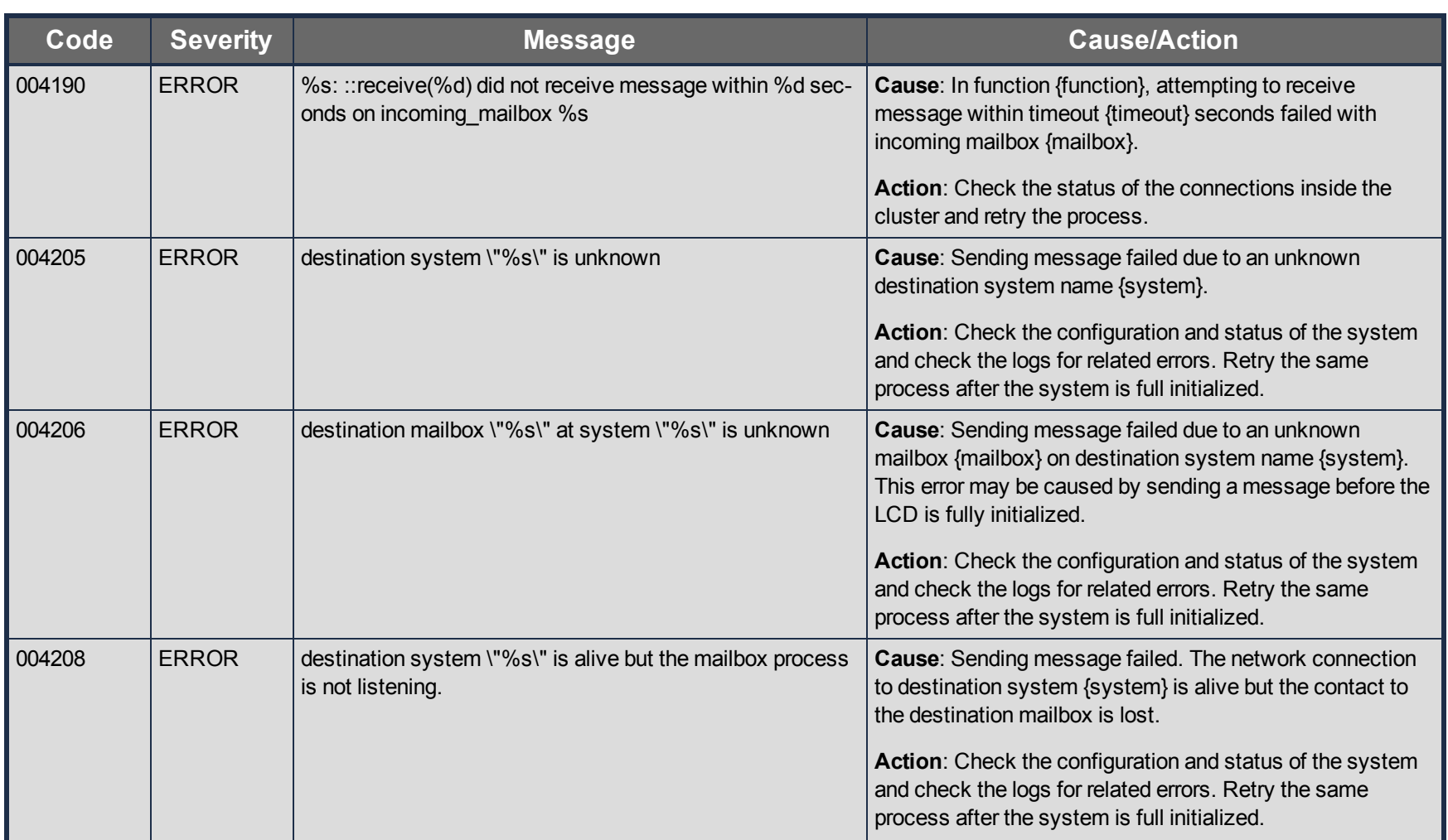

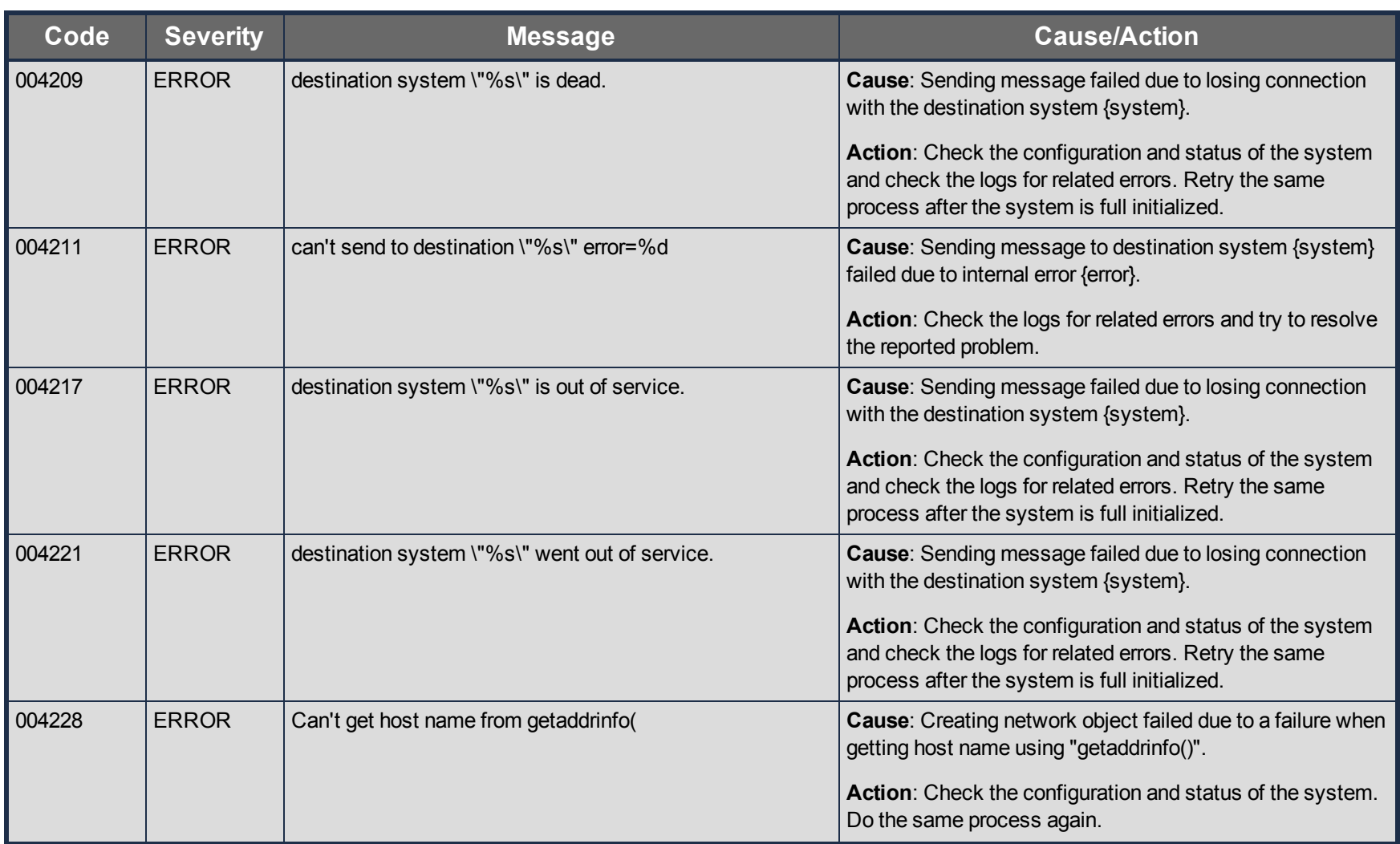

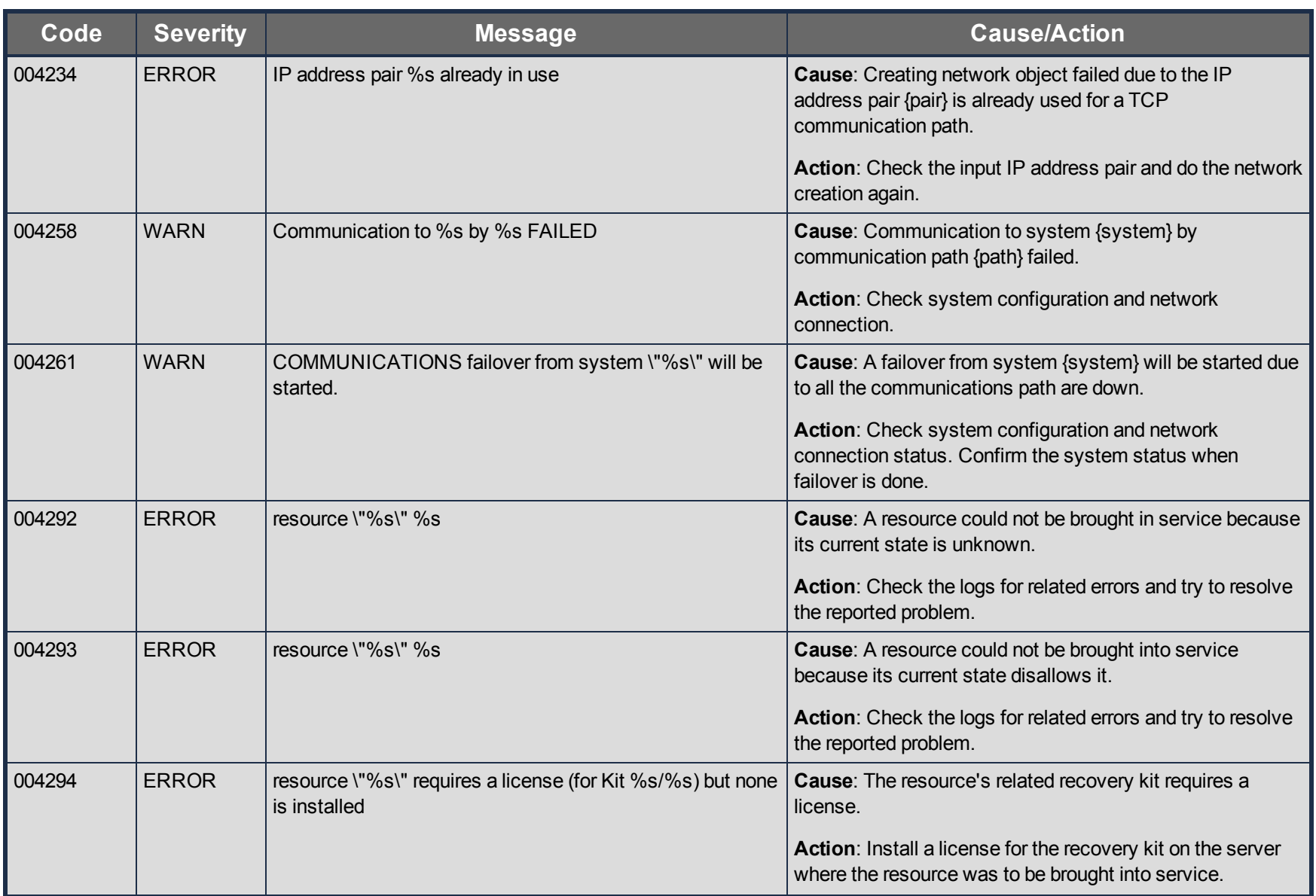

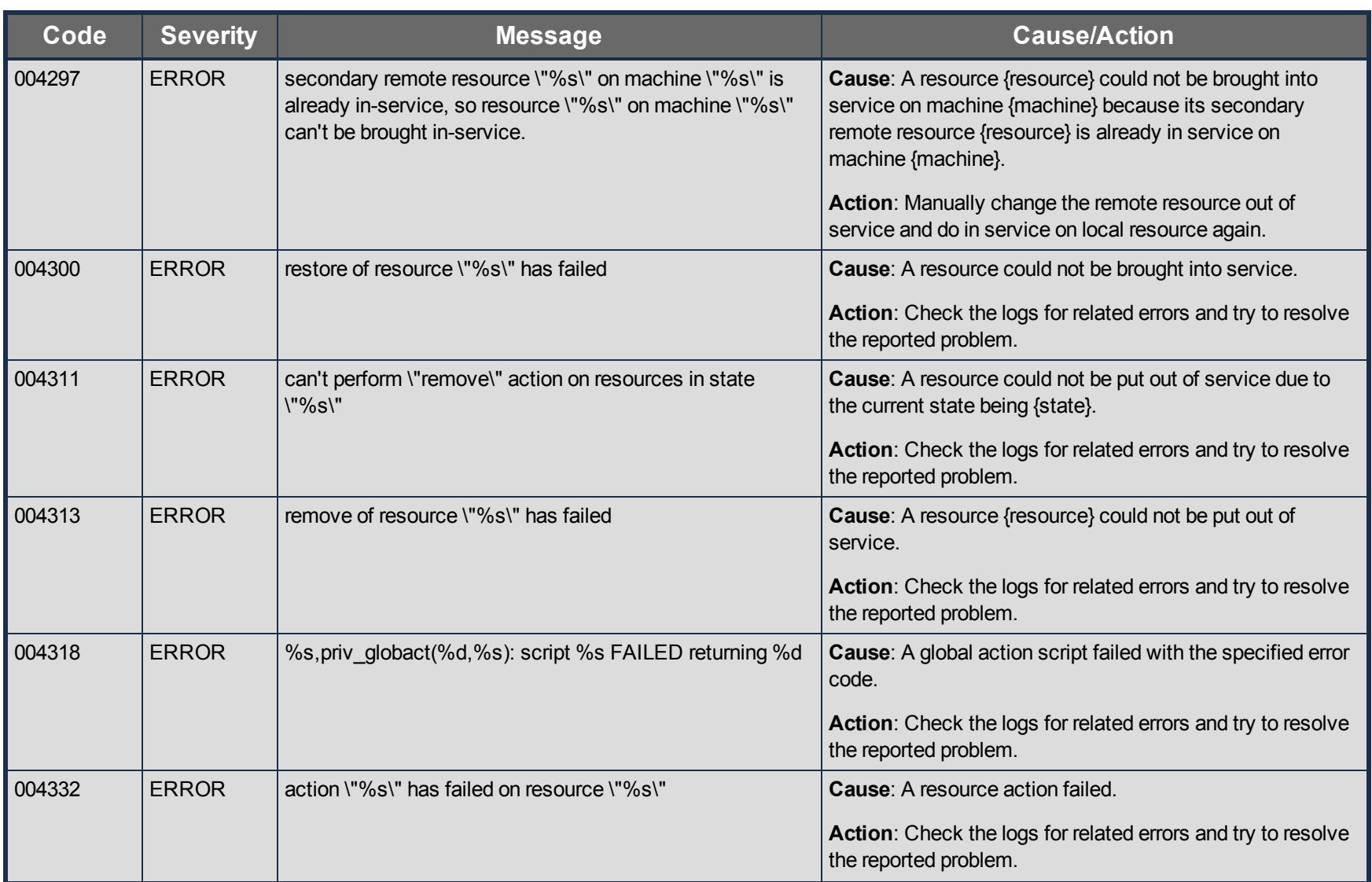

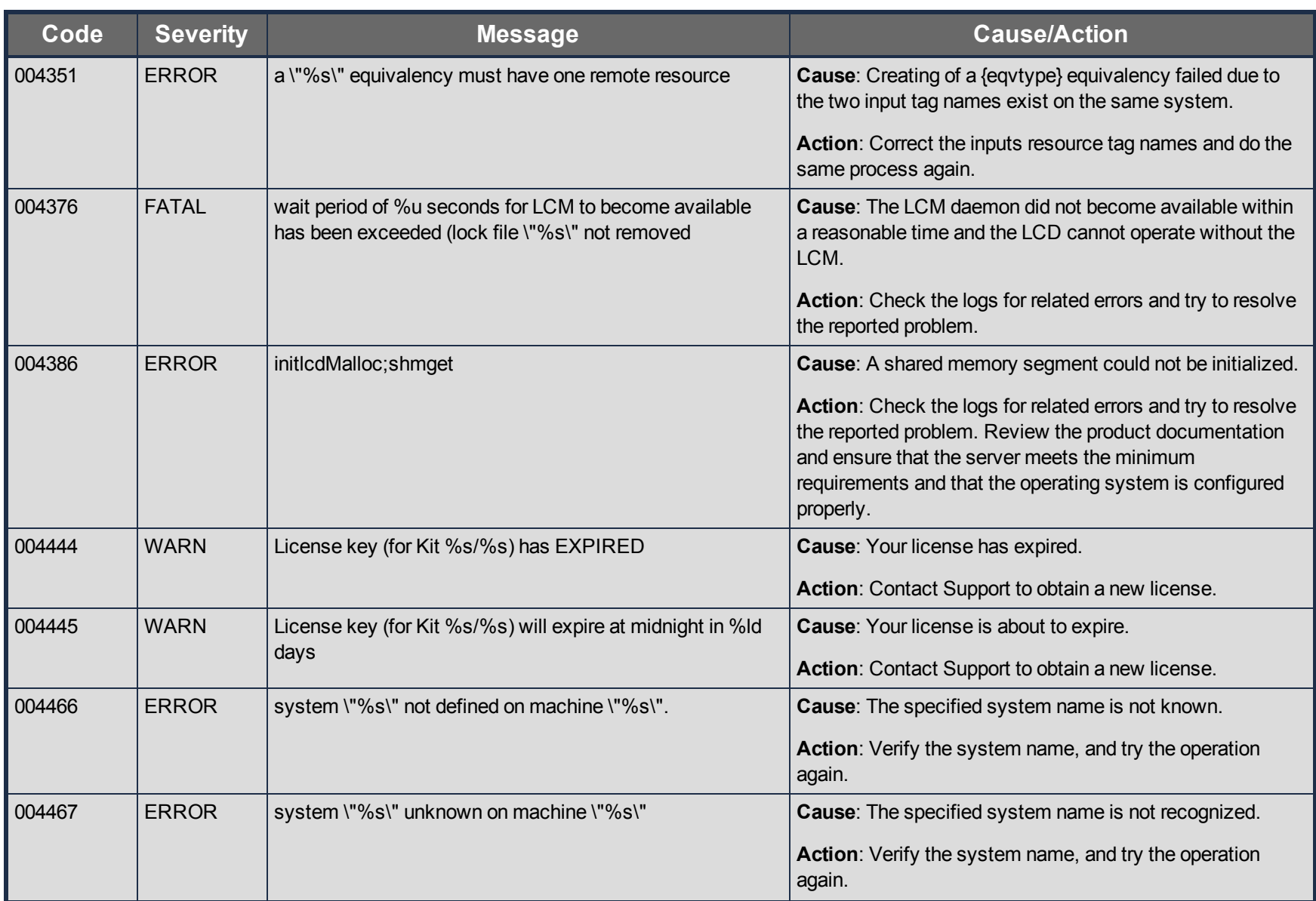

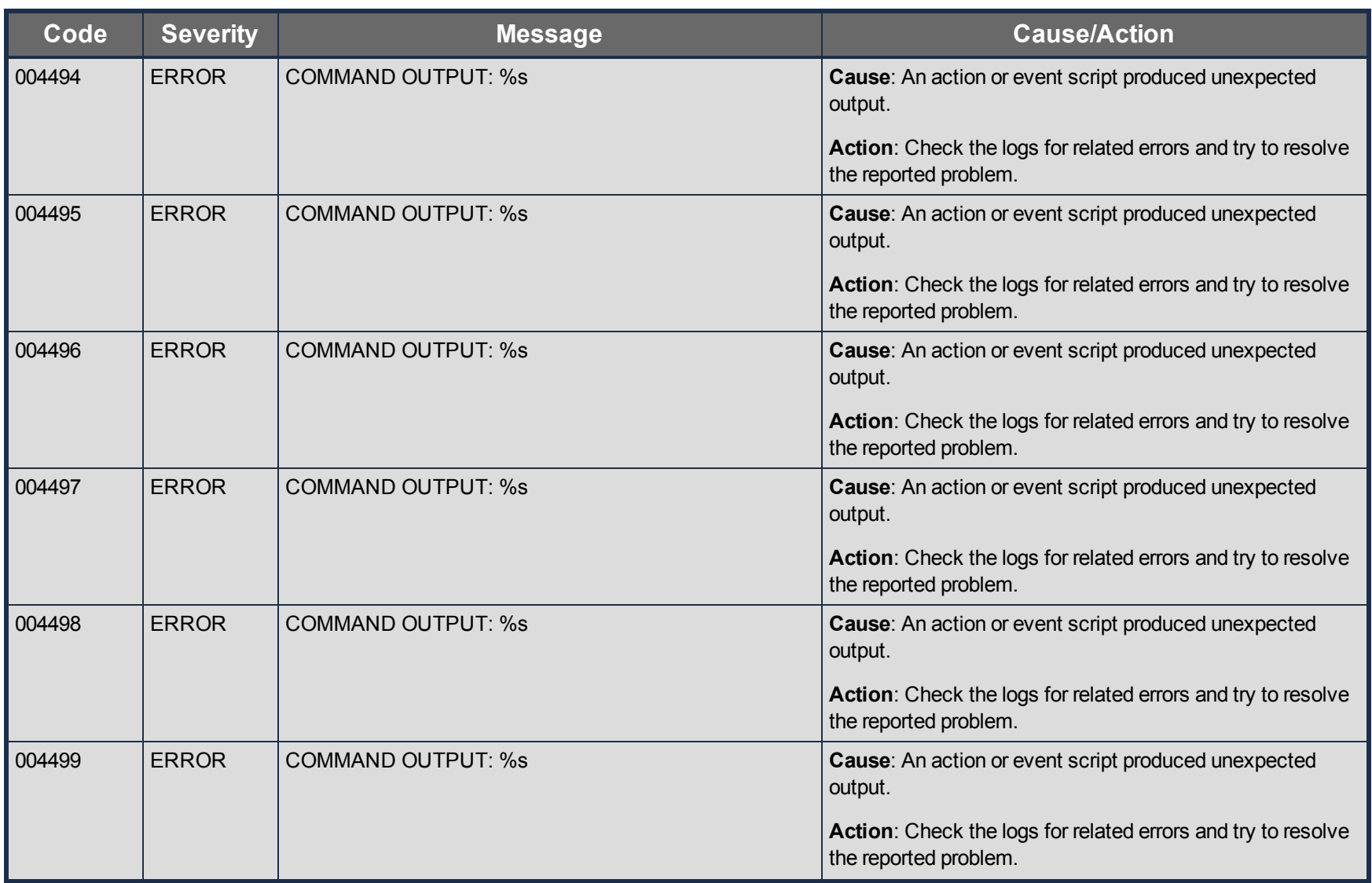

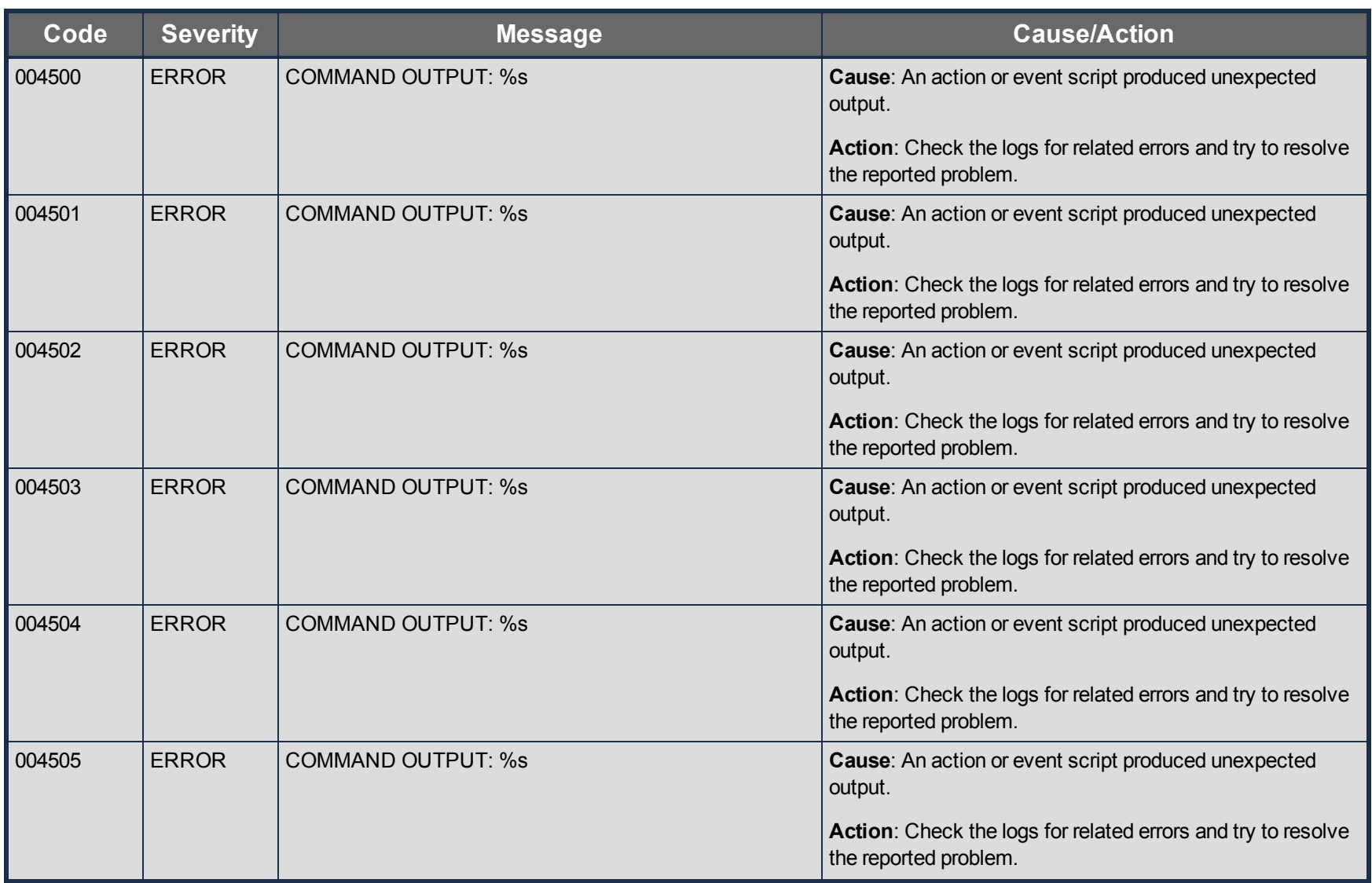

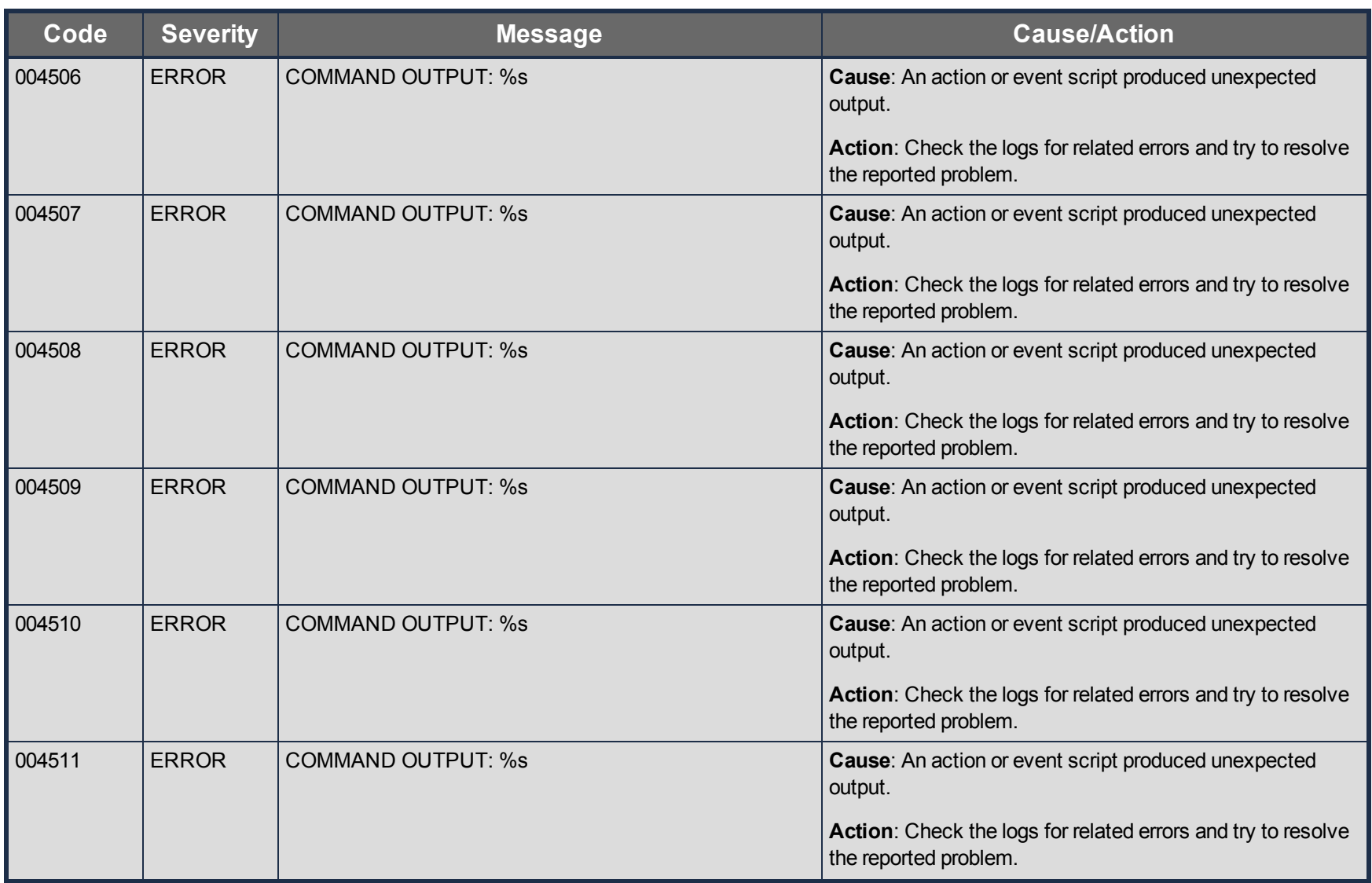

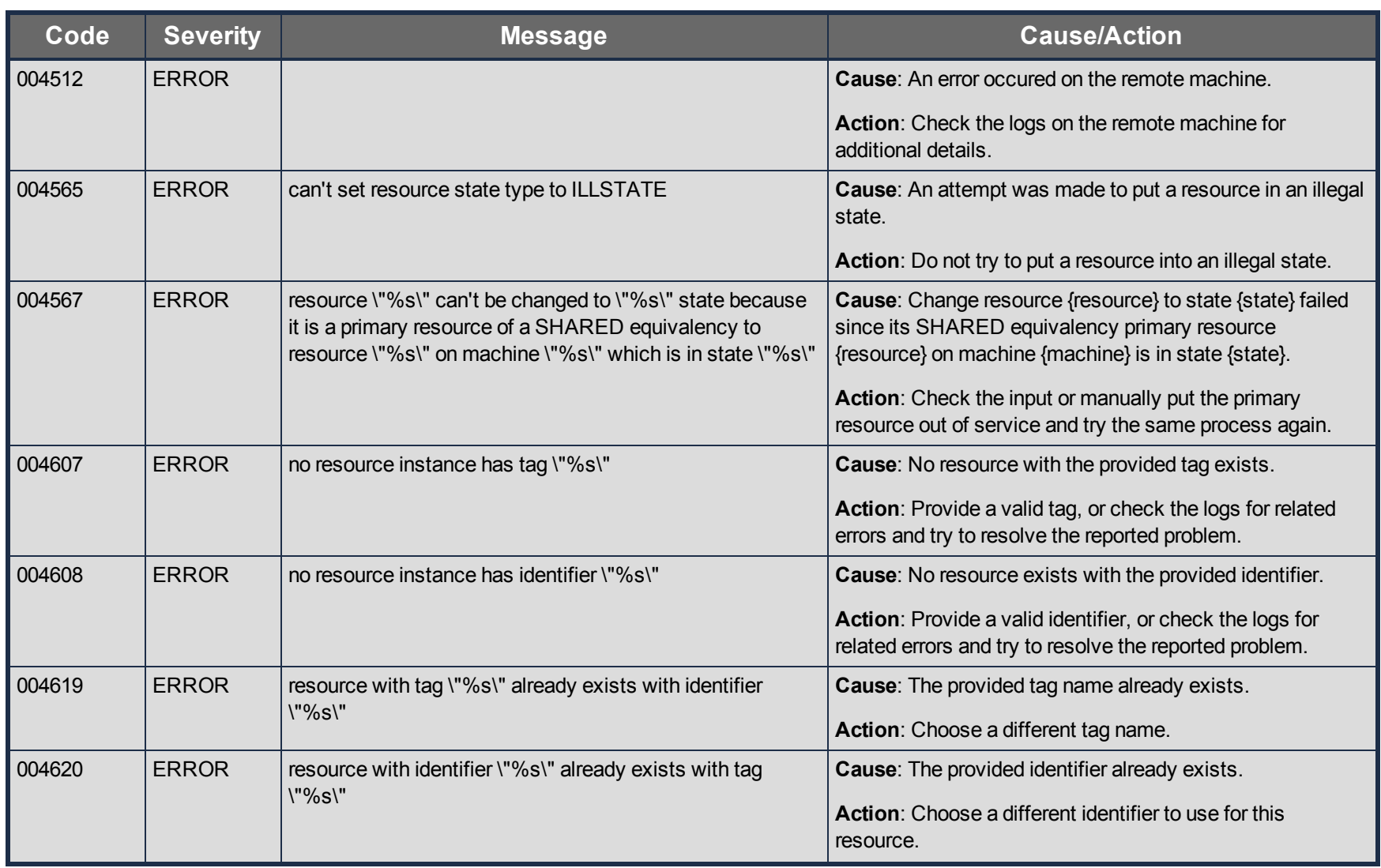

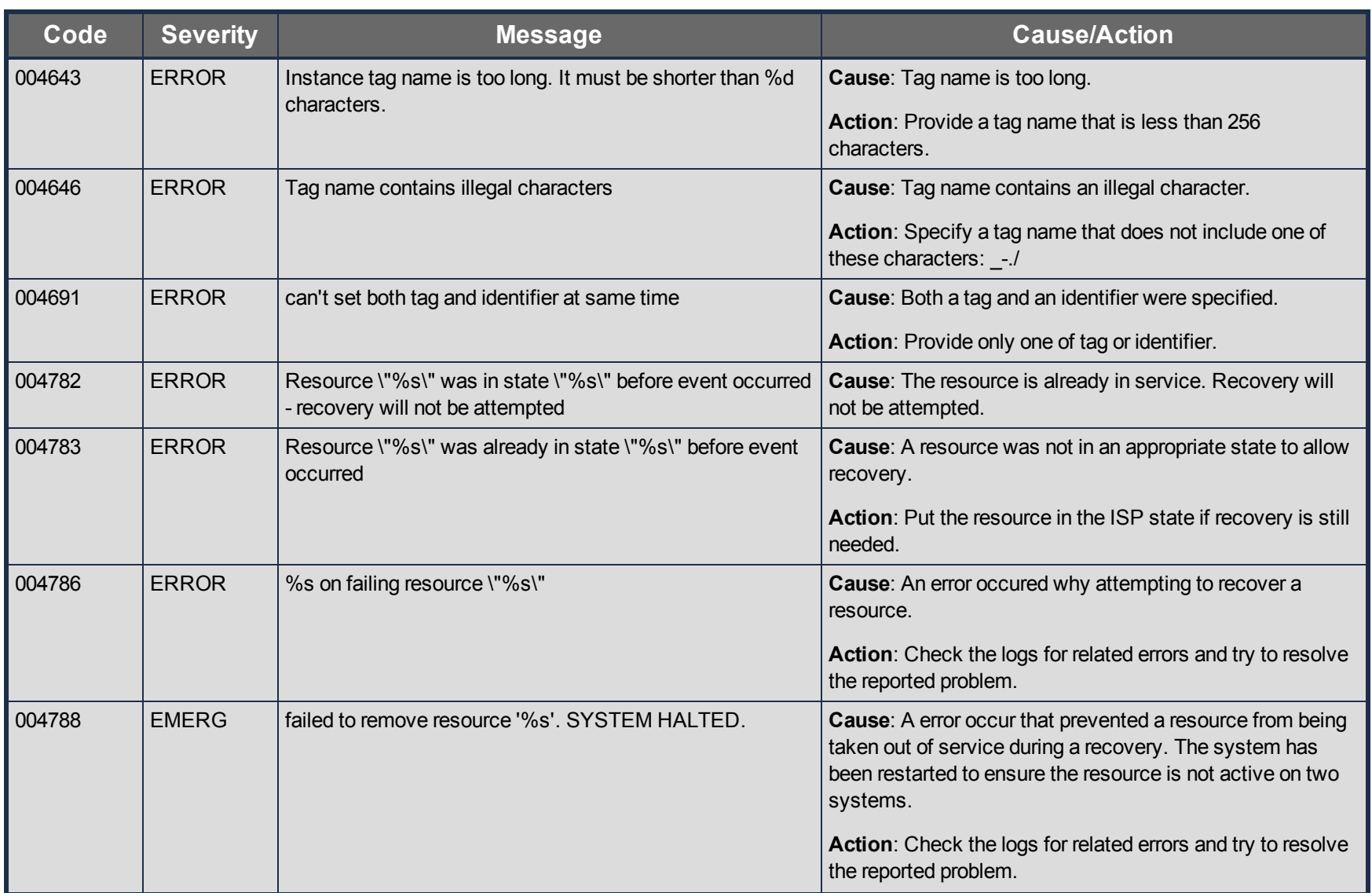

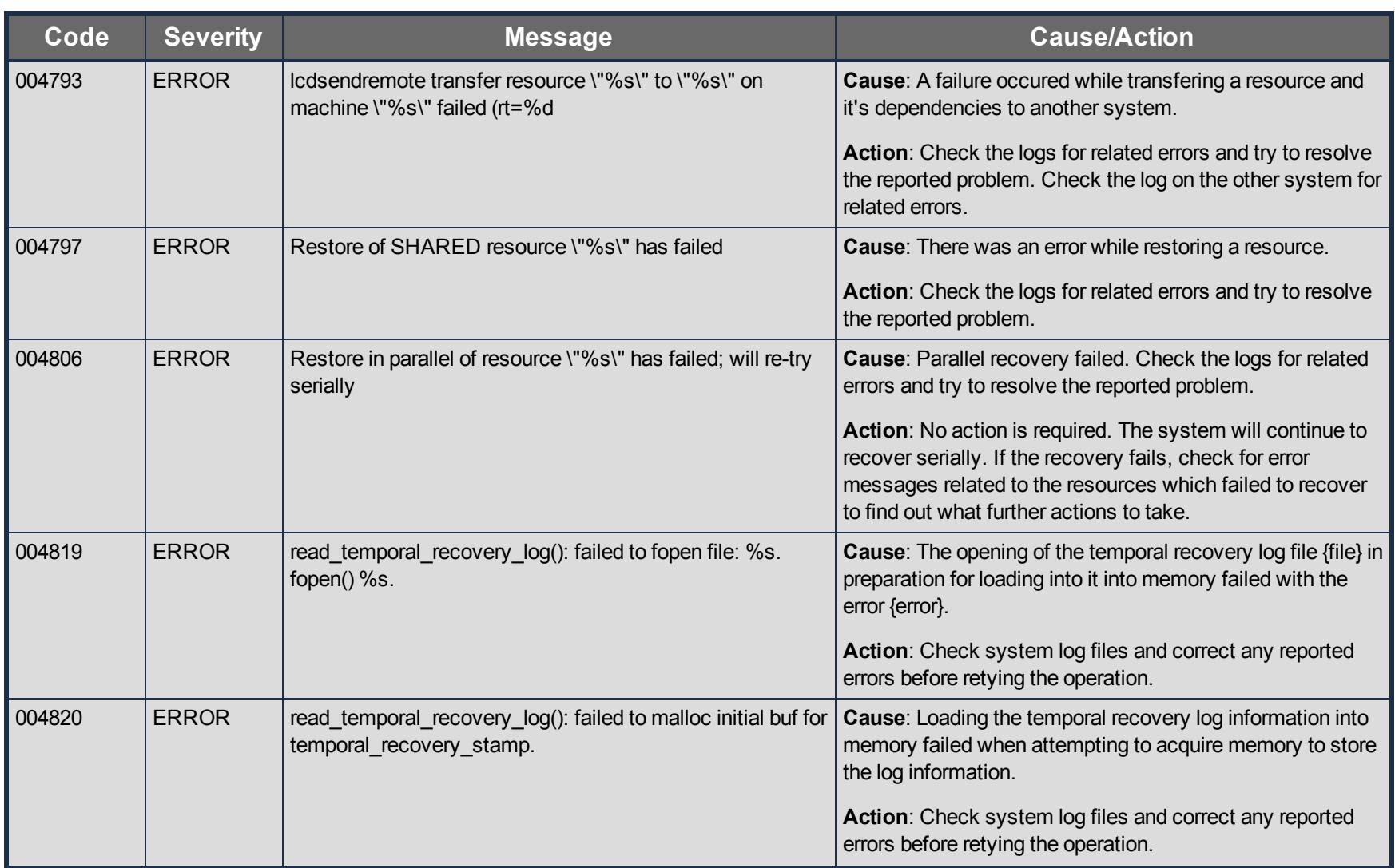

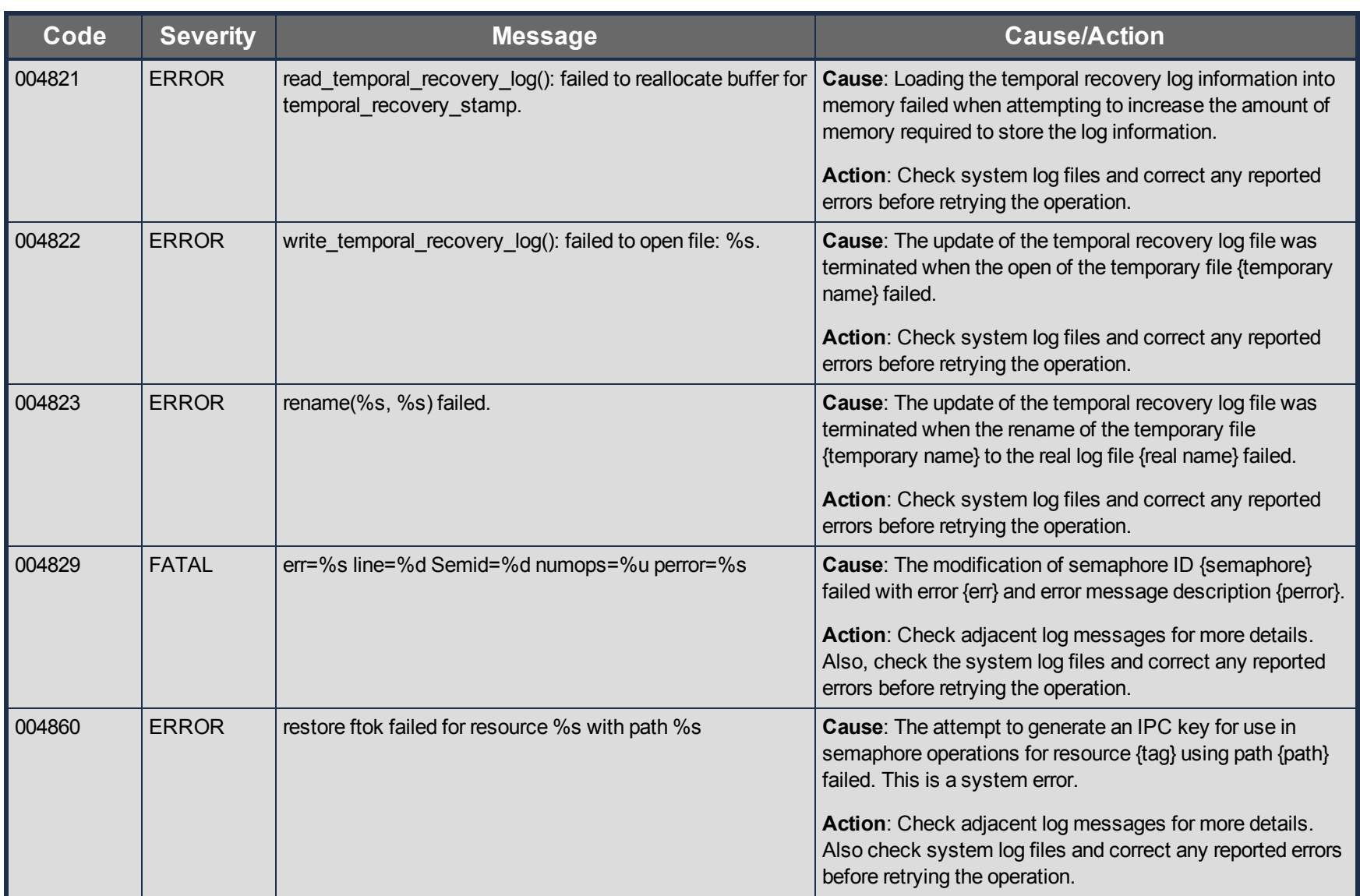

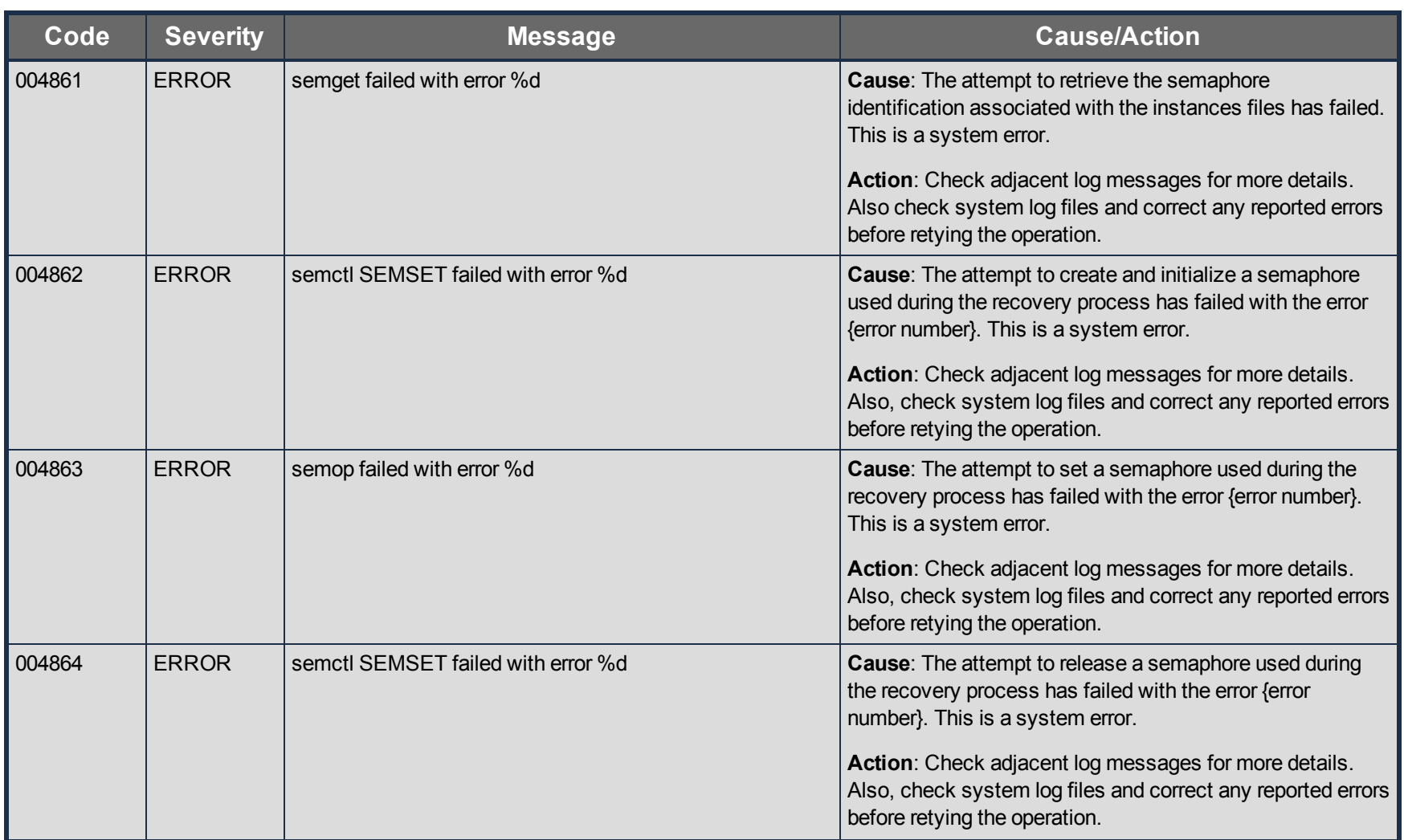

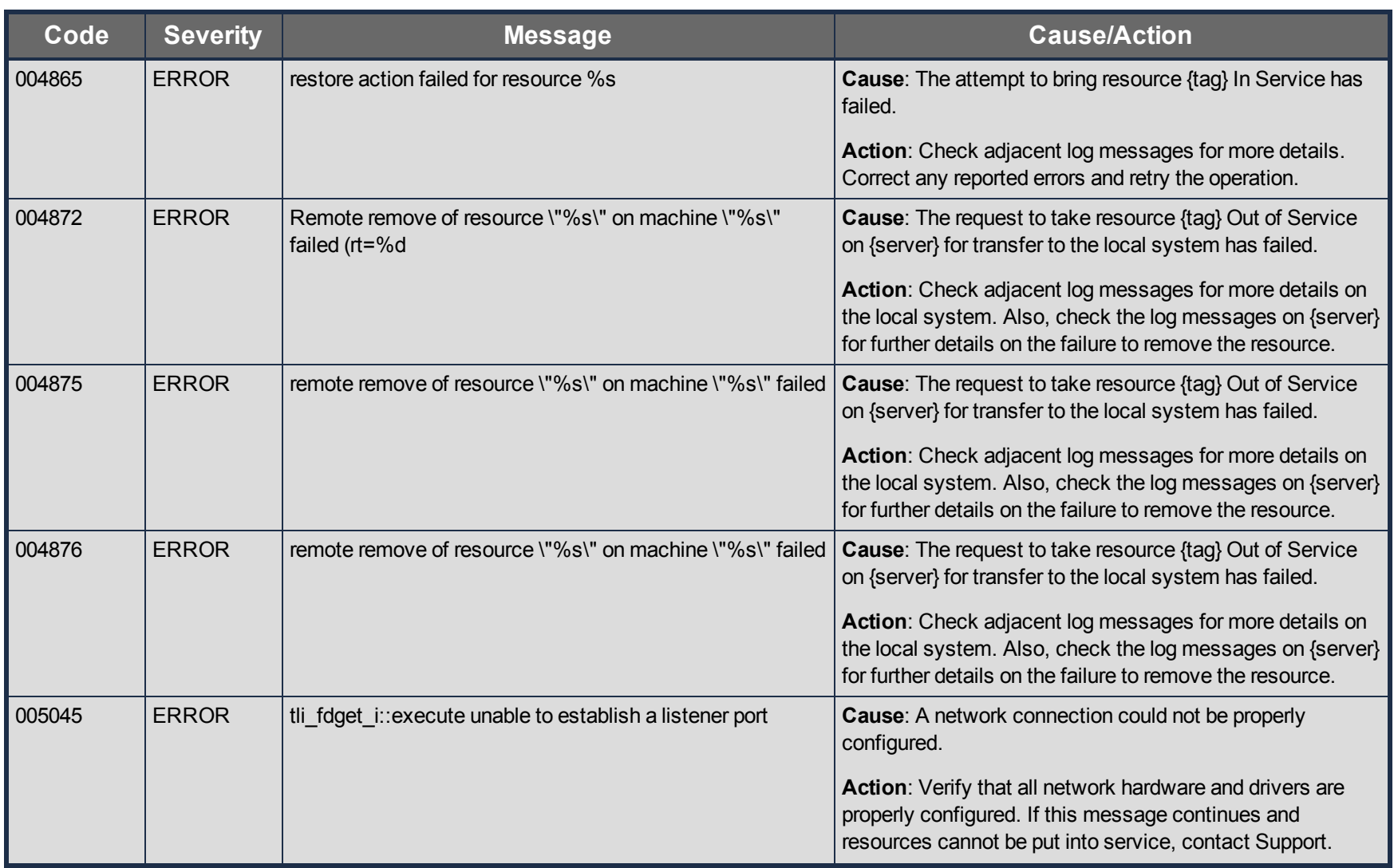

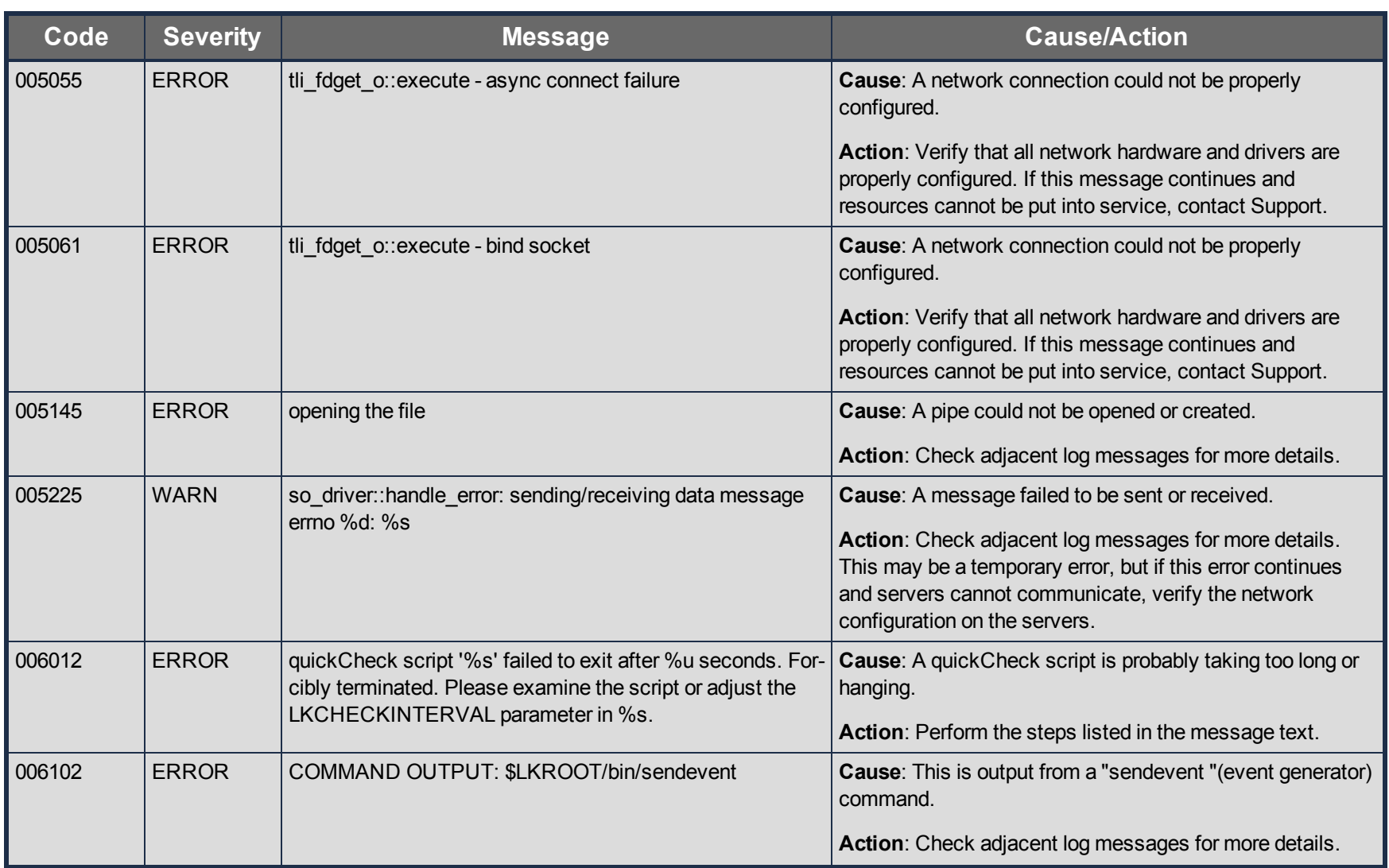

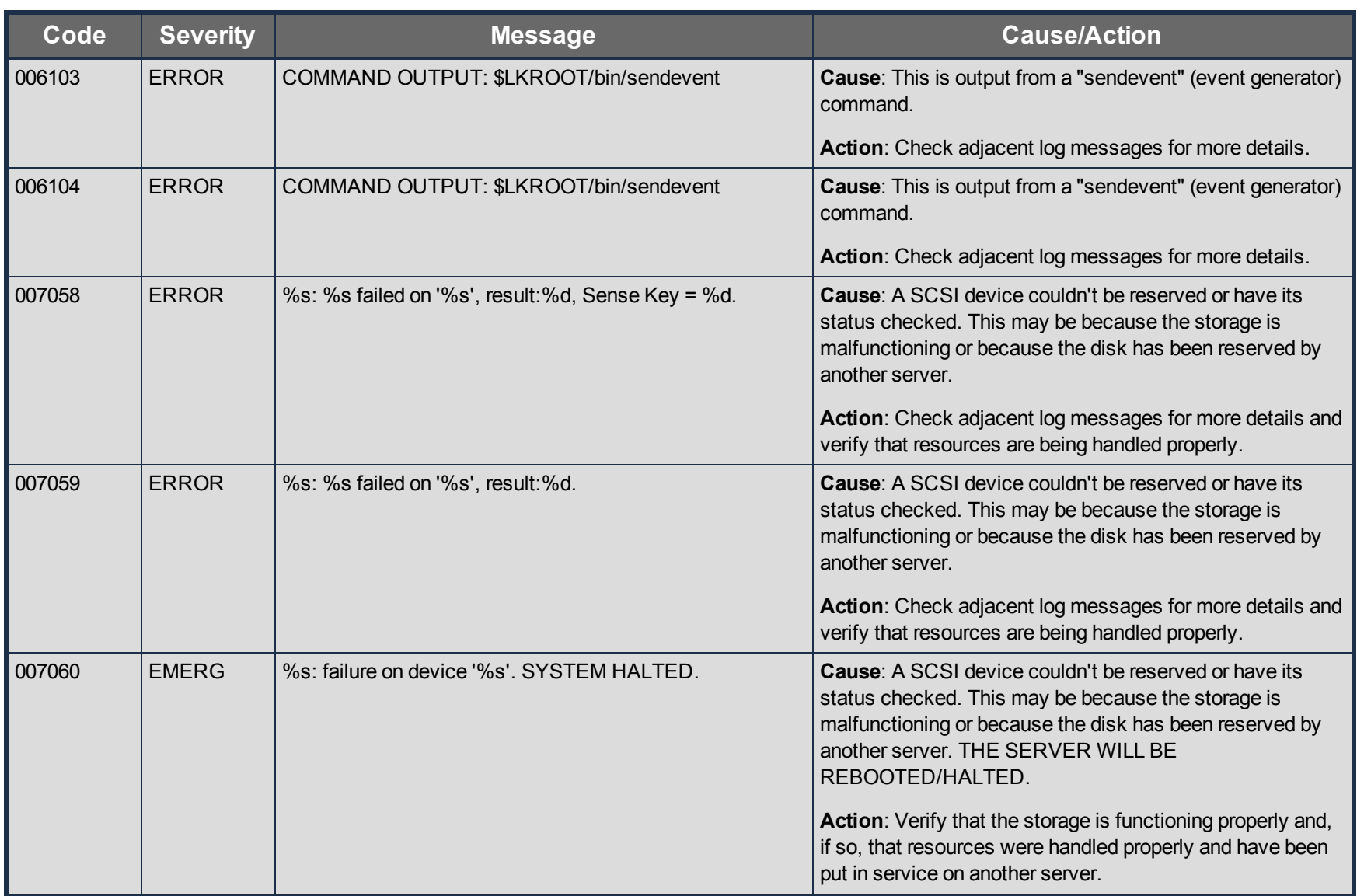

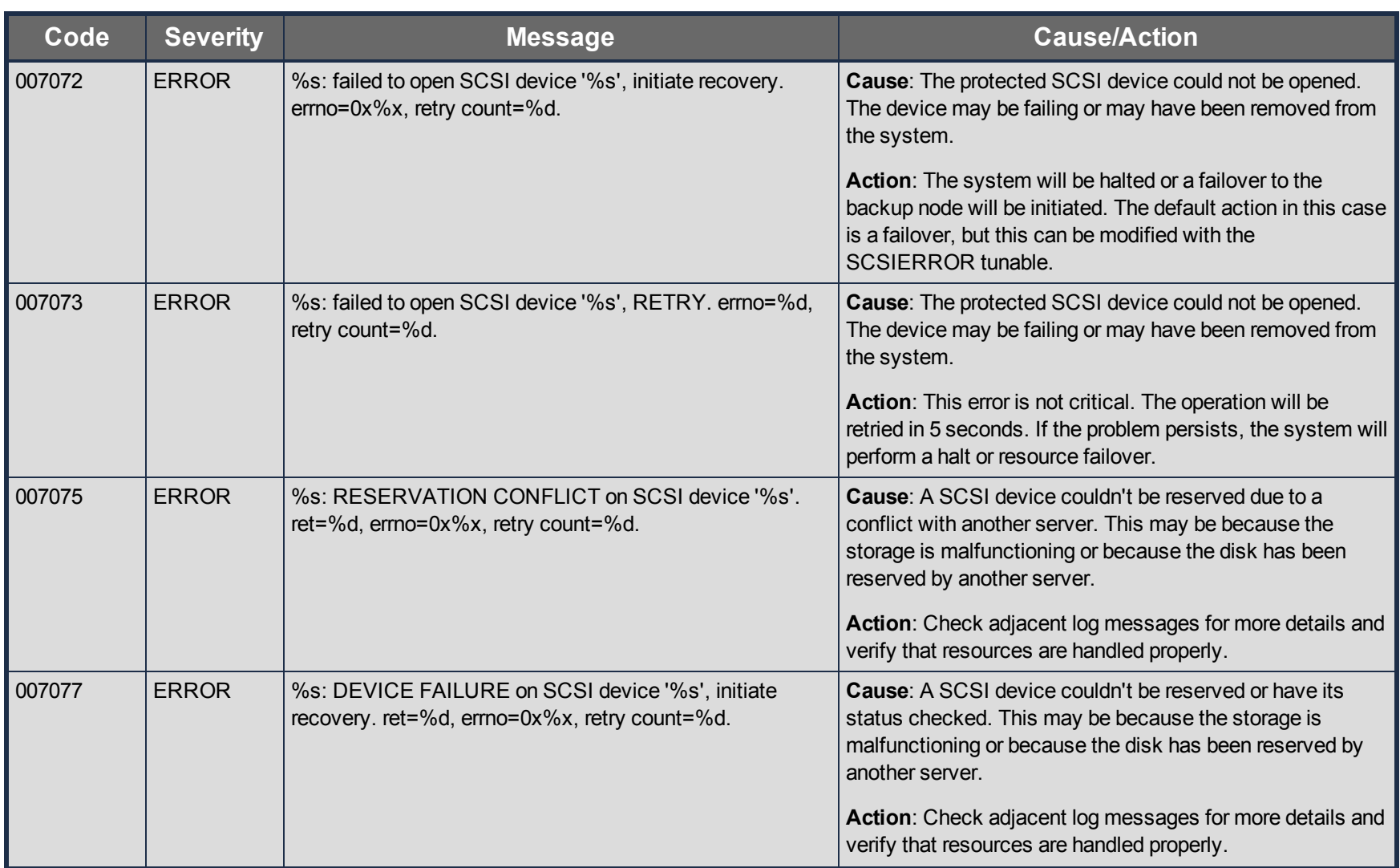

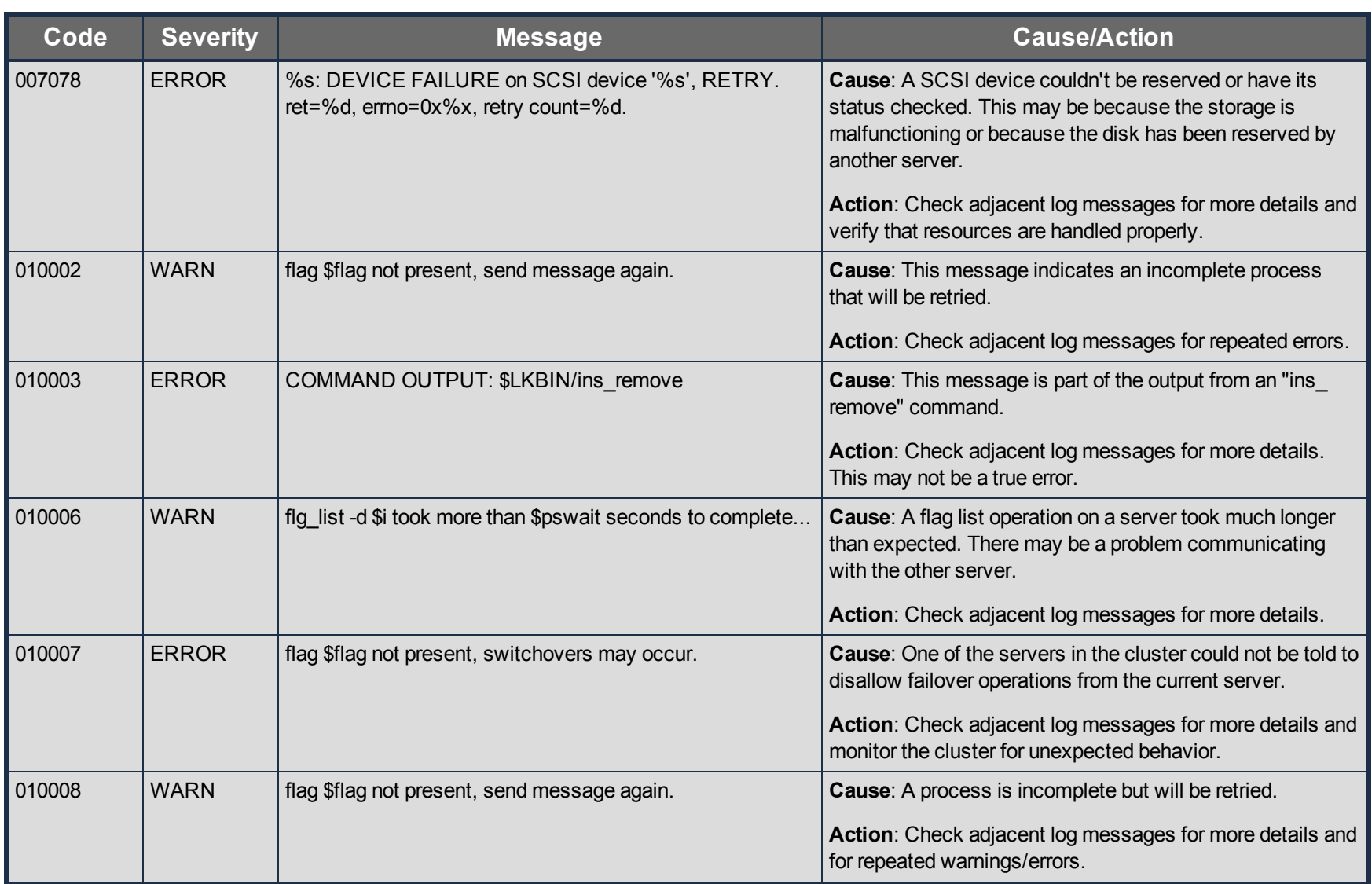

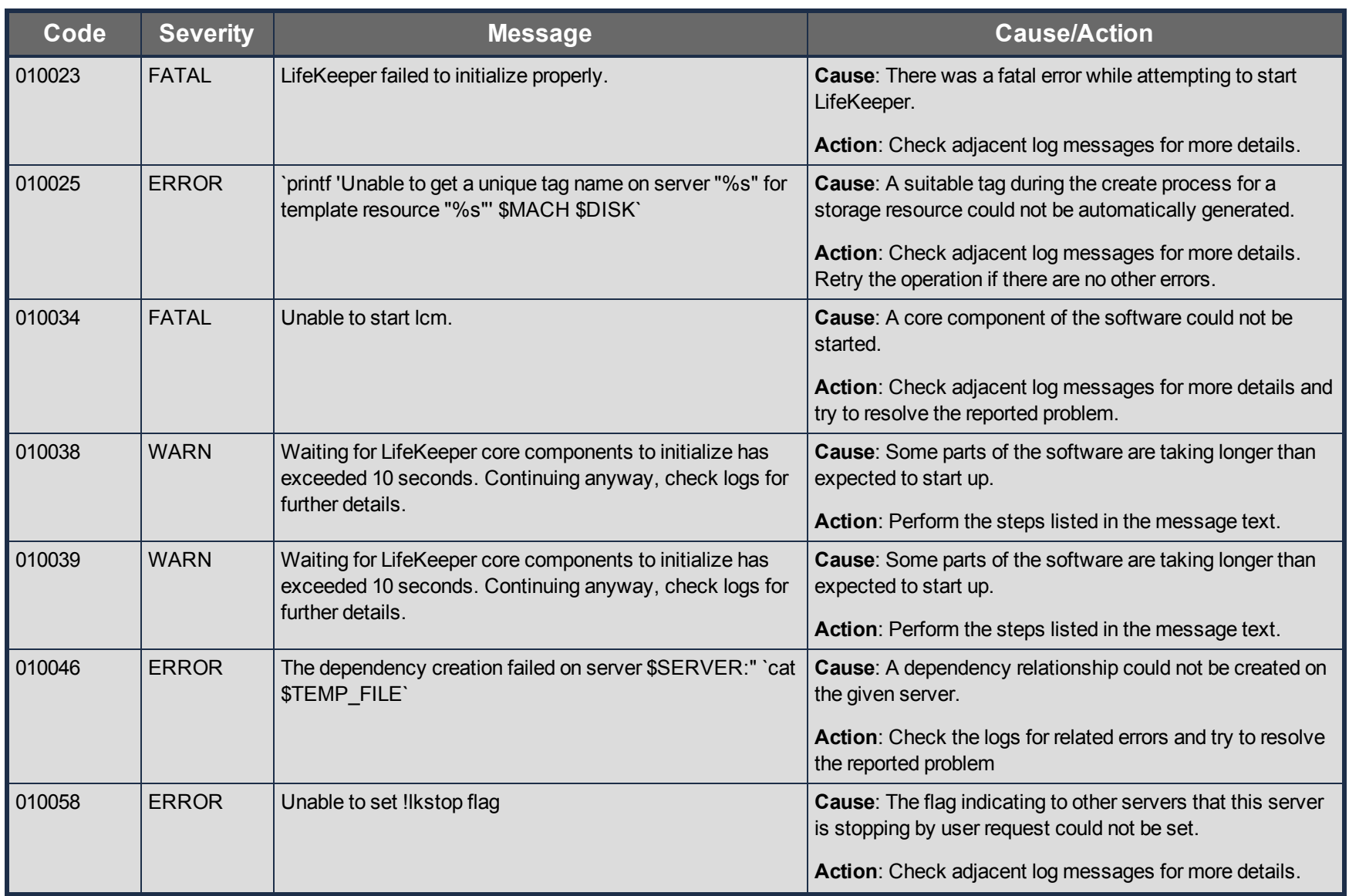

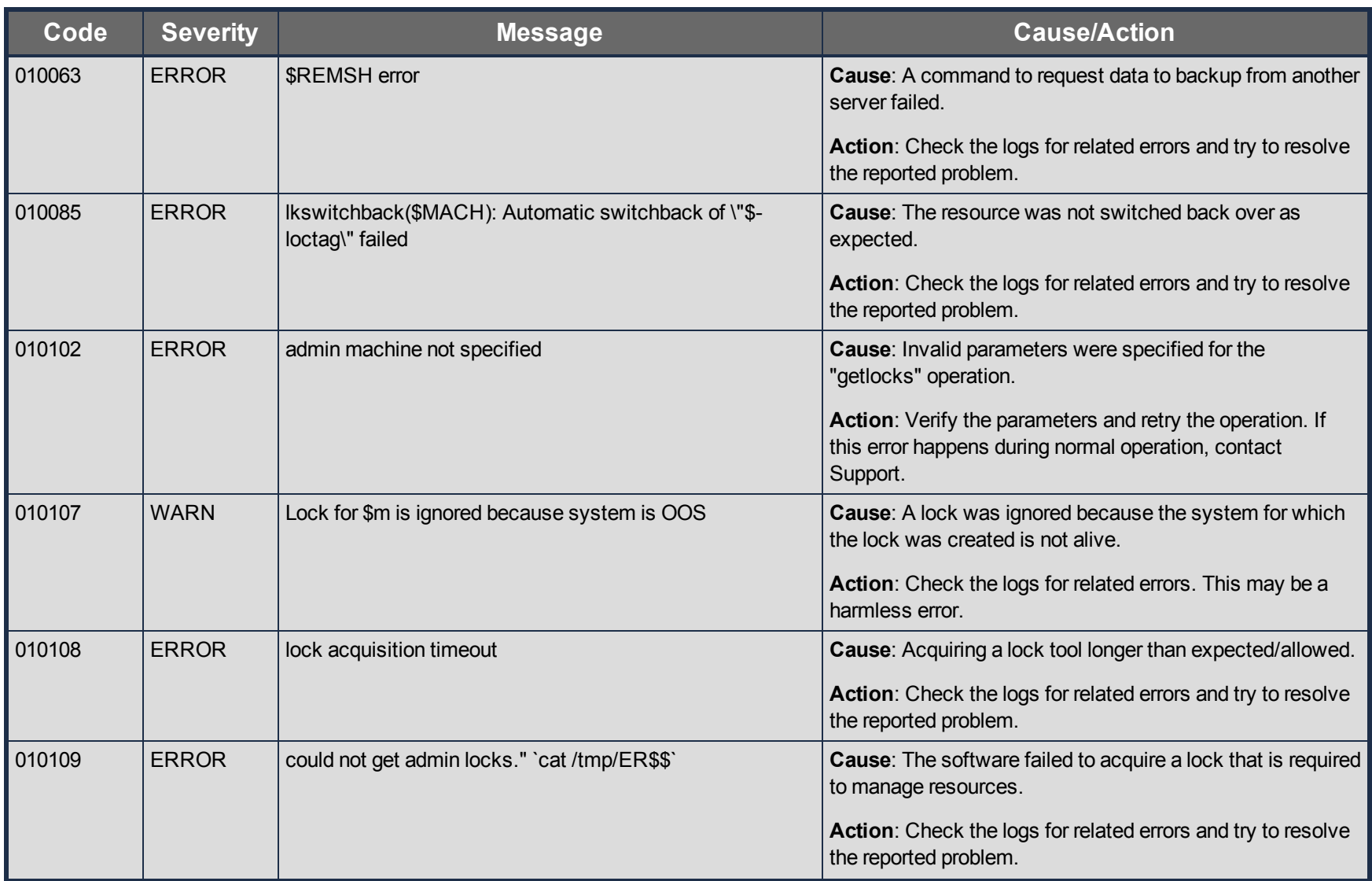

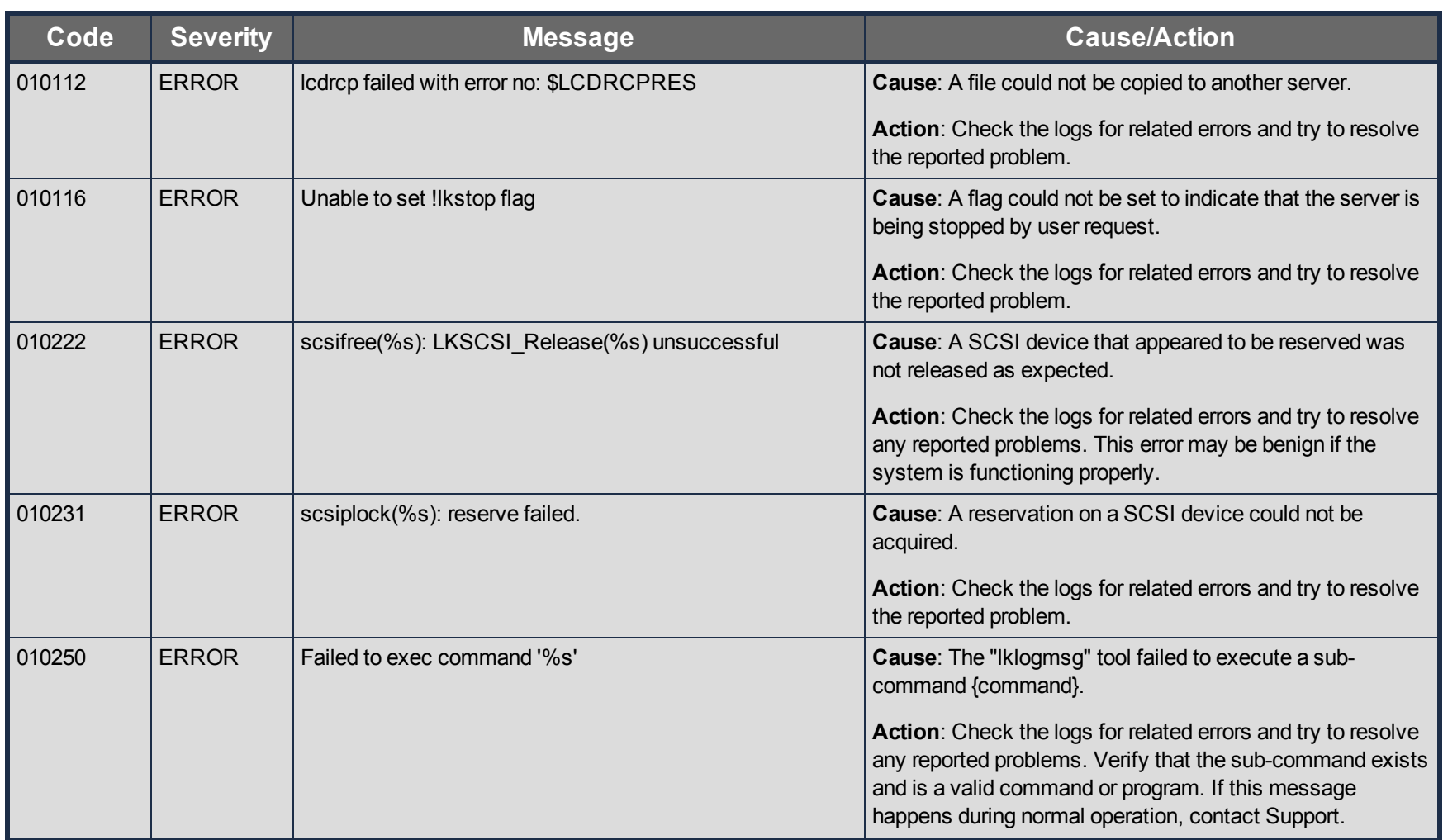

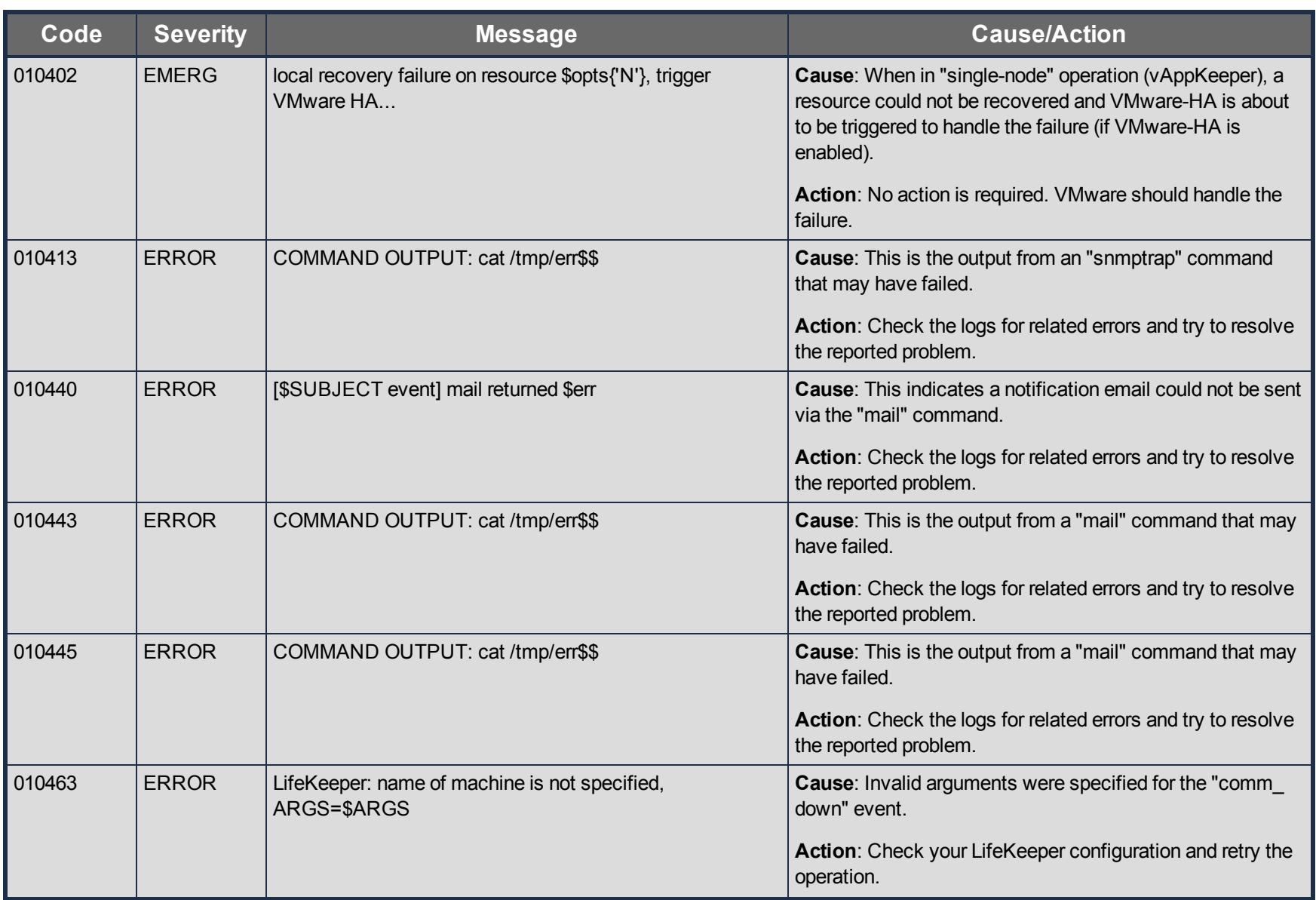

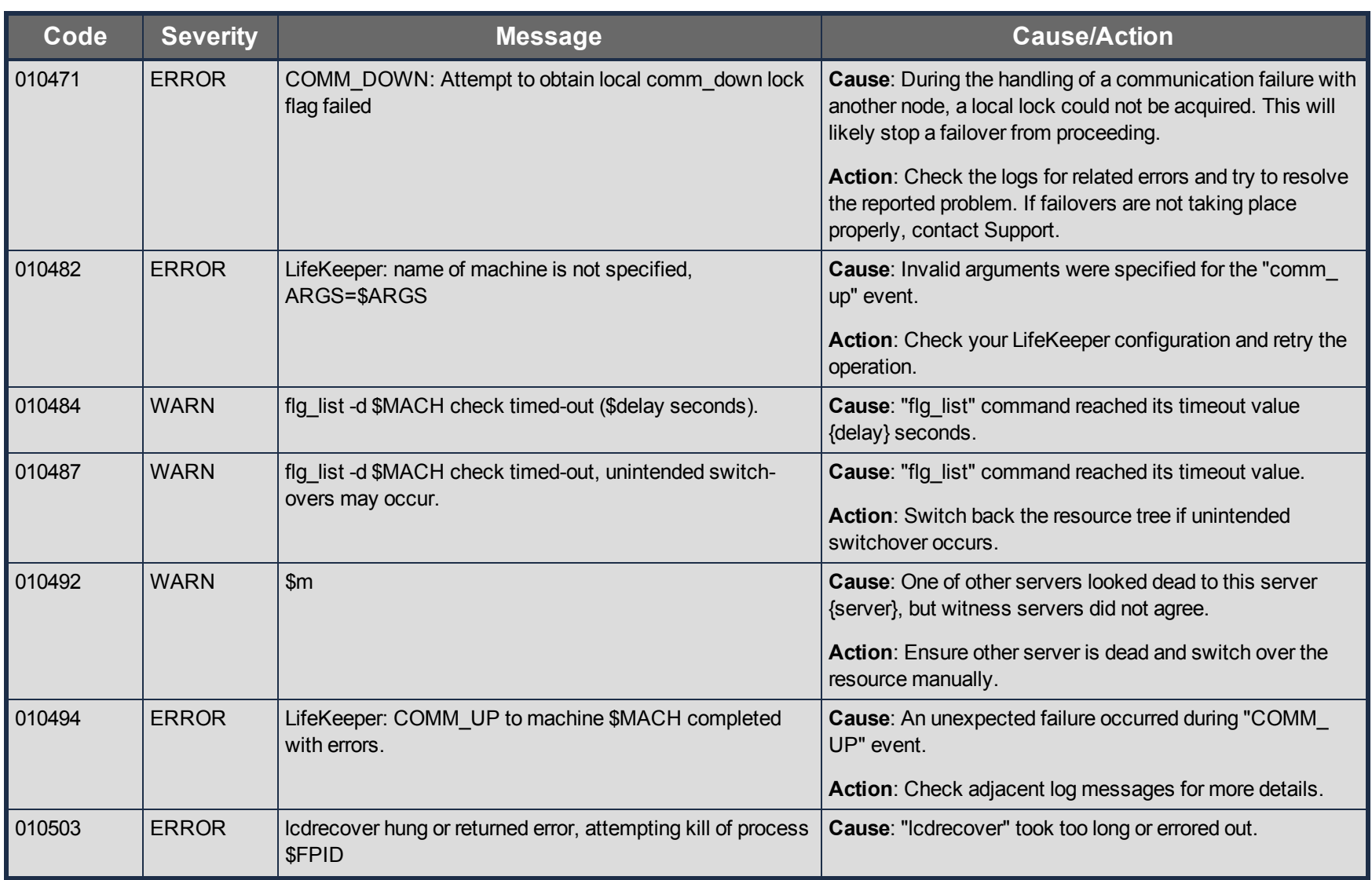

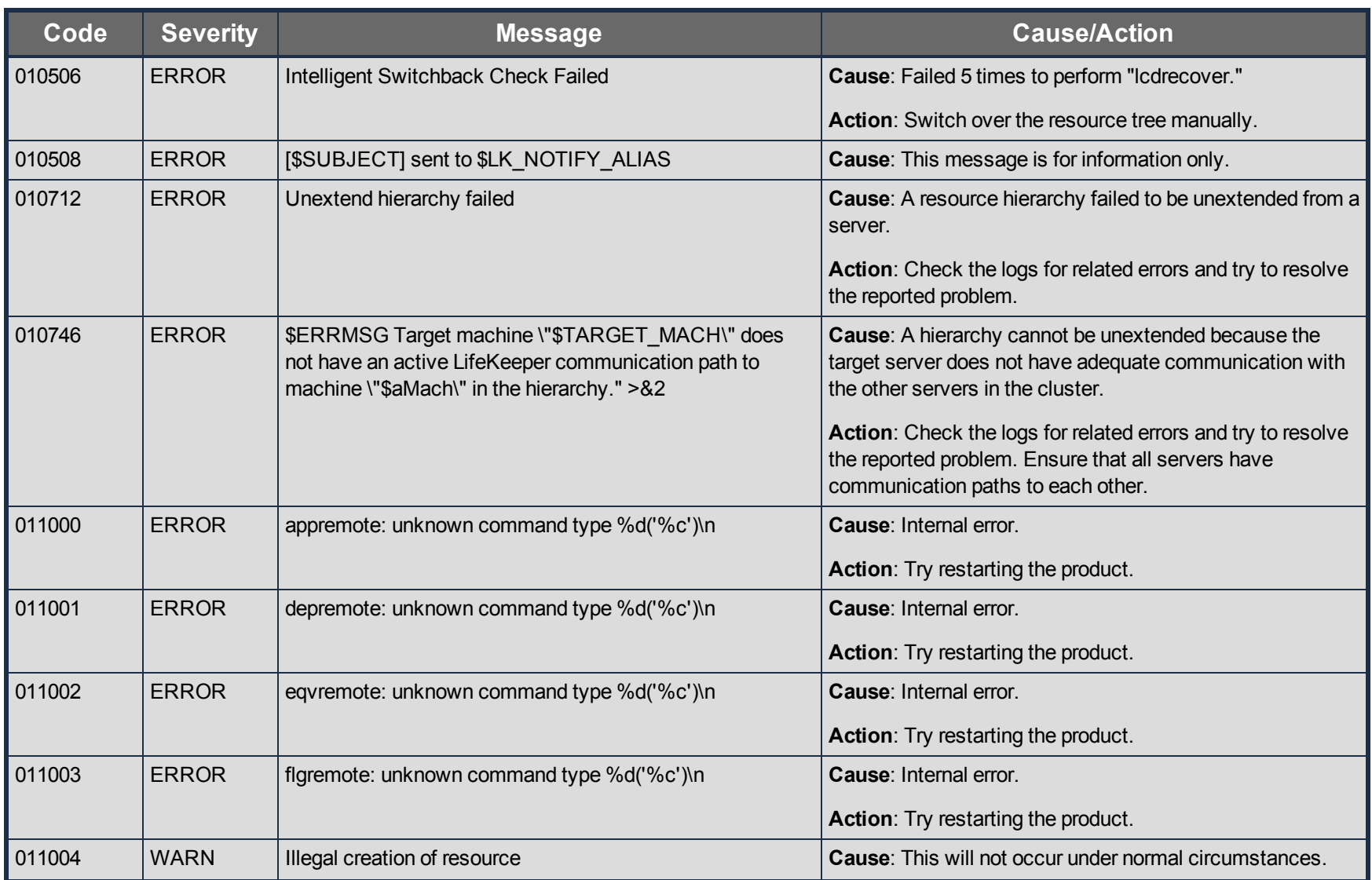

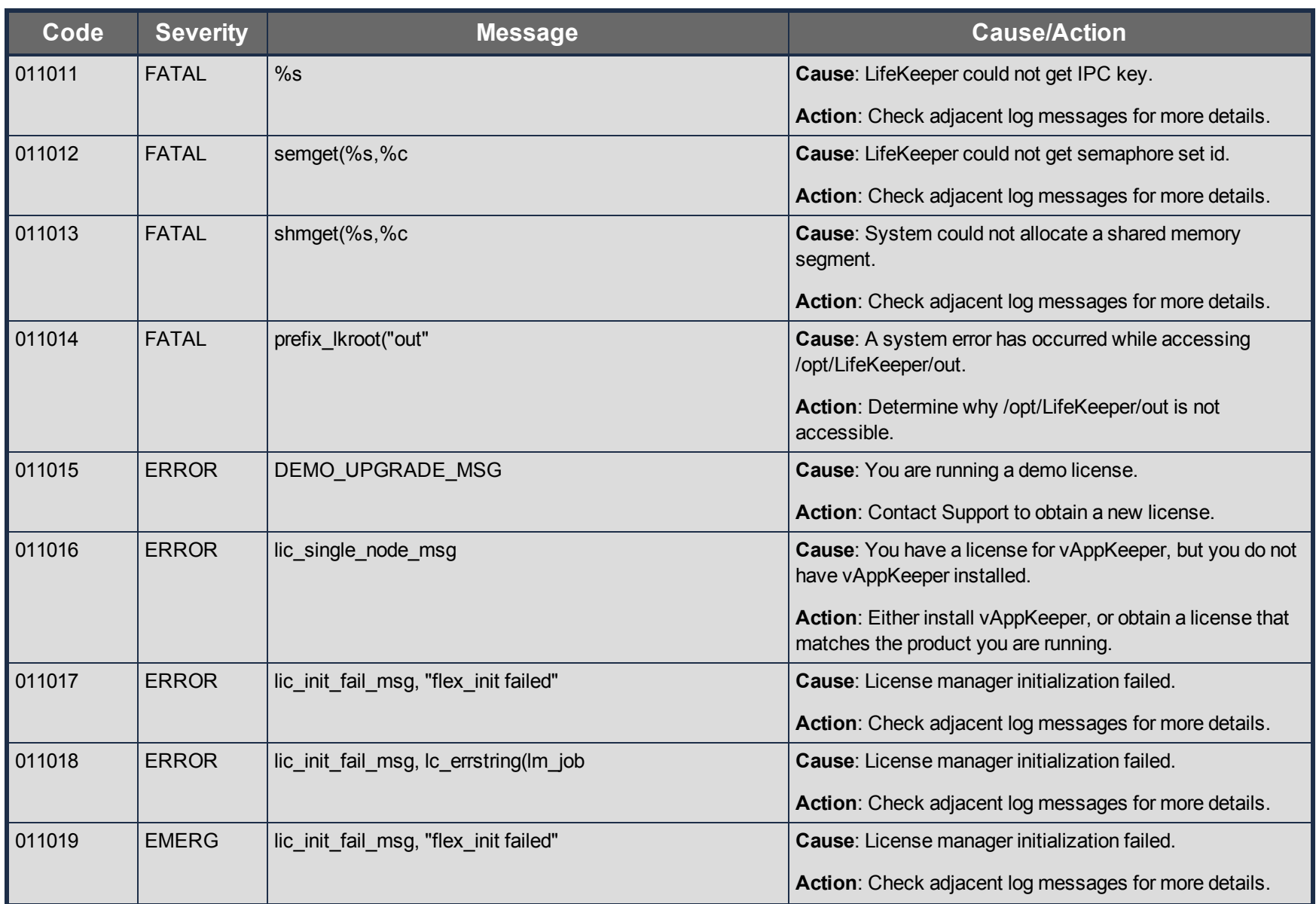

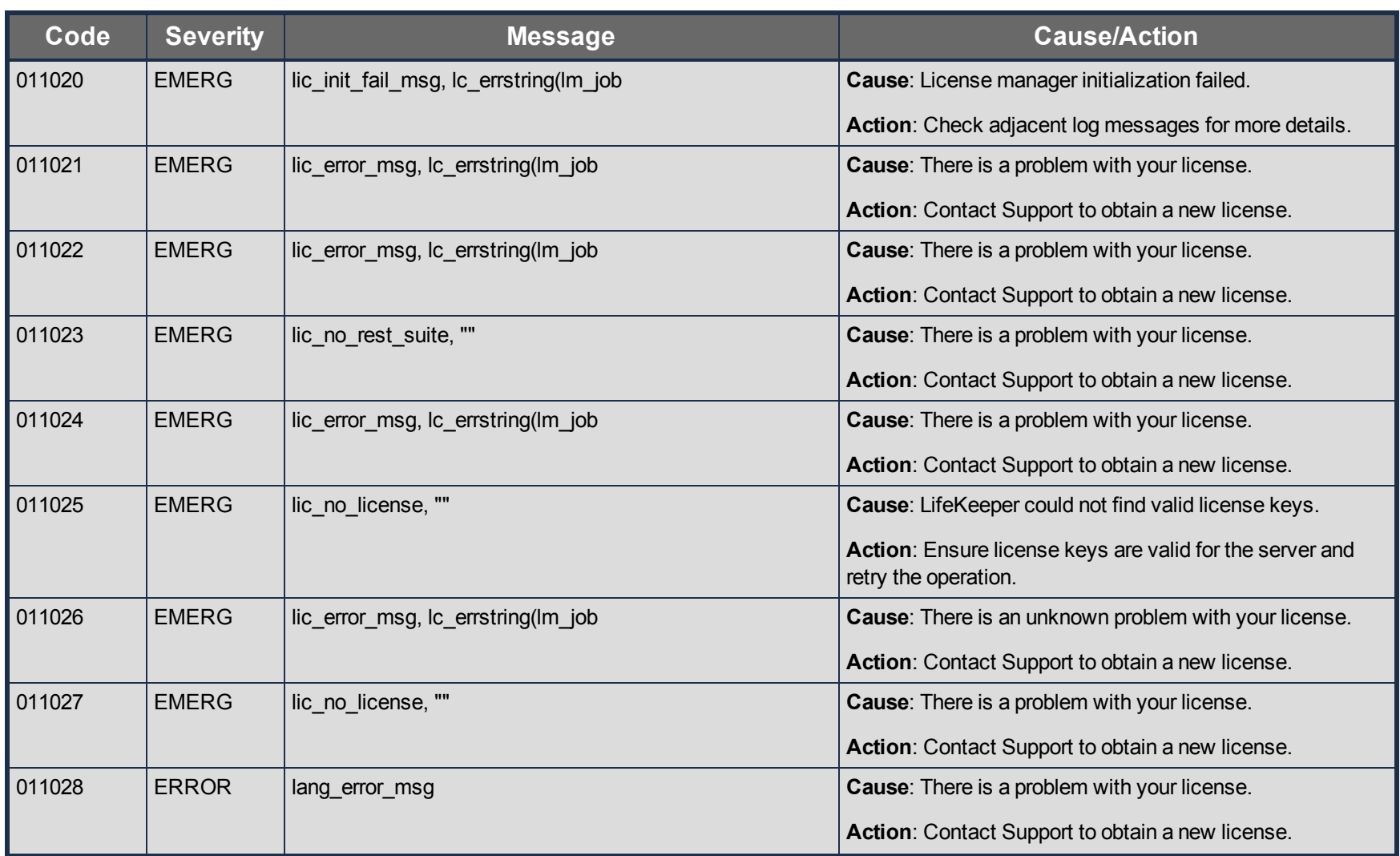

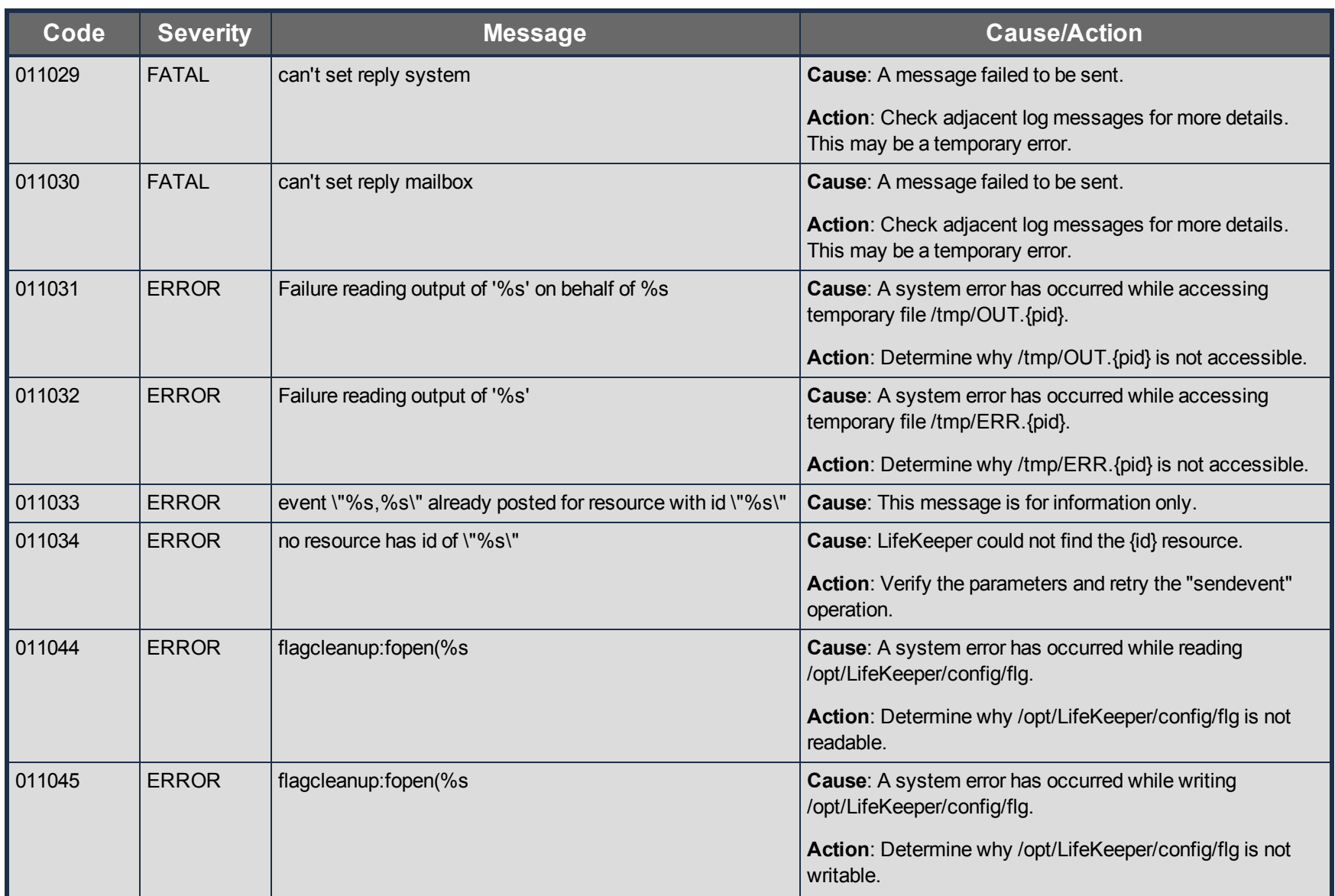
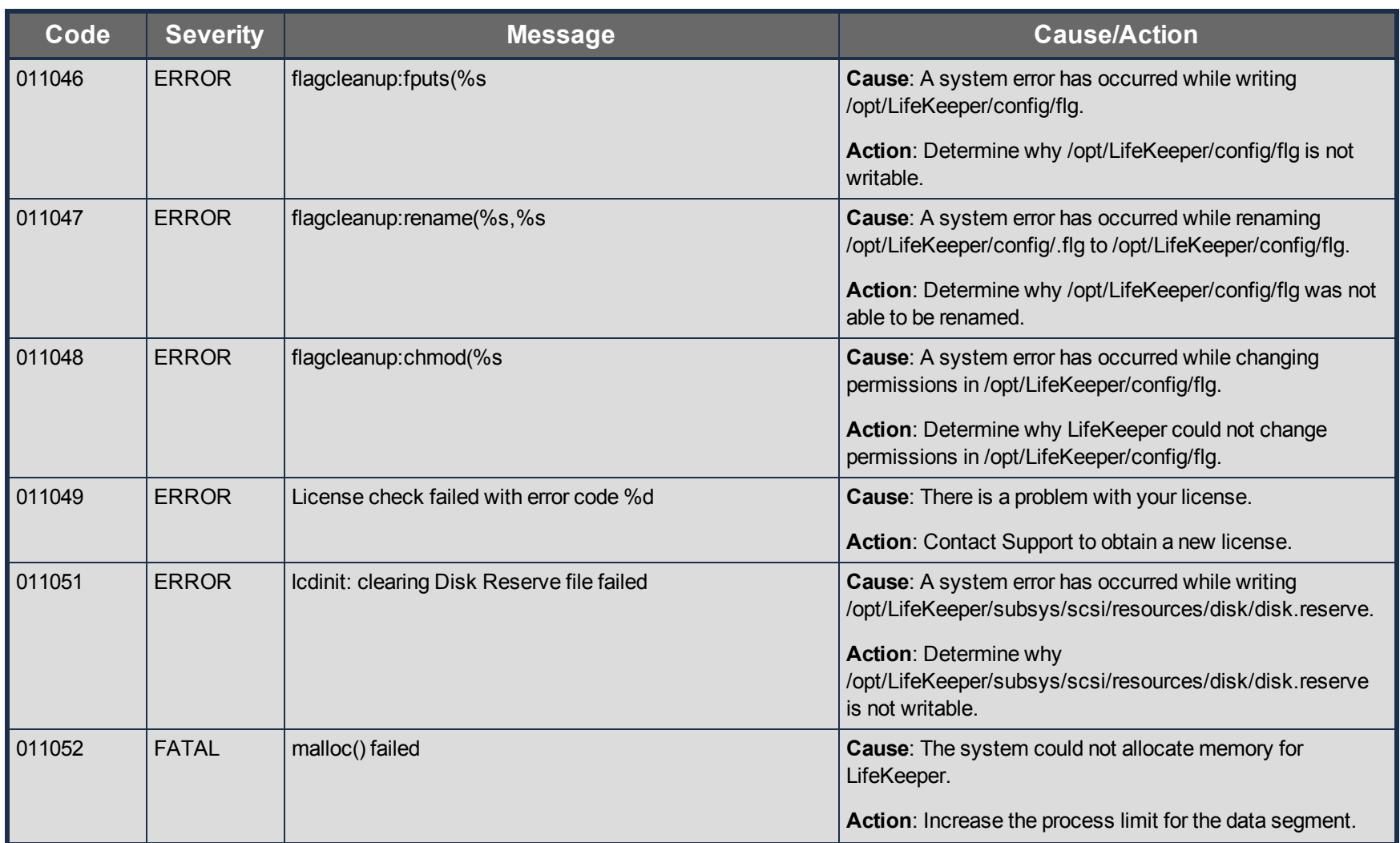

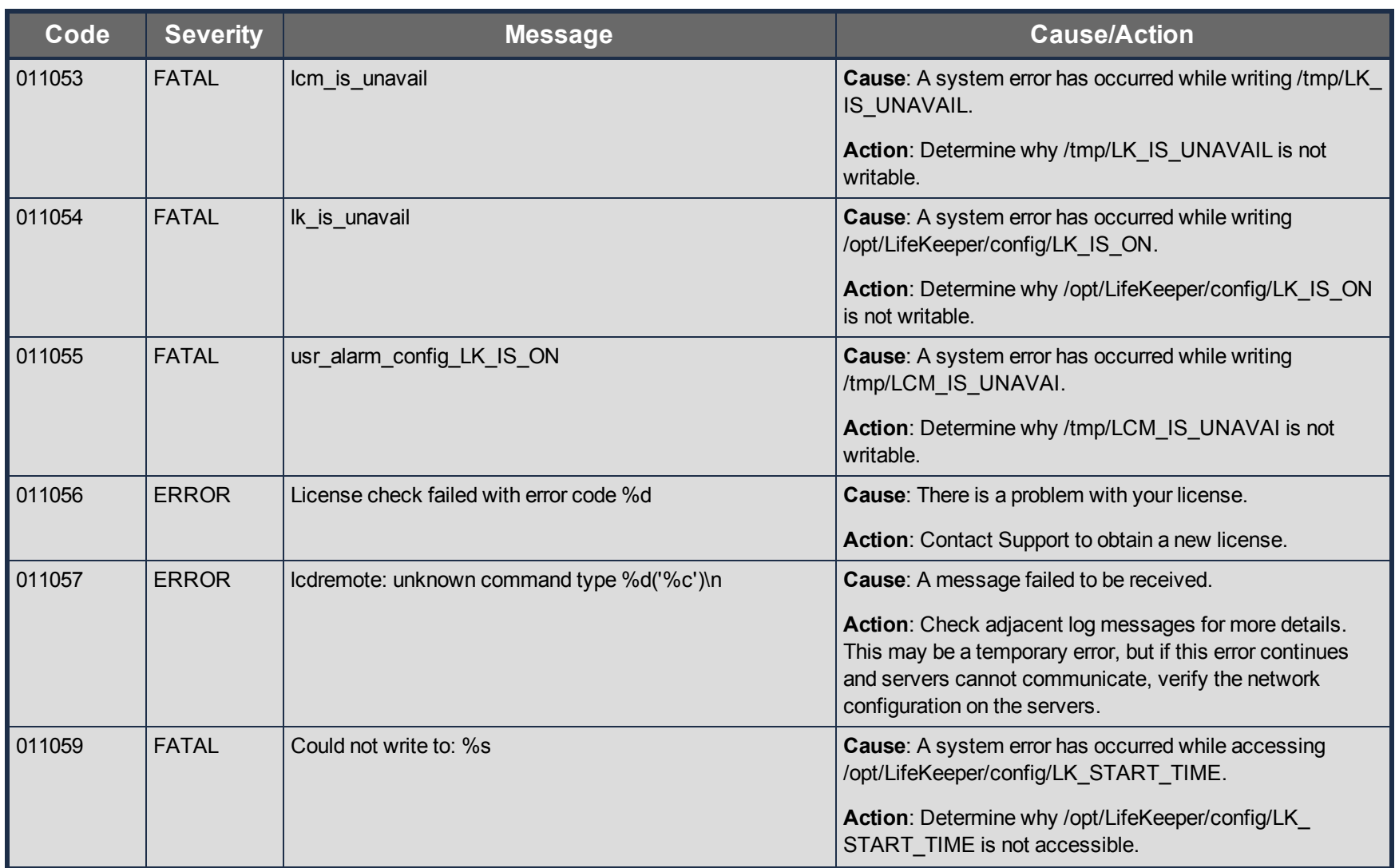

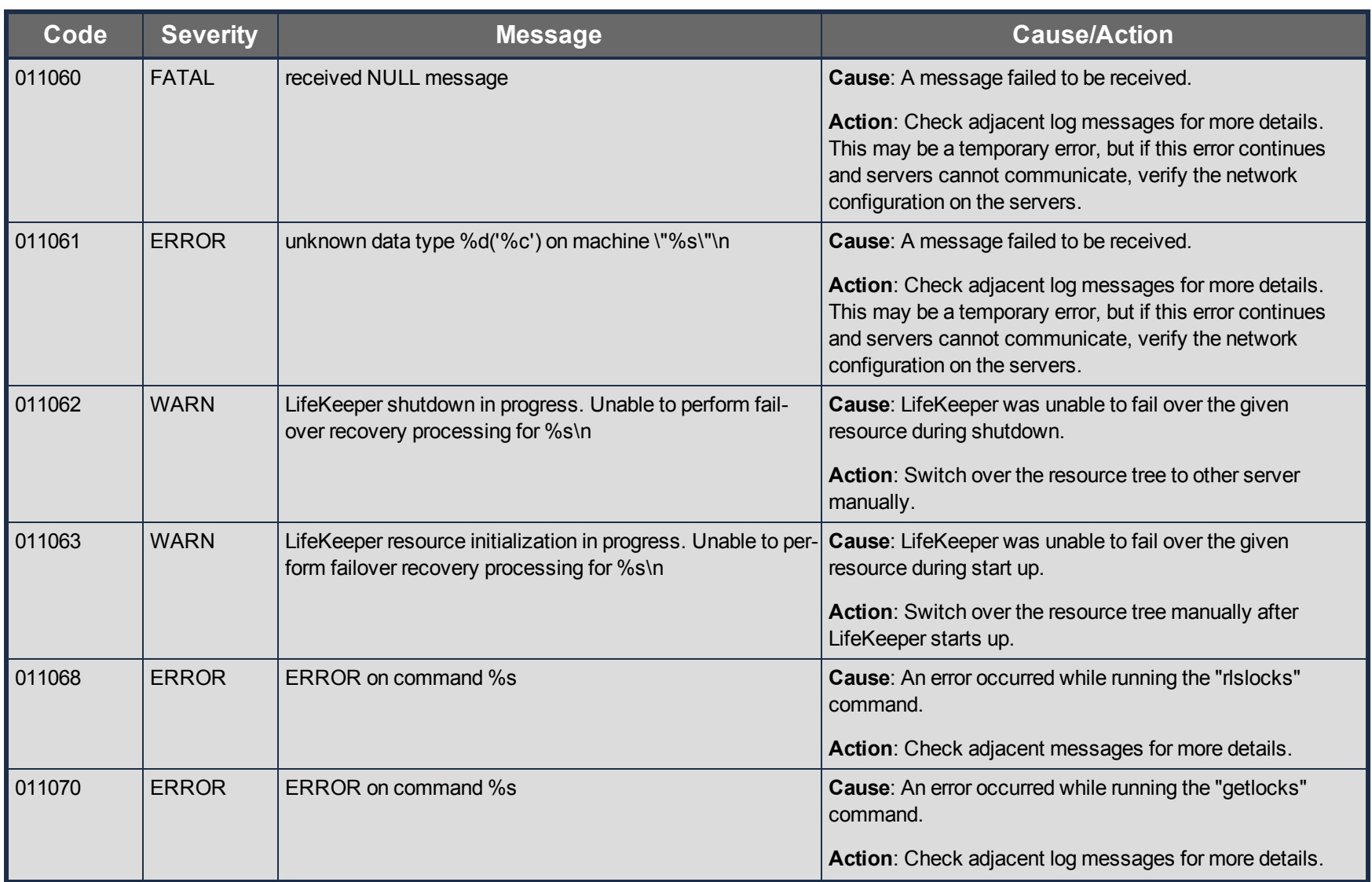

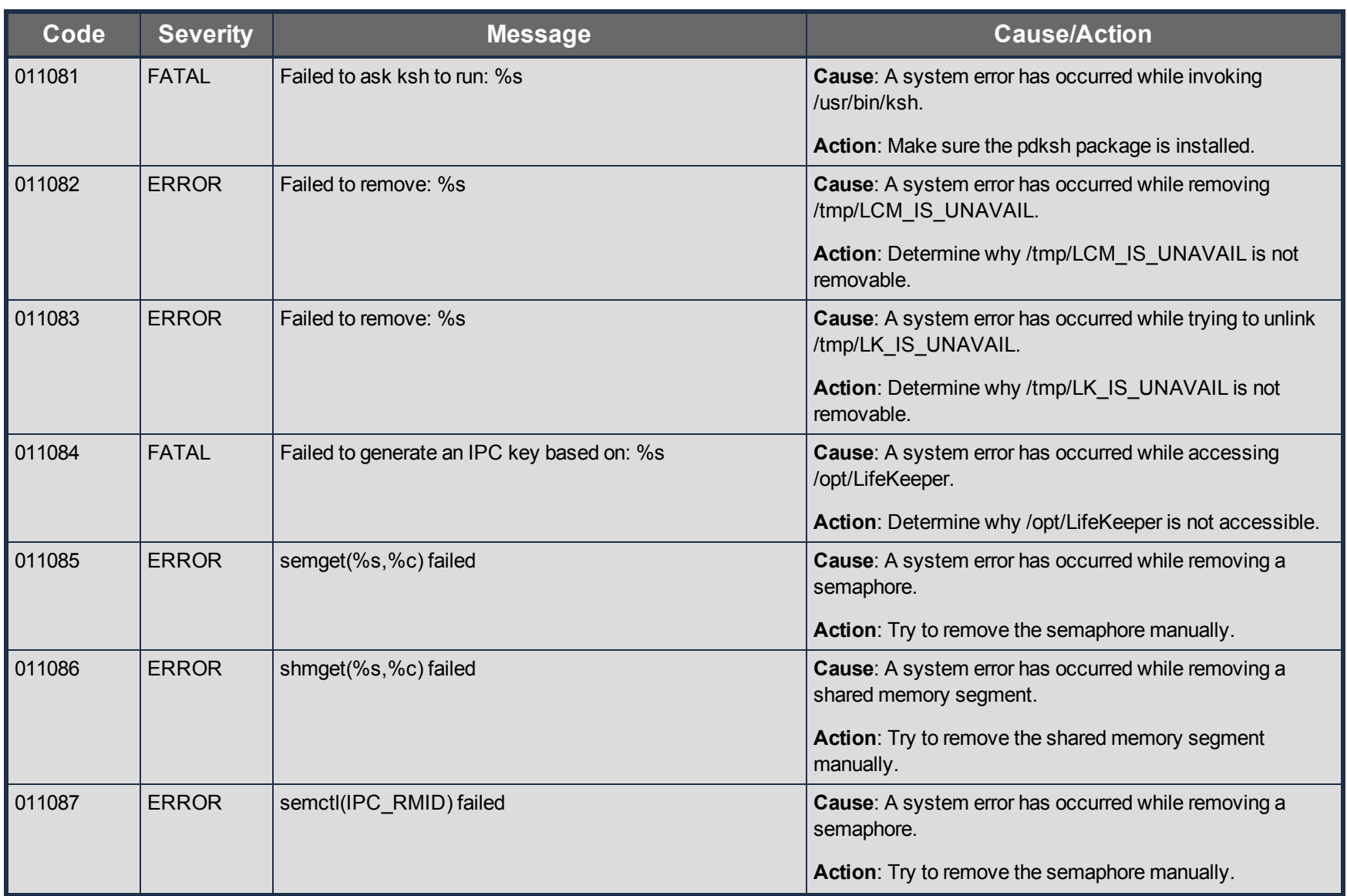

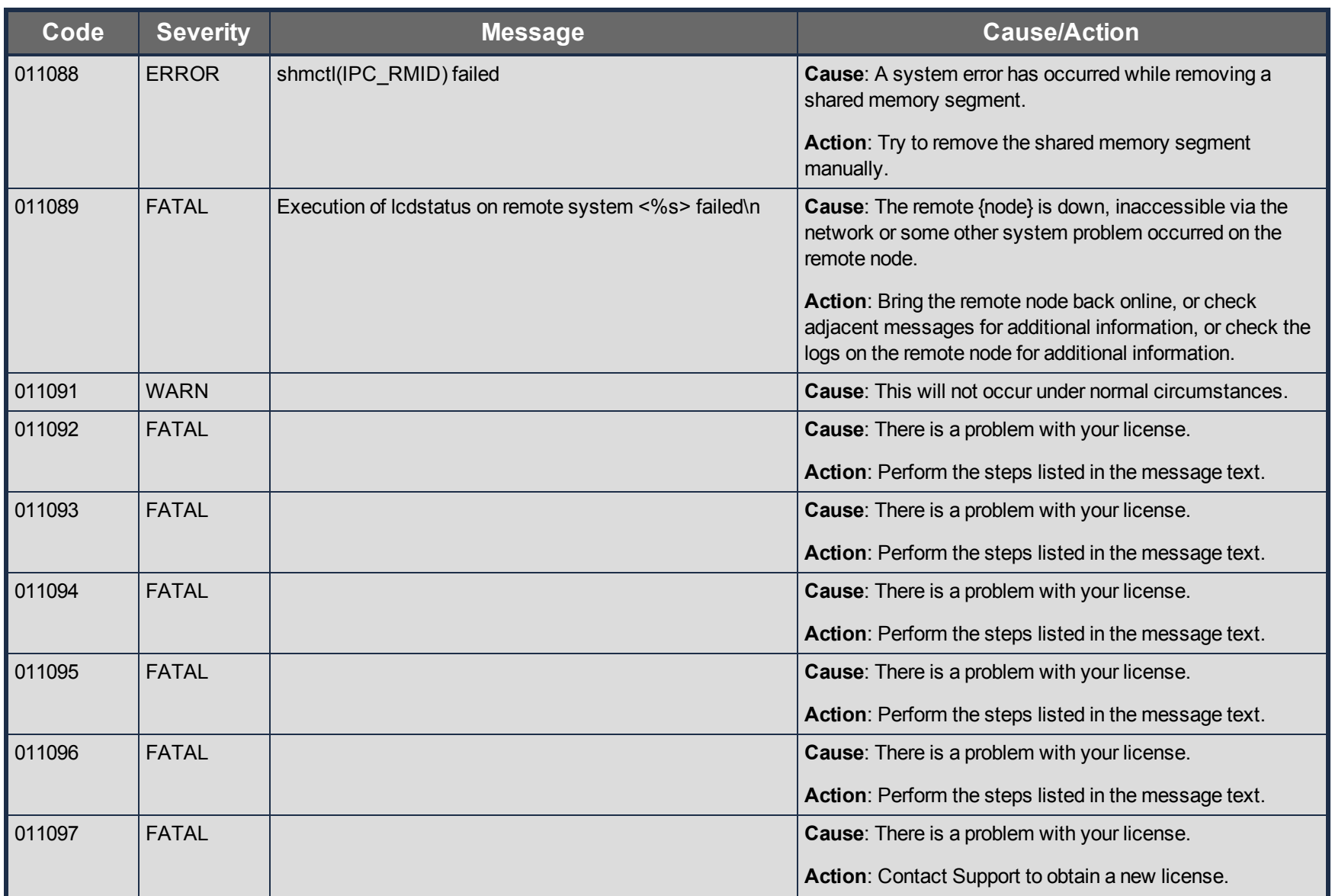

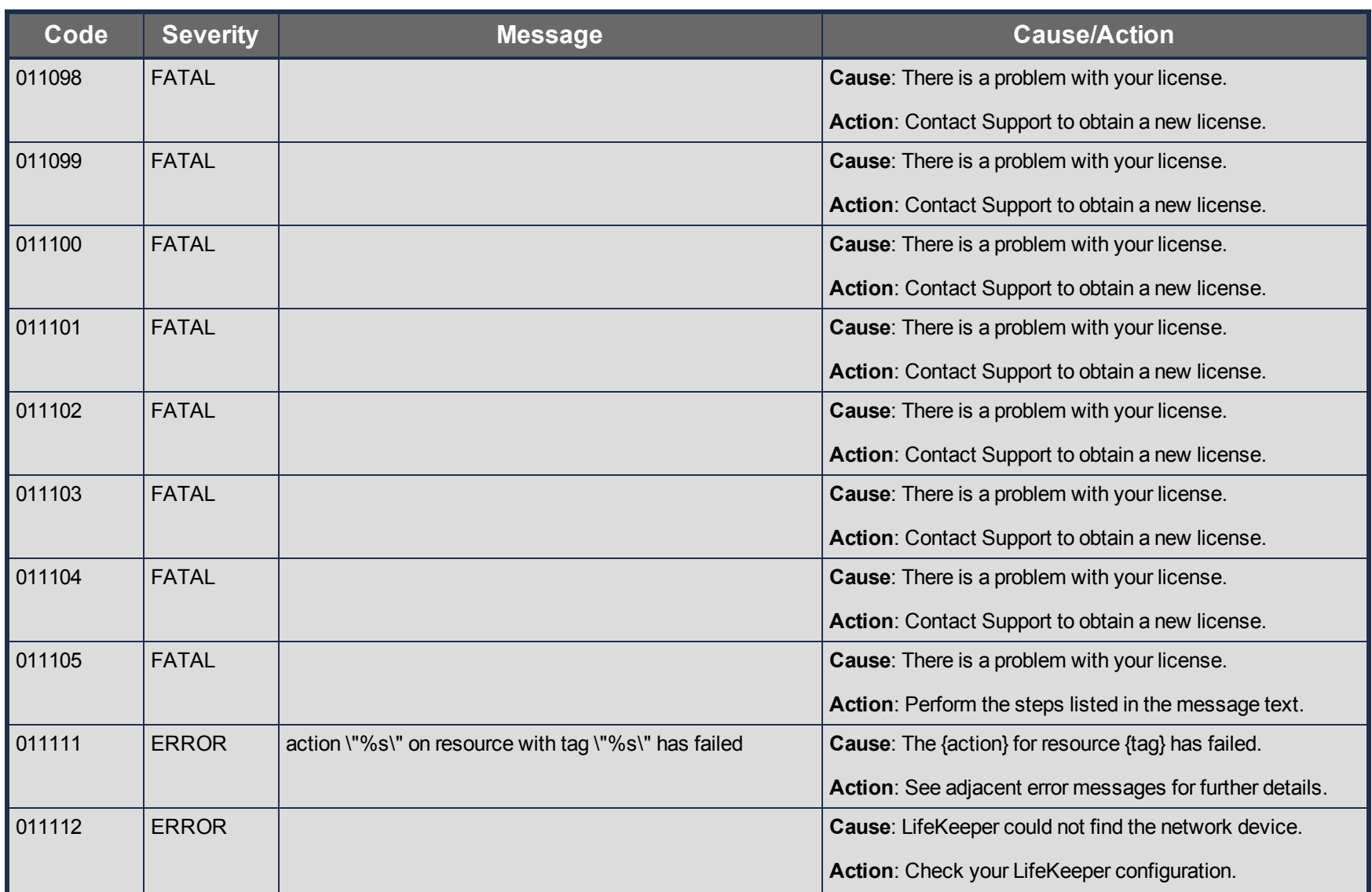

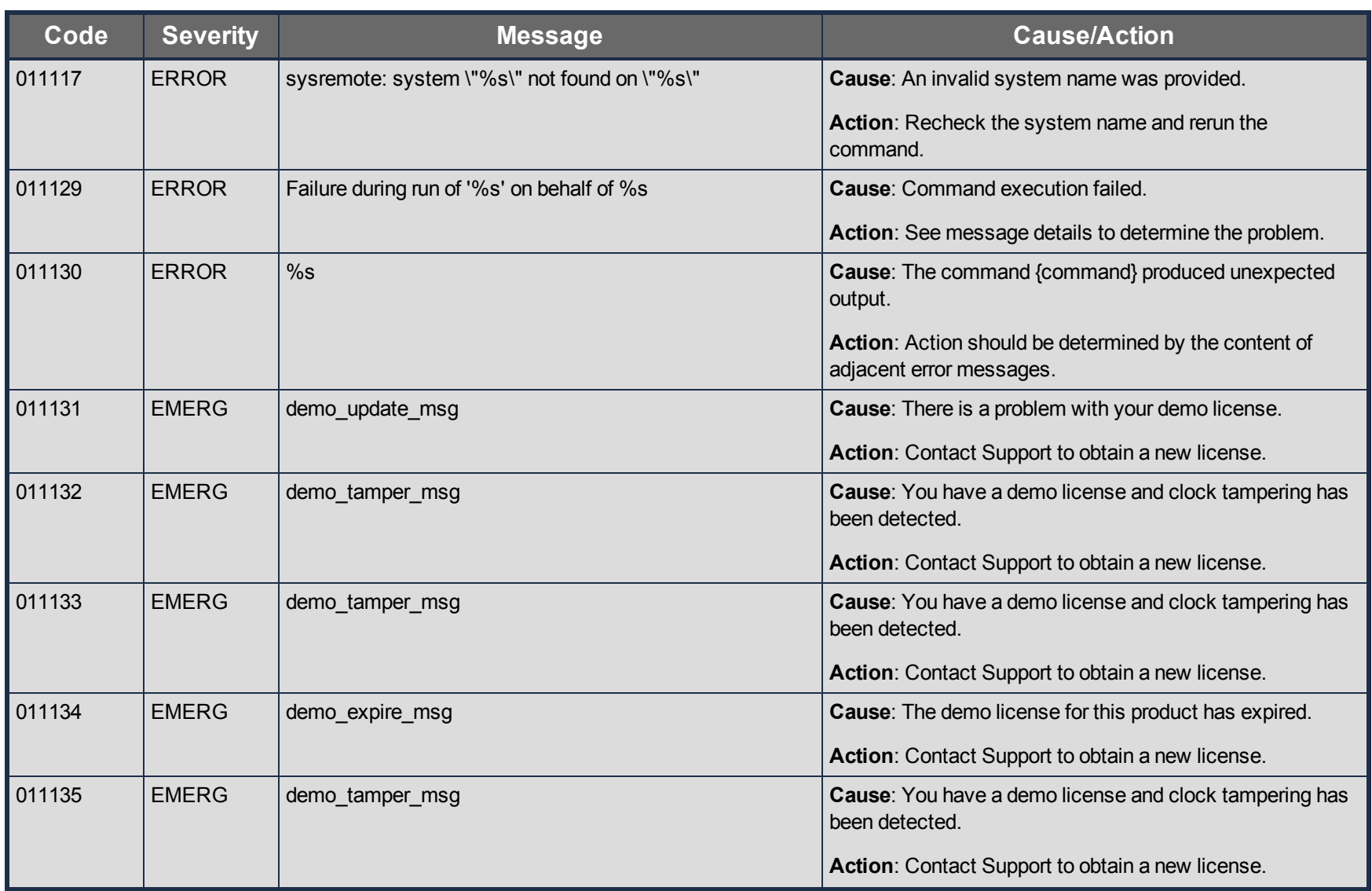

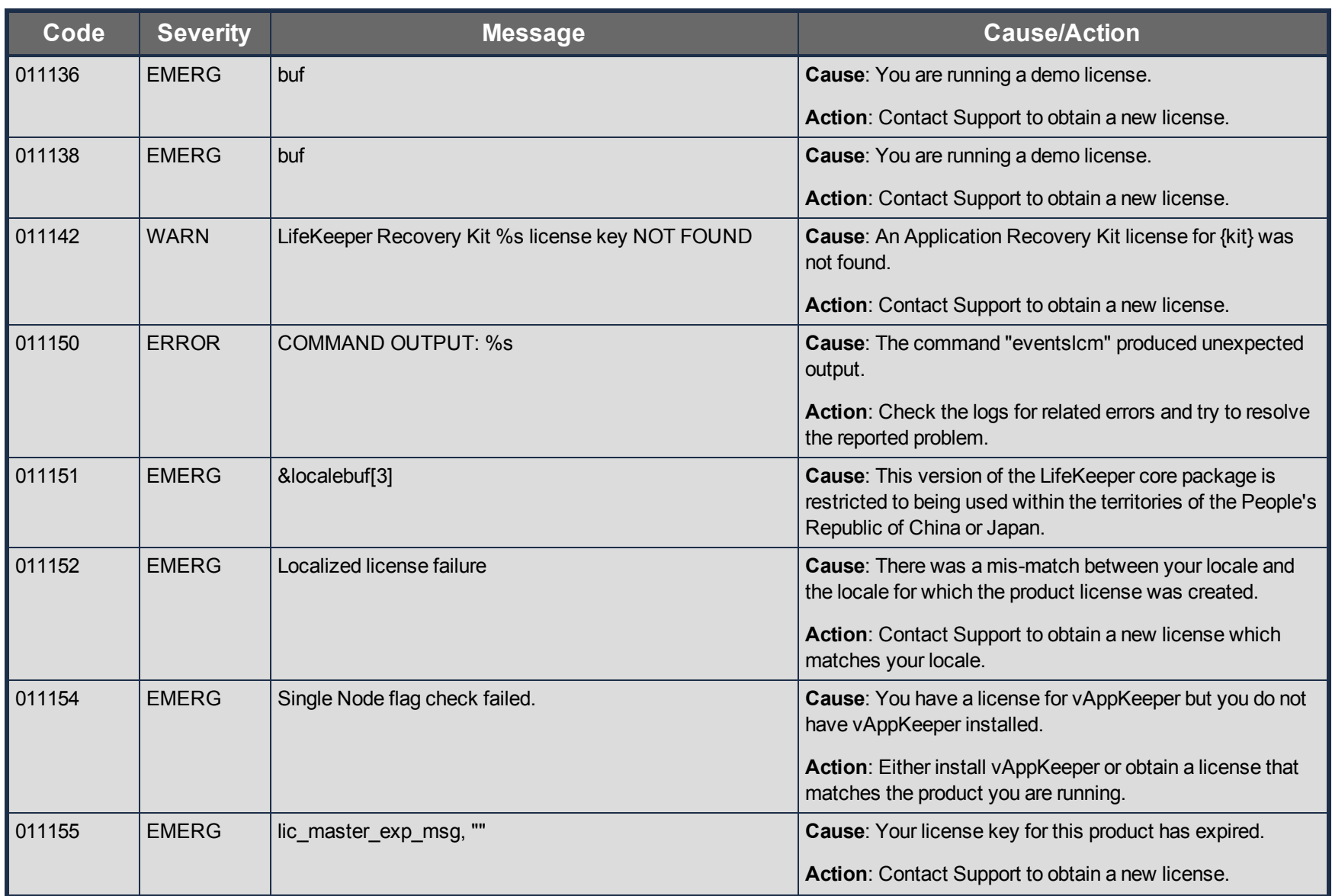

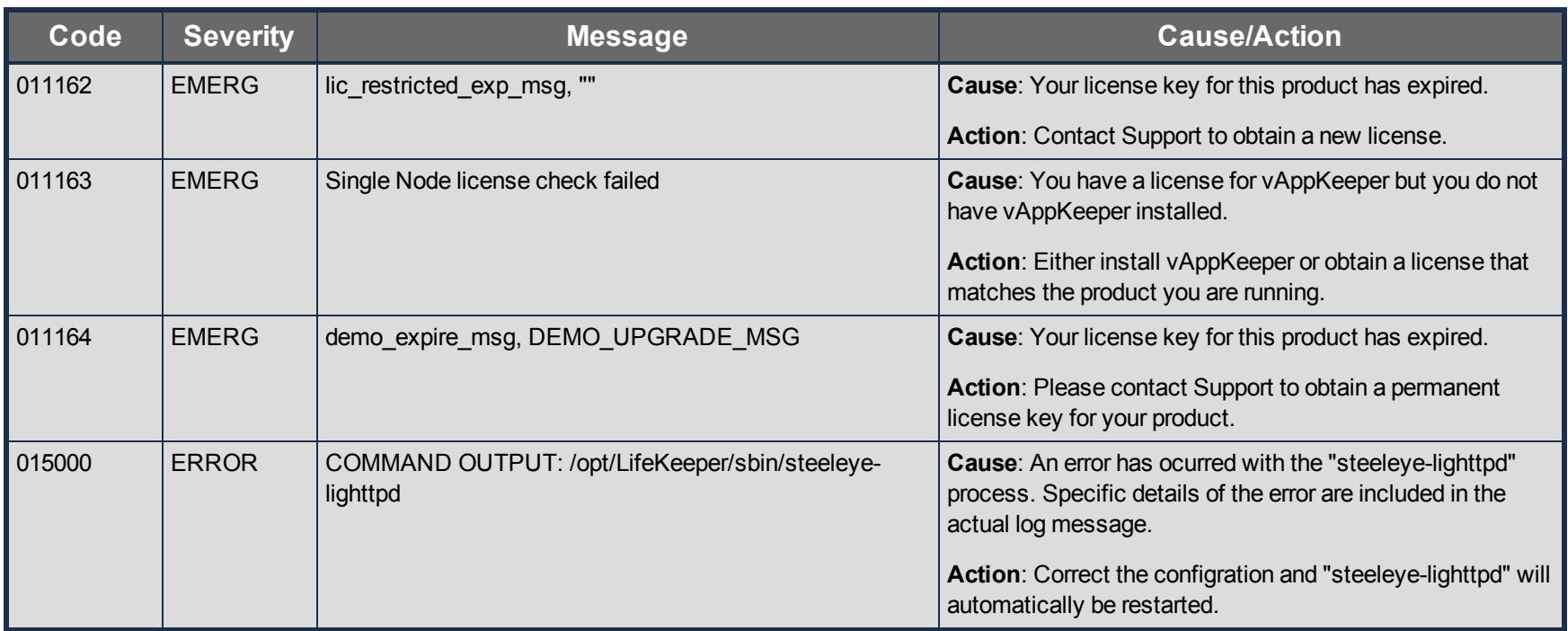

# **File System Kit Message Catalog**

Use **Control F** to search for a specific error code in each catalog.

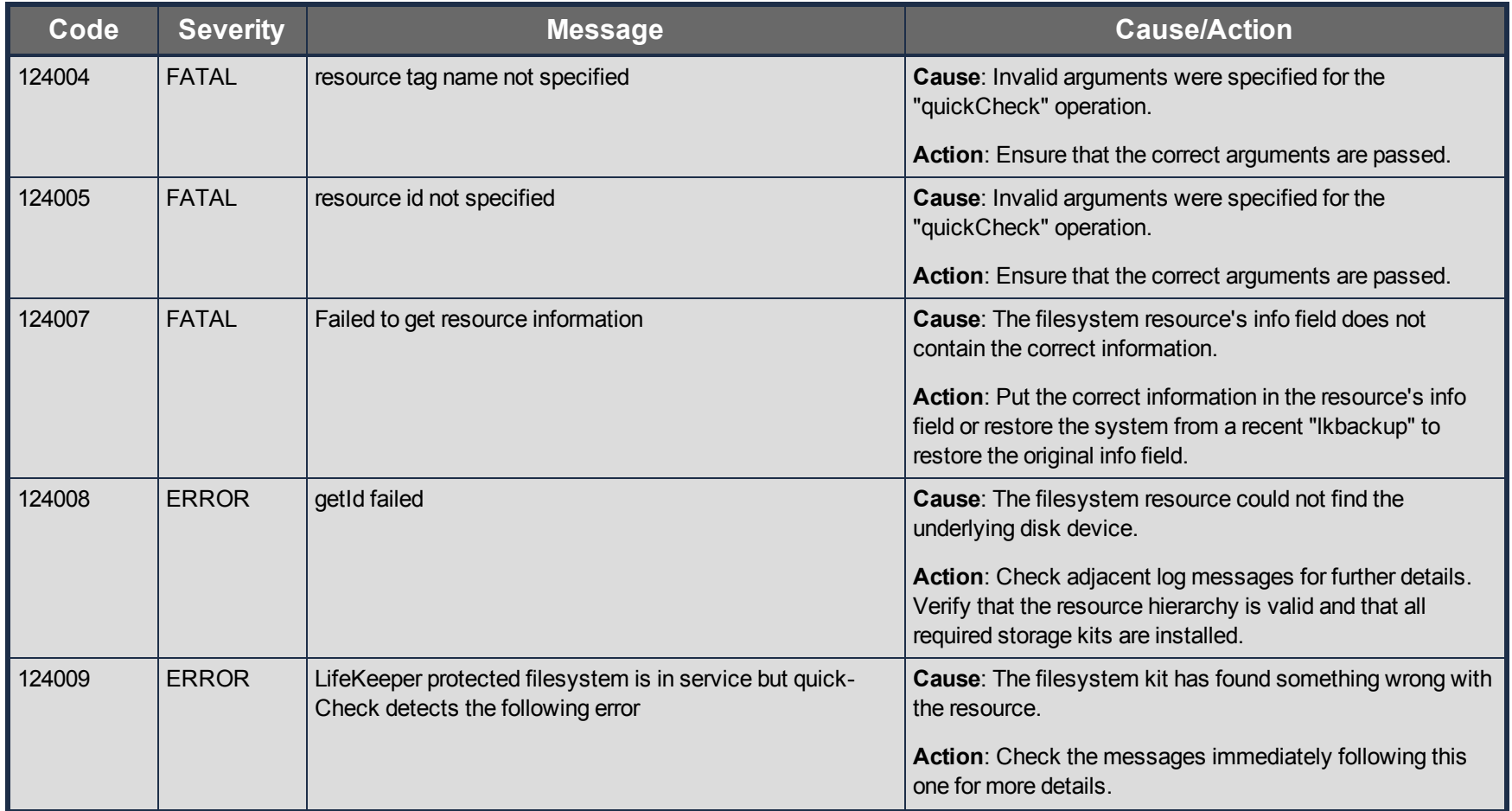

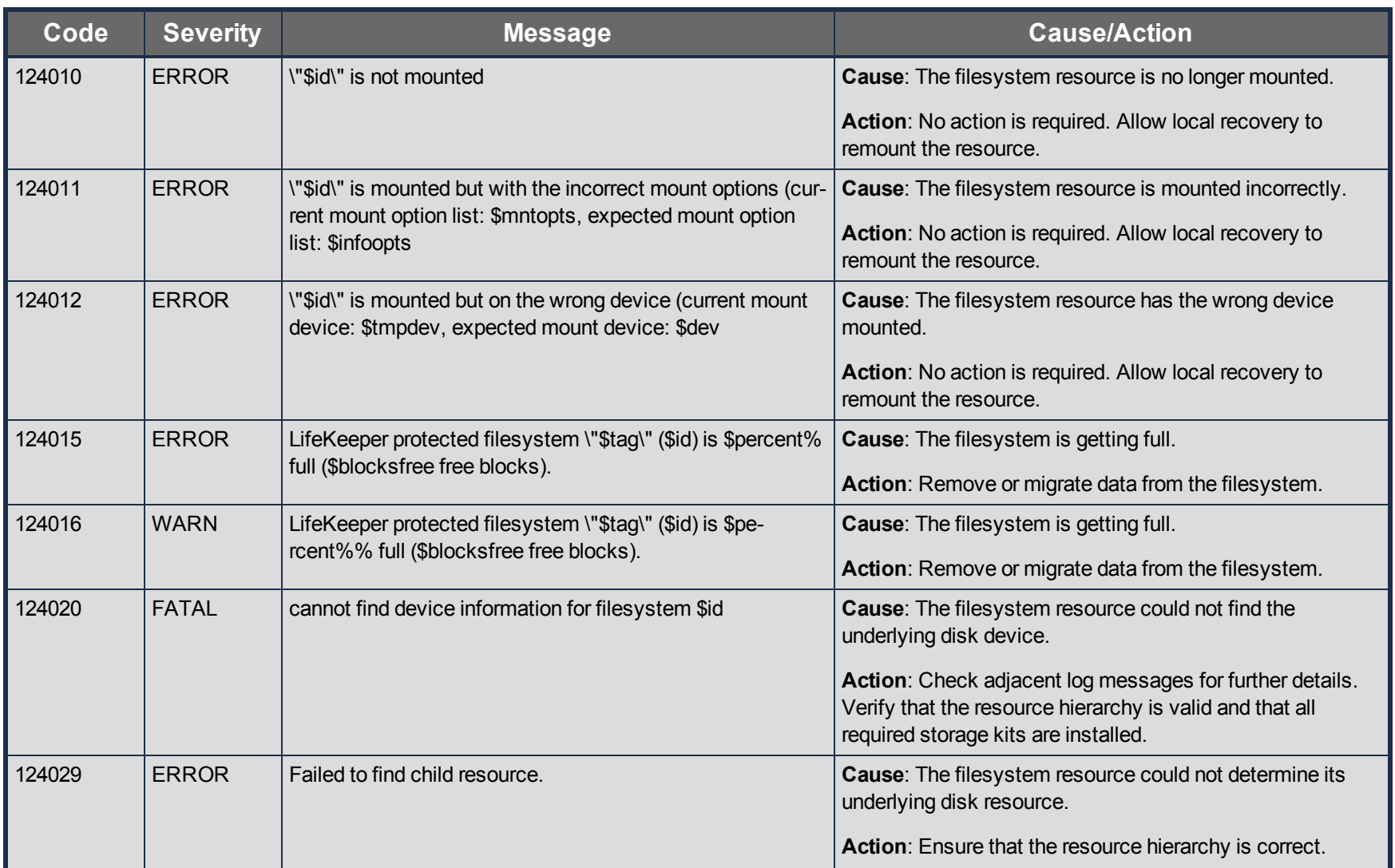

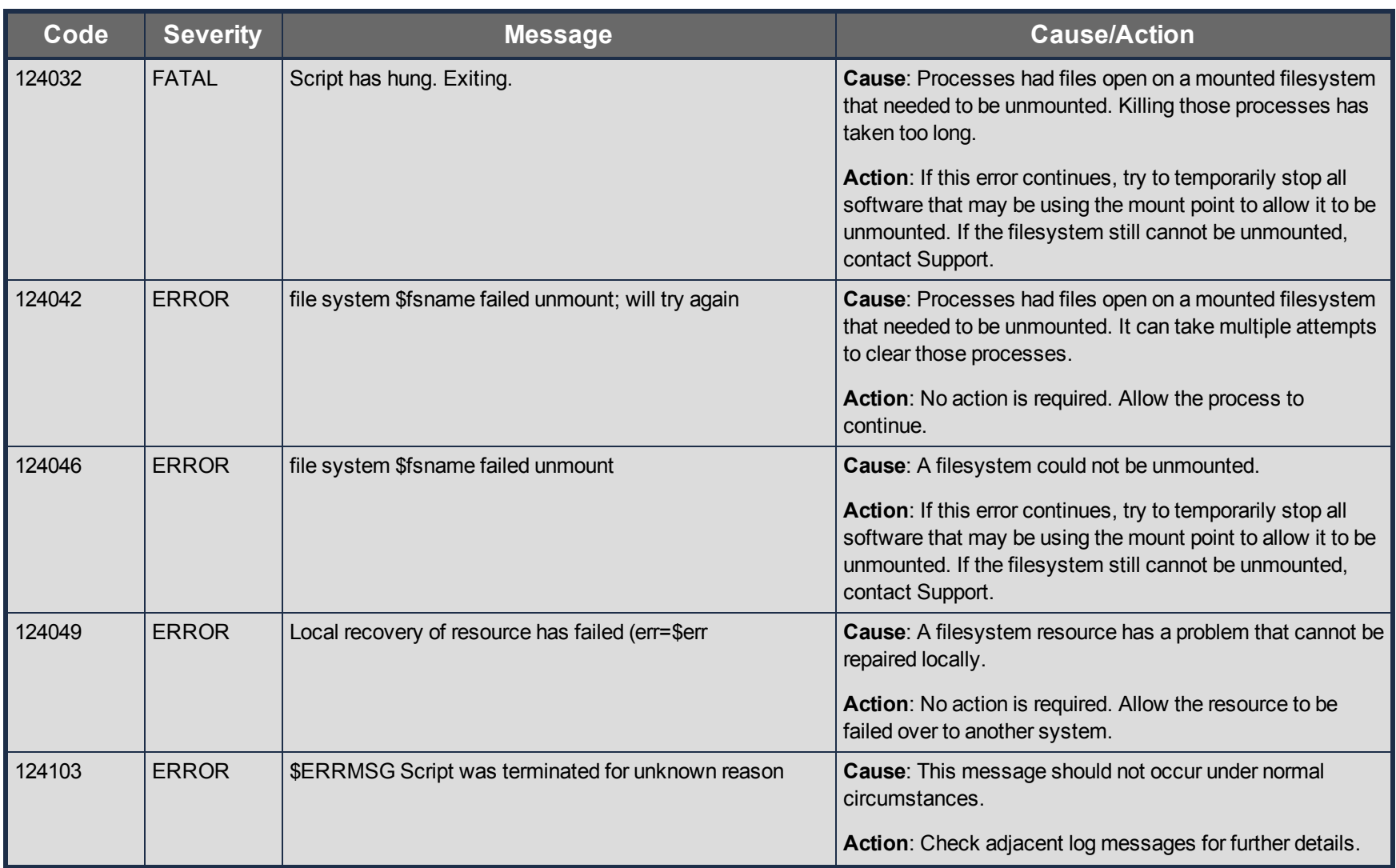

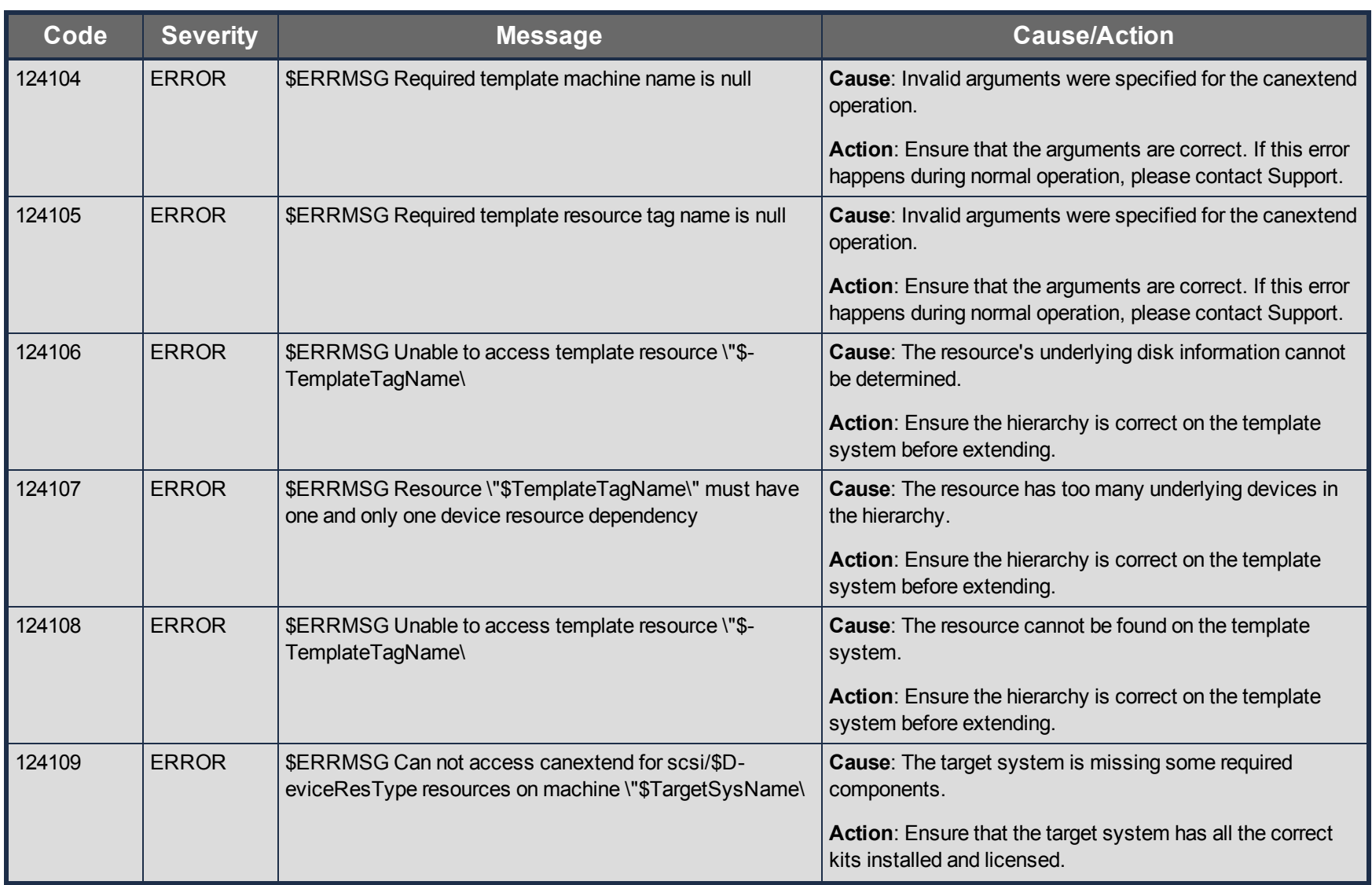

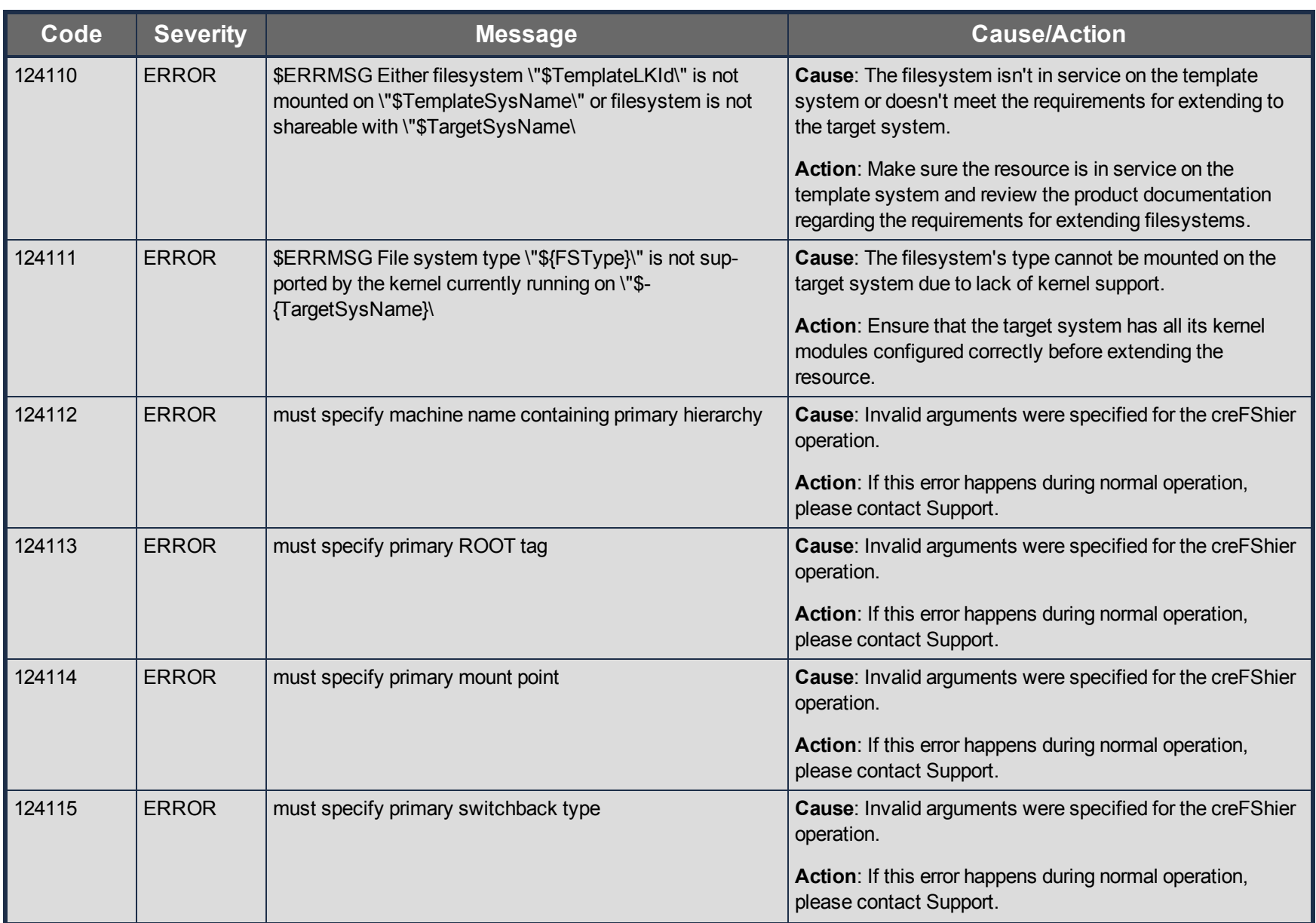

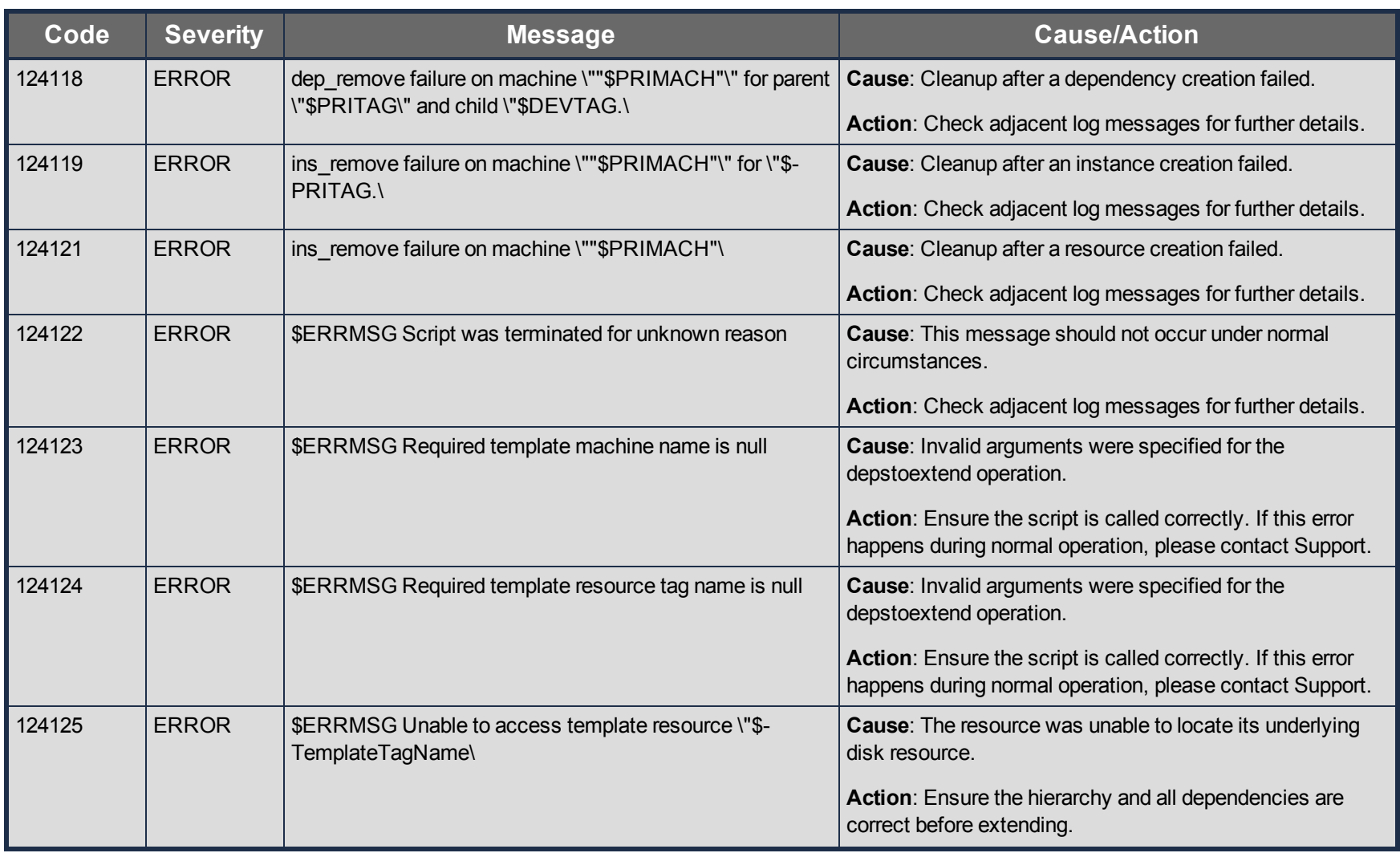

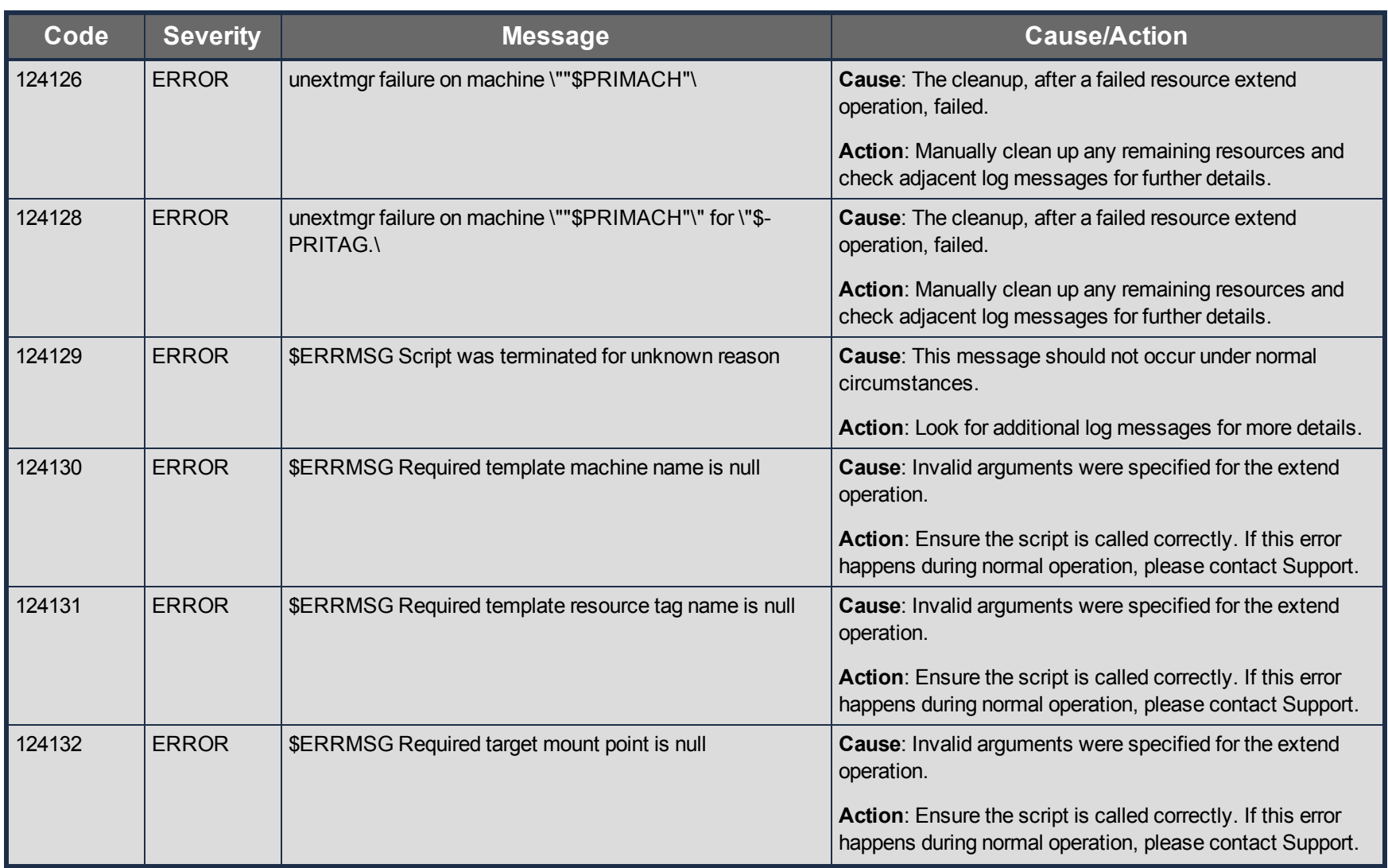

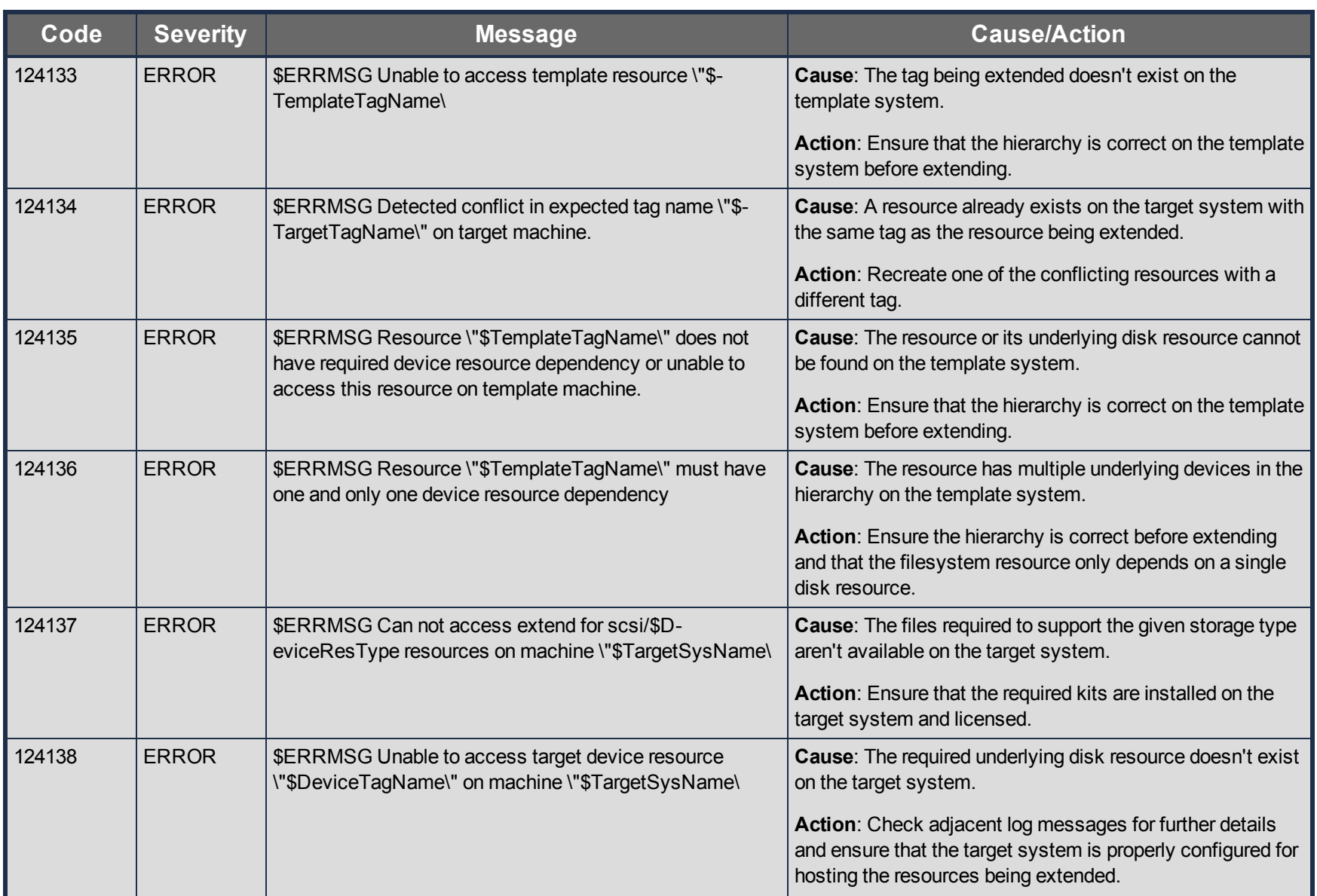

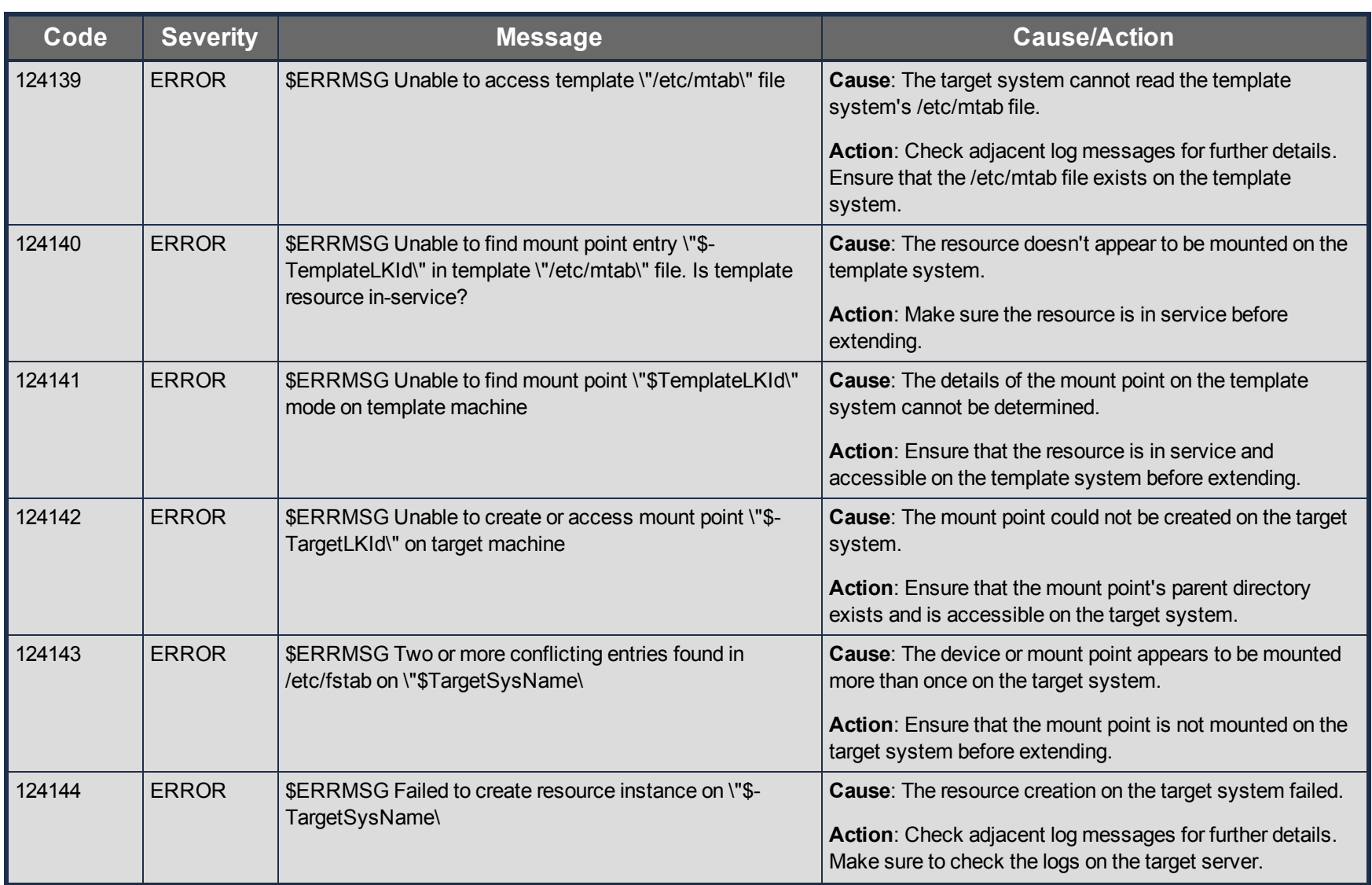

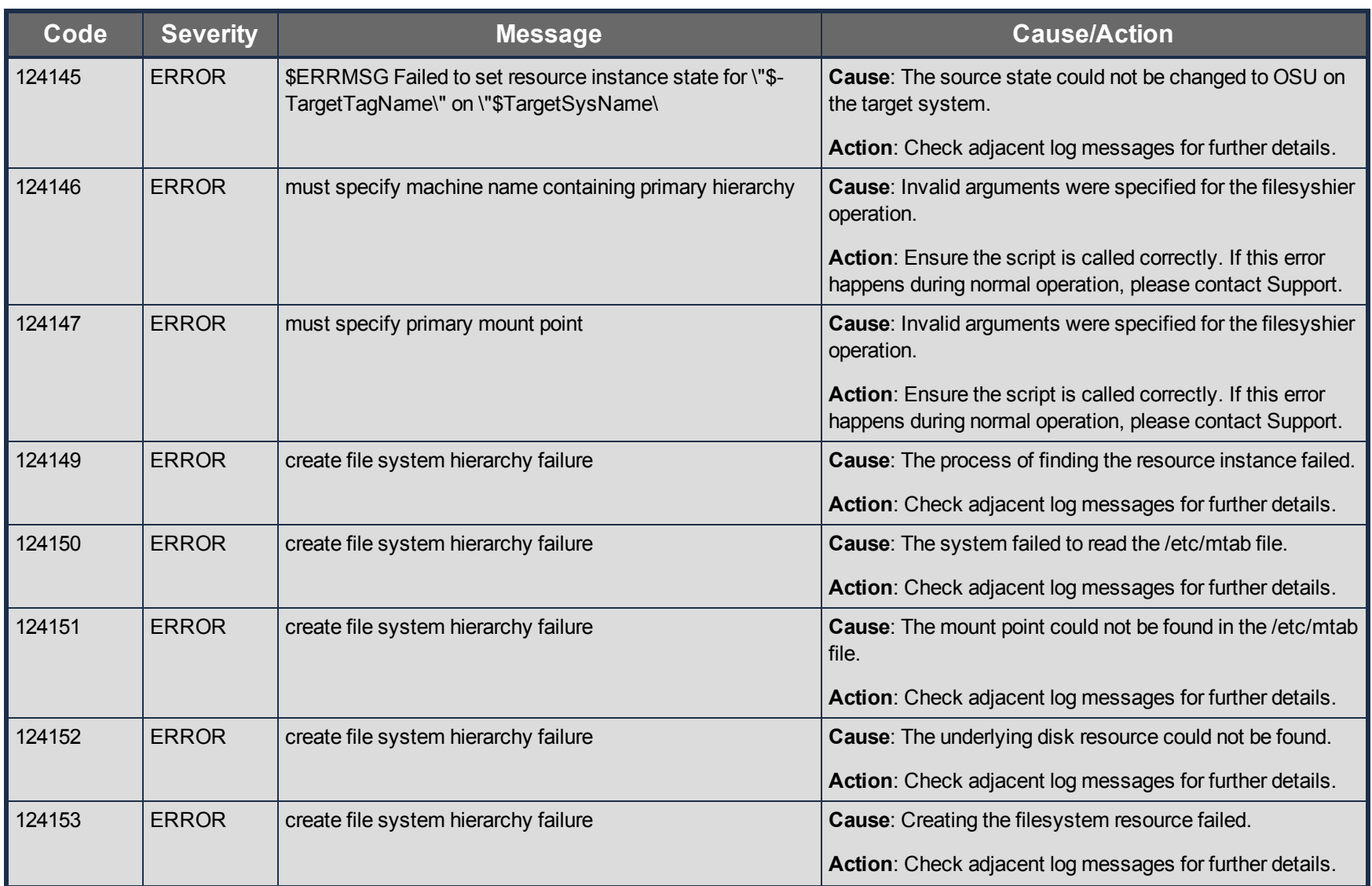

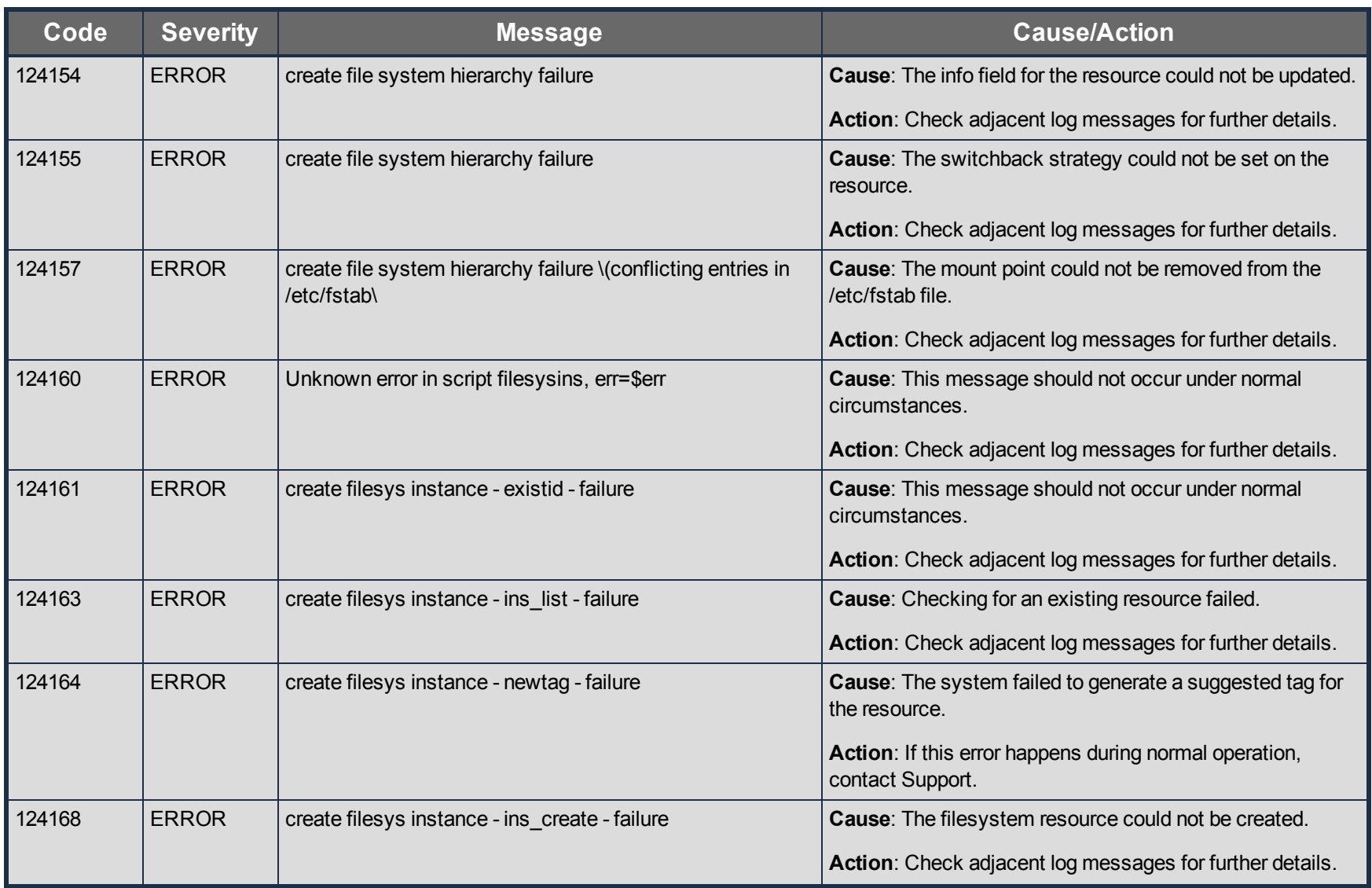

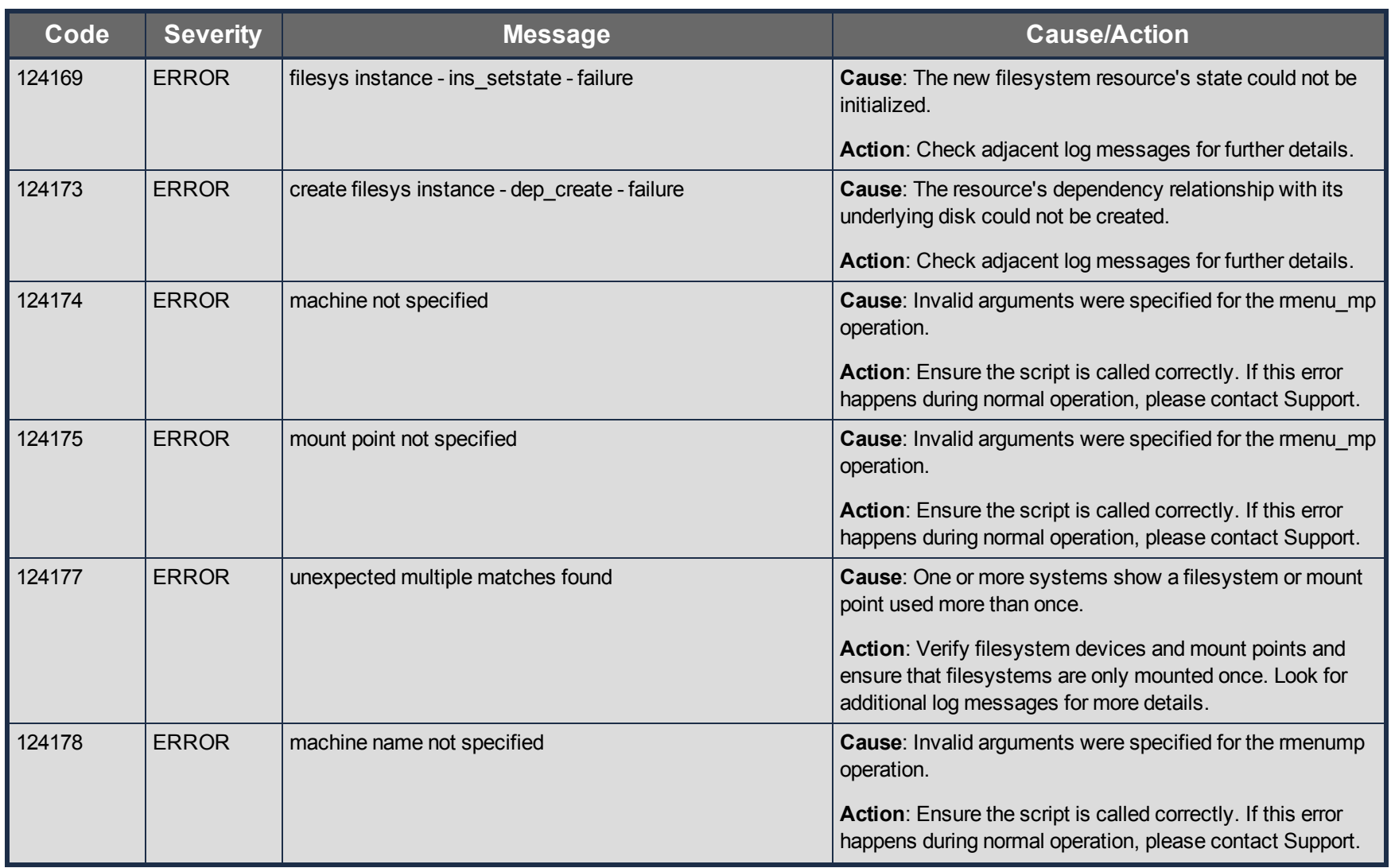

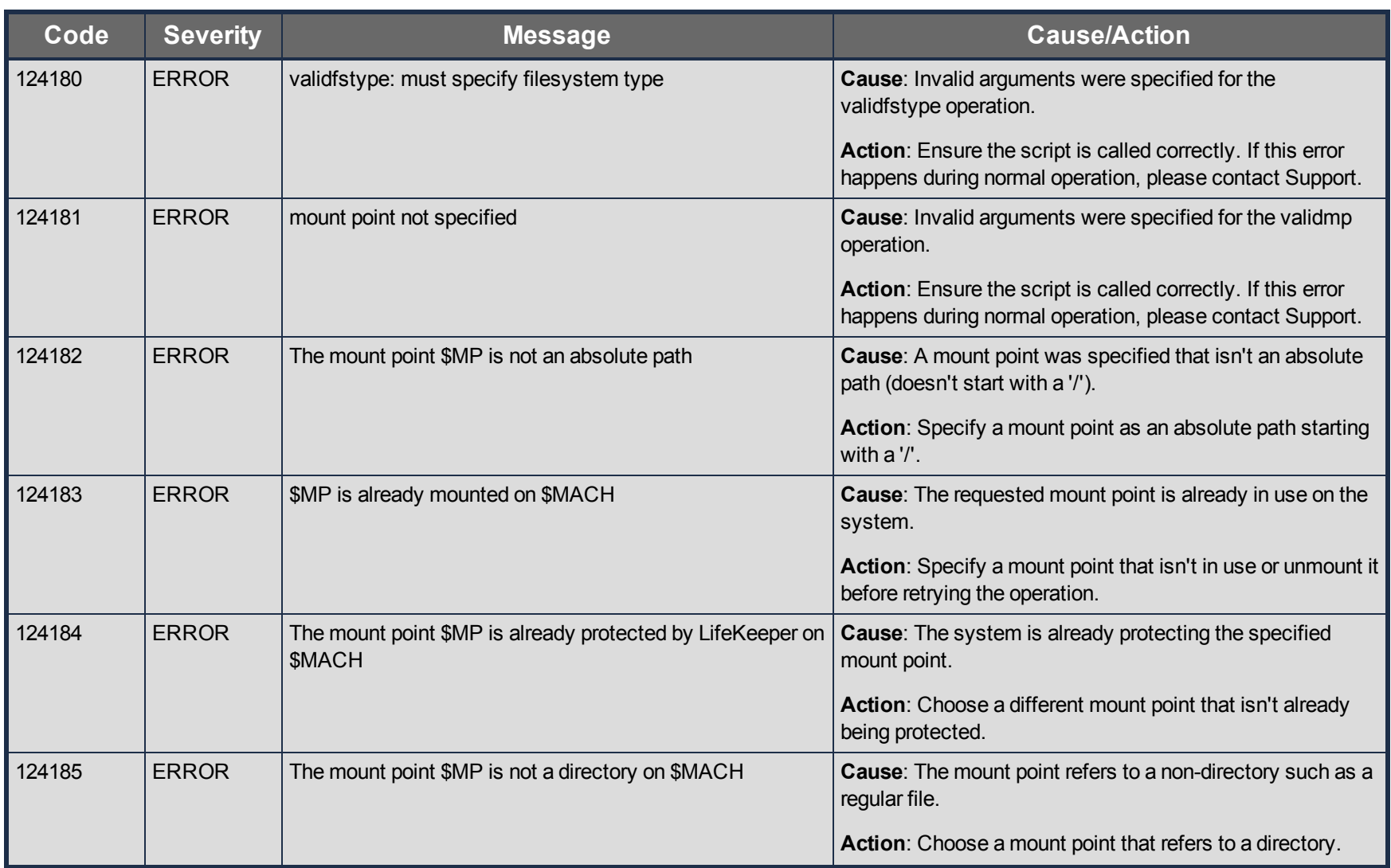

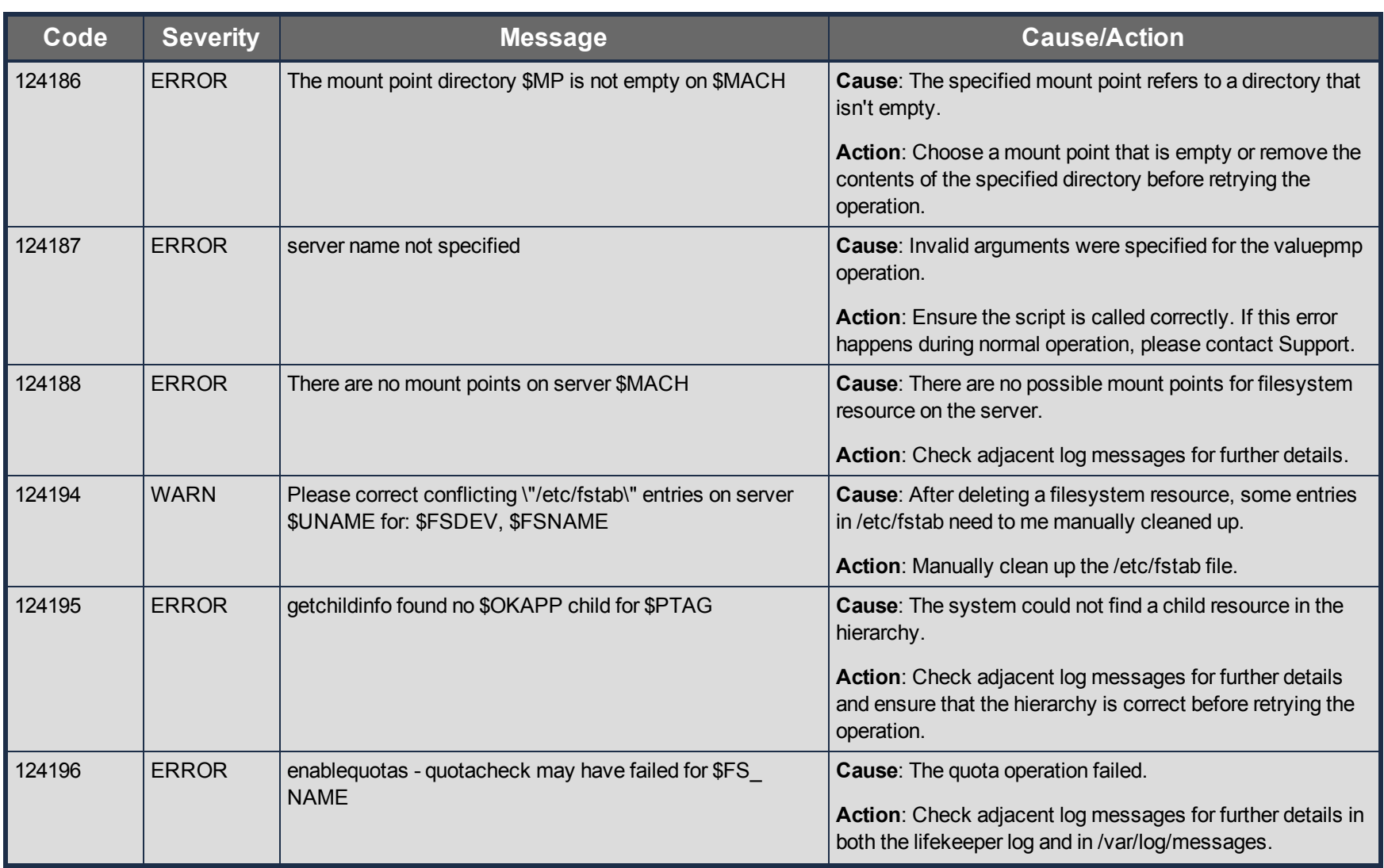

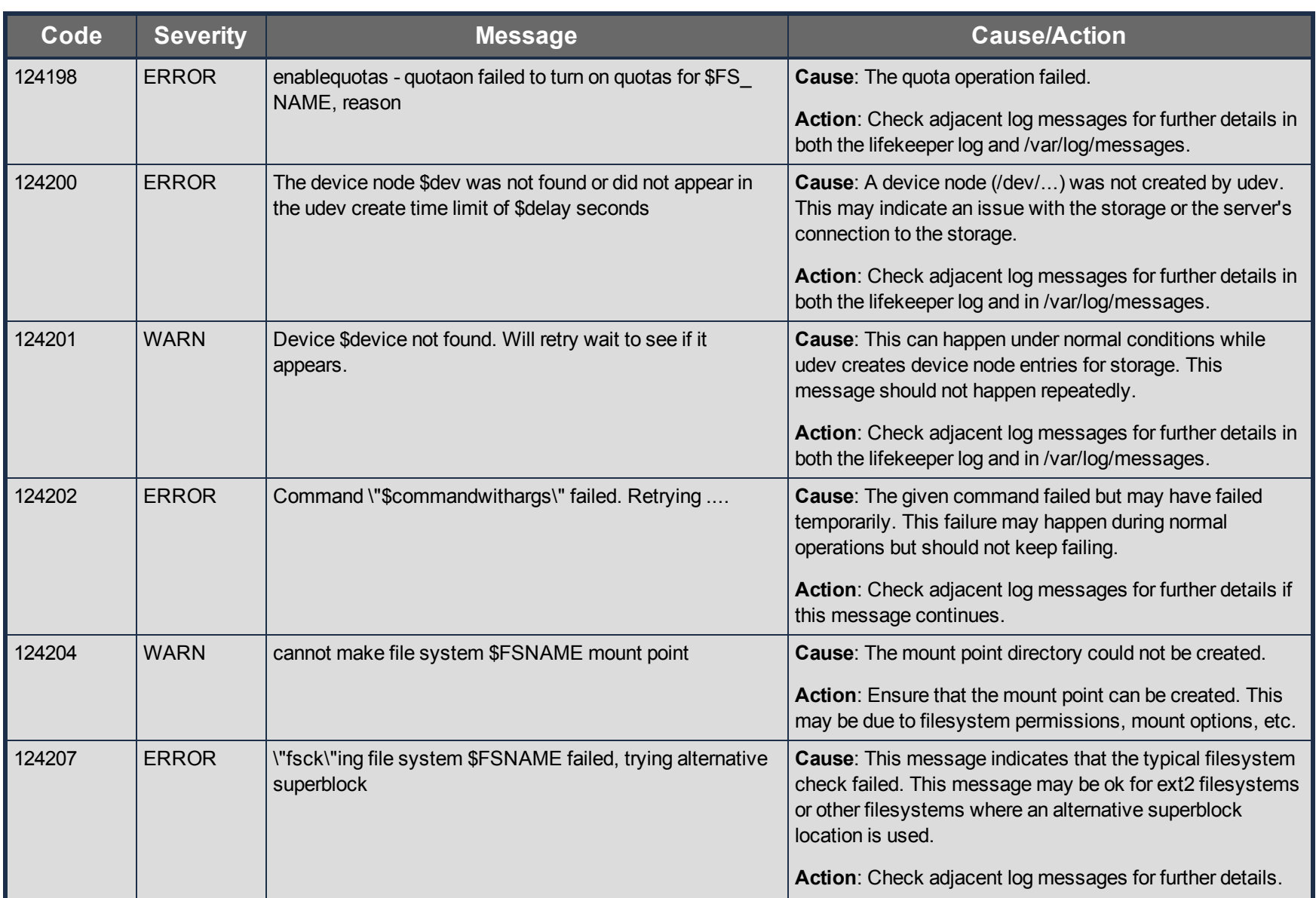

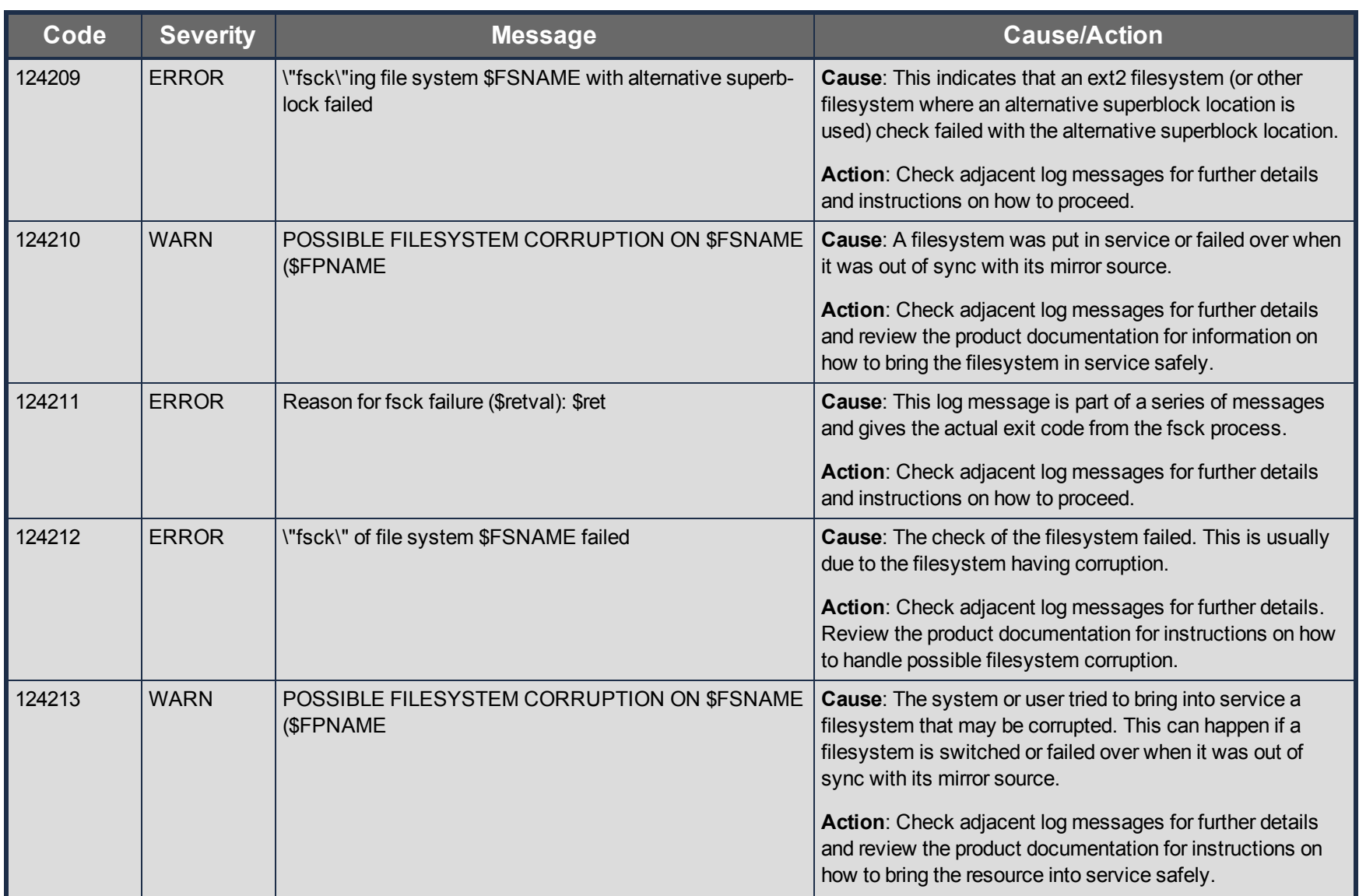

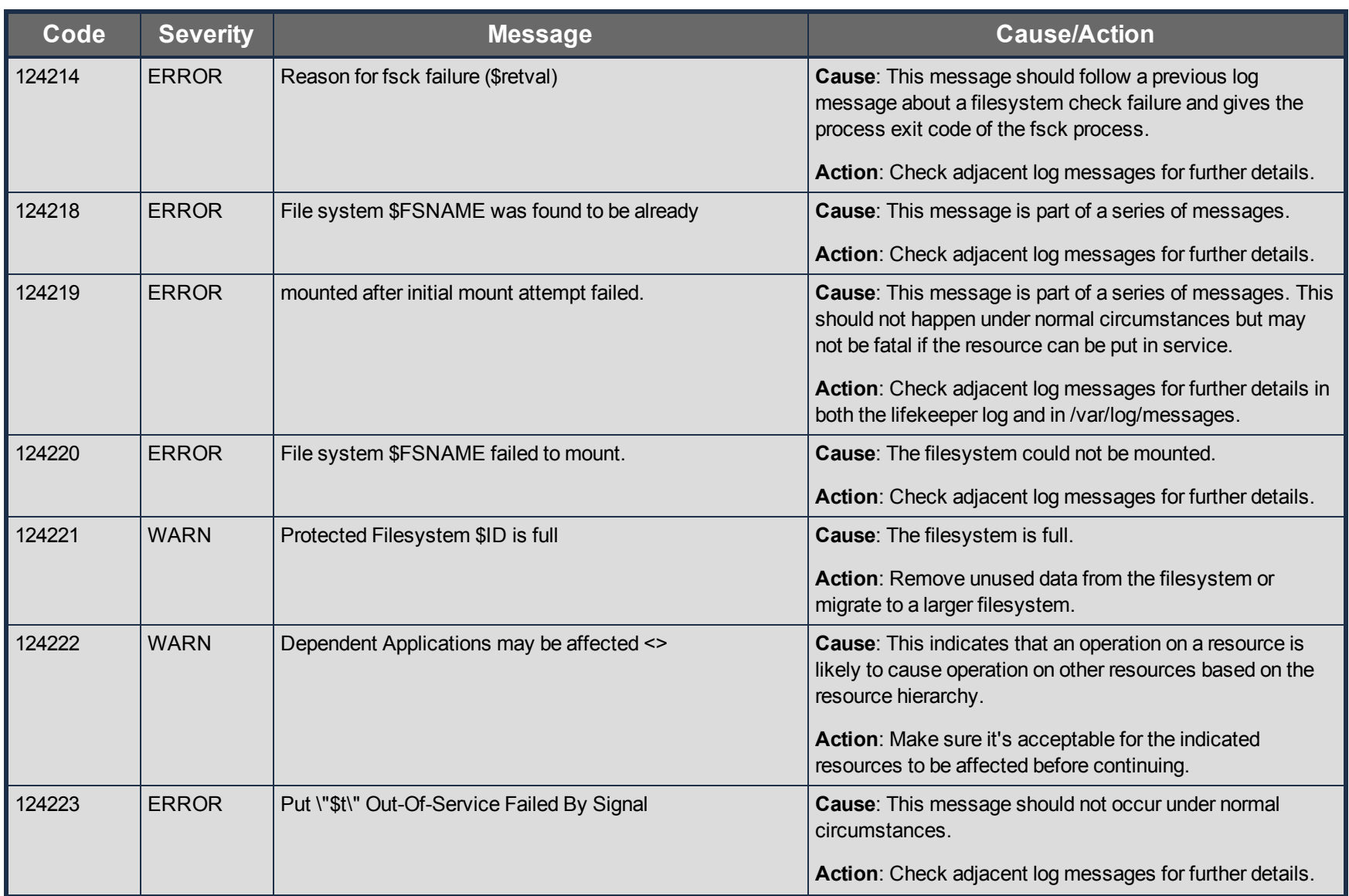

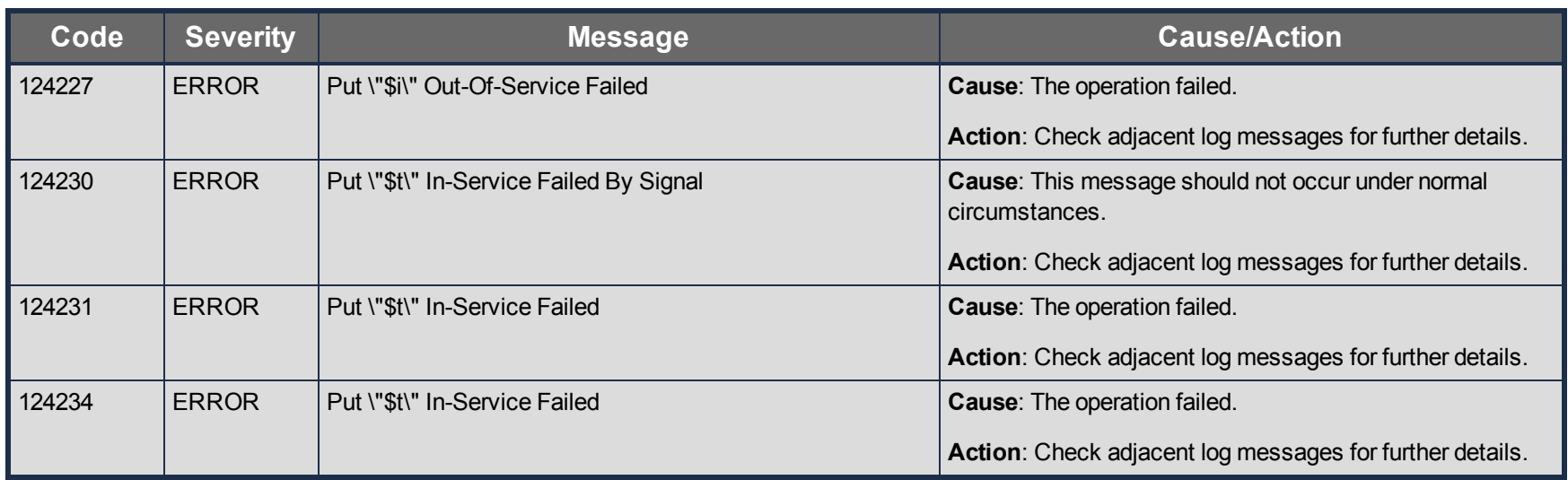

## **Gen/App Kit Message Catalog**

Use **Control F** to search for a specific error code in each catalog.

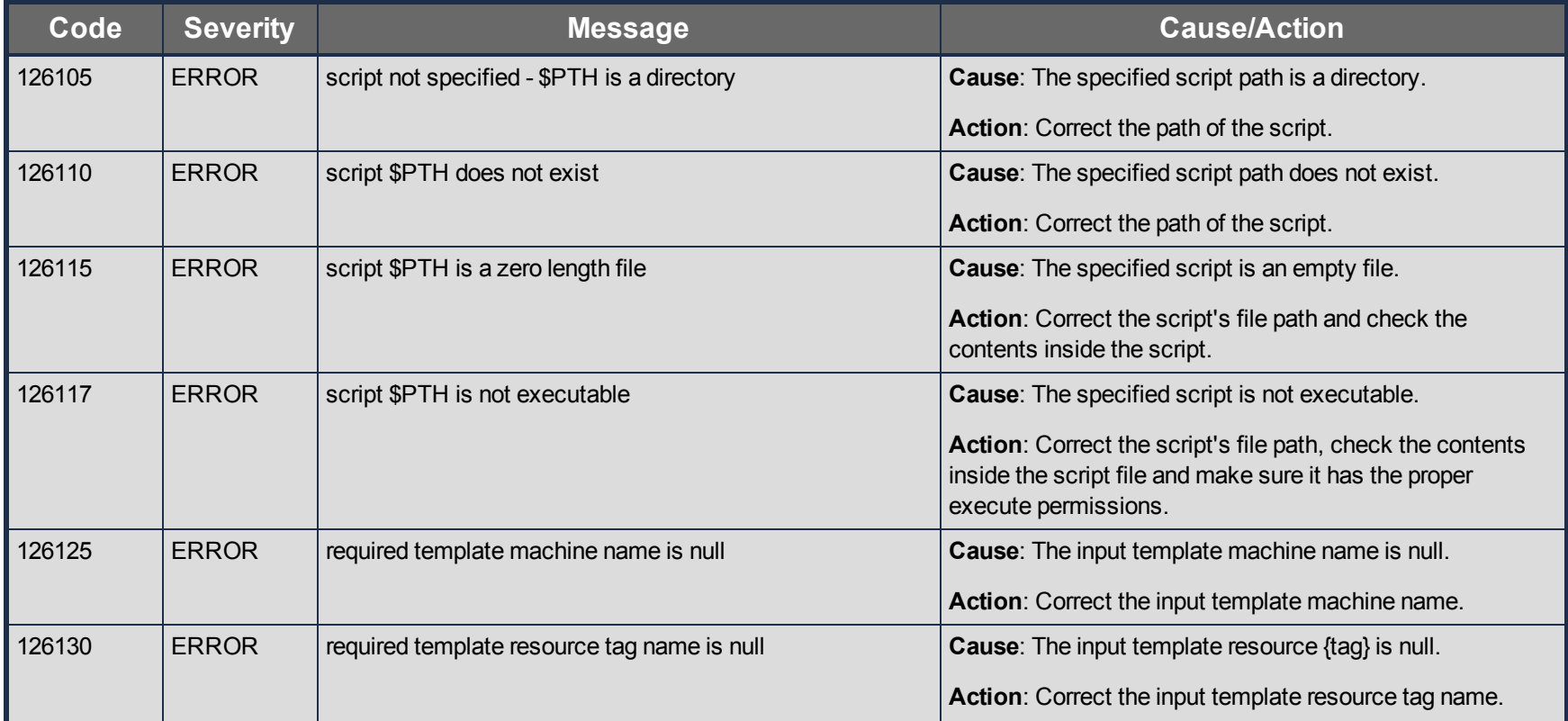

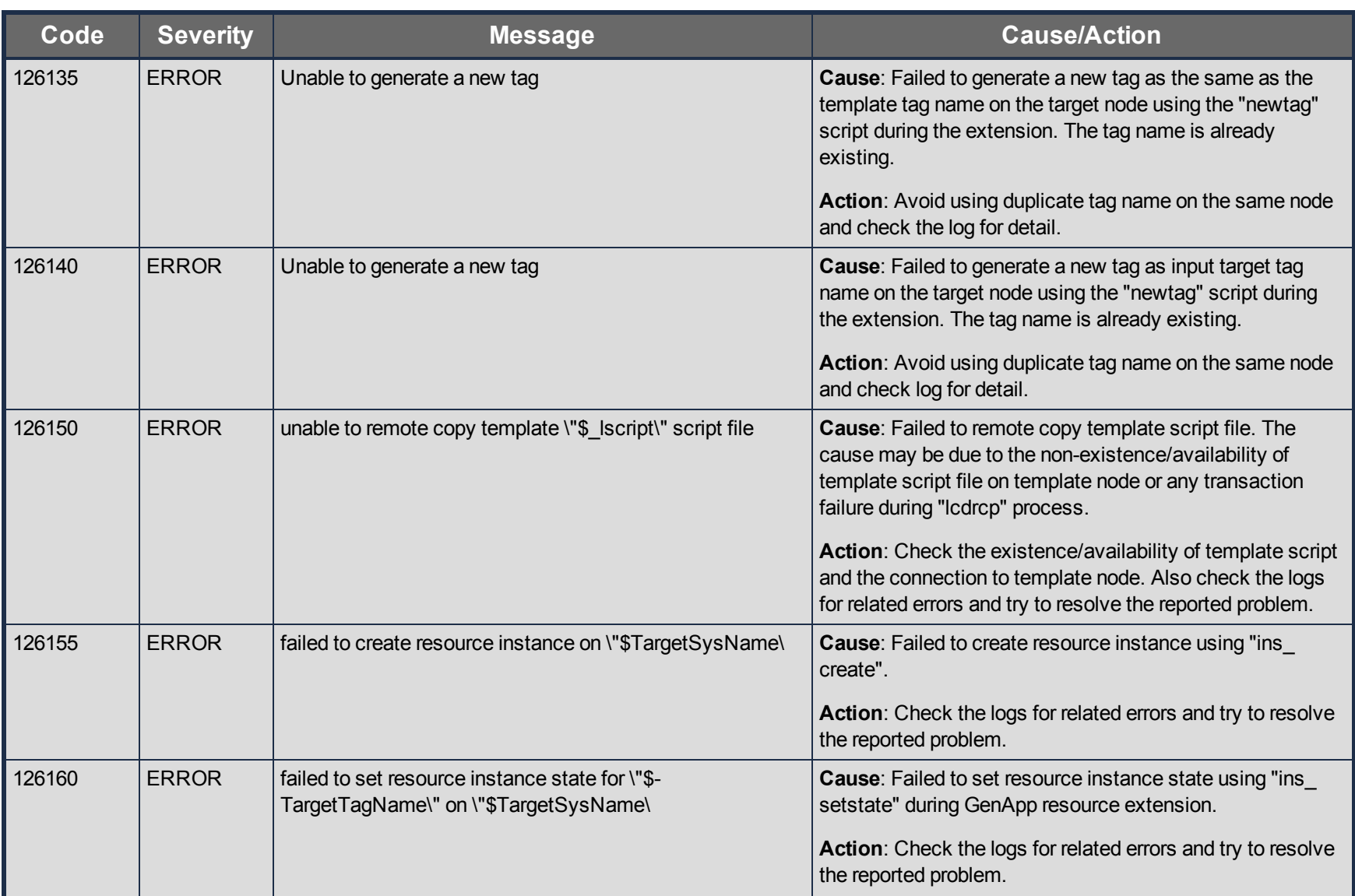

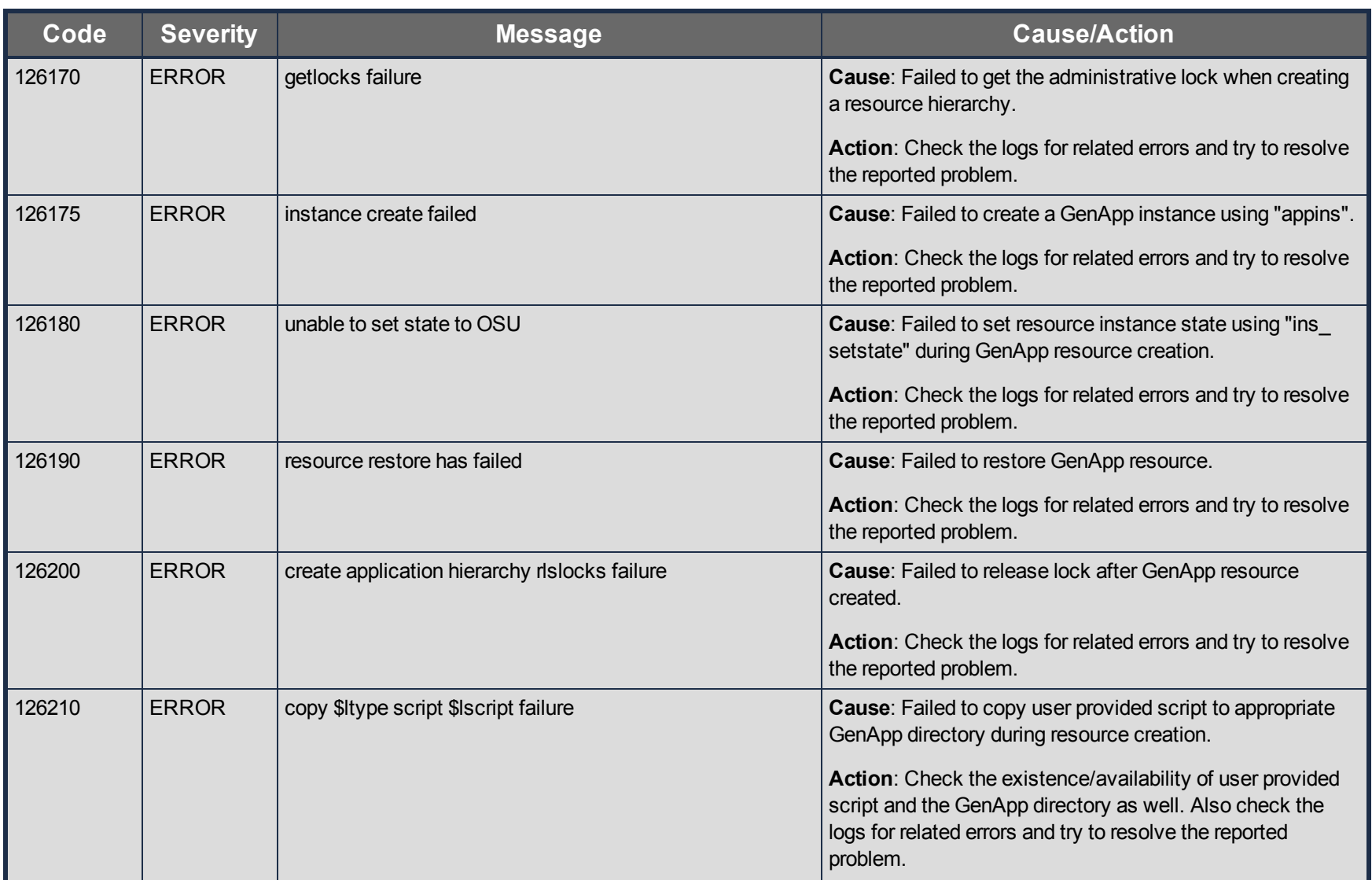

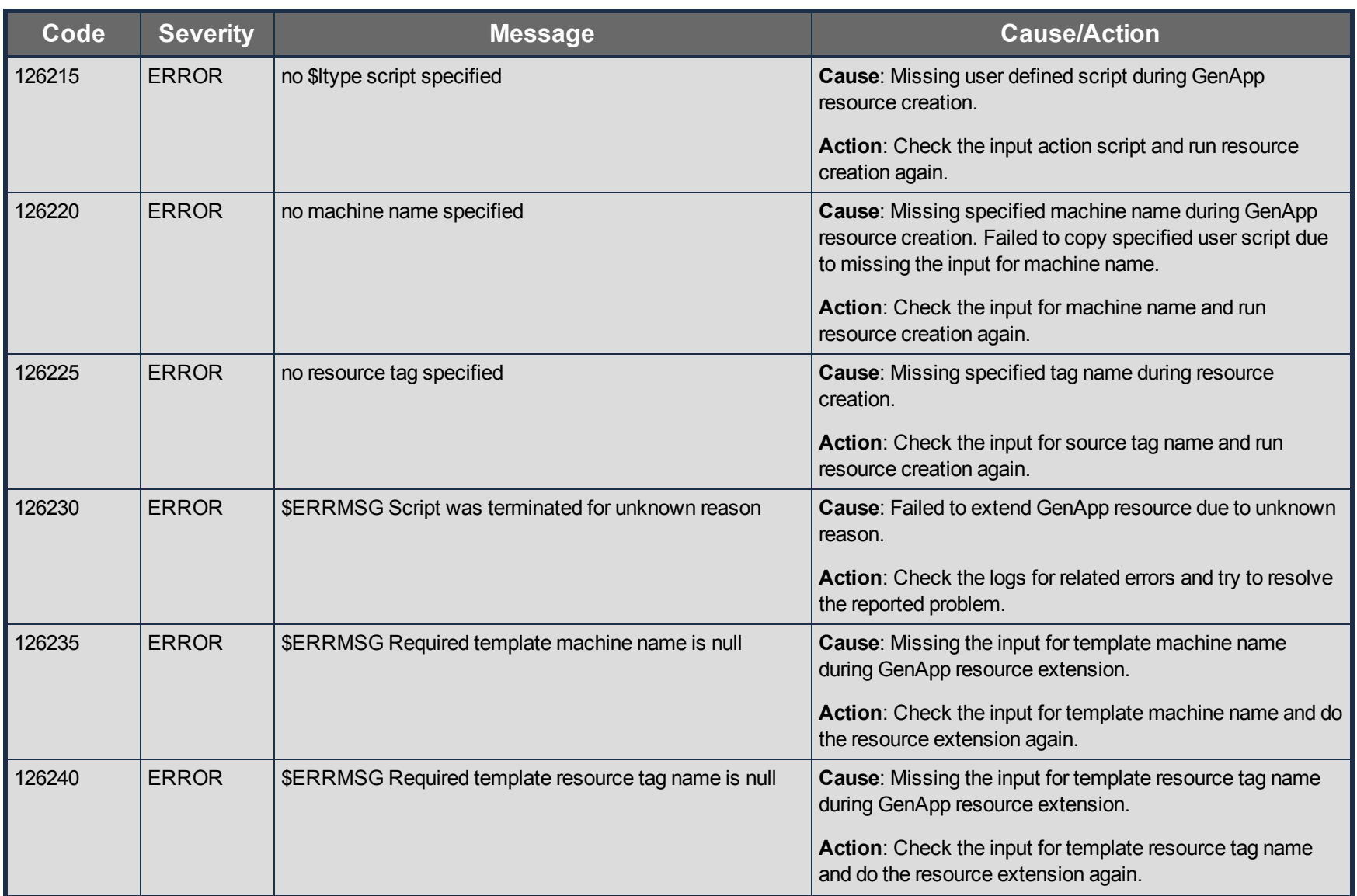

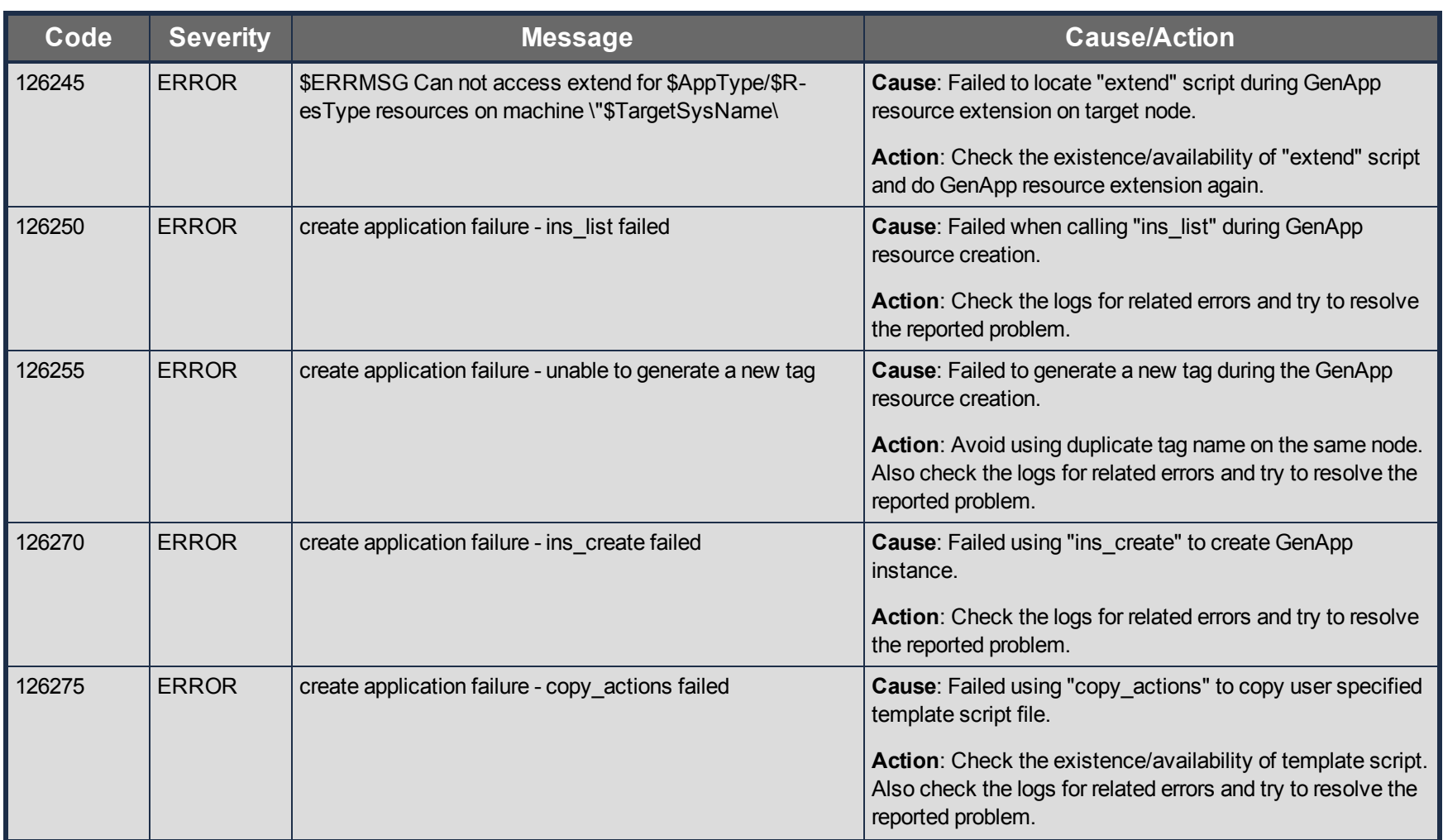

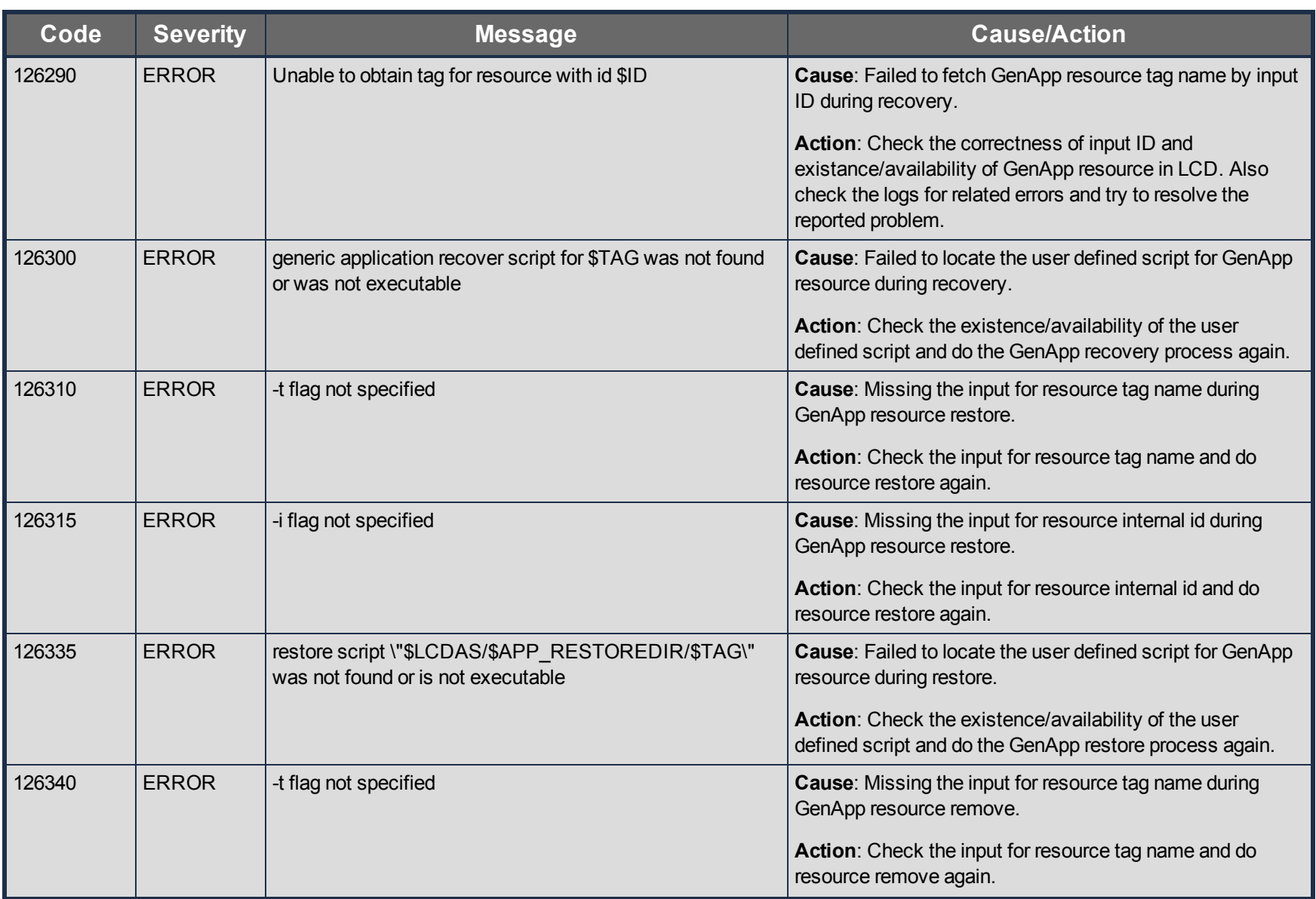

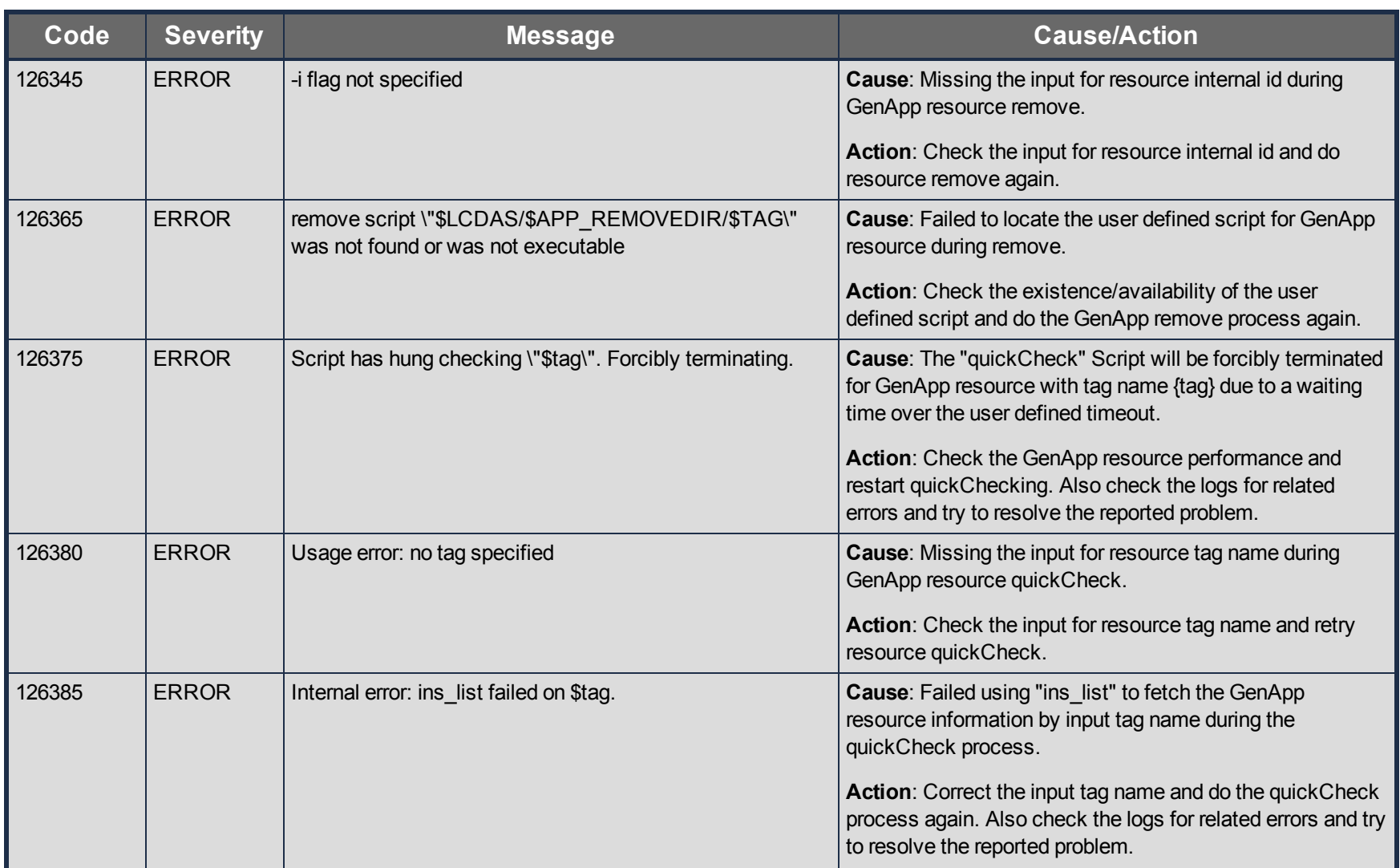

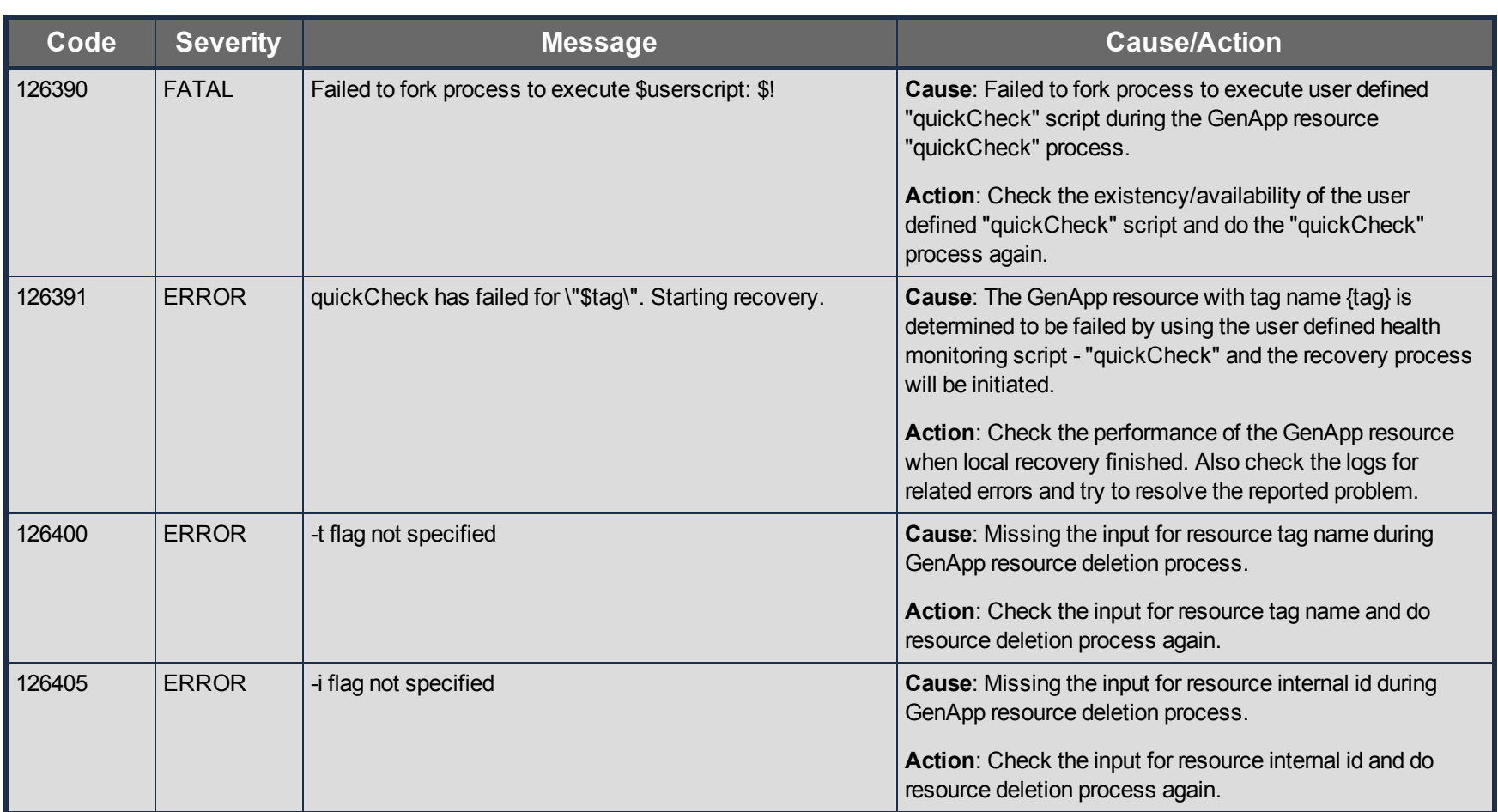

# **IP Kit Message Catalog**

Use **Control F** to search for a specific error code in each catalog.

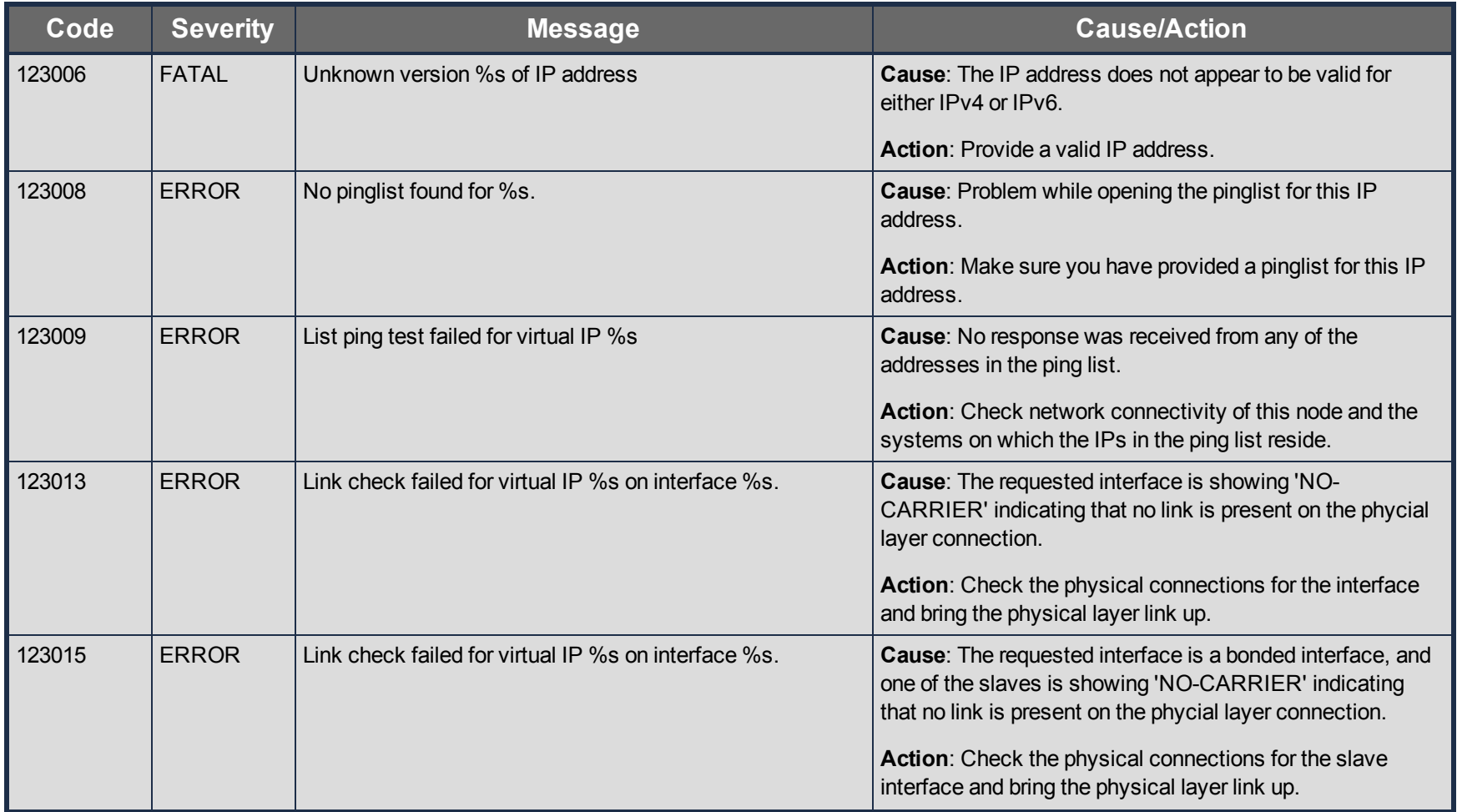
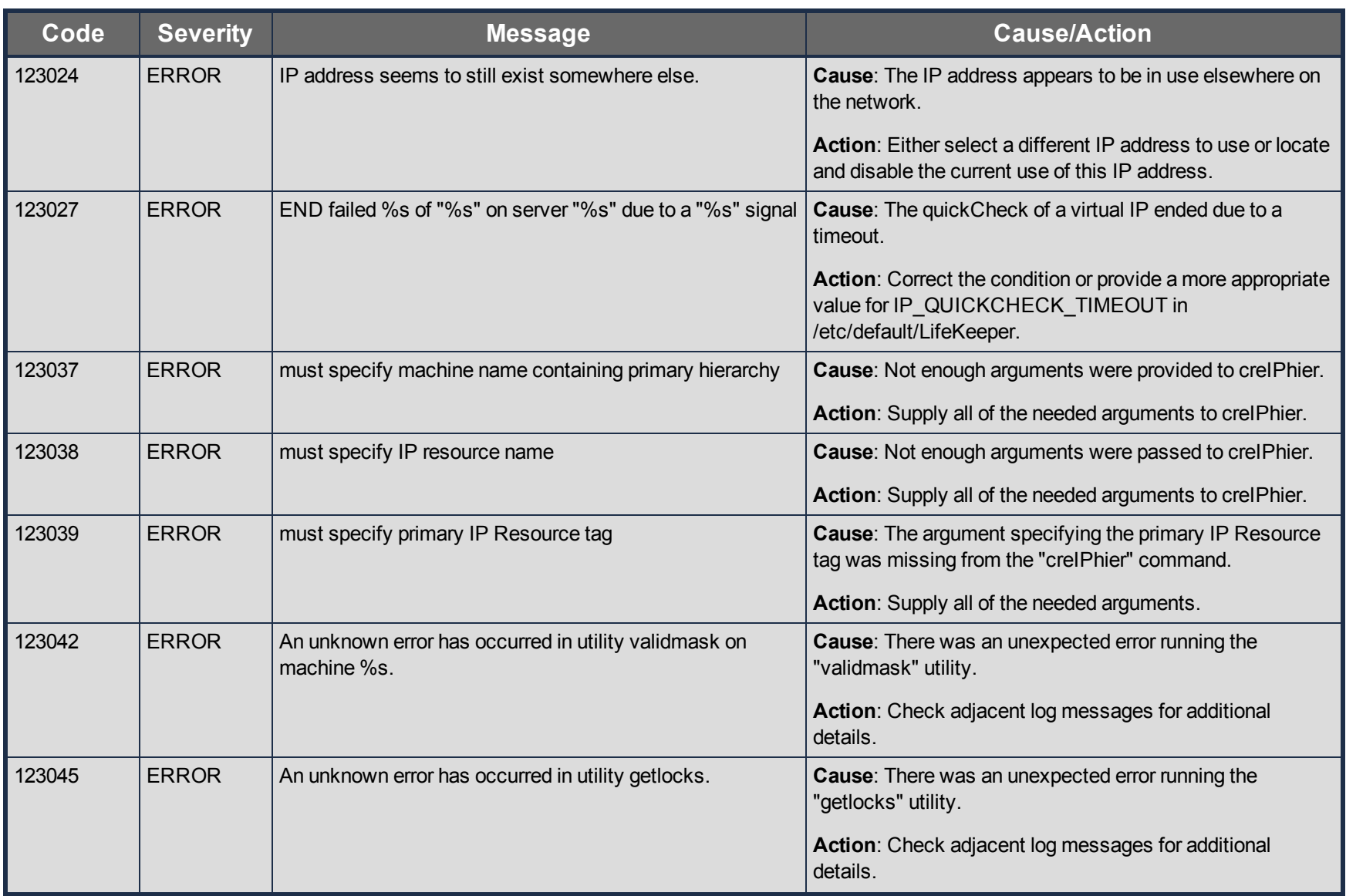

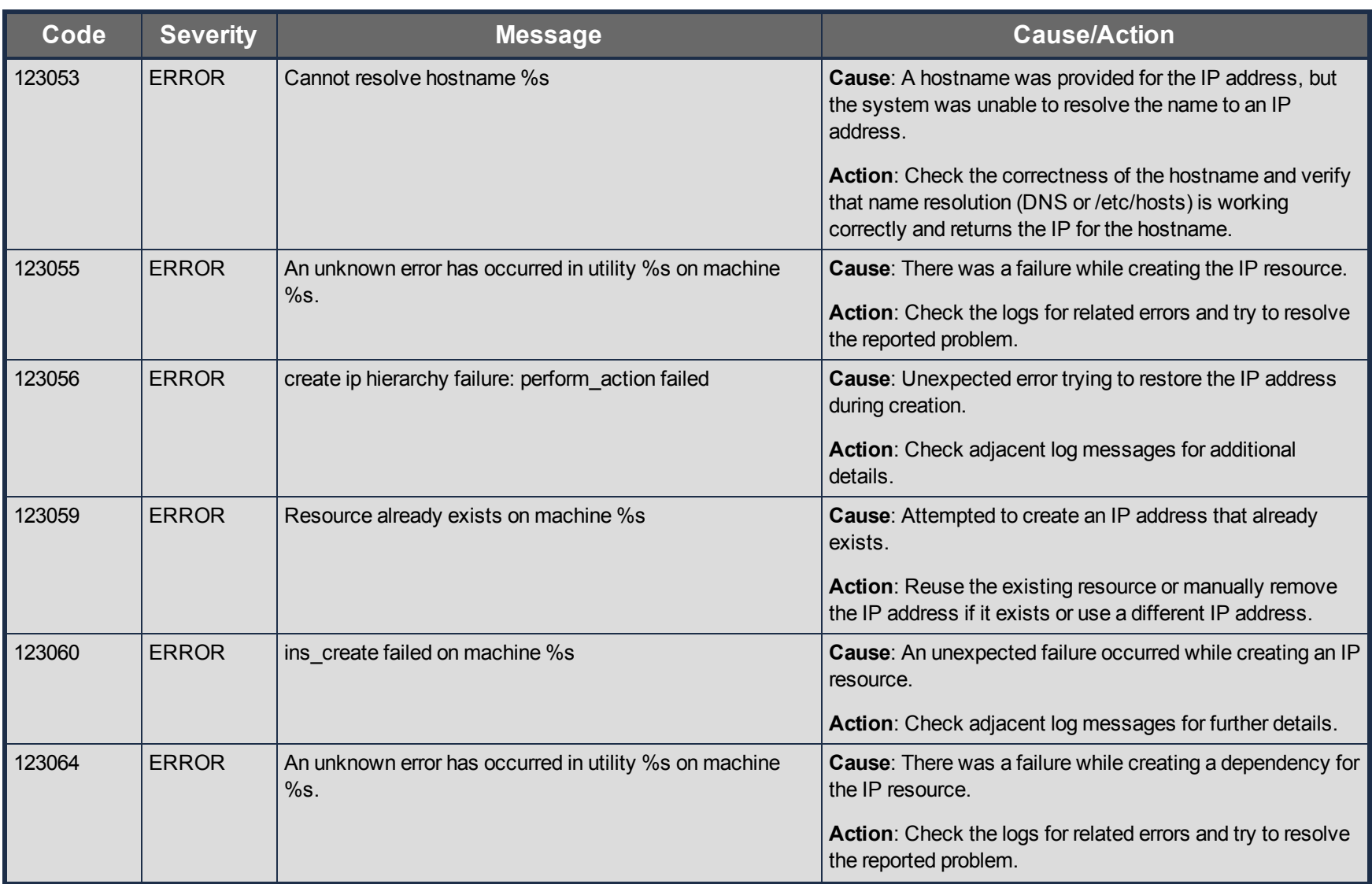

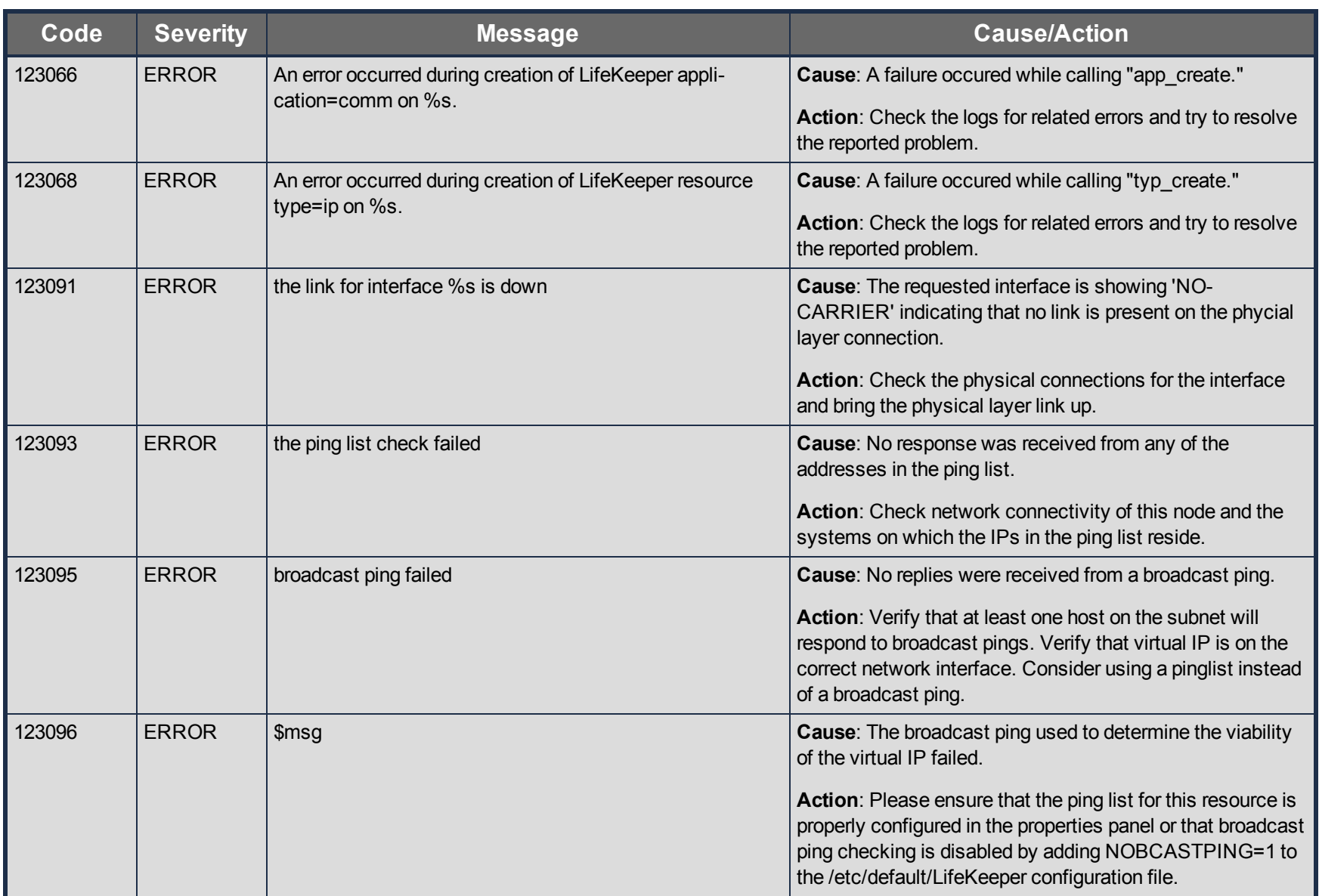

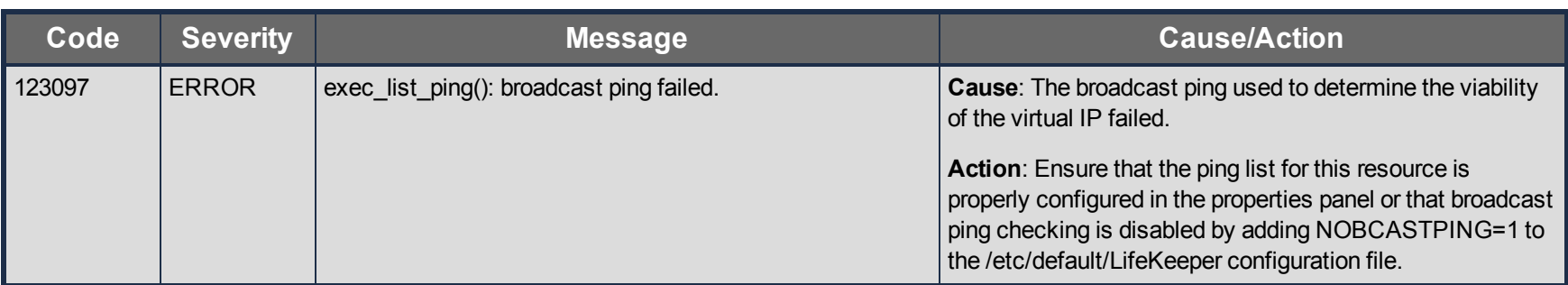

# **Oracle Listener Kit Message Catalog**

Use **Control F** to search for a specific error code in each catalog.

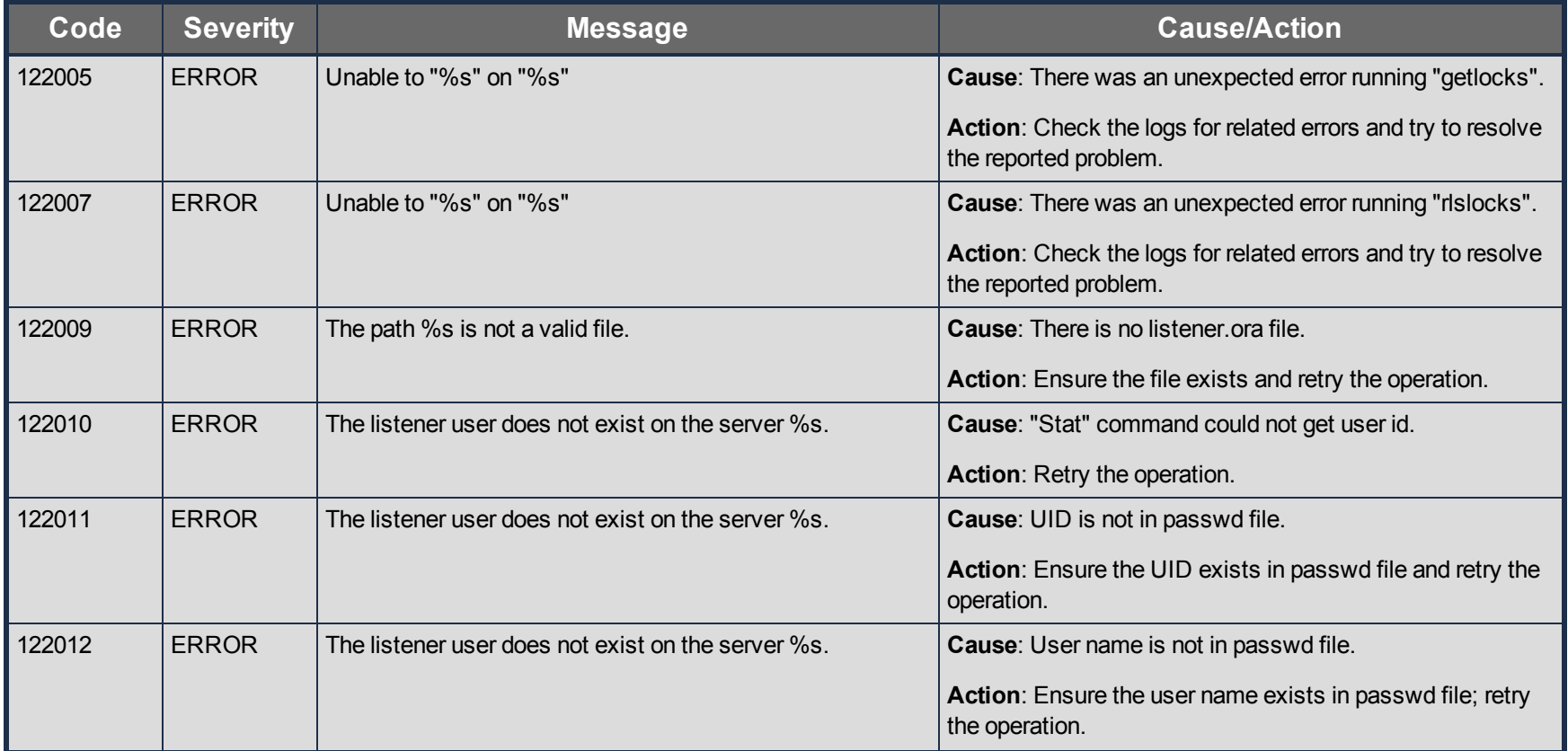

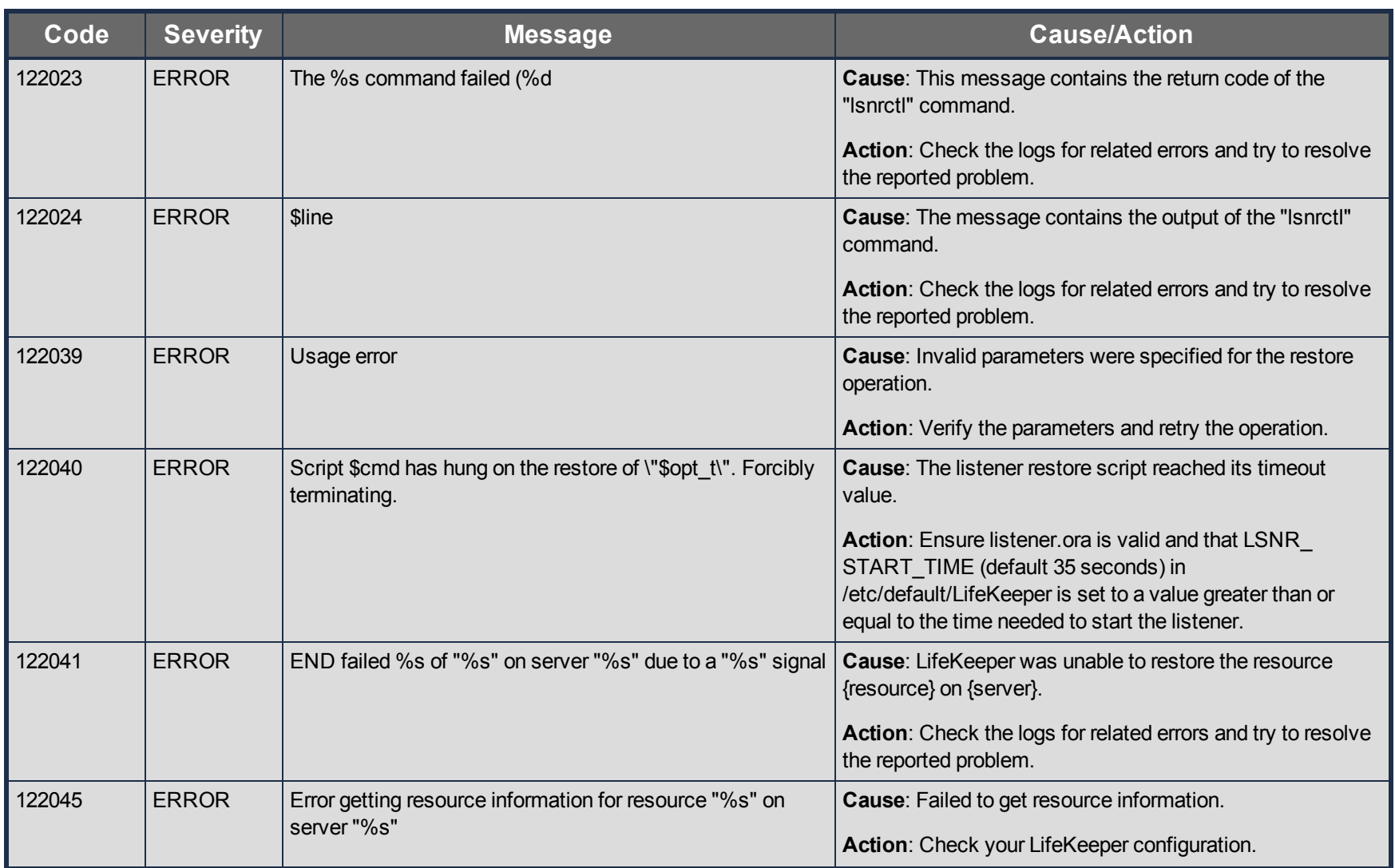

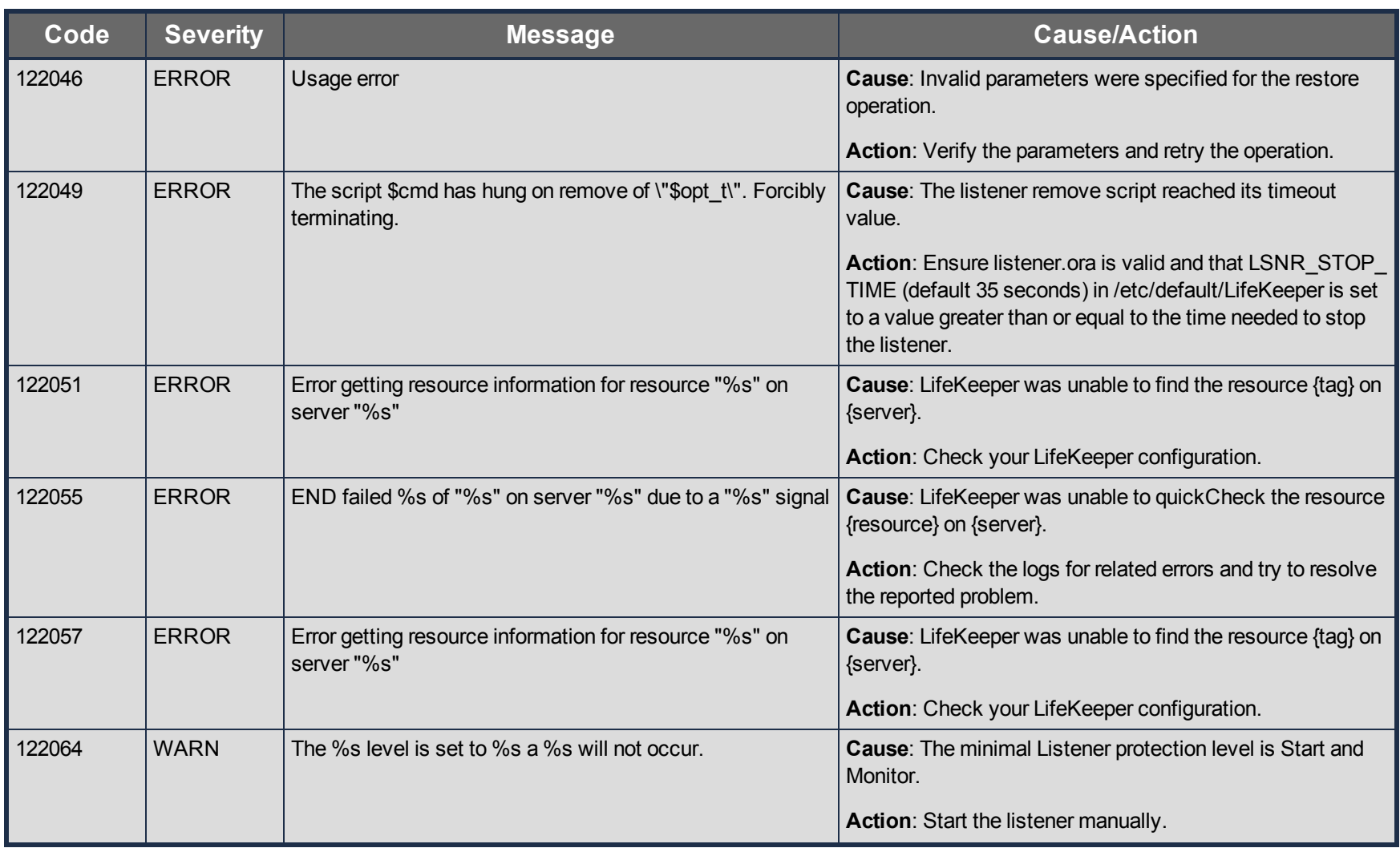

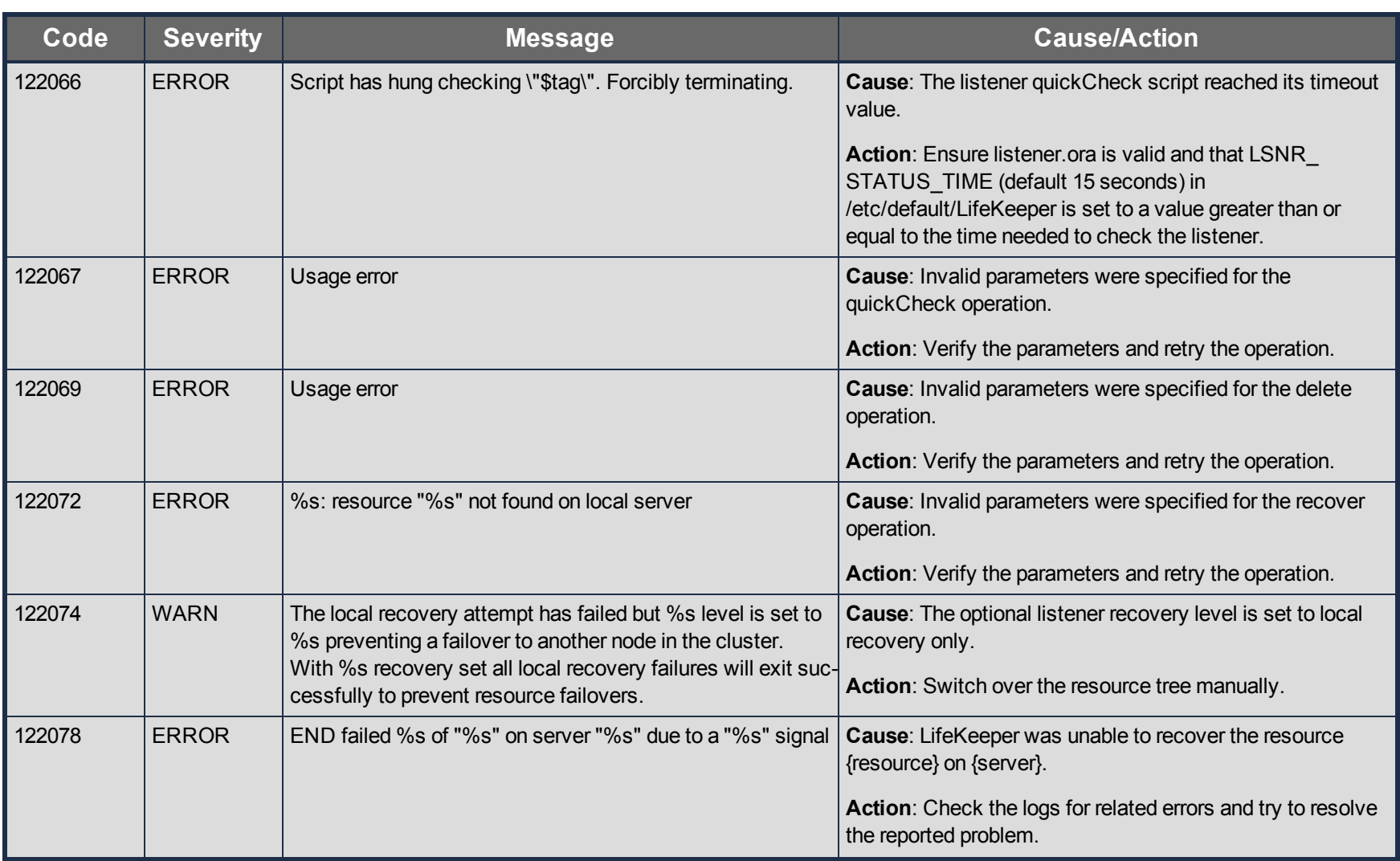

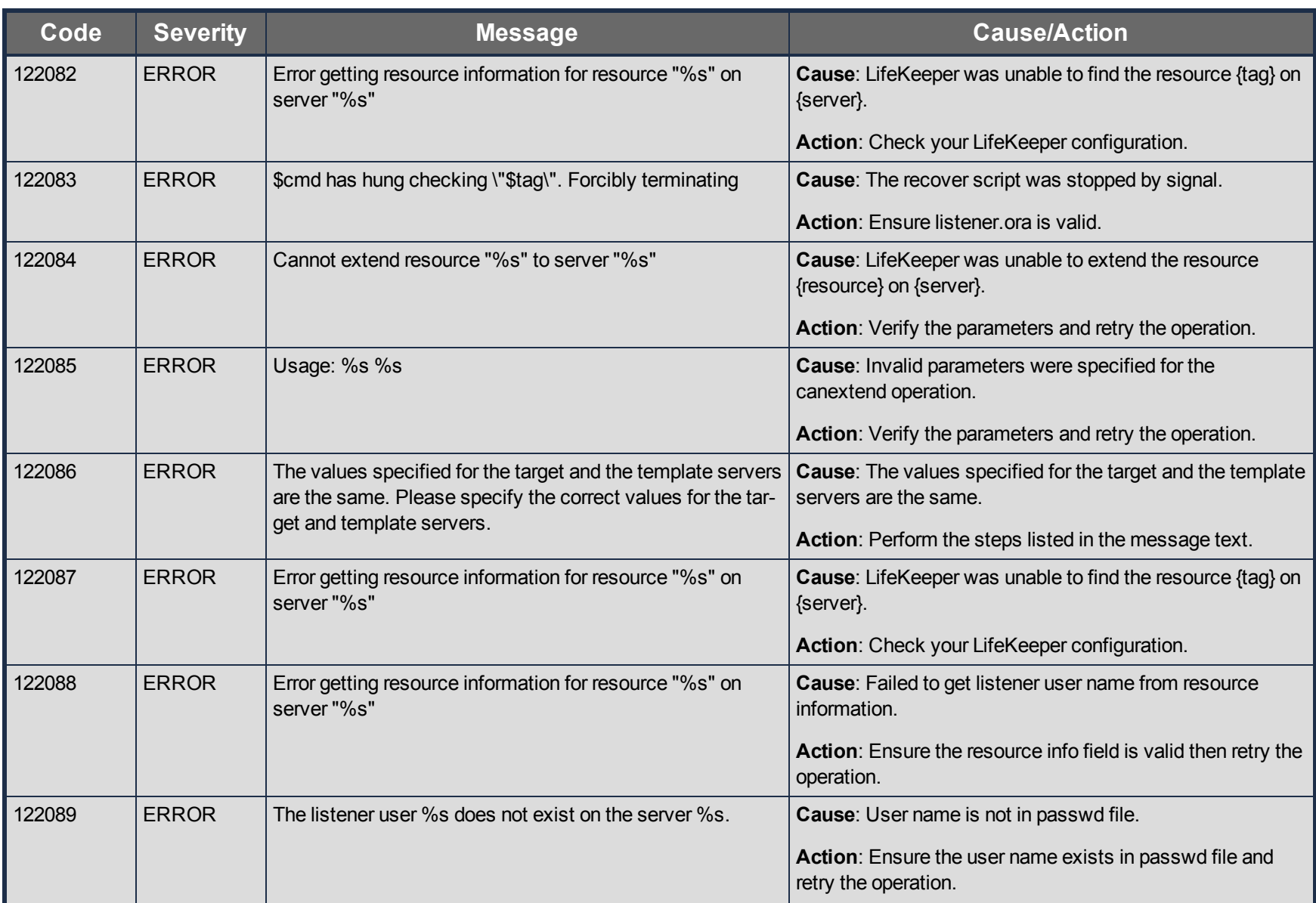

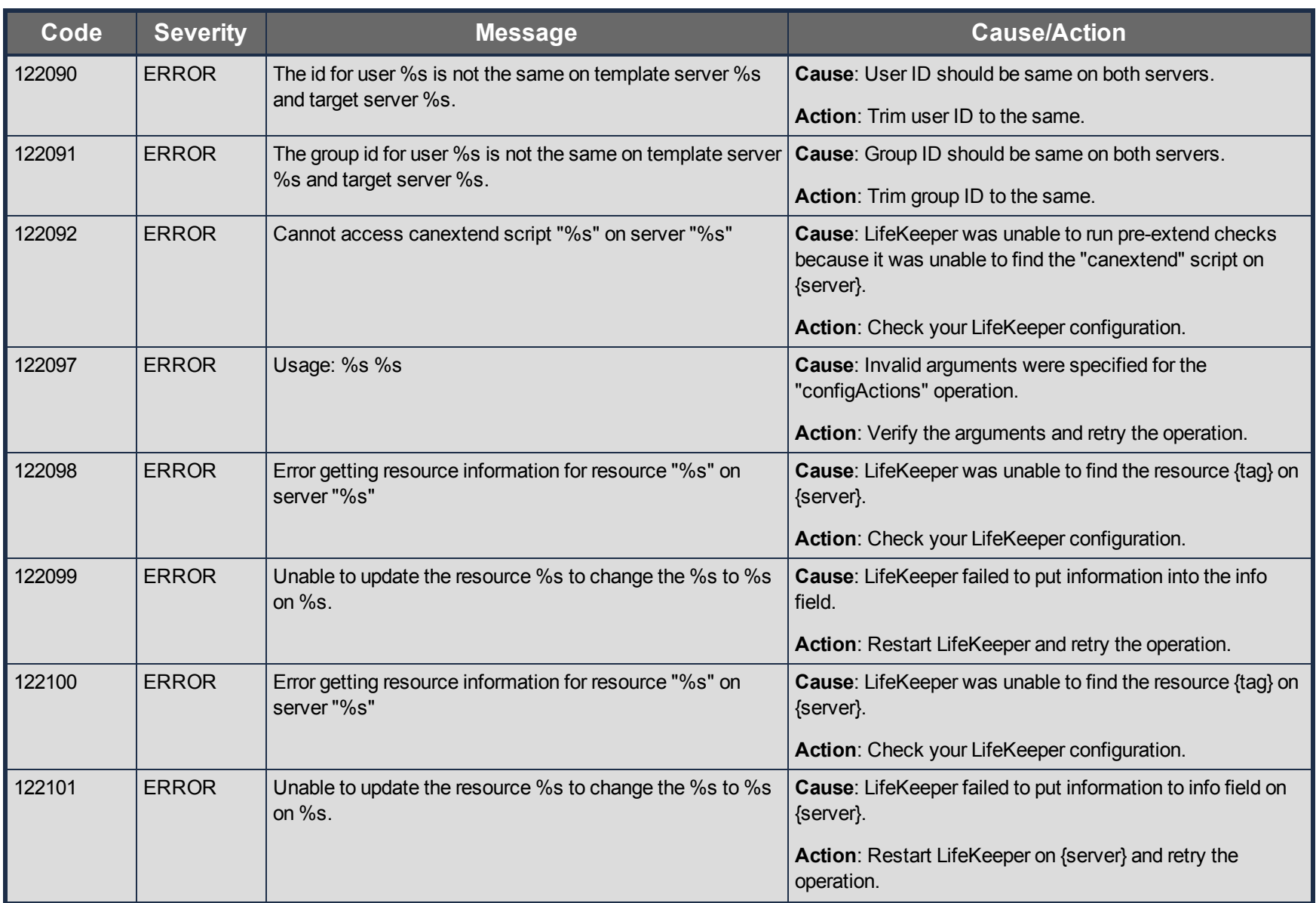

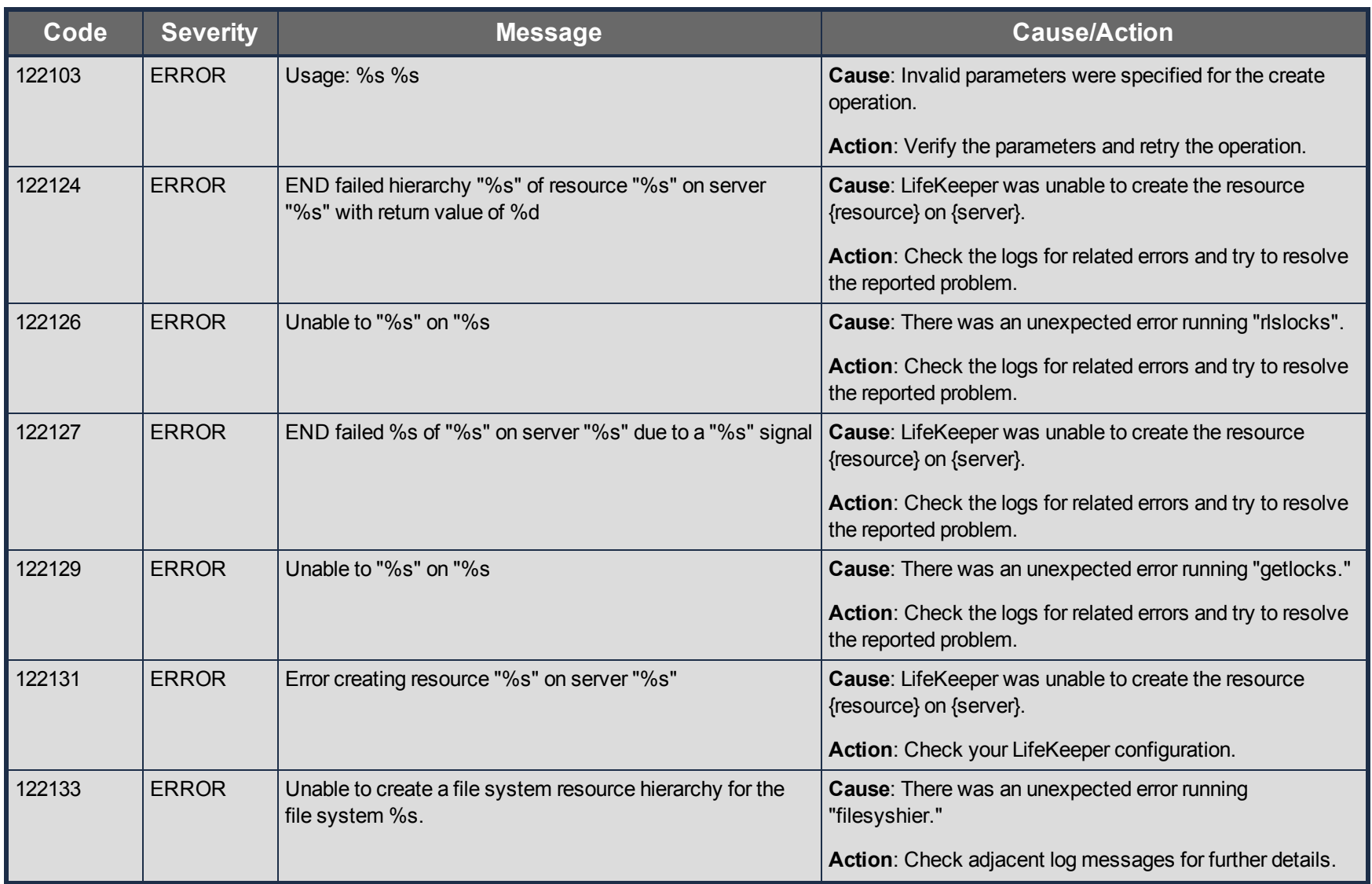

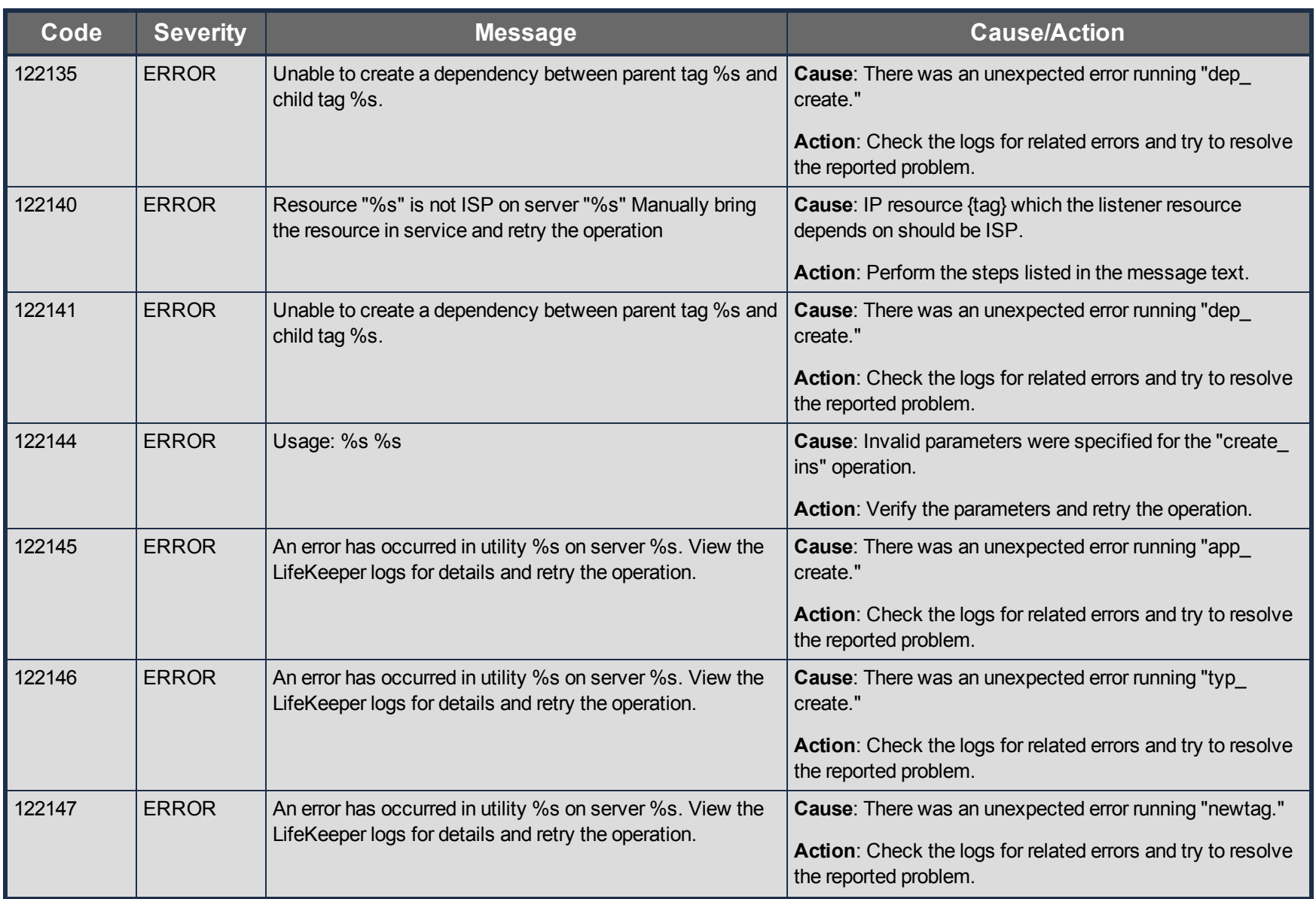

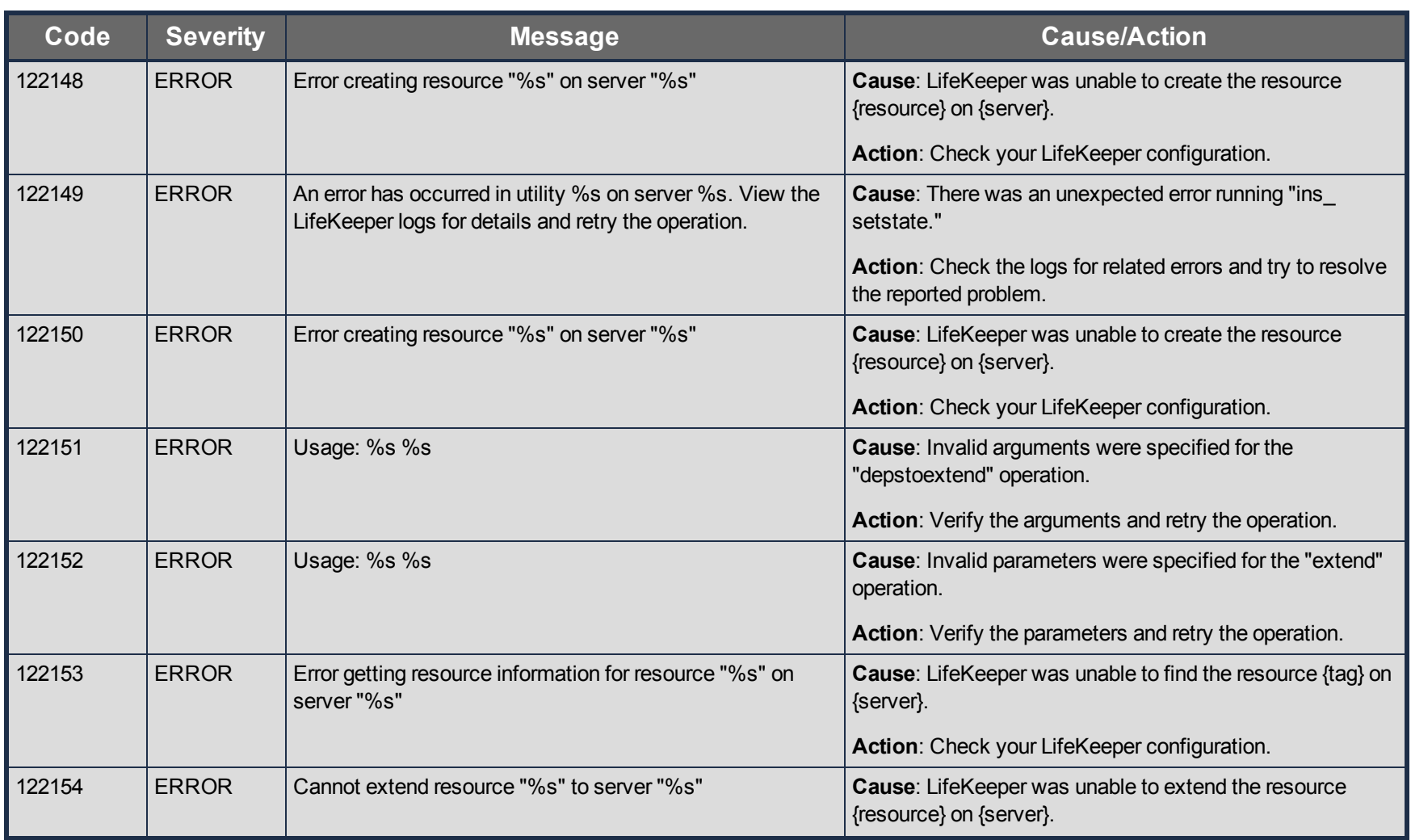

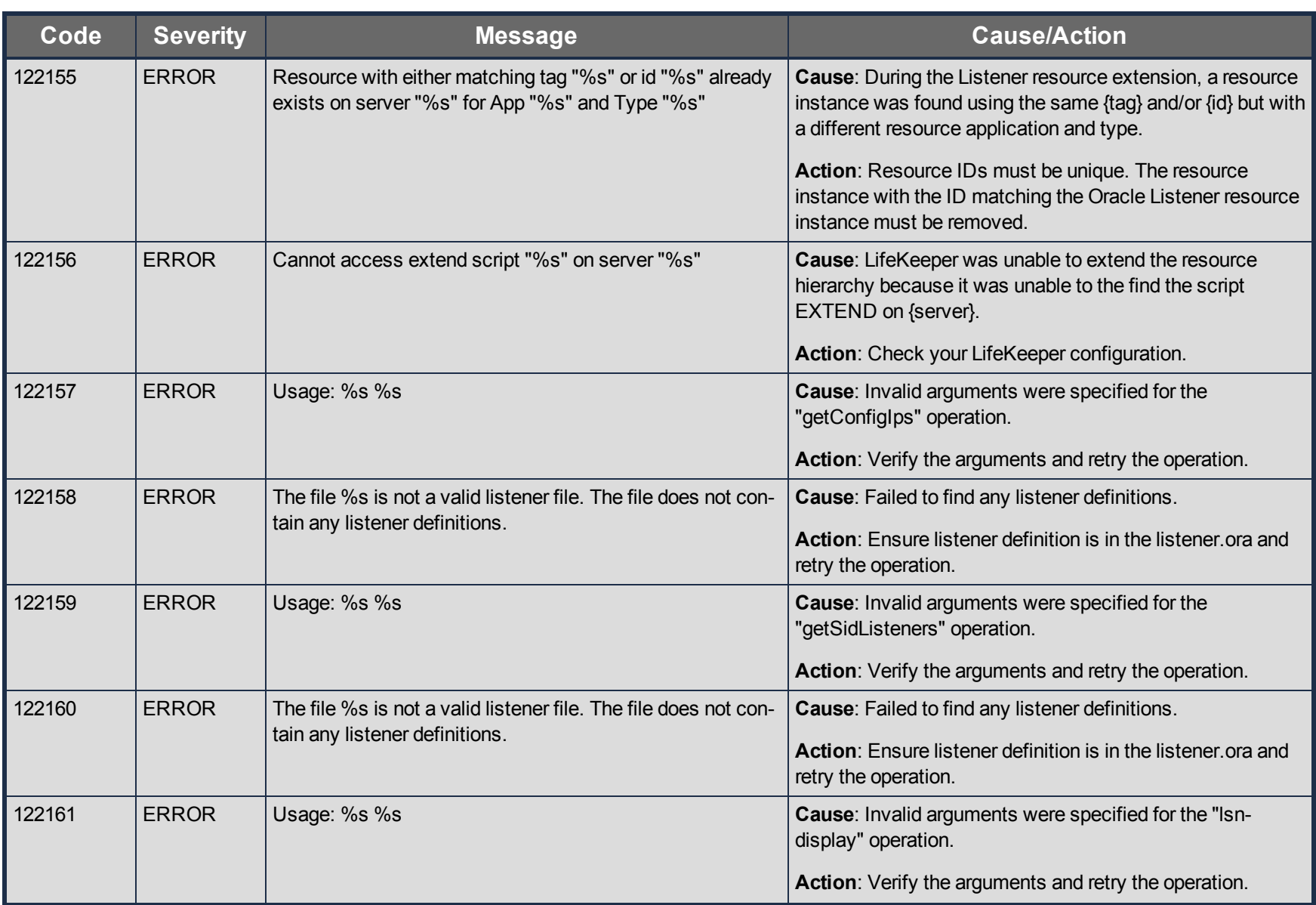

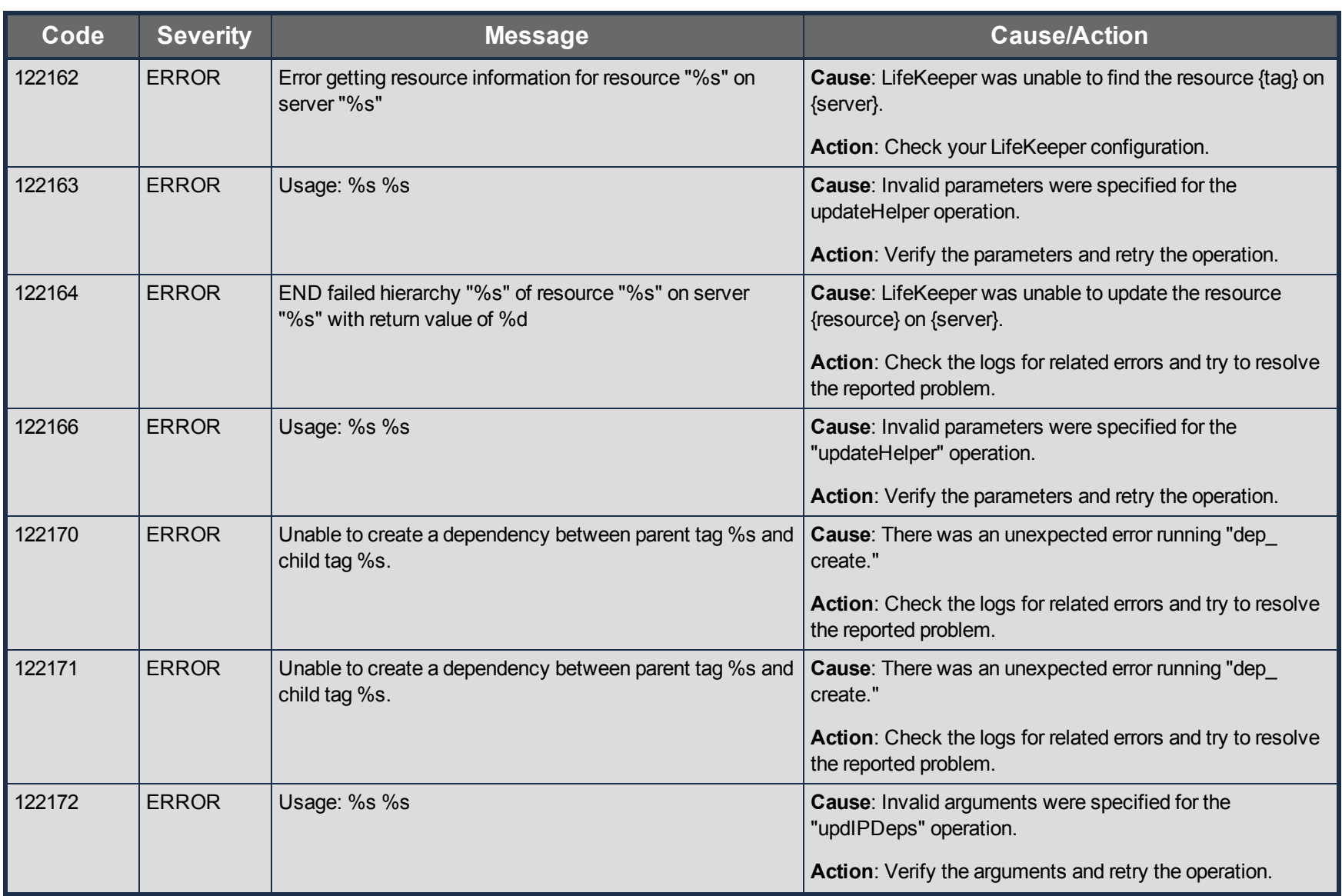

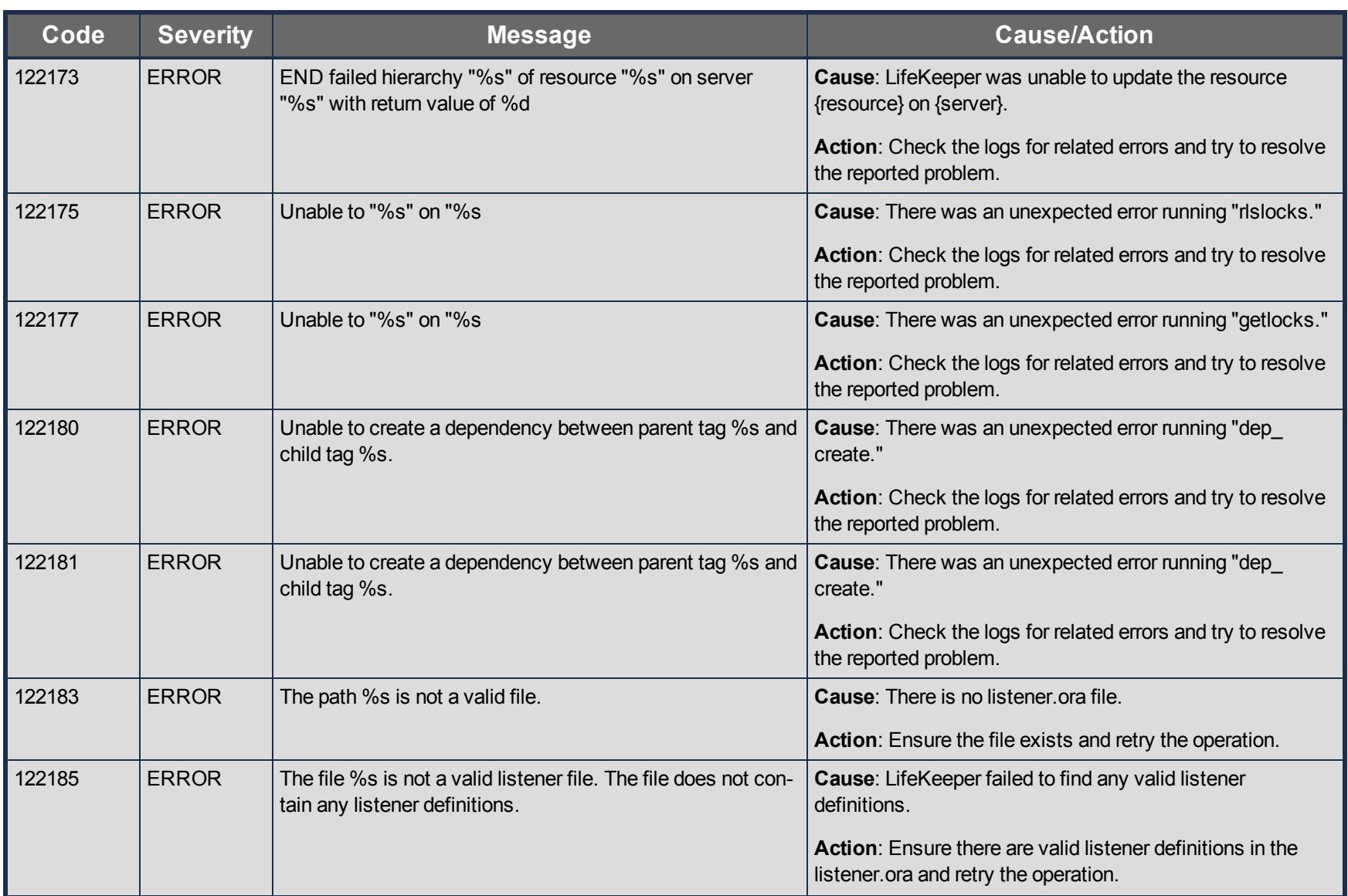

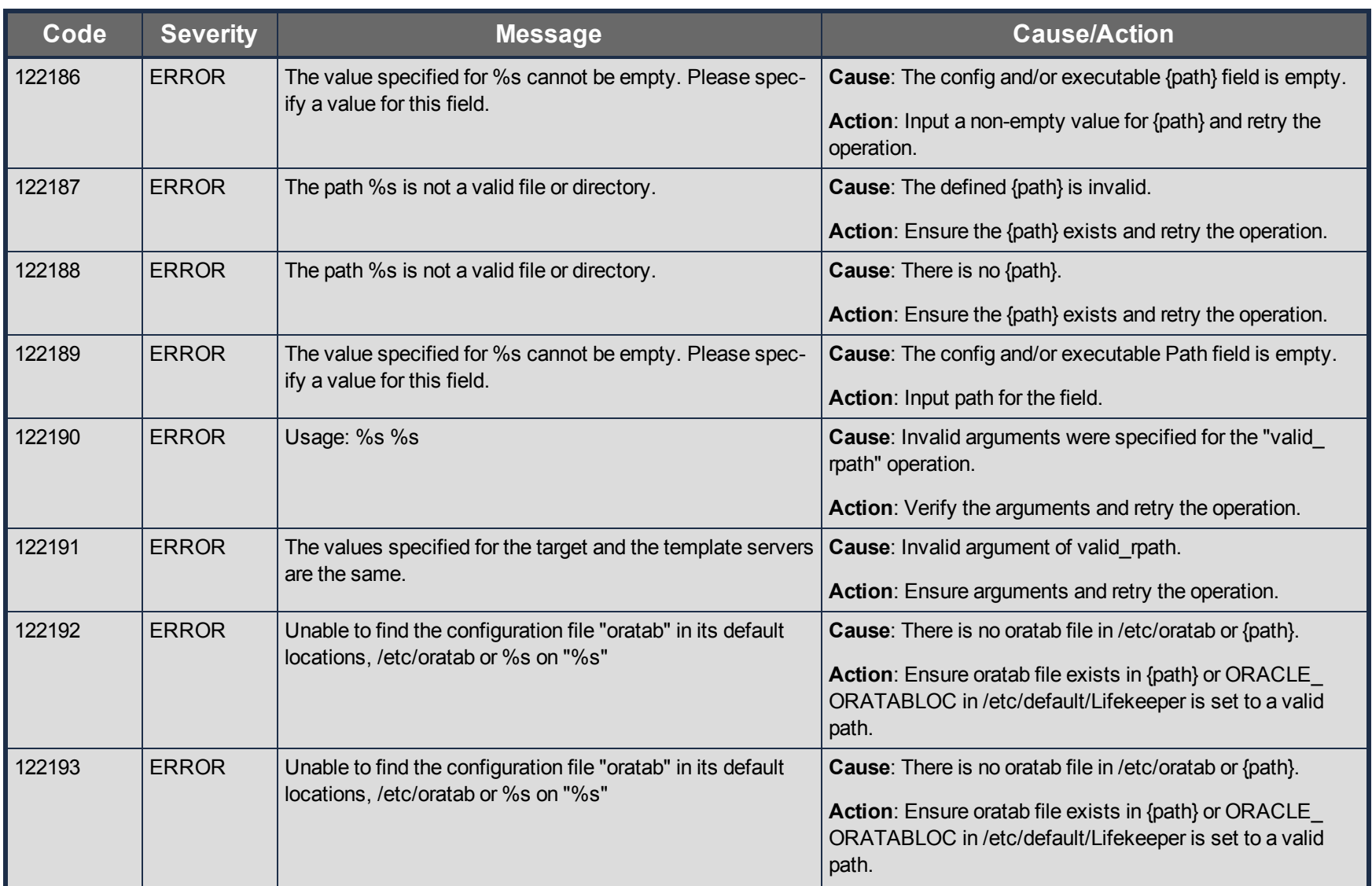

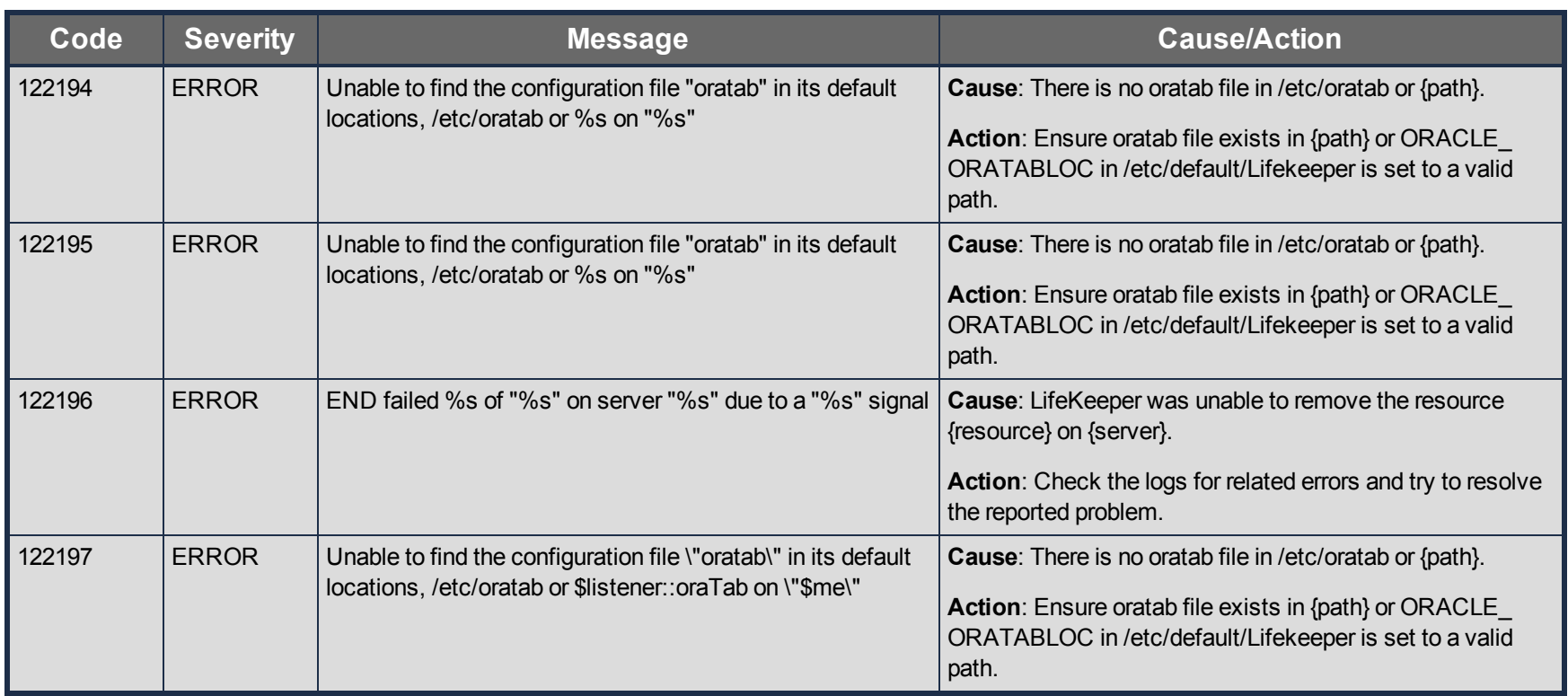

# **Oracle Kit Message Catalog**

Use **Control F** to search for a specific error code in each catalog.

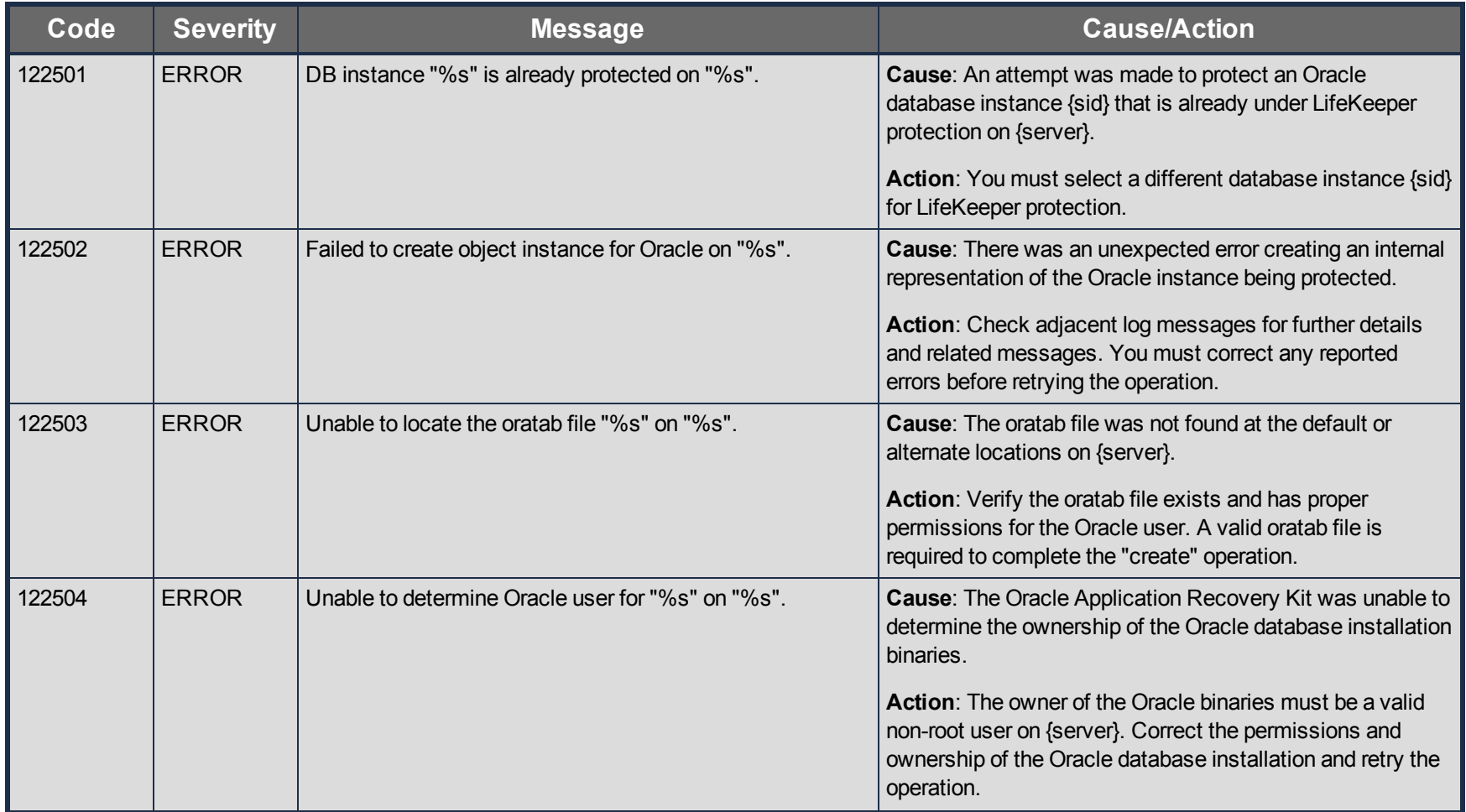

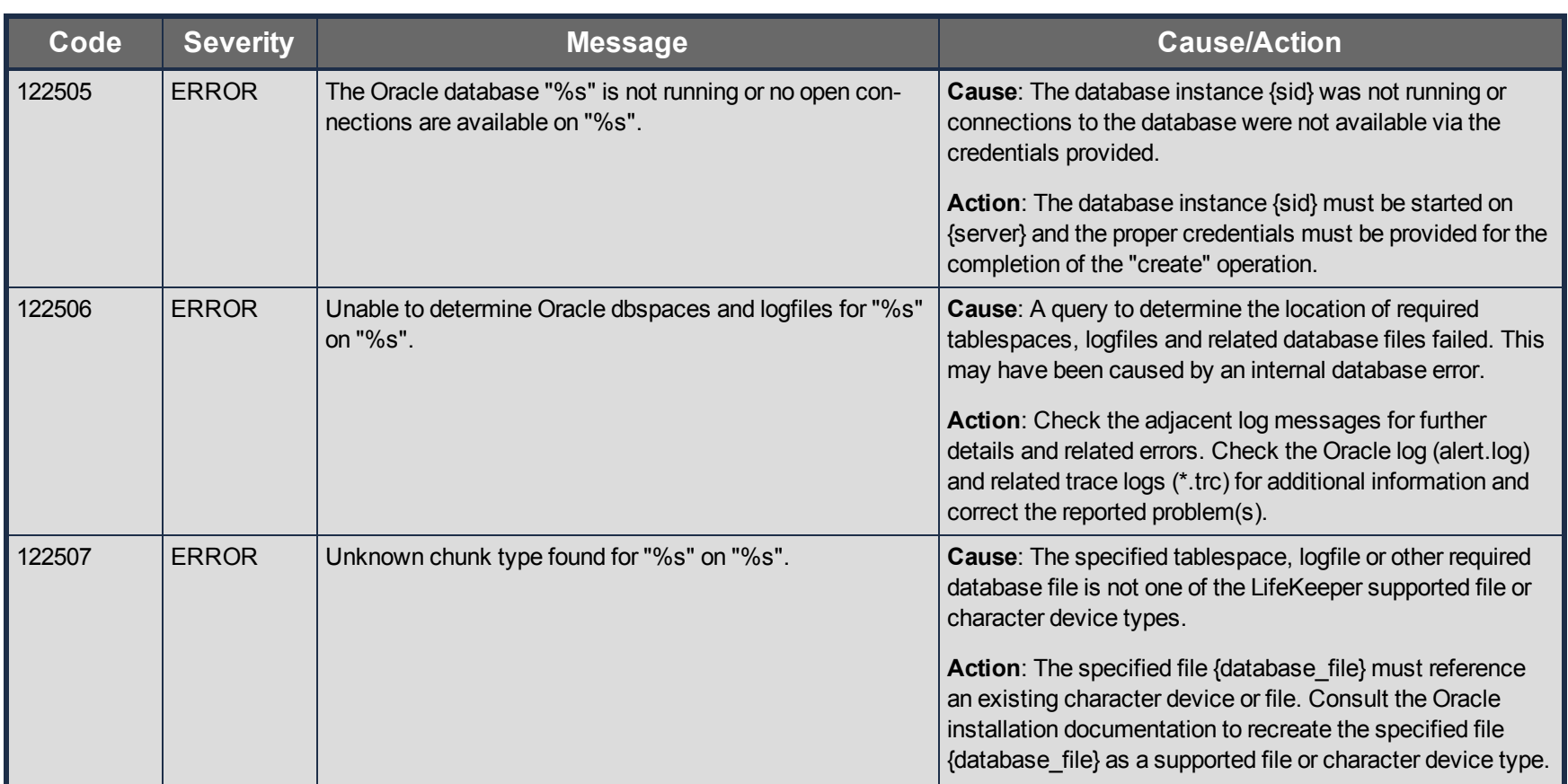

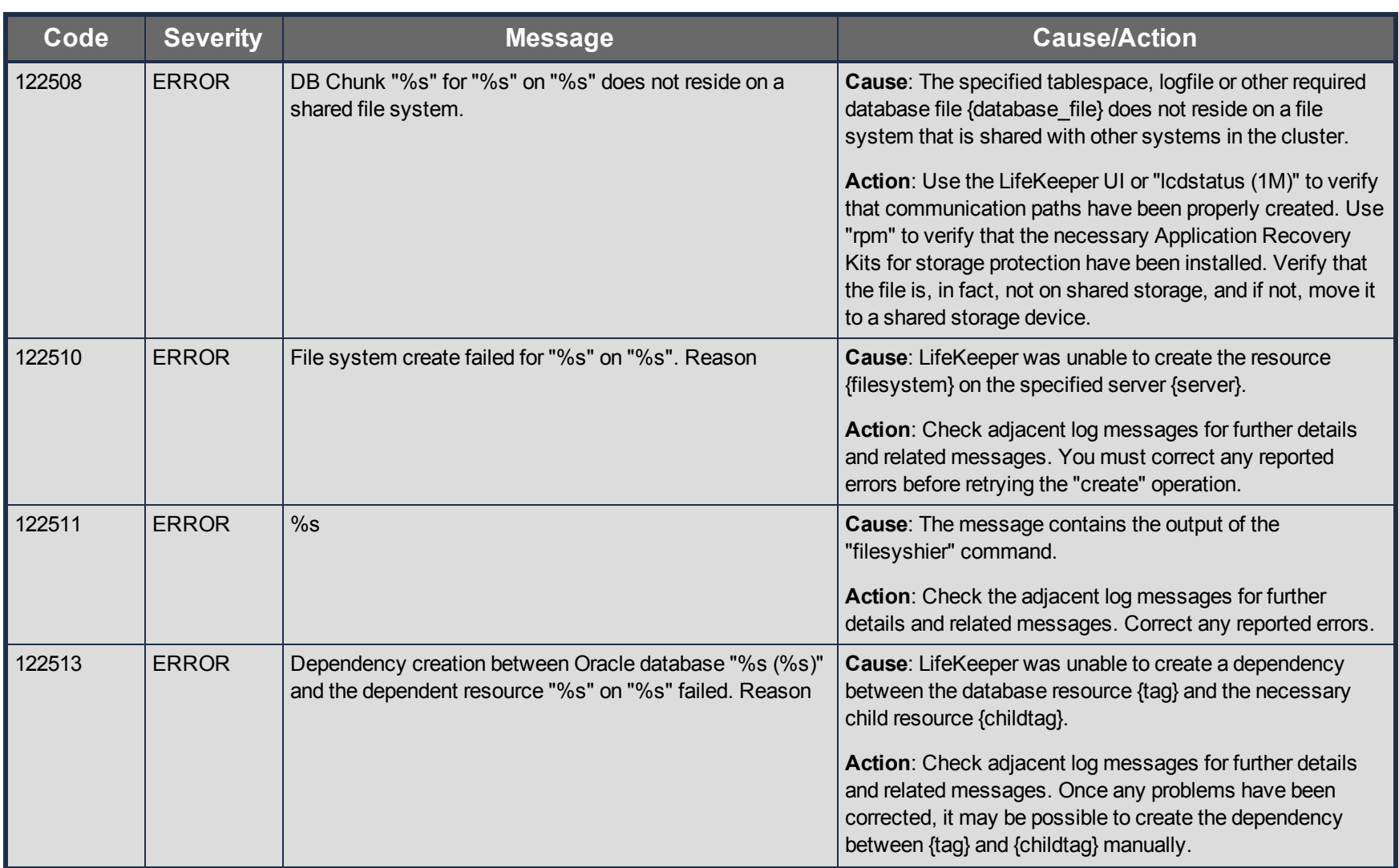

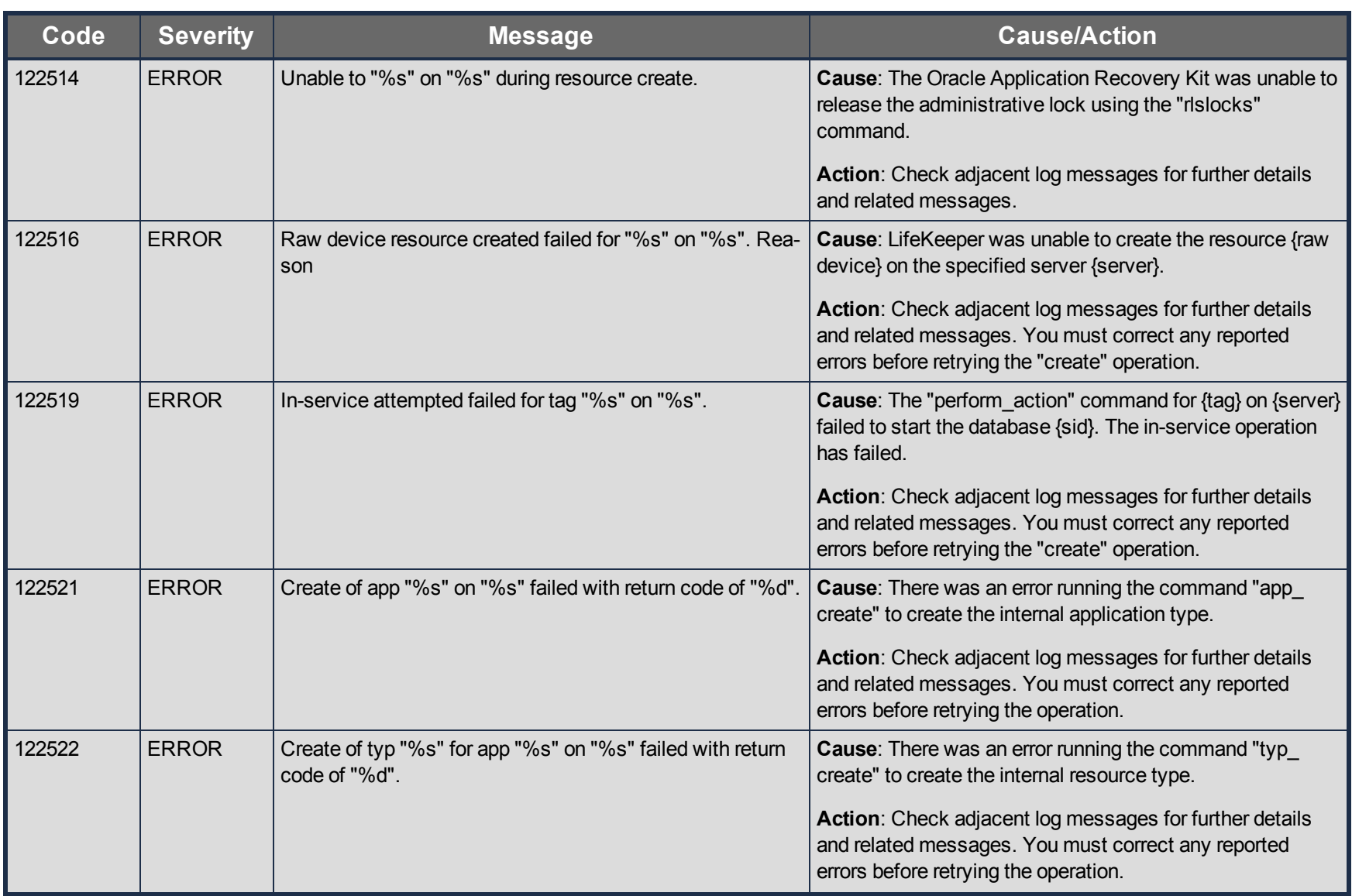

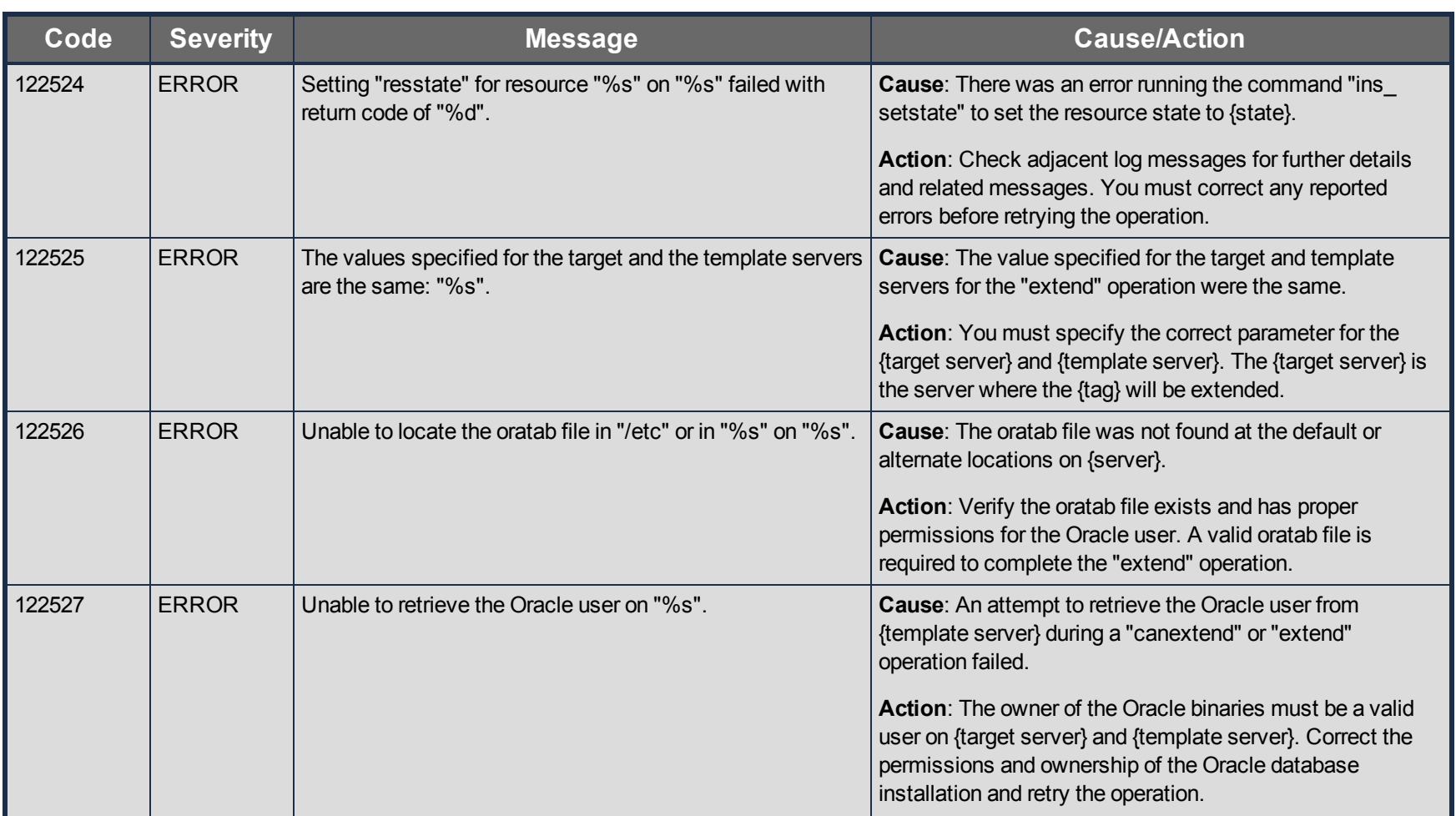

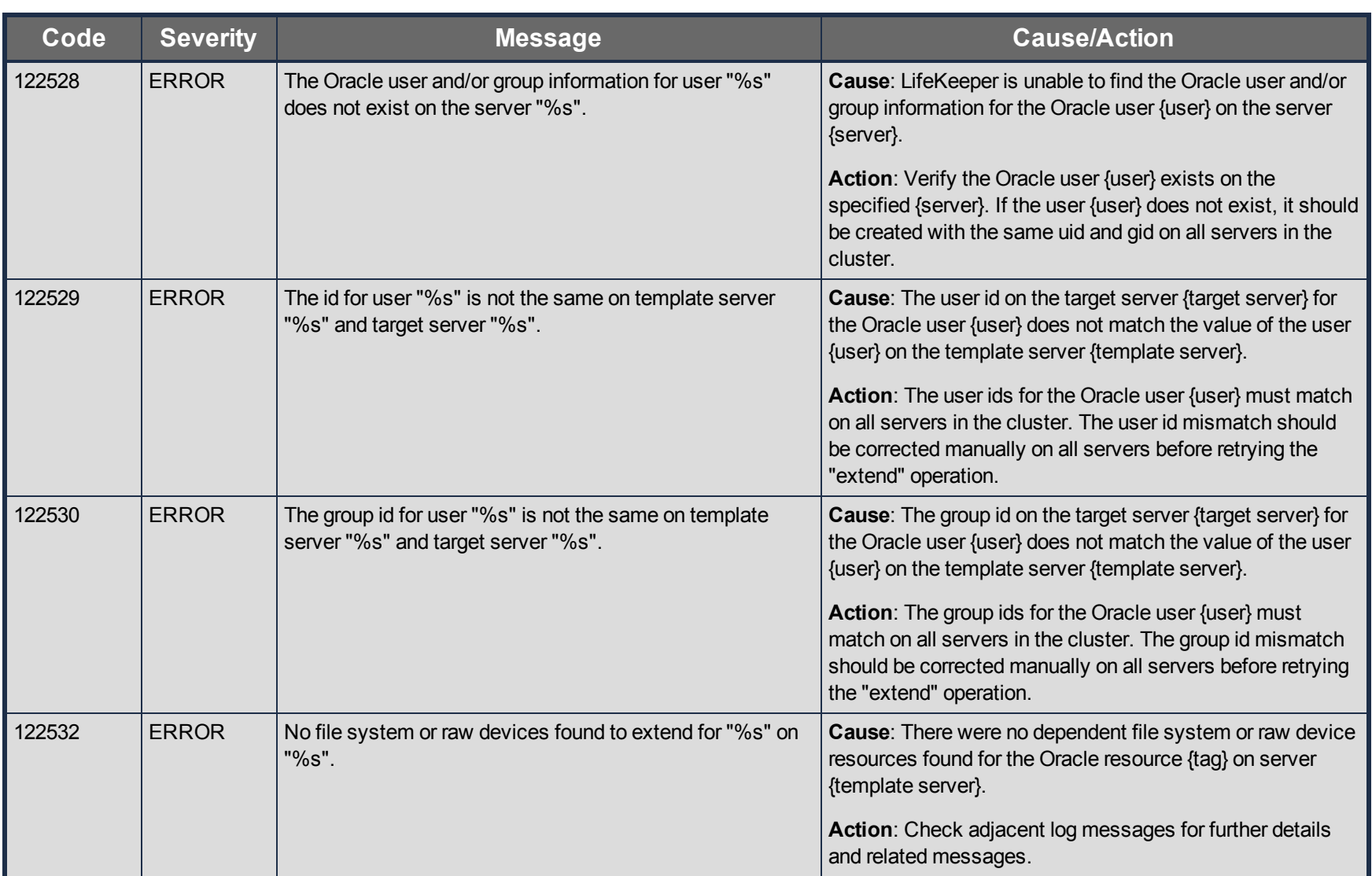

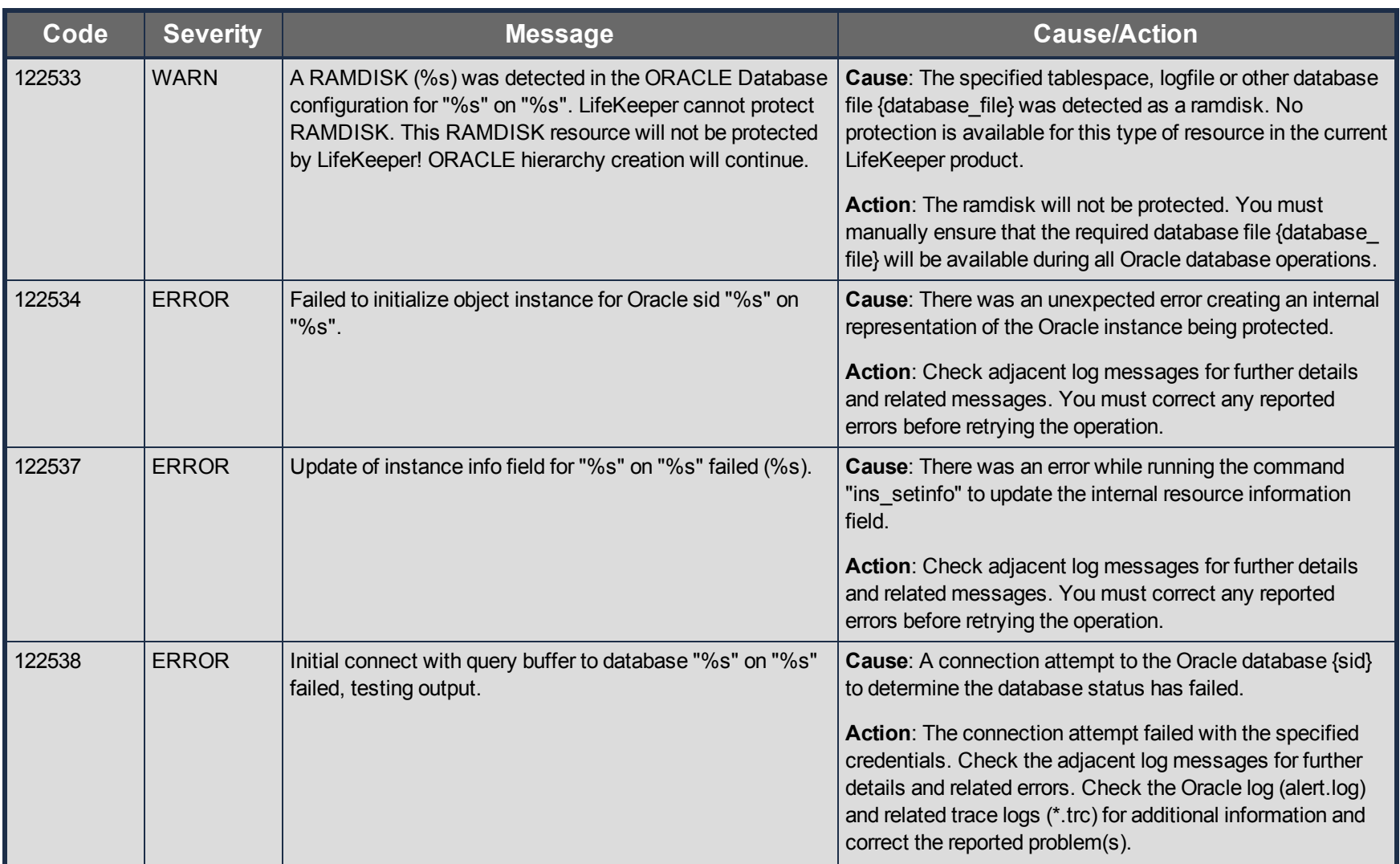

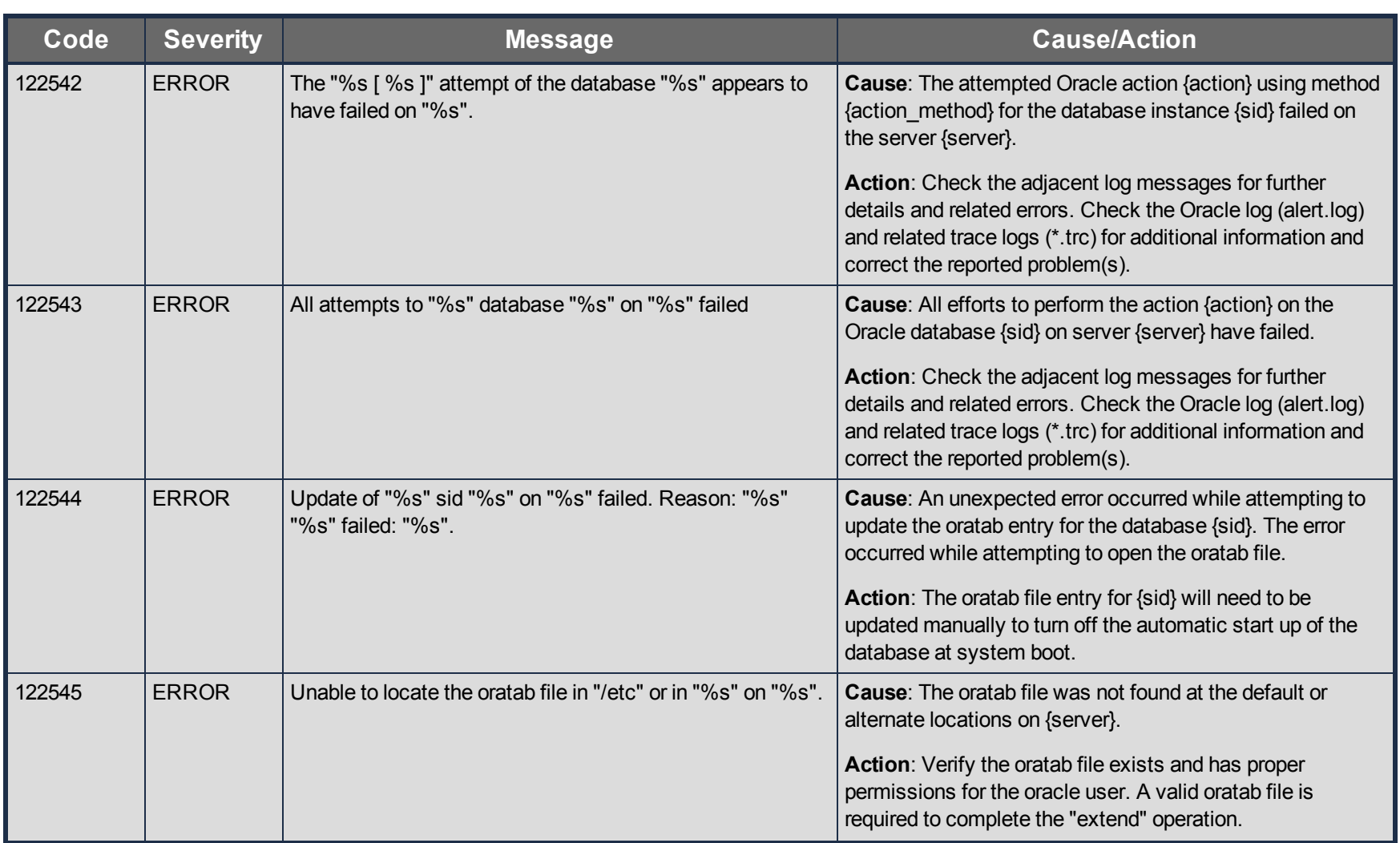

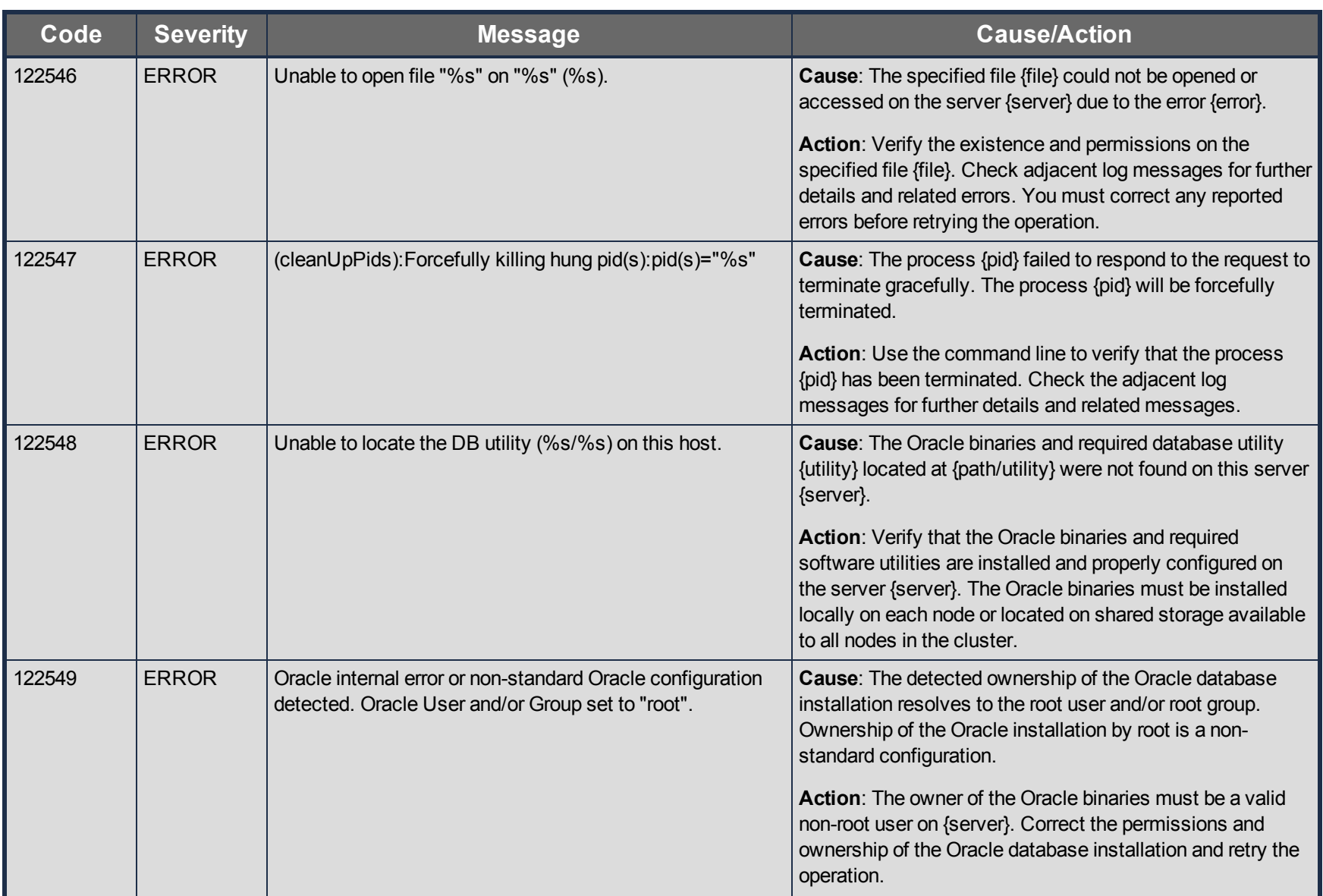

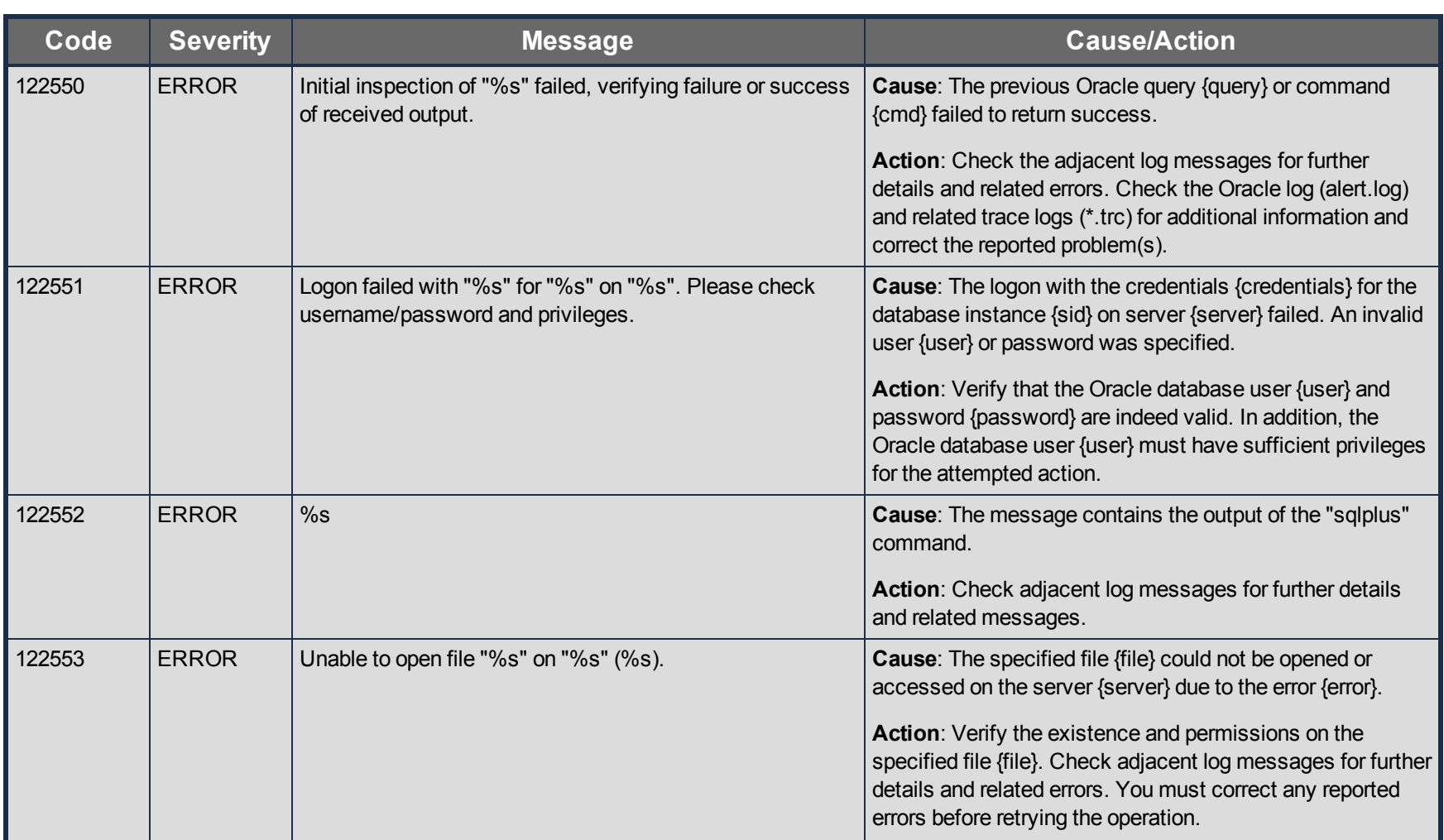

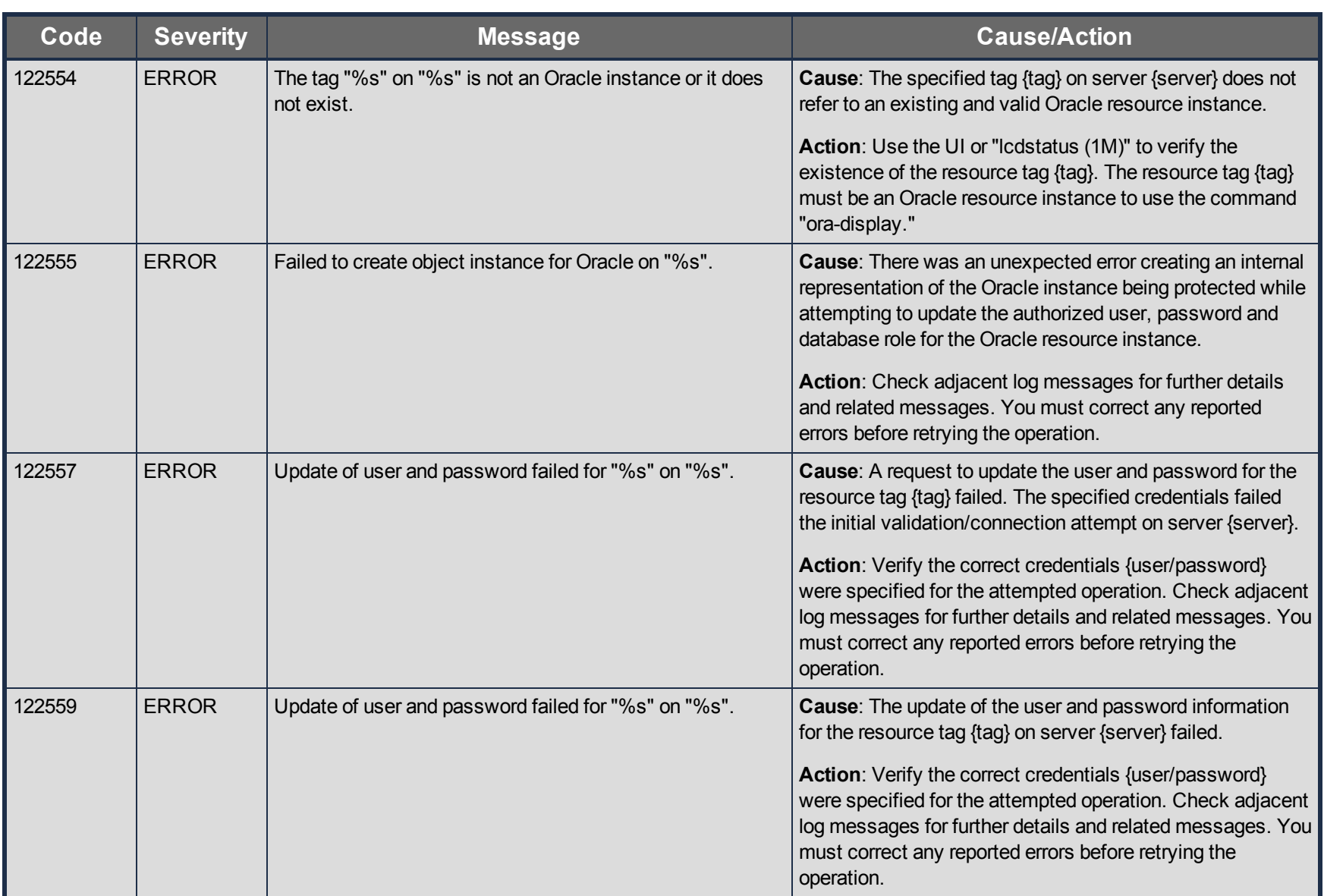

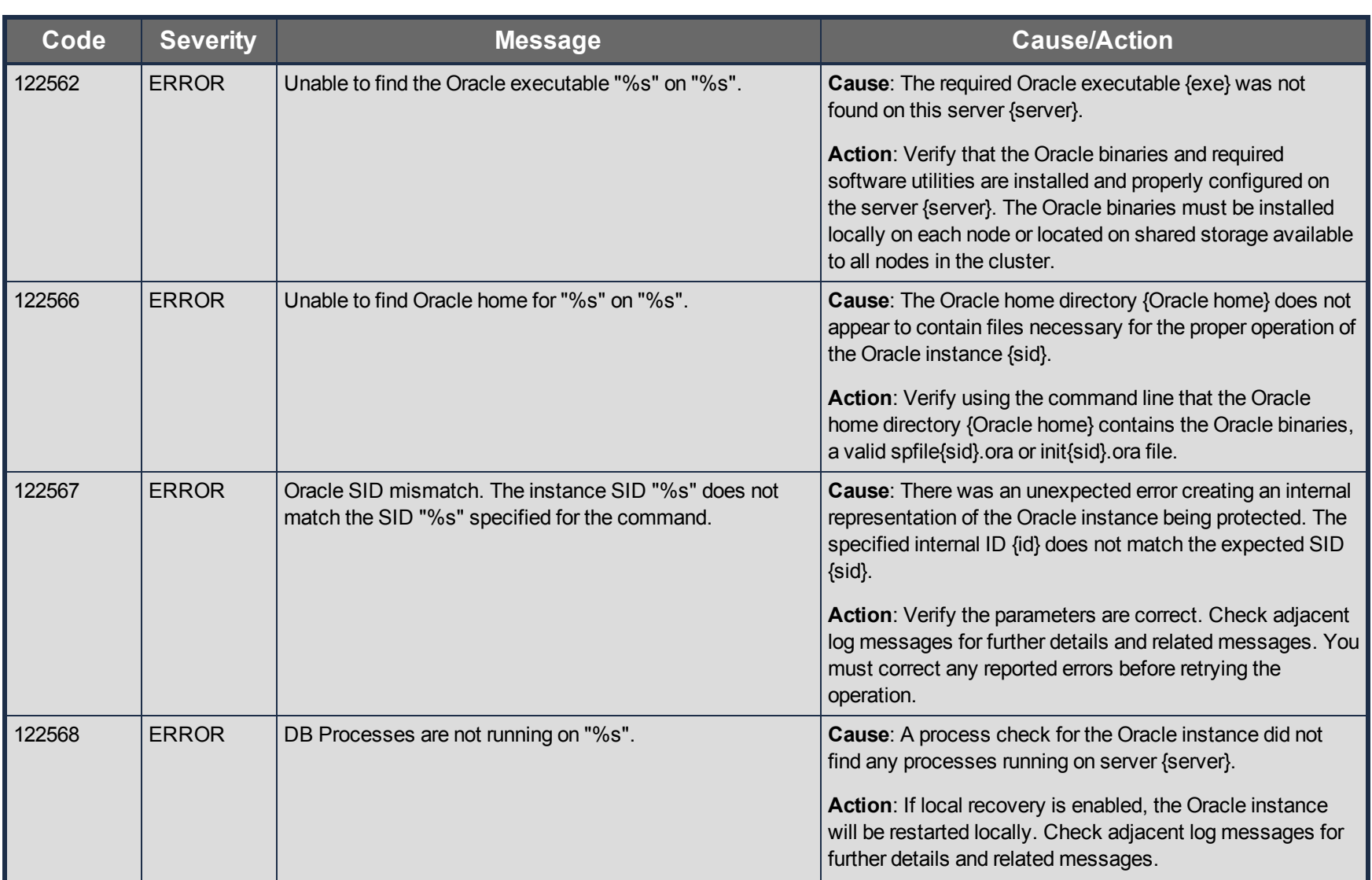

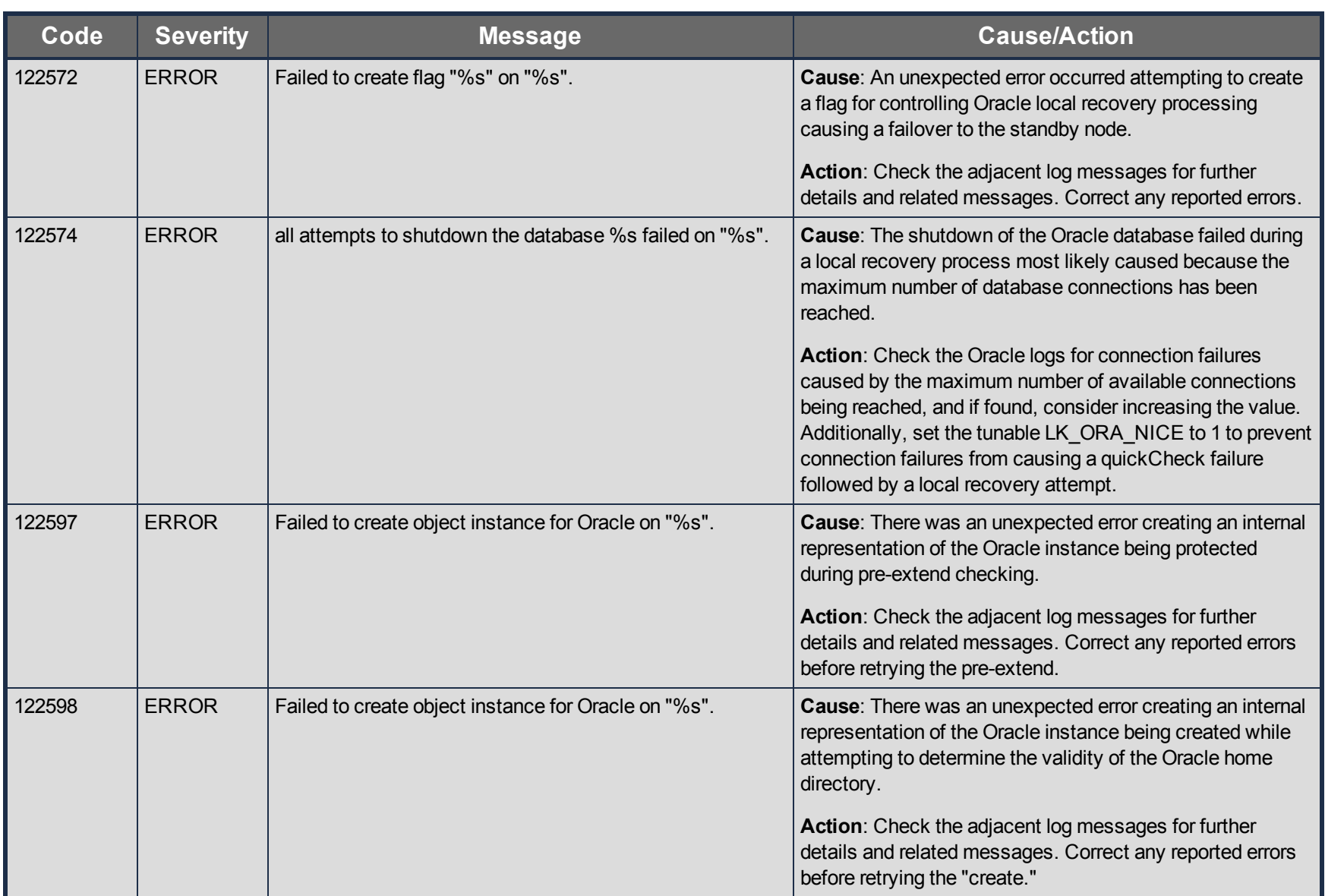

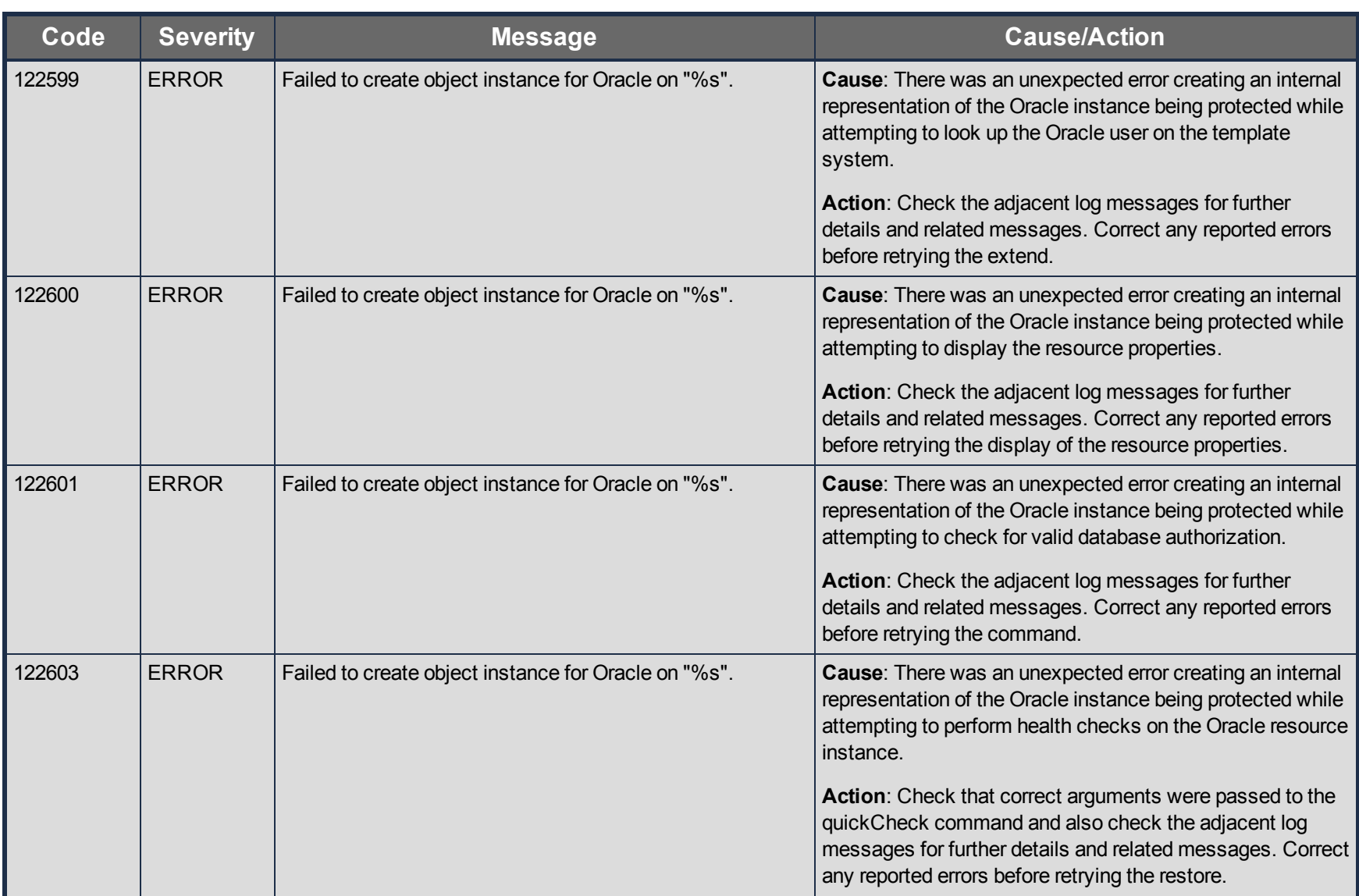

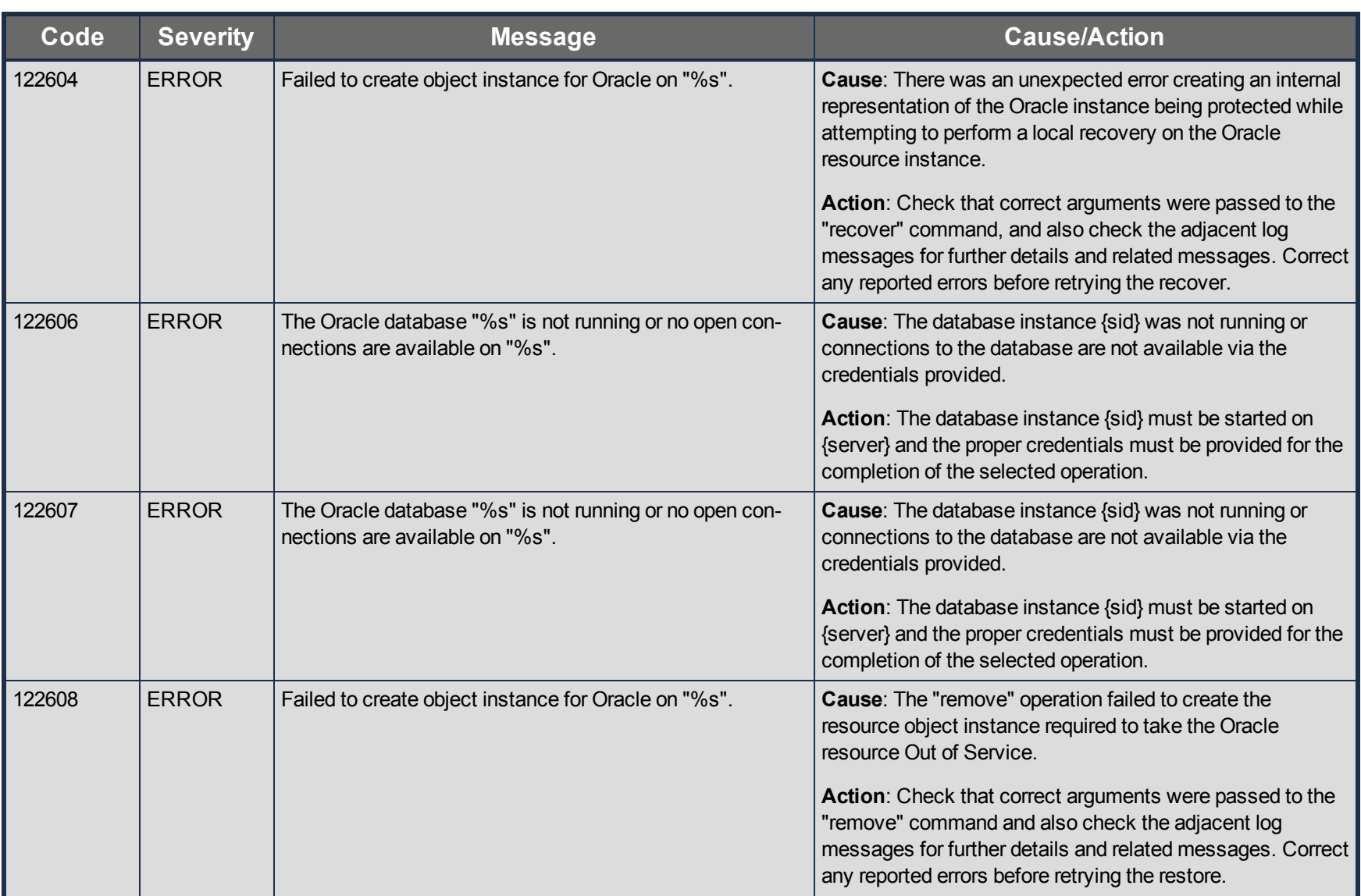

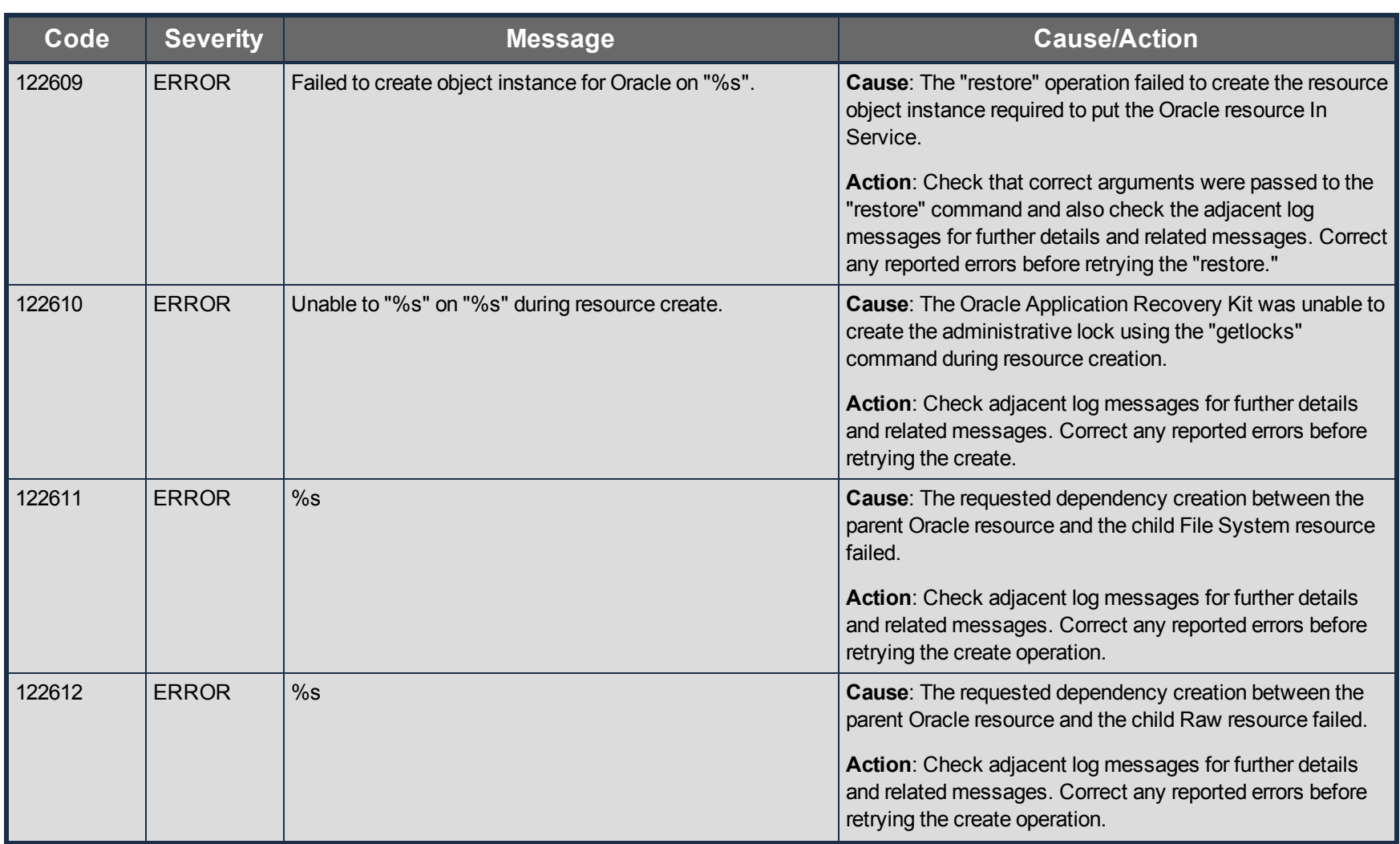

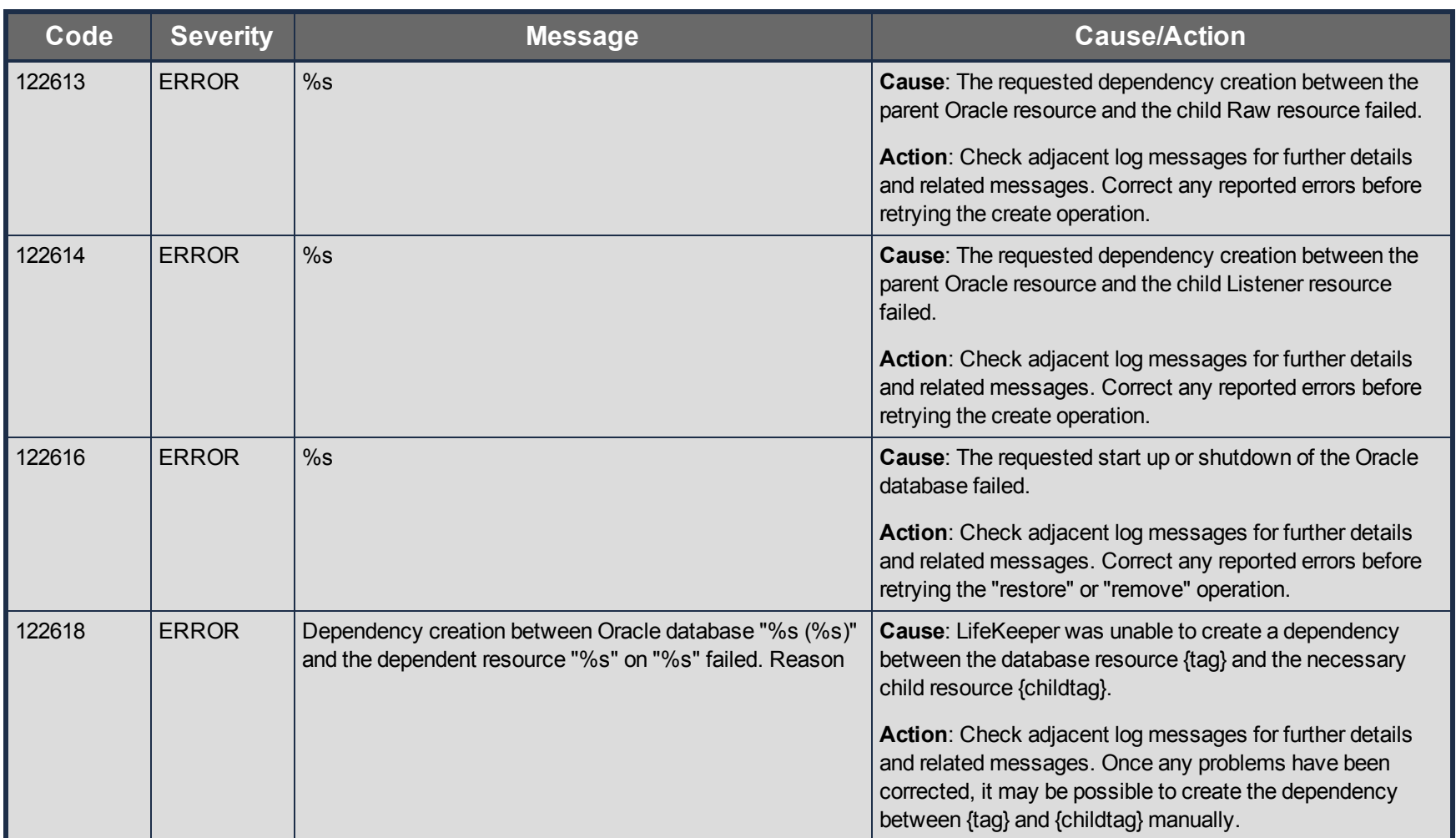

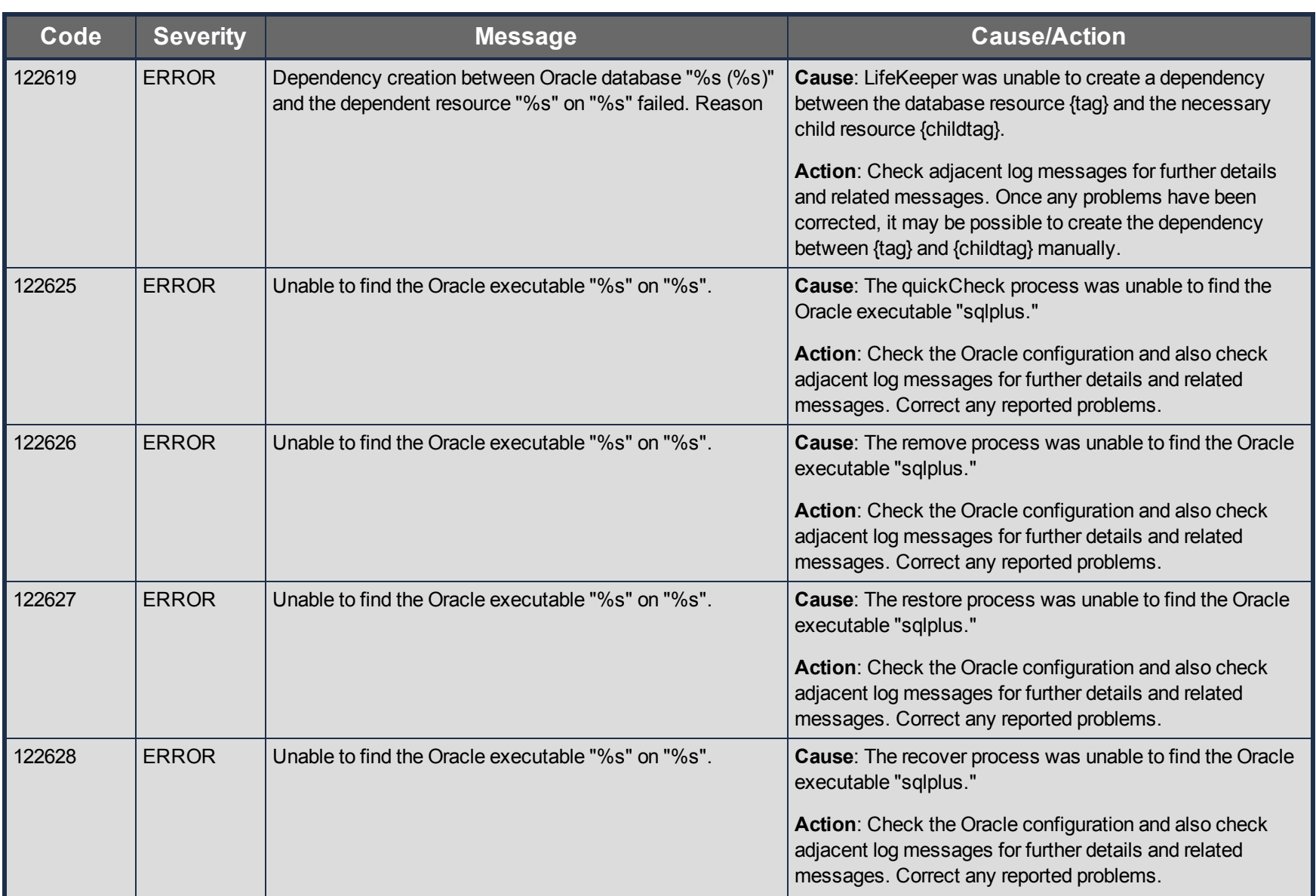
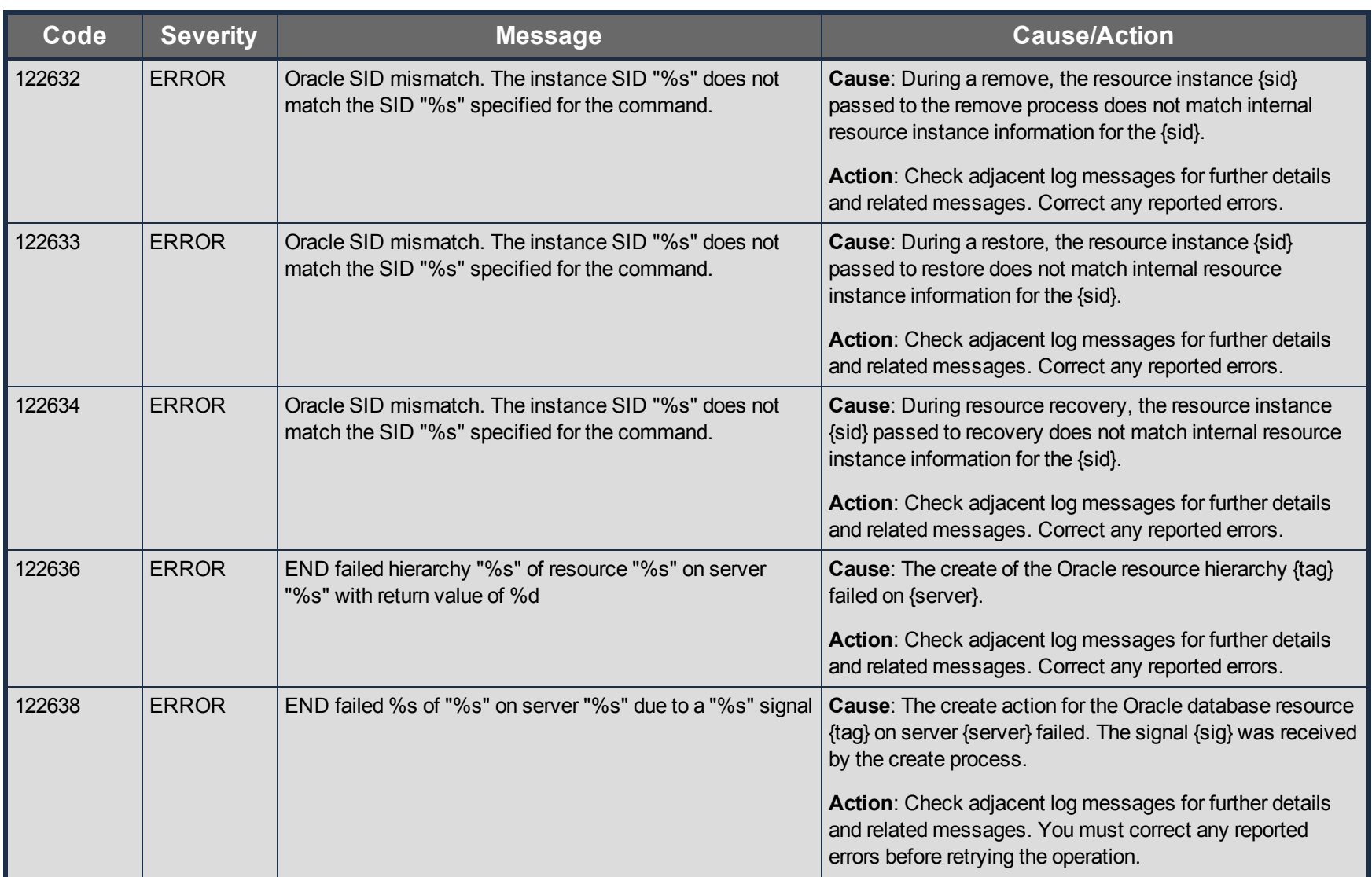

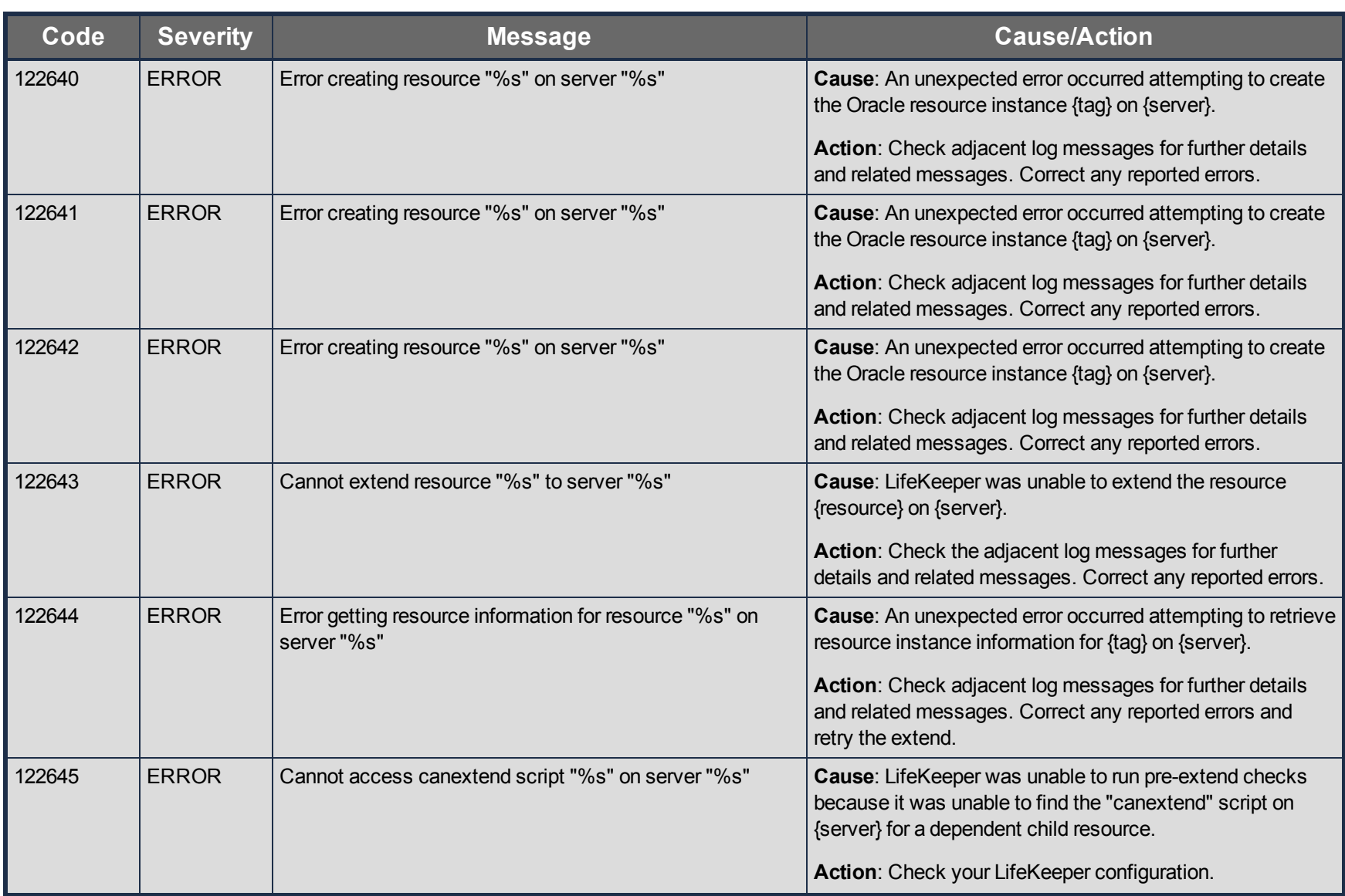

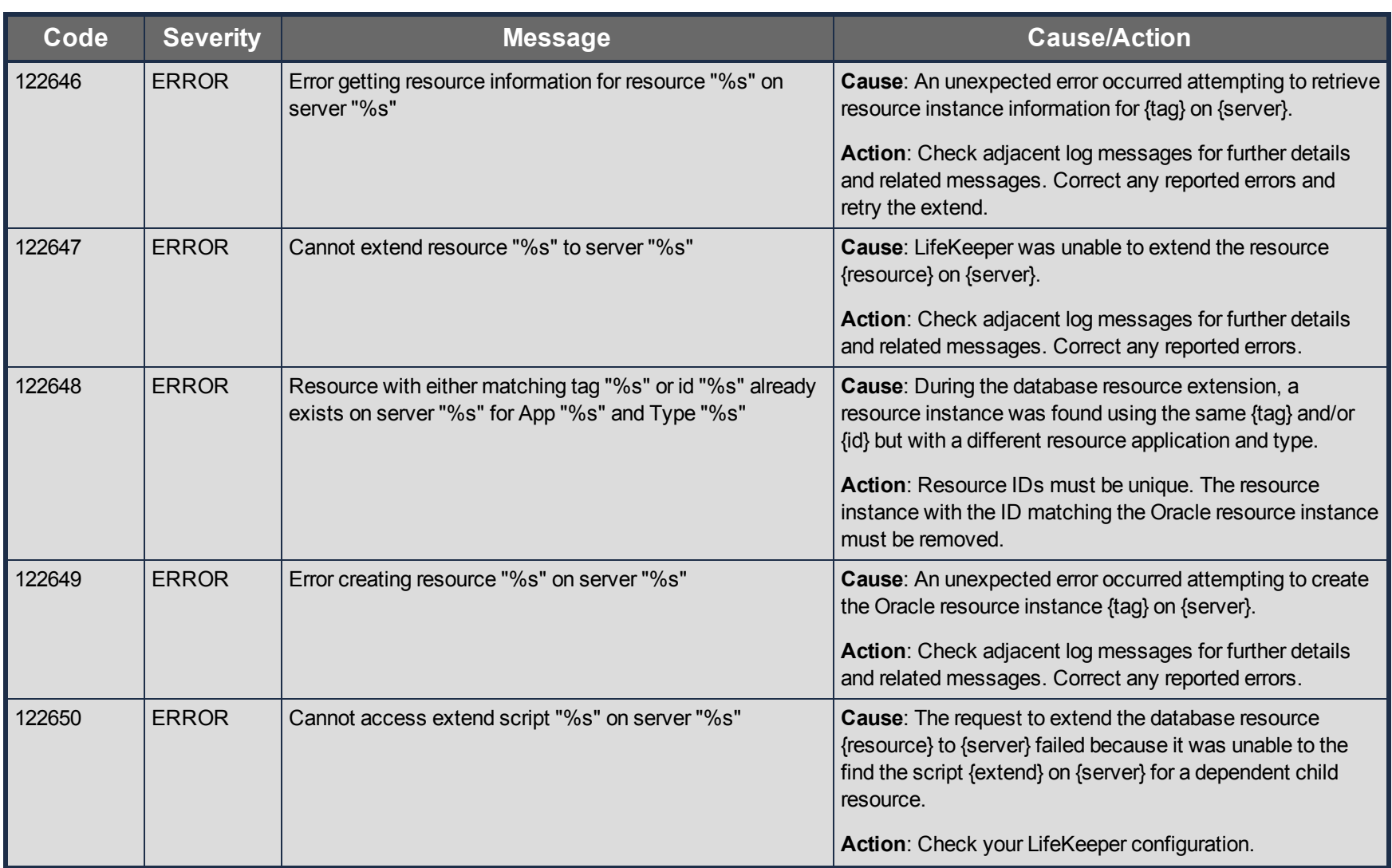

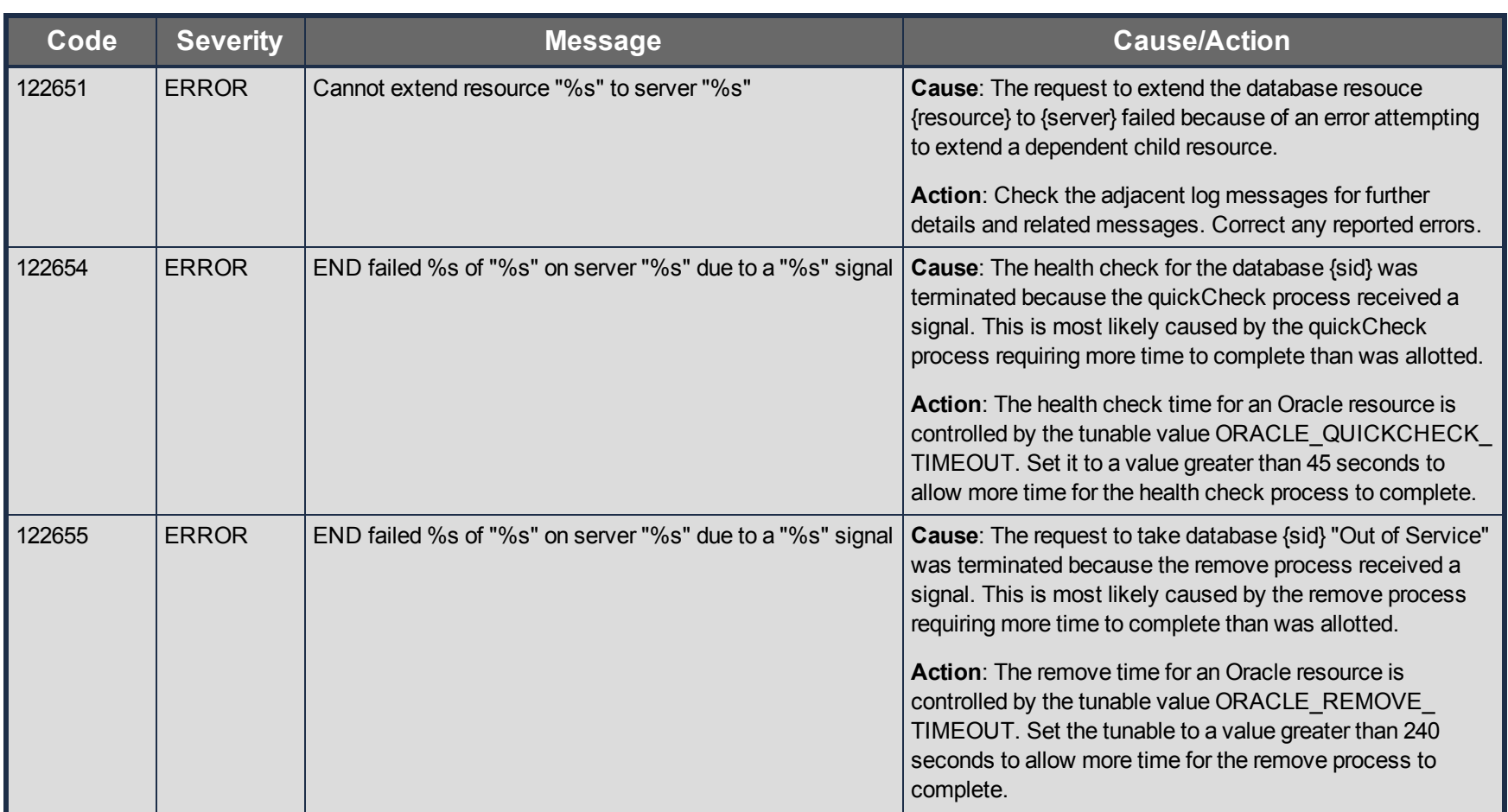

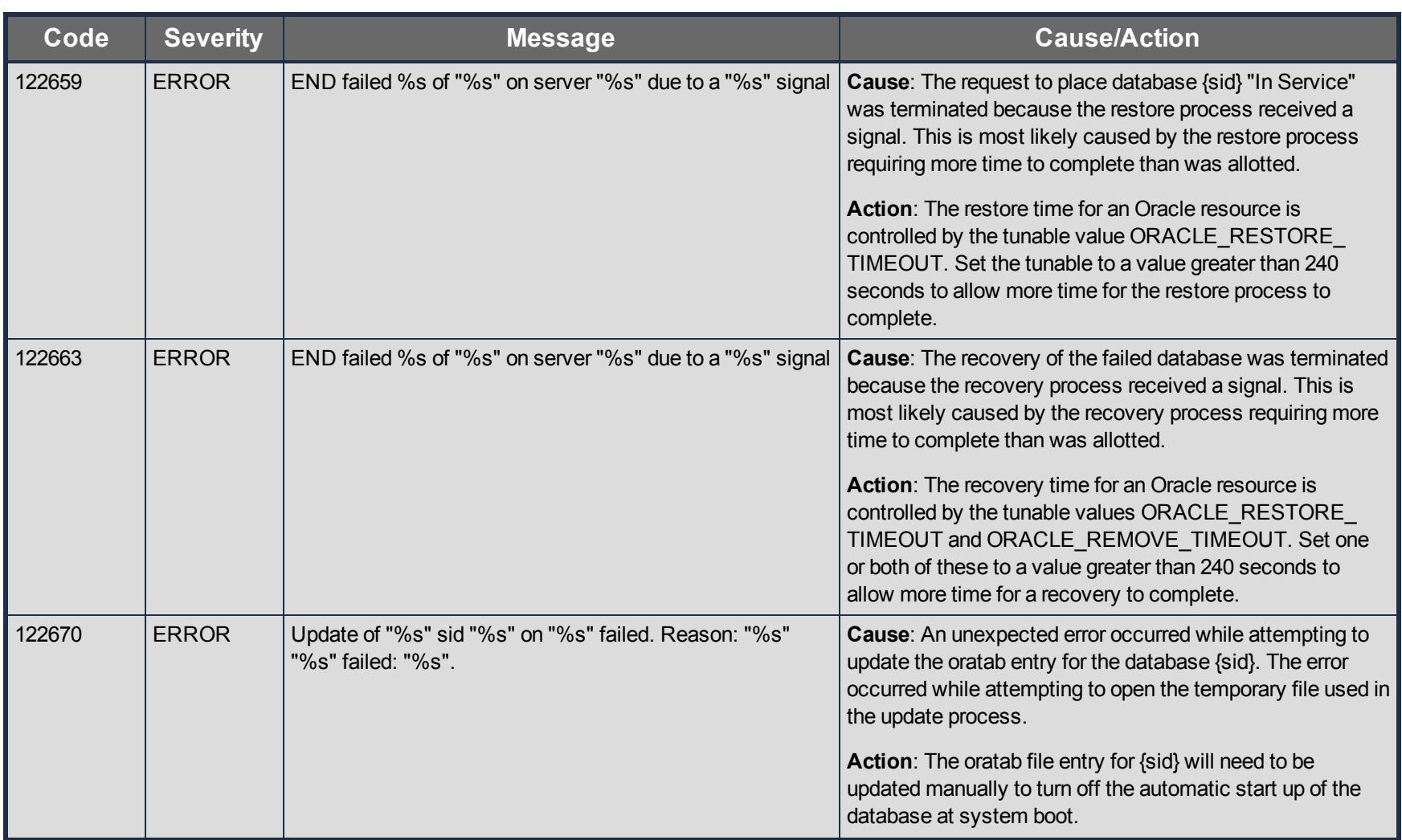

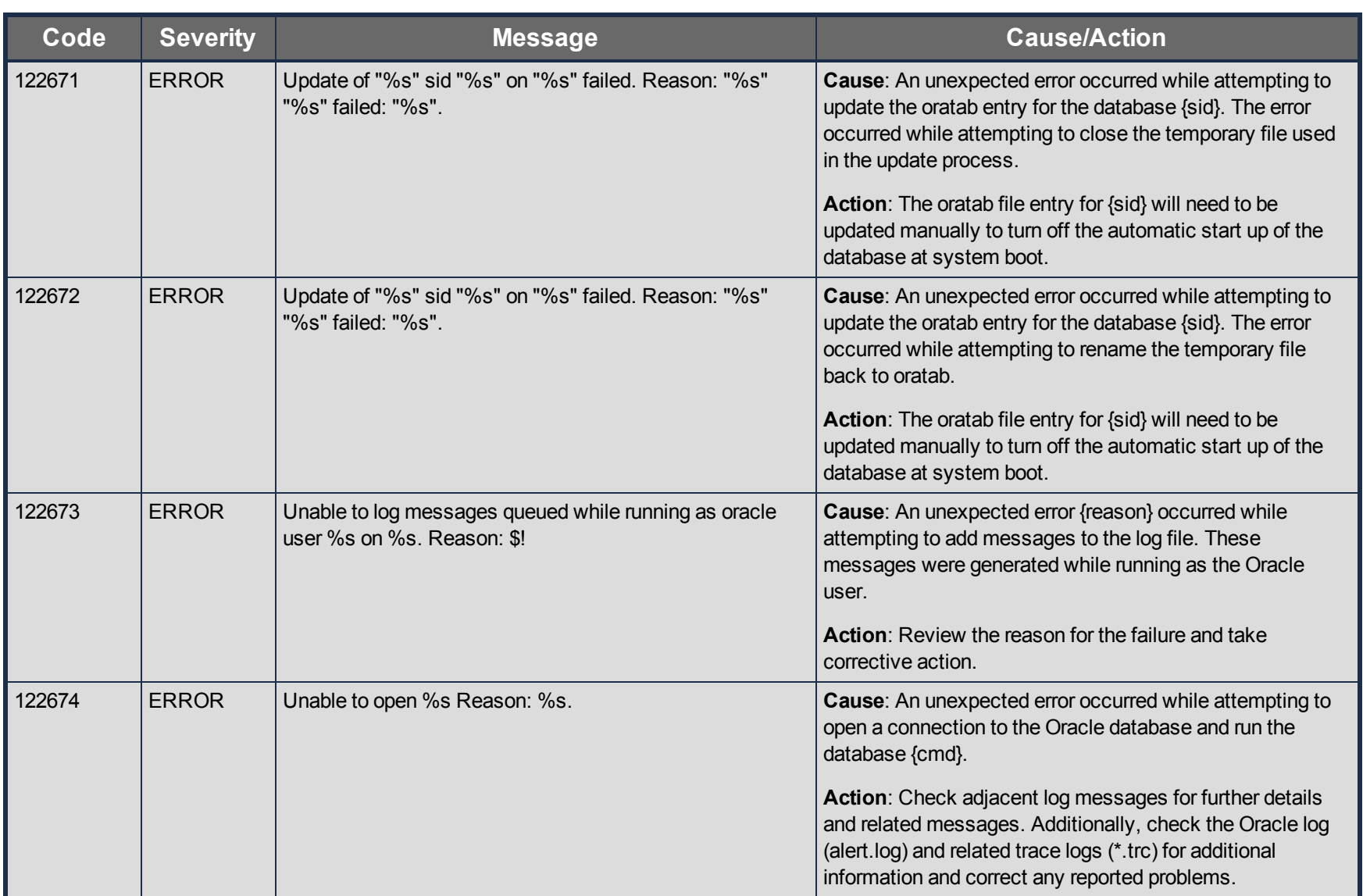

# **SCSI Kit Message Catalog**

Use **Control F** to search for a specific error code in each catalog.

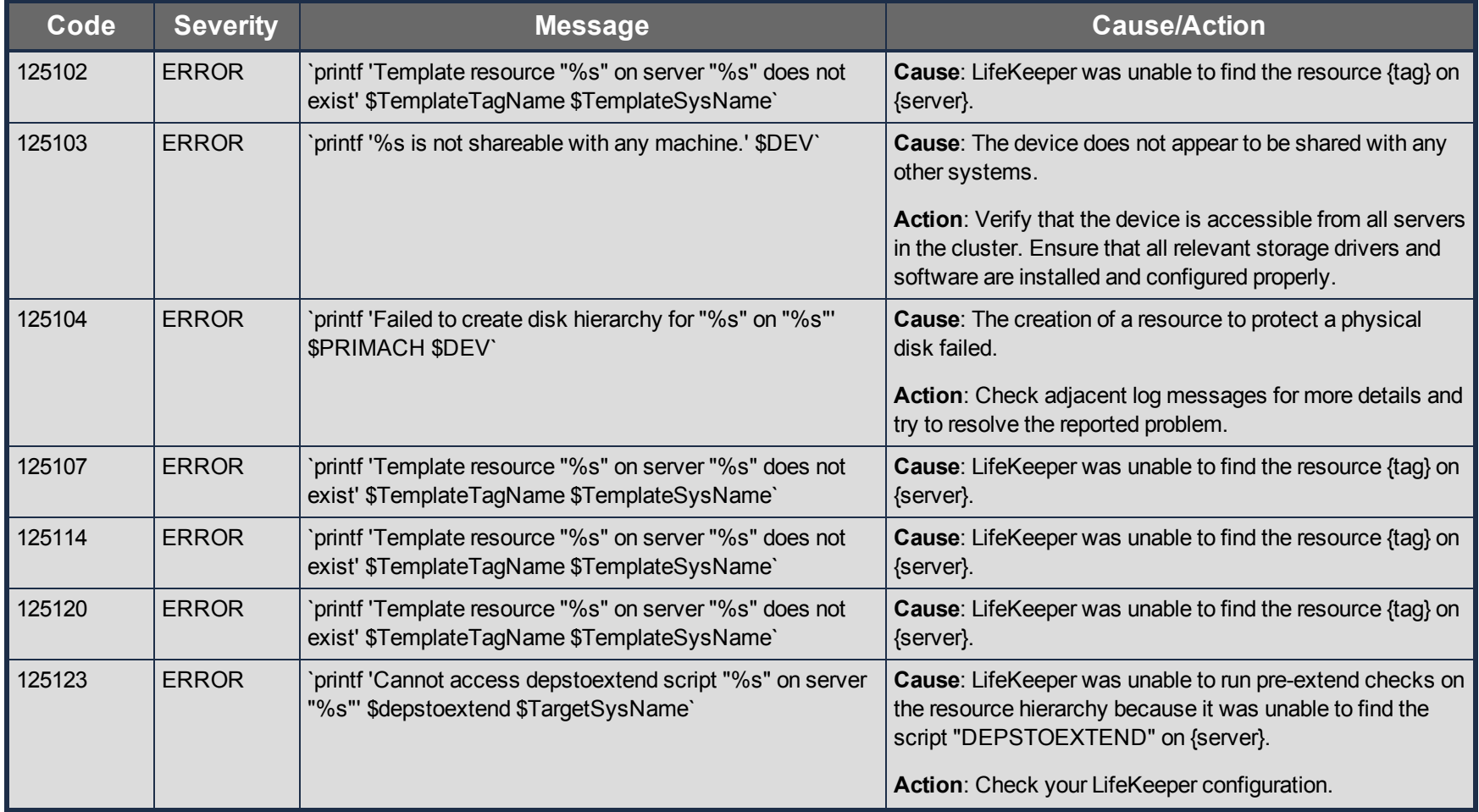

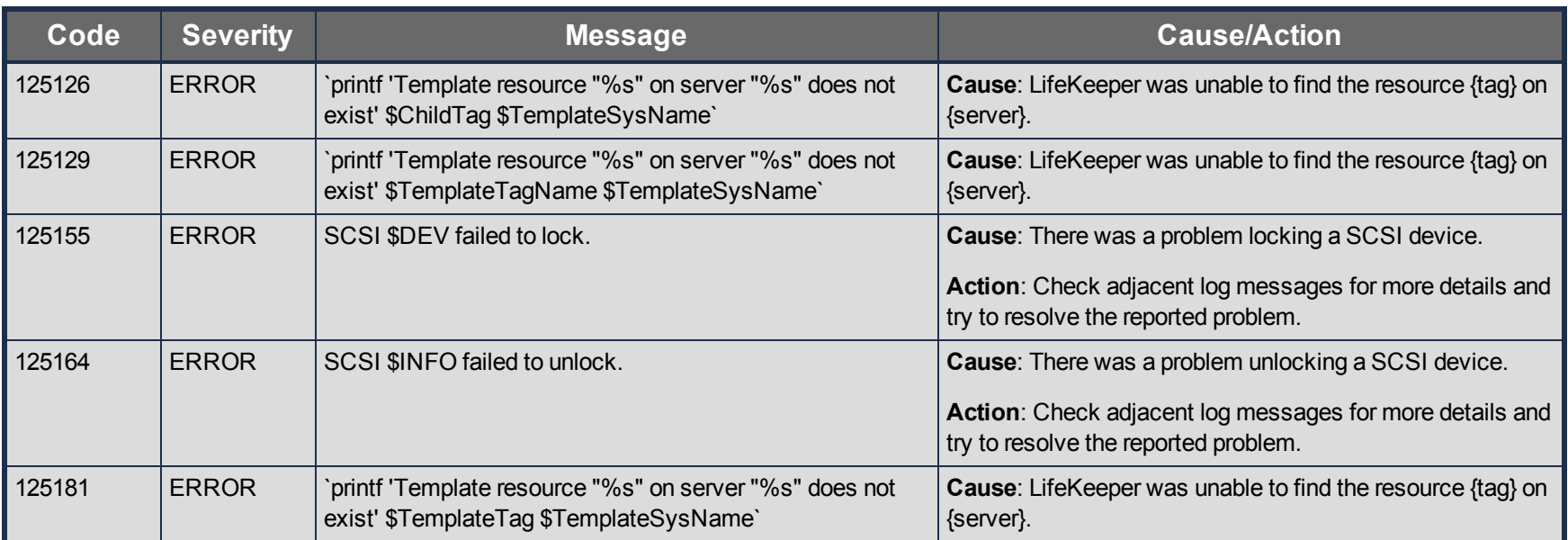

## **SDR Kit Message Catalog**

Use **Control F** to search for a specific error code in each catalog.

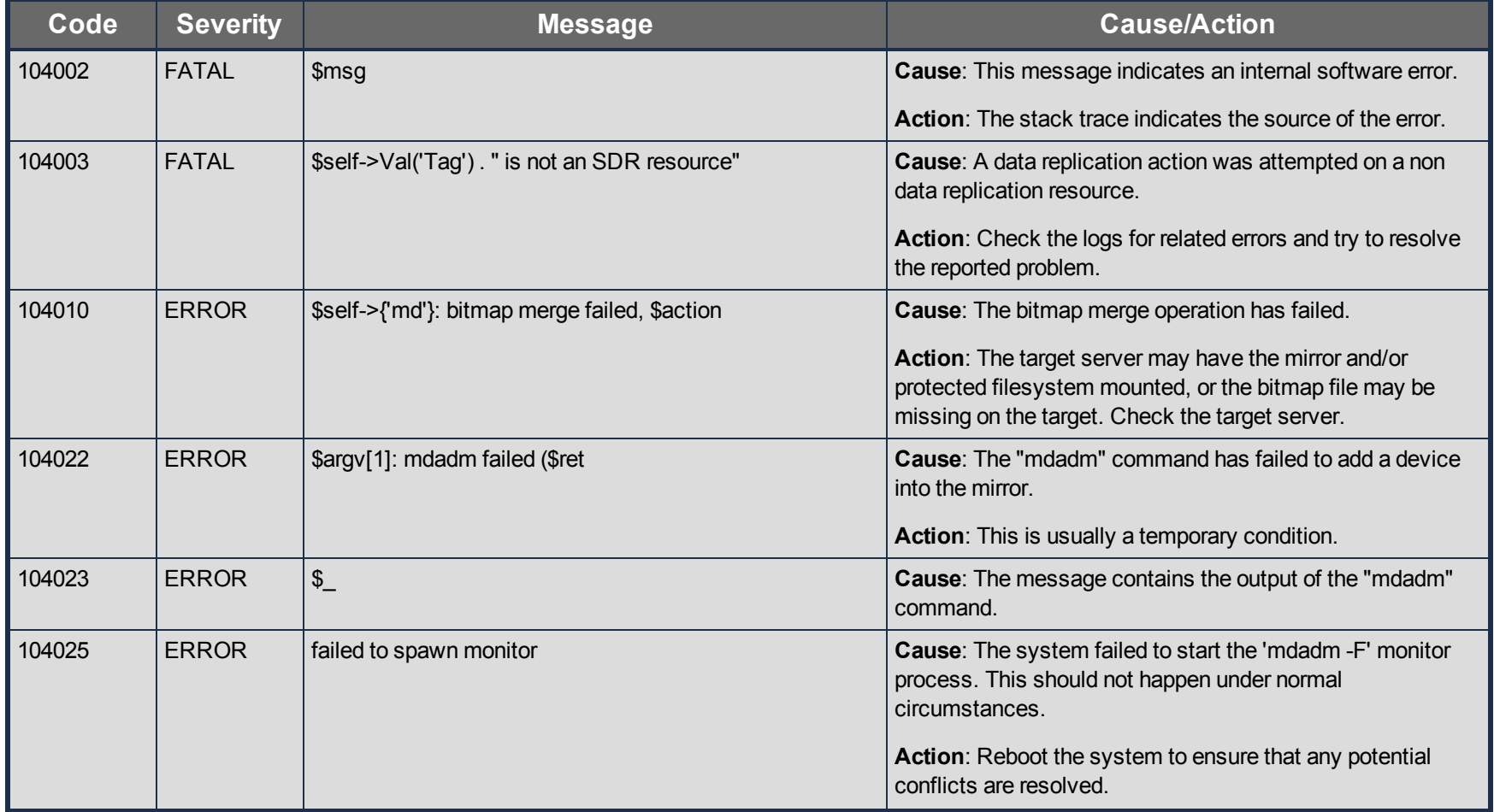

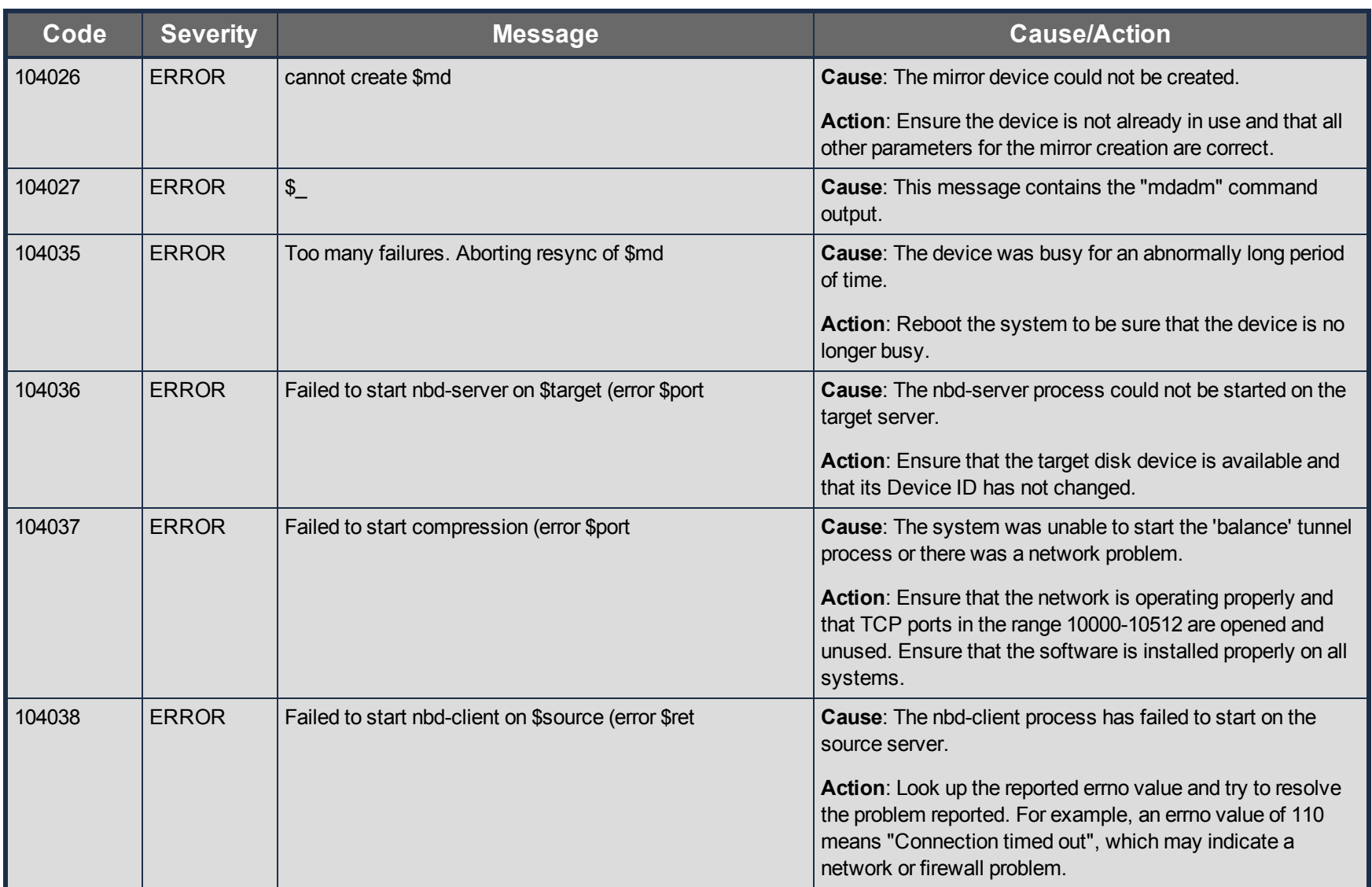

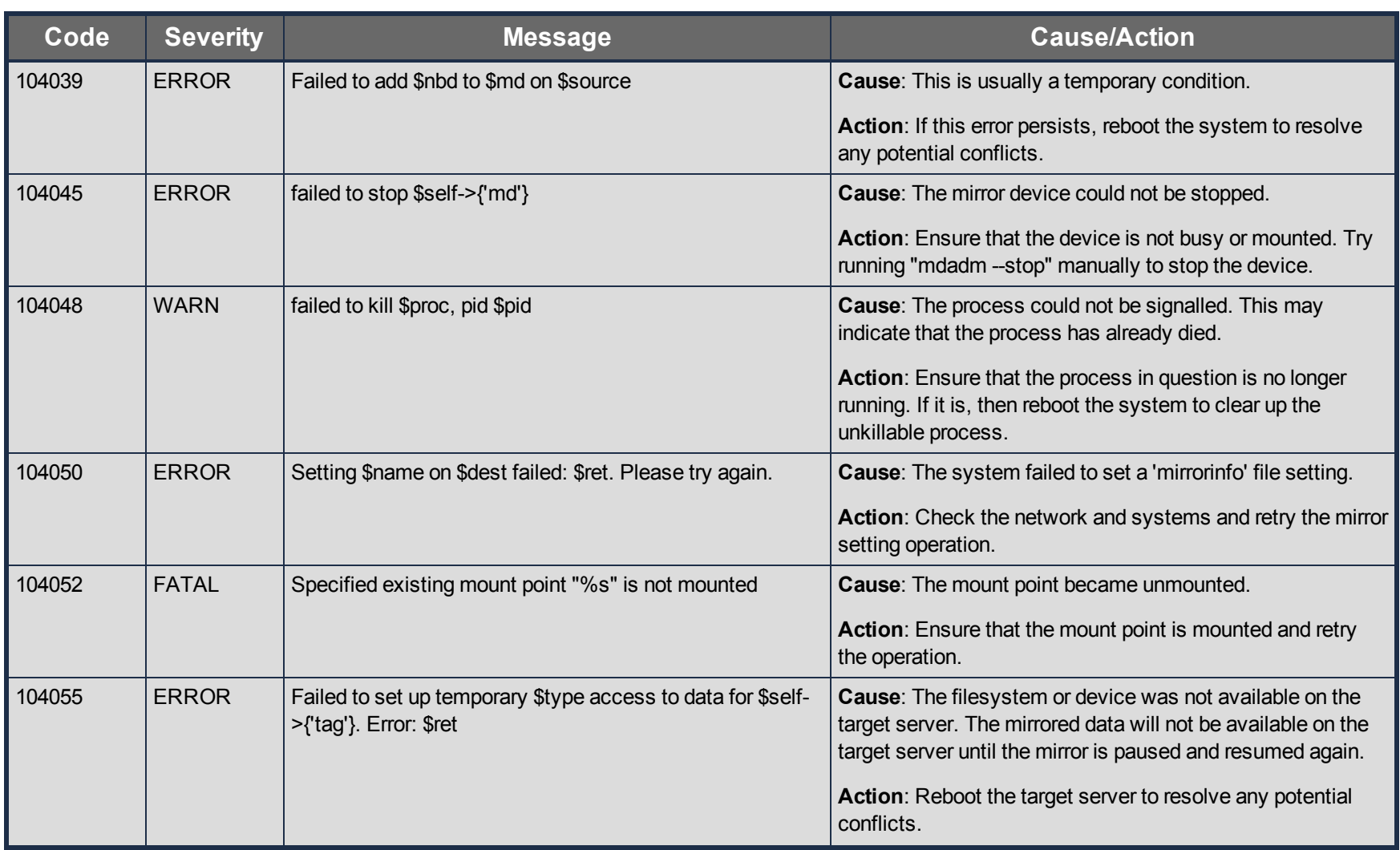

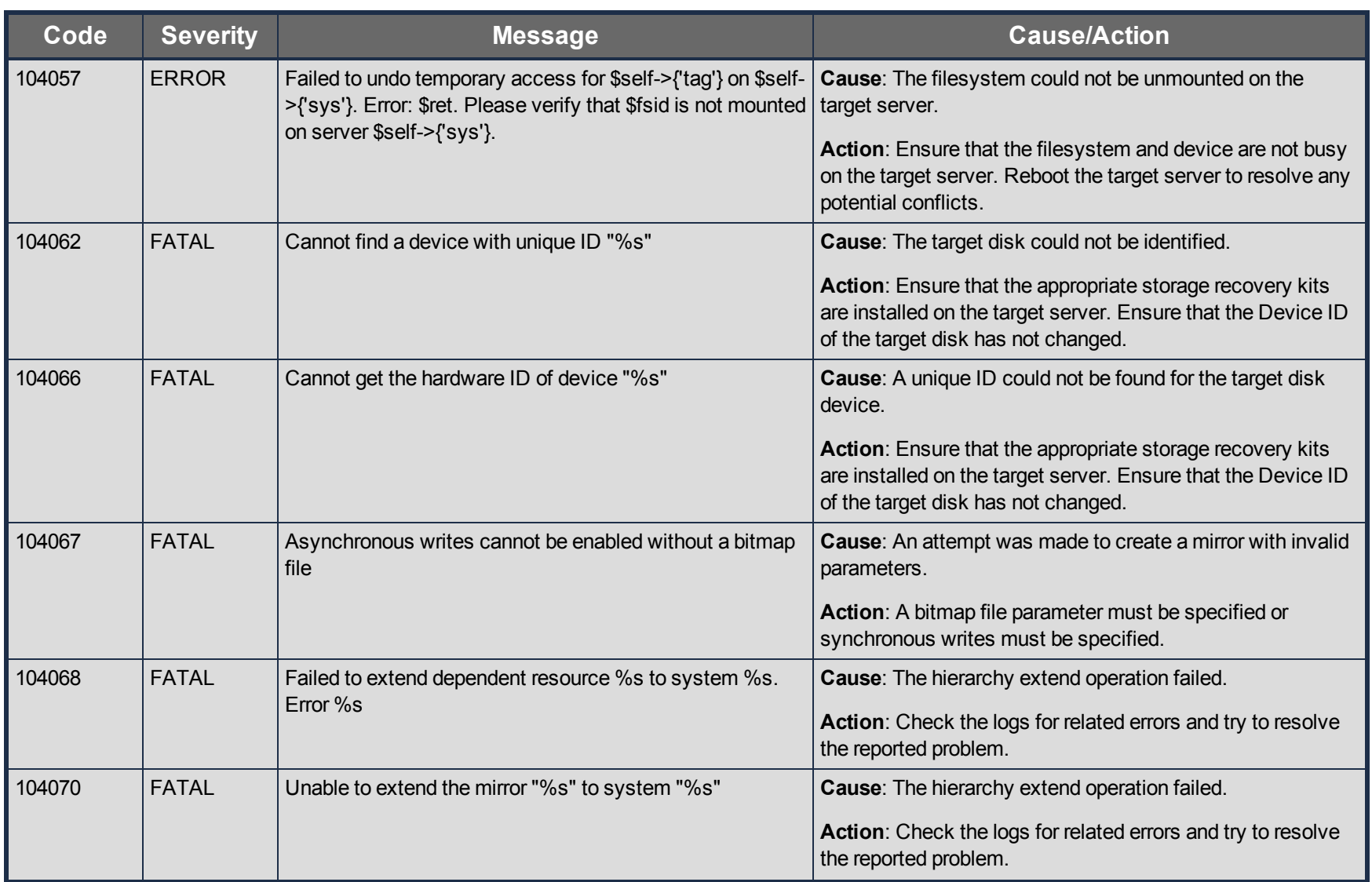

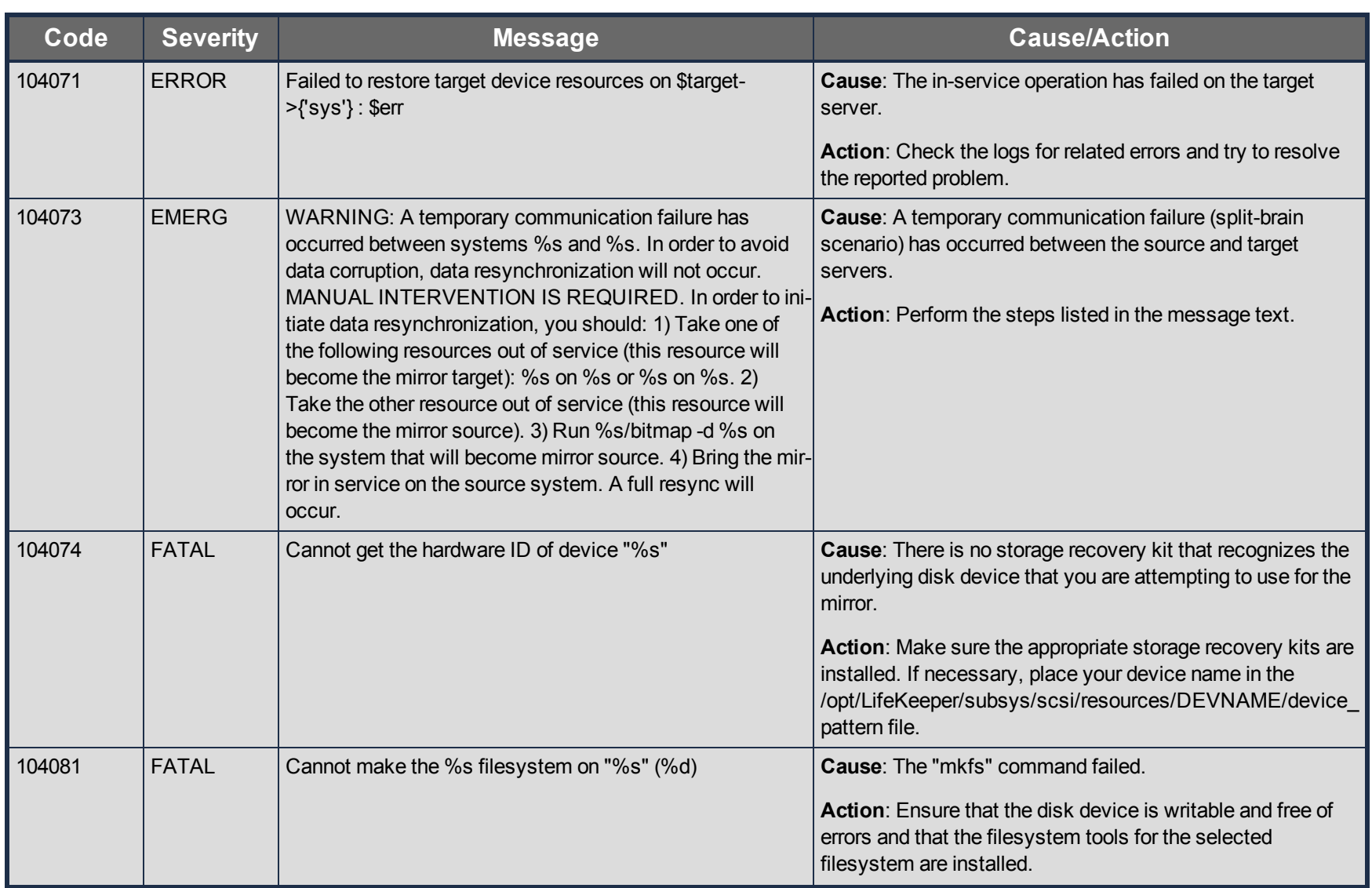

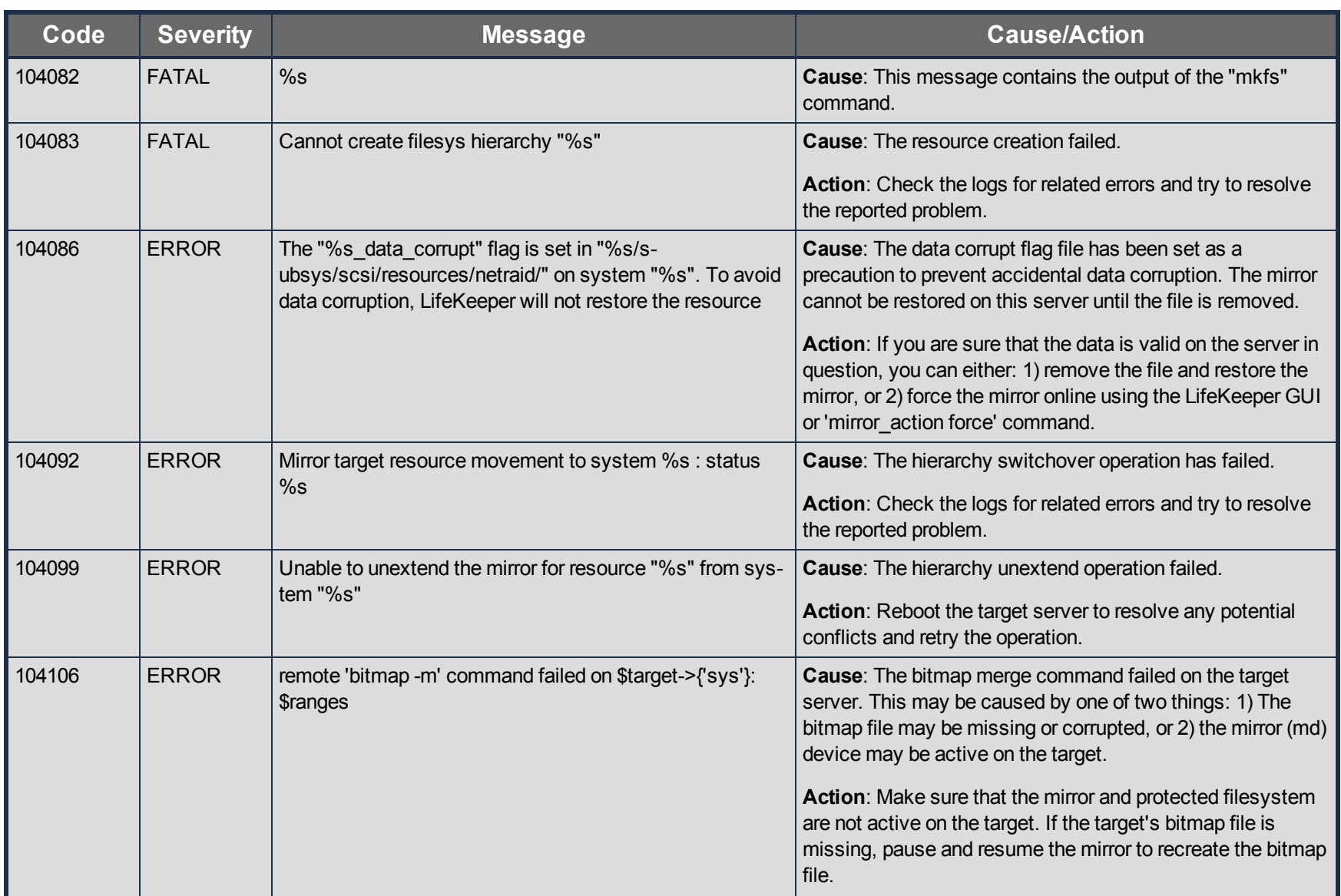

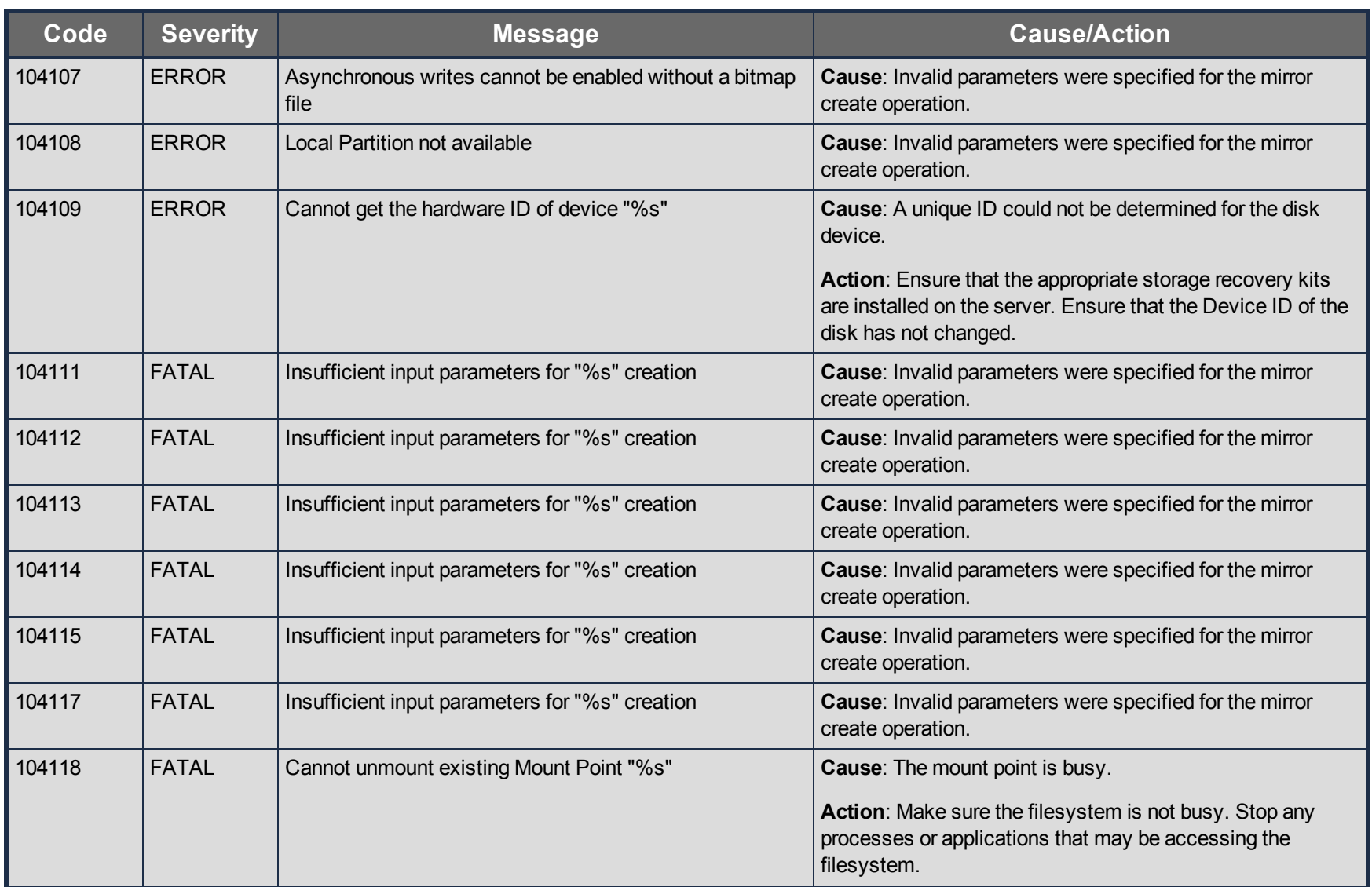

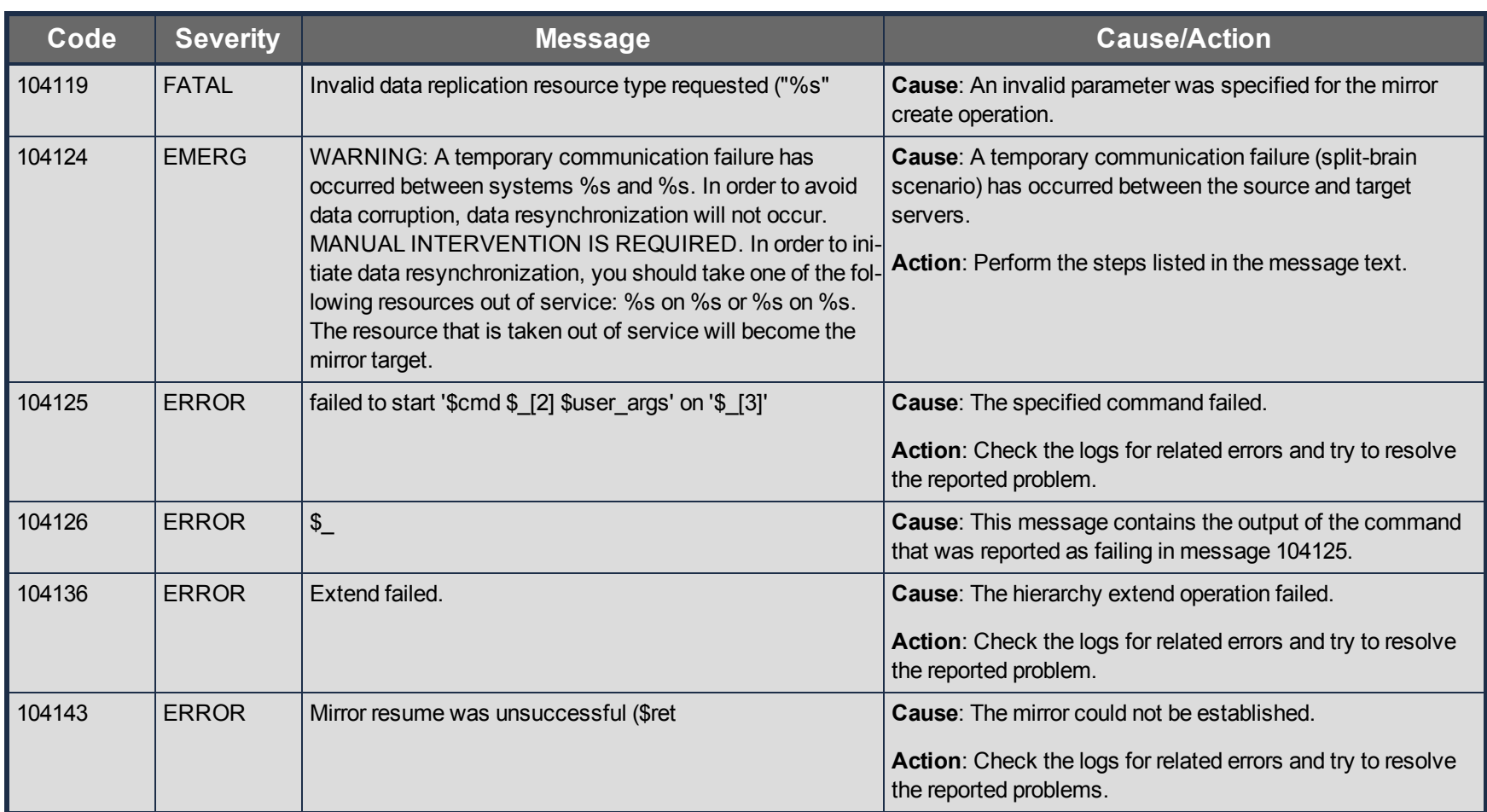